Universidade Federal de Juiz de Fora Faculdade de Engenharia Programa de Pós-Graduação em Engenharia Elétrica

**Bruno Cortes de Souza** 

## **MÉTODOS DE REDUÇÃO DE SISTEMAS DE DISTRIBUIÇÃO E CONTRIBUIÇÕES AOS ESTUDOS DO LIMITE DE ESTABILIDADE DE TENSÃO E DAS MÚLTIPLAS SOLUÇÕES DO FLUXO DE POTÊNCIA**

### **Bruno Cortes de Souza**

### **MÉTODOS DE REDUÇÃO DE SISTEMAS DE DISTRIBUIÇÃO E CONTRIBUIÇÕES AOS ESTUDOS DO LIMITE DE ESTABILIDADE DE TENSÃO E DAS MÚLTIPLAS SOLUÇÕES DO FLUXO DE POTÊNCIA**

Tese apresentada ao Programa de Pós-Graduação em Engenharia Elétrica da Universidade Federal de Juiz de Fora, na área de concentração em Sistemas de Energia Elétrica, como parte dos requisitos para obtenção do título de Doutor em Engenharia Elétrica.

Orientadora: Débora Rosana Ribeiro Penido Araujo Coorientador: Leandro Ramos de Araujo

Ficha catalográfica elaborada através do Modelo da UFJF com os dados fornecidos pelo autor.

de Souza, Bruno Cortes.

Métodos de redução de sistemas de distribuição e contribuições aos estudos do limite de estabilidade de tensão e das múltiplas soluções do fluxo de potência / Bruno Cortes de Souza. – 2021.

187 f. : il.

Orientadora: Débora Rosana Ribeiro Penido Araujo

Coorientador: Leandro Ramos de Araujo

Tese (Doutorado) – Universidade Federal de Juiz de Fora, Faculdade de Engenharia. Programa de Pós-Graduação em Engenharia Elétrica, 2021.

1. Método de Redução. 2. Múltiplas Soluções. 3. Limite de Estabilidade de Tensão. 4. Desequilíbrio. 5. Sistemas de Distribuição. I. Araujo, Débora Rosana Ribeiro Penido, orient. II. Araujo, Leandro Ramos de, coorient. III. Título.

**Bruno Cortes de Souza** 

### MÉTODOS DE REDUÇÃO DE SISTEMAS DE DISTRIBUIÇÃO E **CONTRIBUIÇÕES AOS ESTUDOS DO LIMITE DE ESTABILIDADE DE TENSÃO E DAS MÚLTIPLAS SOLUÇÕES DO FLUXO DE POTÊNCIA**

Tese apresentada ao Programa de Pós-Graduação em Engenharia Elétrica da Universidade Federal de Juiz de Fora, na área de concentração em Sistemas de Energia Elétrica, como parte dos requisitos para obtenção do título de Doutor em Engenharia Elétrica.

Aprovada em 29/03/2021.

#### BANCA EXAMINADORA:

Débora Rosana Ribero Penido Arango

Profa. Débora Rosana Ribeiro Penido Araujo, D. Sc. Universidade Federal de Juiz de Fora

Prof. Leandro Ramos de Araujo, D. Sc. Universidade Federal de Juiz de Fora

 $\overline{\mathcal{L}}$ 

Prof. Bruno Henriques Dias, D. Sc. Universidade Federal de Juiz de Fora

eonardouillerdd liveira

Prof. Leonardo Willer de Oliveira, D. Sc. Universidade Federal de Juiz de Fora

Prof. Carlos Alberto de Castro Junior, Ph.D. Pontifícia Universidade Católica de Campinas

Prof. Rodrigo Andrade Ramos, D. Sc. Universidade de São Paulo

*Dedico este trabalho aos meus pais e à minha irmã.* 

### **AGRADECIMENTOS**

Agradeço primeiramente a Deus por mais uma etapa concluída em minha vida, por clarear meus caminhos e me amparar nos momentos difíceis que enfrentei. Pela coragem, resiliência e sucesso nas decisões ao longo do Doutorado.

Aos meus pais pela abdicação e compreensão no decorrer da minha vida. Obrigado por apoiarem minhas ideias e desejos. À minha irmã Caroline, por todas as conversas, incentivos e puxões de orelha. Seu apoio sempre foi uma das coisas mais preciosas em minha vida. Também à Ana Carolina, pela companhia, sobretudo nos momentos mais difíceis.

À minha família, em especial às minhas tias, pelo suporte financeiro e incentivo em buscar uma formação especializada. Aos meus avós, por todo carinho dado enquanto vivos, por terem elucidado em mim o sentimento de responsabilidade, dedicação, gratidão, justiça e honestidade. Por terem sido a base do homem que sou hoje.

A todos meus amigos que, com a convivência, sempre contribuíram para meu desenvolvimento pessoal e profissional. Em especial, ao Samuel, pelos desenvolvimentos e estudos bilaterais durante o Doutorado.

Por fim, aos meus orientadores Débora e Leandro, pela amizade e parceria estabelecida ao longo dos anos e por terem confiado na minha capacidade desde a graduação. Todos os conselhos e ensinamentos foram essenciais para que pudesse prosseguir em frente, obter os resultados esperados e me tornar um profissional cada vez mais realizado. Obrigado por ajudarem no meu desenvolvimento como pesquisador e sempre atuarem como exemplos a serem seguidos. Todo incentivo, discussões e transparência ao longo do Doutorado foram cruciais para meus êxitos.

"*Success is the progressive realization of worthwhile, predetermined goals*." *Paul J. Meyer* 

"*We search through historical data looking for anomalous patterns that we would not expect to occur at random.*" *Jim Simons* 

> *"Life is like reading a novel or running a marathon. It's not so much about reaching a goal but rather about the journey itself and the experiences along the way." Edward O. Thorp*

#### **RESUMO**

Nesta tese são propostos os seguintes métodos e ferramentas para aplicação em Sistemas de Distribuição (SDs): (*i*) métodos de redução; (*ii*) ferramenta para análise do limite de estabilidade de tensão e da margem de potência reativa; (*iii*) método de inicialização da tensão de neutro; (*iv*) formulação para comprovação da possibilidade de existência de múltiplas soluções operacionalmente estáveis em SDs. Primeiramente, apresenta-se o desenvolvimento matemático de métodos de redução dos SDs para fins de representação em ferramentas de análise, buscando a redução do tempo computacional. Ao aplicar os métodos propostos, a solução do sistema reduzido busca ser matematicamente equivalente à solução do sistema original, para todo nível de carregamento, ou com um pequeno erro numérico. As propostas desenvolvidas são validadas em diversos estudos, considerando diferentes características dos SDs. Num segundo momento, amplia-se o uso do fluxo de potência continuado multifásico, estabelecendo um novo algoritmo e a formulação para obtenção de curvas QV em SDs trifásicos a quatro fios. A concepção de tal ferramenta permite avaliar a margem de potência reativa e o limite de estabilidade de tensão de tais sistemas. Em seguida, é desenvolvido um procedimento para a inicialização da tensão de neutro na solução de SDs, permitindo a melhora da convergência de ferramentas iterativas de solução do fluxo de potência. Por fim, é realizado um estudo onde são deduzidas as equações não lineares de um SD genérico de duas barras, as quais são utilizadas para verificar a existência de múltiplos pontos de máximo carregamento no SD. Utiliza-se a ferramenta Bertini para solucionar tais equações sob a variação paramétrica do fator de potência da carga, impedância de aterramento, nível de carregamento e nível de desequilíbrio da carga, e comprova-se a existência de múltiplas soluções que apresentam valores operacionalmente factíveis. Destaca-se que os métodos, ferramentas e estudos desenvolvidos poderão auxiliar os pesquisadores e concessionárias nas tomadas de decisões em diversos aspectos referentes aos SDs.

**Palavras-Chave:** Método de Redução. Múltiplas Soluções. Limite de Estabilidade de Tensão. Desequilíbrio. Sistemas de Distribuição.

#### **ABSTRACT**

It is proposed in this thesis the following methods and tools for application on Distribution Systems (DS): (*i*) reduction methods; (*ii*) a tool for analyzing the voltage stability limit and the reactive power margin; (*iii*) method for initializing the neutral voltage; (*iv*) formulation to demonstrate the existence of multiple operationally-stable solutions in DS. Firstly, it is presented the mathematical development of reduction methods of DS for the purpose of representation in analysis tools, seeking to reduce the overall computational processing time. When applying the proposed methods, the reduced system solution aims to be mathematically equivalent to the original one, for all loading levels or with a small numerical error. The developed proposals are validated in several studies, considering different characteristics of DS. Secondly, the use of the multiphase continuation power flow is expanded, establishing a new algorithm and the formulation to obtain the QV curves in threephase four-wire DS. The development of such a tool allows the evaluation of the voltage stability limit and the reactive power margin in DS. Following, it is developed a procedure for initializing the neutral voltage when solving DS, which has also allowed an improvement in the convergence of iterative power flow solution tools. Lastly, a study is carried out where the nonlinear equations of a generic two-bus DS are deduced and used to verify the existence of multiple maximum loading points in DS. It is used the Bertini tool to solve such equations under a parametric variation on the power factor of the load, grounding impedance, loading level, and unbalance level of the load, proving the existence of multiple solutions that present operationally stable values. It must be highlighted that all the developed methods, tools, and studies may assist researchers and utilities in the decision-making on several aspects related to DS.

**Keywords:** Reduction Method. Multiple Solutions. Voltage Stability Limit. Unbalance. Distribution Systems.

# **LISTA DE FIGURAS**

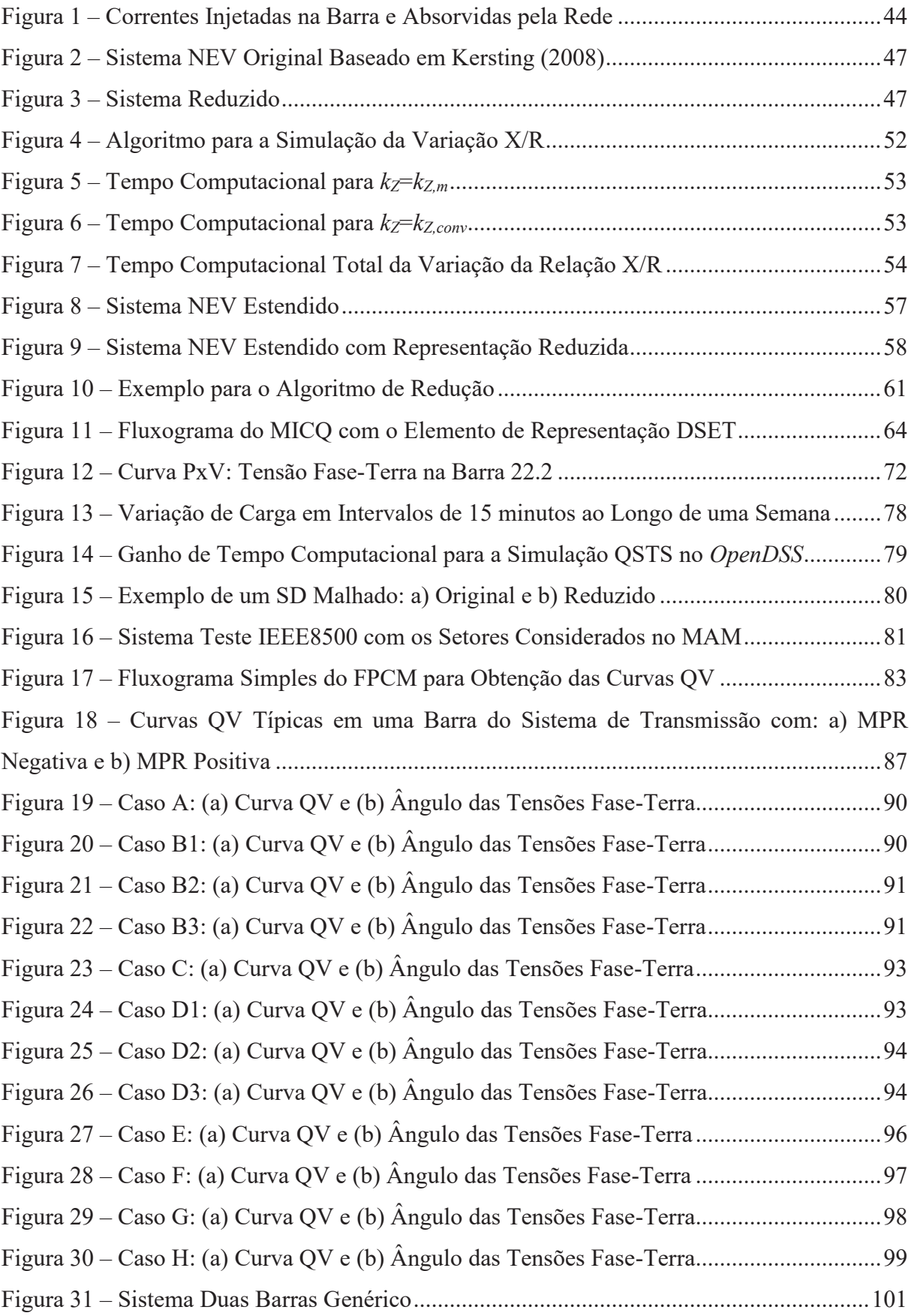

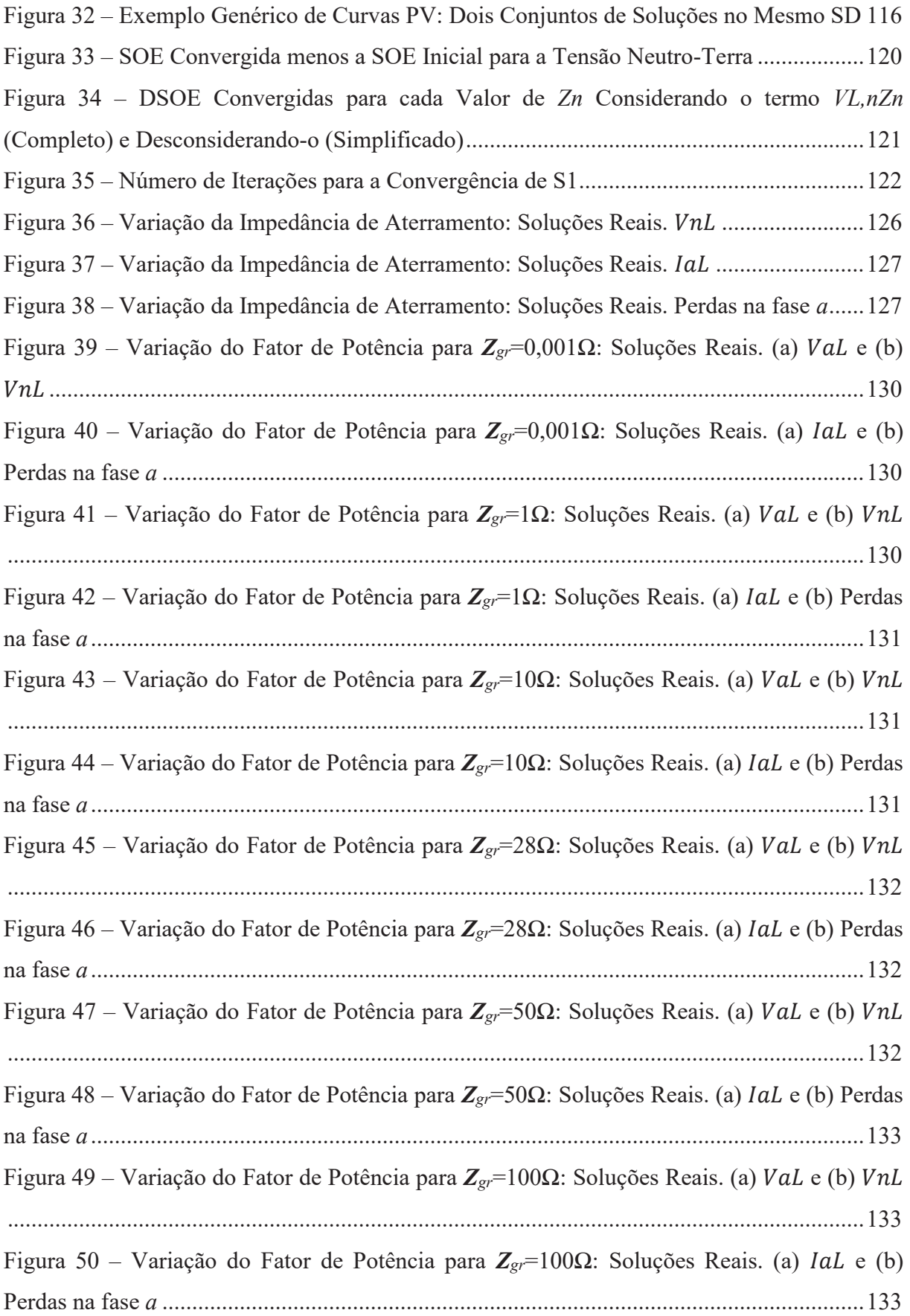

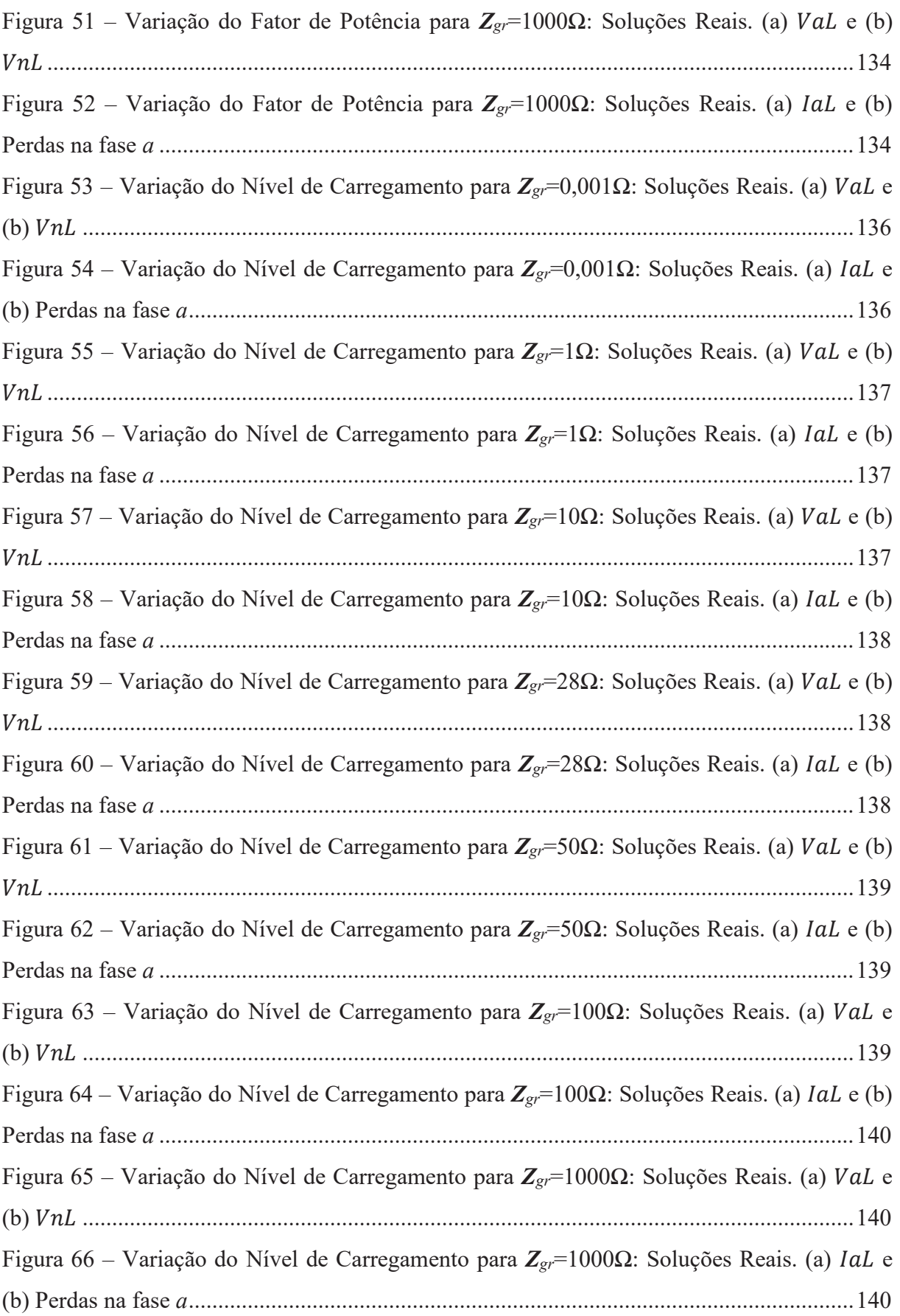

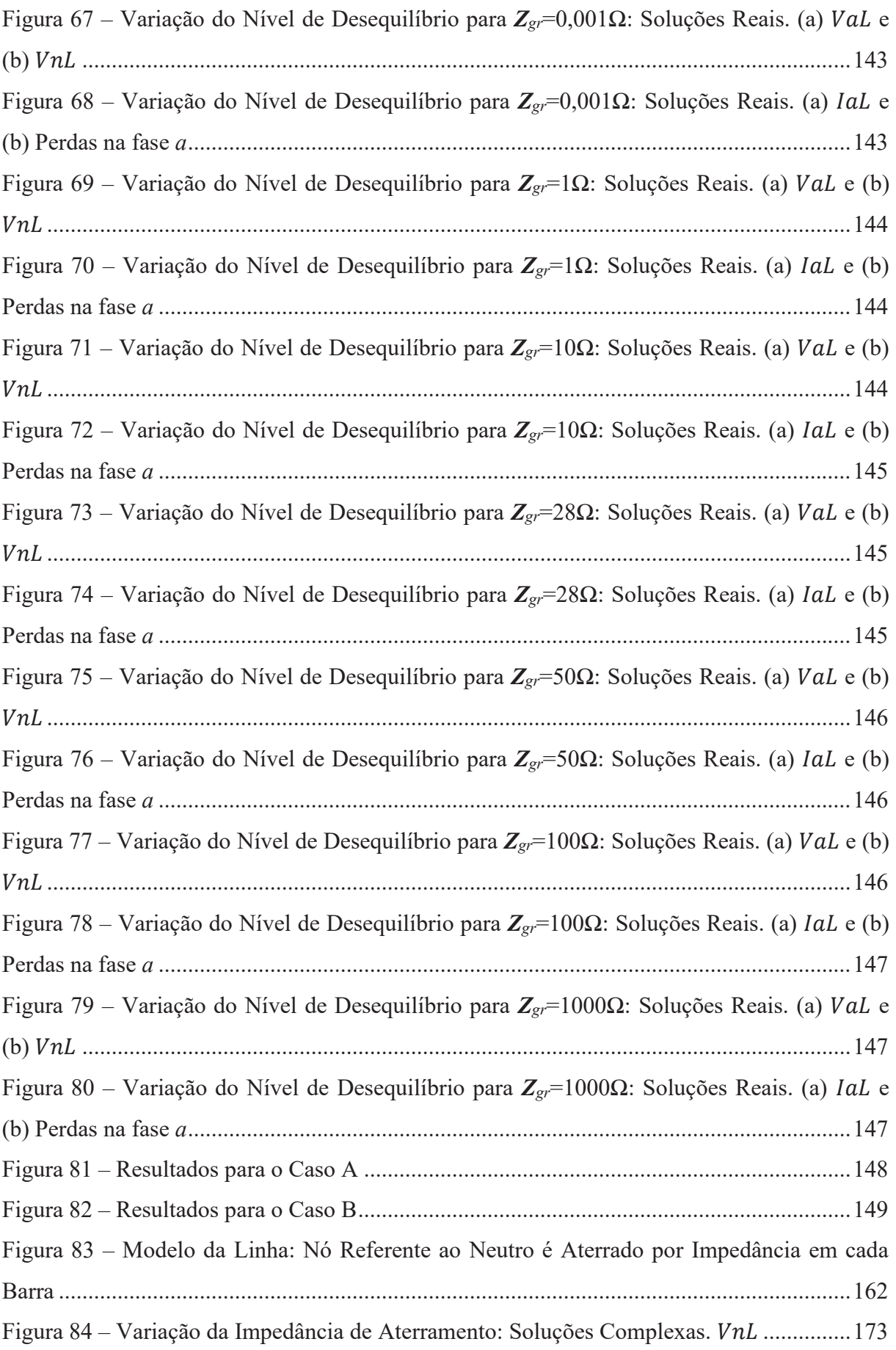

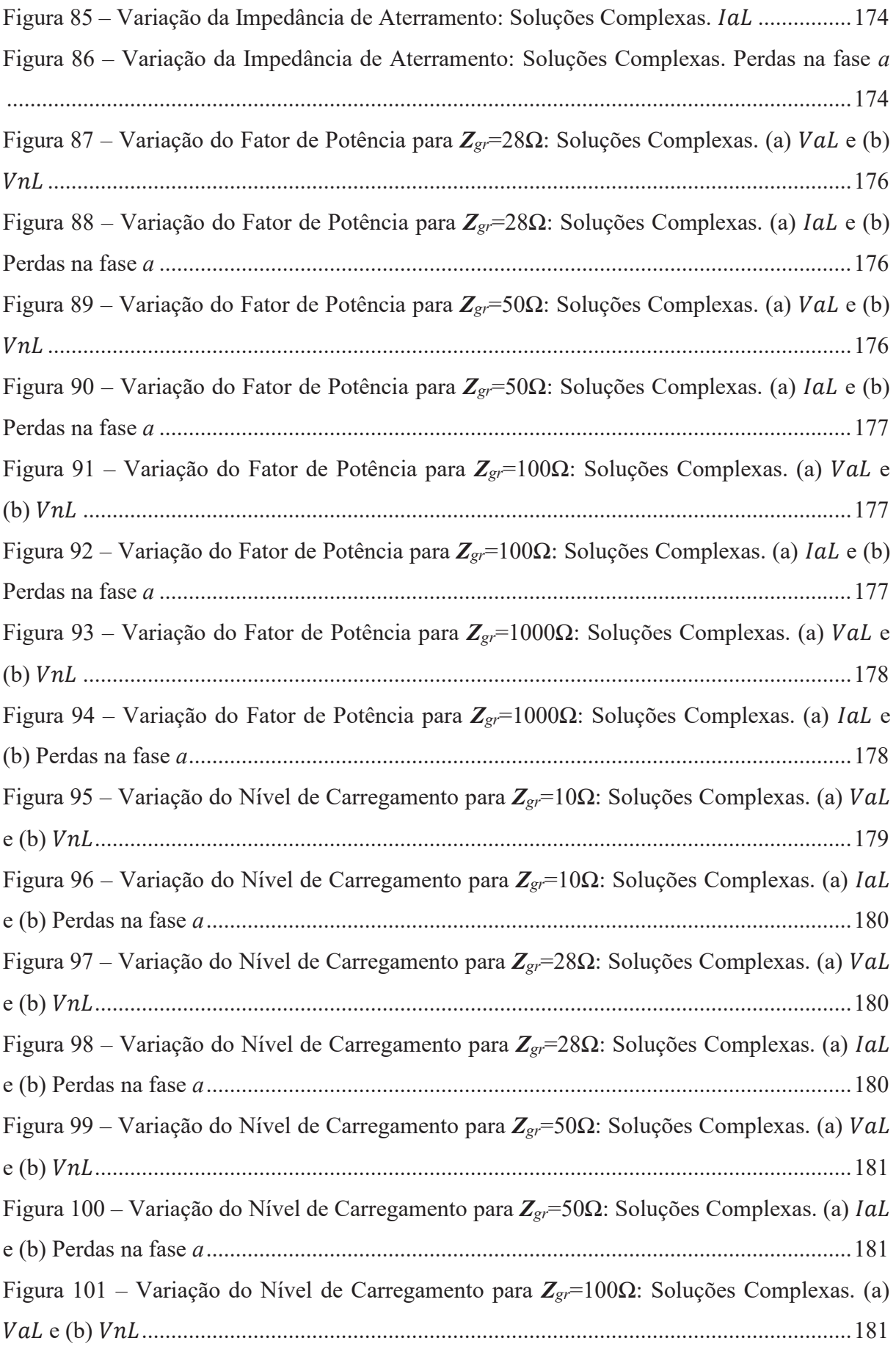

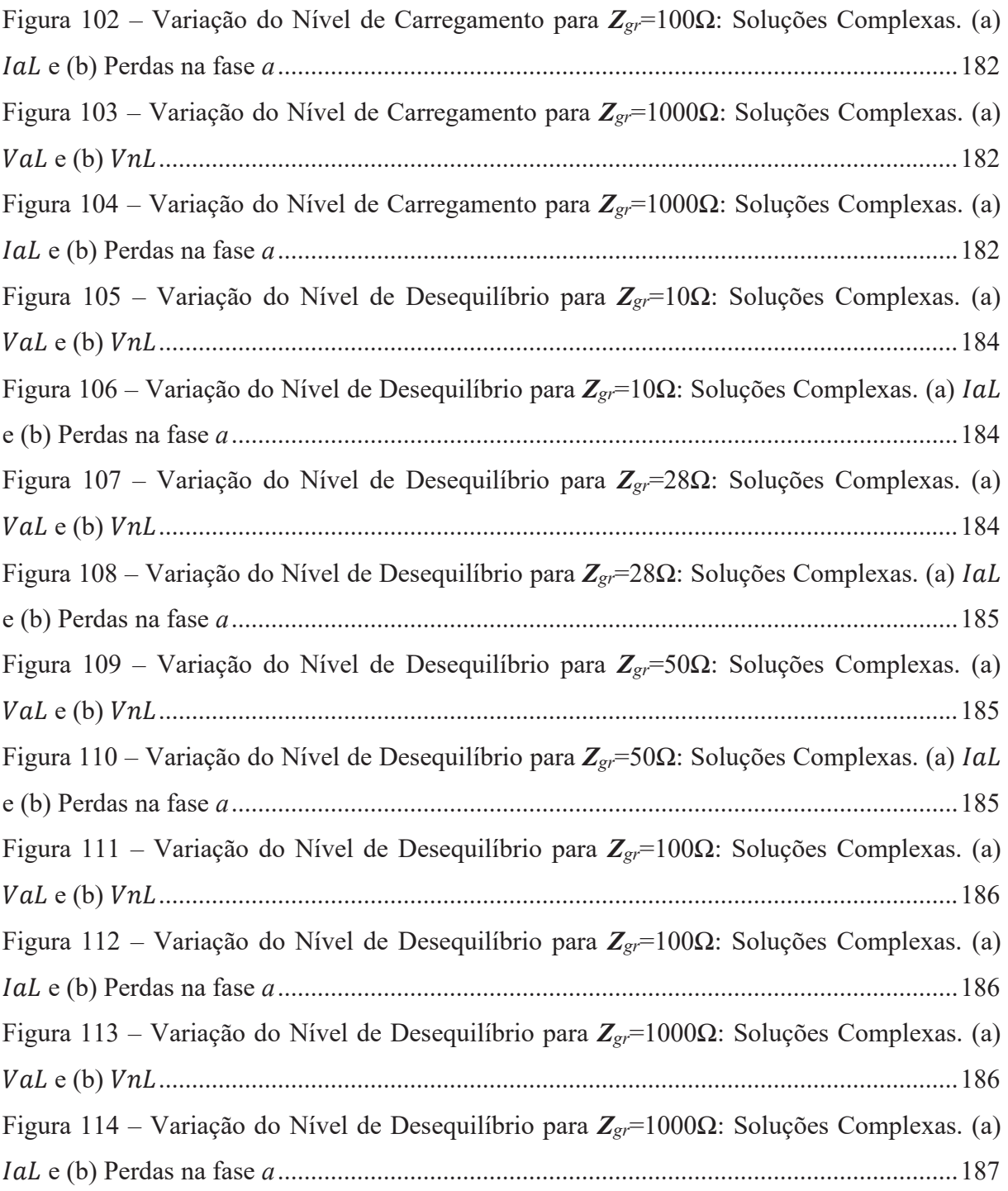

## **LISTA DE TABELAS**

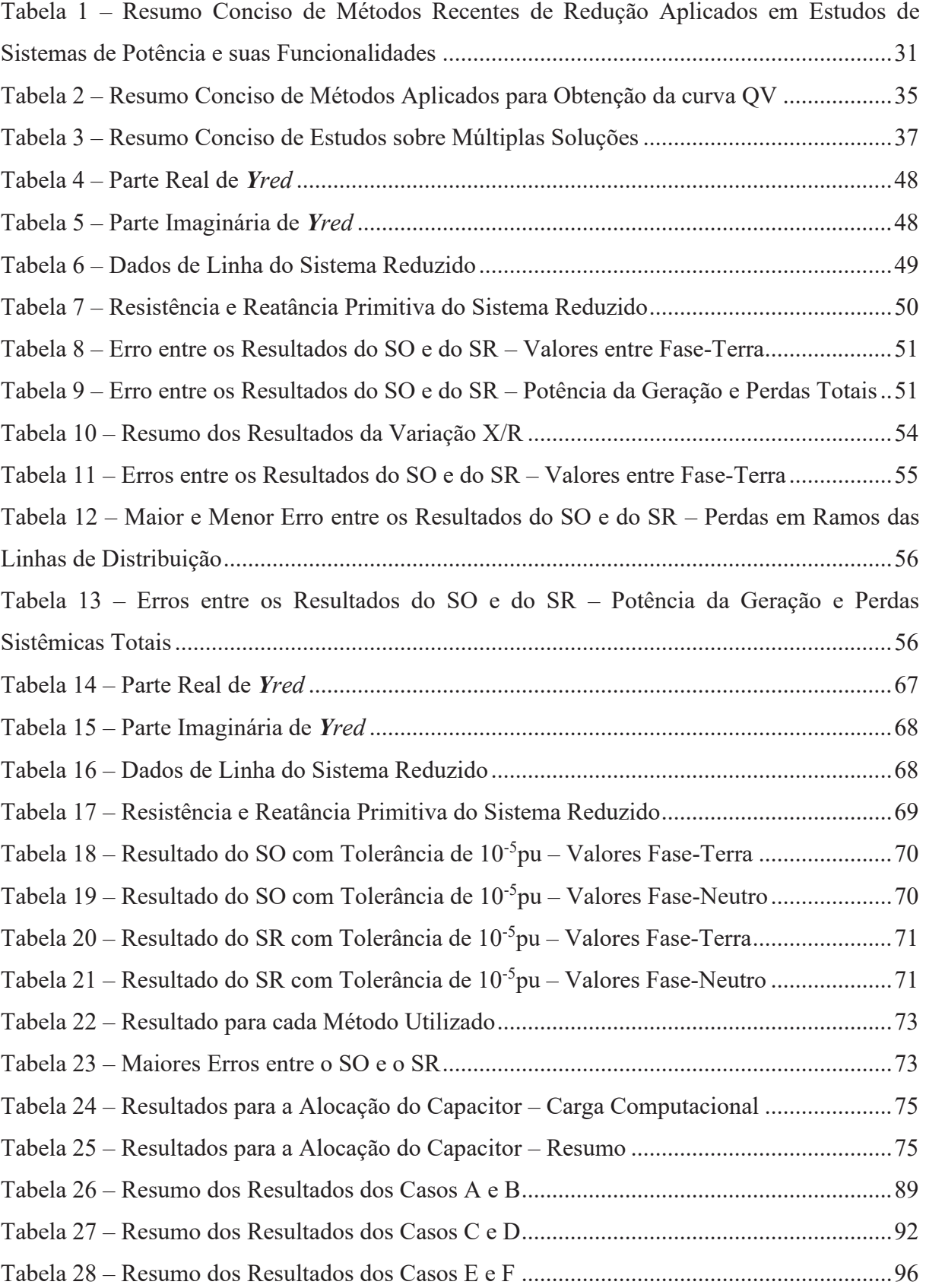

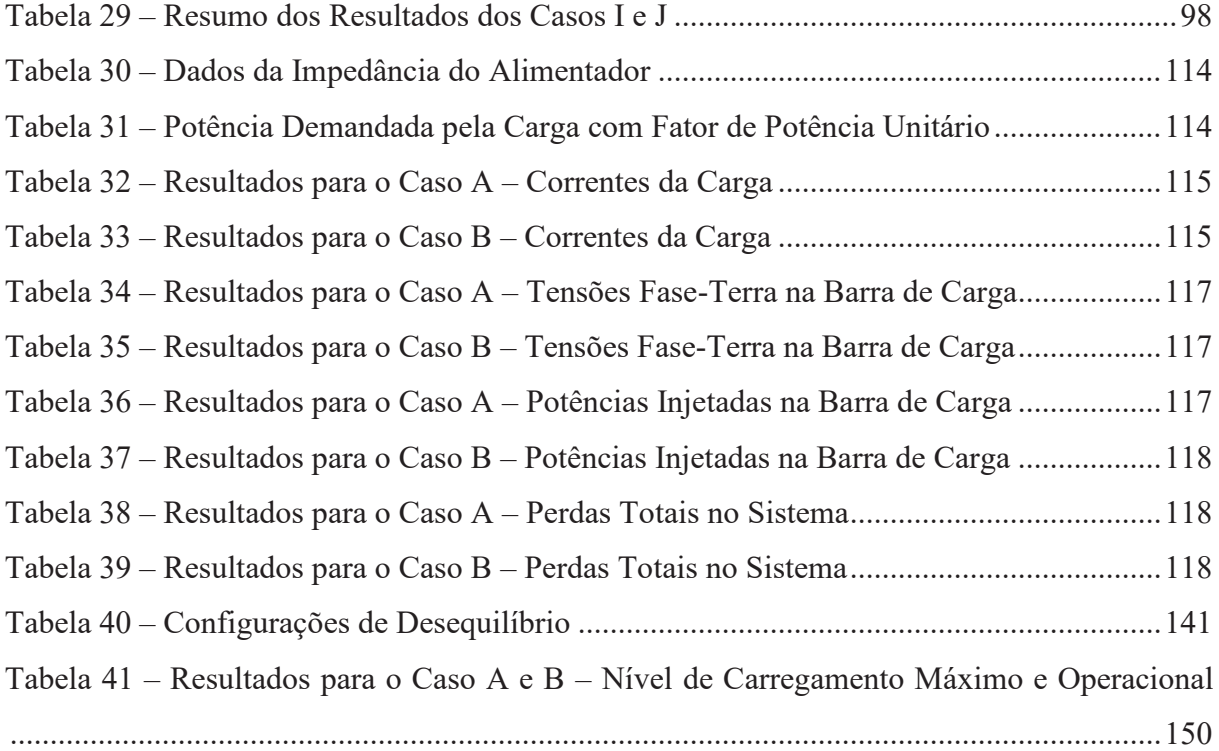

### **NOTAÇÕES E SÍMBOLOS**

► Abreviaturas: ABK, Abordagem Baseada em *Kron* ANEEL, Agência Nacional de Energia Elétrica Barra PQ, Barra do Tipo Potência Ativa e Reativa Especificada Barra PV, Barra do Tipo Potência Ativa e Módulo de Tensão Especificados CS, Conjuntos de Soluções DS, *Distribution Systems* DSET, Dados de Setor DSOE, Dupla Solução Operacionalmente Estável DSTATCOM, *Distribution Static Synchronous Compensator* FPC, Fluxo de Potência Continuado FPCM, Fluxo de Potência Continuado Multifásico FPO, Fluxo de Potência Ótimo FPP, Fluxo de Potência Probabilístico GD, Geração Distribuída IEC, *International Electrotechnical Commission* IEEE, *Institute of Electrical and Electronics Engineers*  LET, Limite de Estabilidade de Tensão MAM, Método de Agregação Multiárea MBK, Método Baseado em *Kron* MICN, Método de Injeção de Corrente a N-Fios MICQ, Método de Injeção de Corrente a Quatro Fios Modelo ZIP, Modelo de Carga Impedância, Corrente e Potência Constante MPR, Margem de Potência Reativa MPRO, Margem de Potência Reativa Operacional MRI, Método de Redução de Inversão MS, Múltiplas Soluções Complexas para o Fluxo de Potência MSOE, Múltiplas Soluções Operacionalmente Estáveis NEV, *Neutral-to-Earth Voltage* NR, *Newton*-*Raphson* OLTC, *On-Load Tap Changer* PAC, Ponto de Acoplamento Comum PMC, Ponto de Máximo Carregamento

PMCO, Ponto de Máximo Carregamento Operacional

PRLET, Potência Reativa no Limite de Estabilidade de Tensão

QSTS, *Quasi*-*Static Time*-*Series*

SD, Sistema de Distribuição

SI, Solução Inicial

SNB, *Saddle*-*Node Bifurcation*

SO, Sistema Original

SOE, Solução Operacionalmente Estável

SR, Sistema Reduzido

TC, Tempo Computacional

USOE, Única Solução Operacionalmente Estável

► Símbolos:

*a*, *b*, *c*, *n*, Nós em que os elementos estão conectados

*B*, Número total de barras do sistema

*e*, Conjunto de barras a serem eliminadas do sistema original

*f*, *p*, *t*, *w*, *y*, Conjunto de nós onde  $f \supset \{a, b, c, n\}$ ,  $p \supset \{a, b, c\}$ ,  $t \supset \{a, b, c, n\}$ ,  $w \supset \{c, a, b\}$   $e y \supset \{b, c, a\}$ 

*fp*, Fator de potência

*h*, Iteração atual do método numérico

ܫ ܫ , ௪ܫ , , Correntes complexas demandadas pelos nós *f*, *p* e *w* da carga

*I*, Corrente injetada em determinado nó

ܫ ௪ܫ , , Correntes complexas demandadas pelos nós *p* e *w* da carga

*iterconv*, Número de iterações para *kZ*=*kZ,conv*

*iterm*, Número de iterações para *kZ*=*kZ,m*

*kZ*, Multiplicador da impedância do alimentador

*kZ,conv*, Maior valor de *kZ* em que o método converge para todos valores de *α<sup>Z</sup>*

*kZ,m*, Maior valor de *kZ* em que o método converge para um dado valor de *α<sup>Z</sup>*

*P*, Potência ativa

*Pf*, Potência ativa do nó *f* da carga

*Pgeração*, Potência ativa da geração

*Pperdas*, Perdas de potência ativa

*Ppn*, Potência ativa da fase *p* da carga

*Ppn nova*, Potência ativa da fase *p* da carga após incremento no nível de desequilíbrio *β*

*Q*, Potência reativa

*Qf*, Potência reativa do nó *f* da carga

*Qgeração*, Potência reativa da geração

*Qperdas*, Perdas de potência reativa

*Qpn*, Potência reativa da fase *p* da carga

*r*, Conjunto de barras que permanecem no sistema reduzido

*Rac*, Resistência nominal do alimentador

*Re*, *Im*, Subíndices que indicam a parte real e imaginária de uma grandeza

Rgr, Resistência de aterramento dos postes

RL, Resistência de aterramento da carga

*rn*, Resistência de aterramento

 $R_N$ , Resistência que conecta o neutro do sistema com o condutor neutro da carga

RN12, Resistência que conecta o neutro da carga 1 com o condutor neutro da carga 2

*rpp,* Resistência própria do nó *p*

*rpy,* Resistência mútua entre o nó *p* e o nó *y*

RS, Resistência de Aterramento da Geração

*s1, s2,* Conjuntos de barras dos setores 1 e 2 a serem eliminadas do sistema original

*Sf*, Potência complexa do nó *f* da carga

*Spn*, Potência complexa da fase *p* da carga

*TB*, Conjunto de todas as barras existentes no sistema

*V*, Tensão nodal

 $V_{base}^{ft}$ , Valor base do sistema para a tensão fase-terra

 $V_{esp, pac}^{pn}$  - Valores especificados para o módulo de tensão entre (*i*) cada nó *p* e o nó *n* na barra *pac* se um controle fase-neutro for especificado; ou (*ii*) cada nó *p* e o nó terra na barra *pac* se um controle fase-terra for especificado

 $V_{f_L}$ ,  $V_{p_S}$ , Tensões complexas fase-terra nos nós *f* e *p* da carga

*Vmin*, Valor mínimo da tensão fase-terra

ܸ , Tensão complexa fase-neutro no nó *p* da carga

*xn*, Reatância de aterramento

*xpp,* Reatância própria do nó *p*

*xpy,* Reatância mútua entre o nó *p* e o nó *y*

 $y_{i,j}^{red}$ , Contribuição dos nós das barras eliminadas para a matriz admitância nodal do sistema reduzido

*y i, j*, Subelemento de admitância nodal entre os nós *i* e *j*

*y i, k*, Subelemento de admitância nodal entre os nós *i* e *k* 

*y k, j*, Subelemento de admitância nodal entre os nós *k* e *j*

*y k, k*, Subelemento de admitância nodal entre os nós *k* e *k* 

*ypp,* Admitância própria do nó *p*

*ypy,* Admitância mútua entre o nó *p* e o nó *y*

*Z*, Impedância genérica

*Zft*, *Yft*, Elemento entre os nós *f* e *t* da matriz de impedância série e da matriz de admitância em derivação

*Zpp,* Impedância própria do nó *p*

*Zpy,* Impedância mútua entre o nó *p* e o nó *y*

*Zn*, Impedância de aterramento

*B*, Matriz de incidência das conexões do transformador

*f* (*z*), Vetor de injeção de corrente em função do vetor das variáveis de estado de tensões nodais *z*

*Ie* , Vetor de correntes injetadas nas barras a serem eliminadas do sistema original

*Ik*, *Im*, Vetores de correntes injetadas nas barras *k* e *m*

*Ir* , Vetor de correntes injetadas nas barras que permanecem no sistema reduzido

 $I_{rl.f}$ , Vetor de correntes injetadas no nó *f* da barra 1 existente no sistema reduzido

 $I_{r1}$ ,  $I_{r2}$ ,  $I_{r3}$ , Vetores de correntes injetadas nas barras 1, 2 e 3 existentes no sistema reduzido

*Irede*, Vetor de correntes injetadas nas barras proveniente da rede

*Irn*, Vetor de correntes injetadas nas barras de fronteiras de cada setor *n* existente no sistema reduzido

*Is1,1*, *Is1,2*, Vetores de correntes injetadas nas barras 1 e 2 a serem eliminadas do setor 1

 $I_{s1}, I_{s2}$ , Vetor de correntes injetadas nas barras a serem eliminadas dos setores 1 e 2

*Is2,3*, Vetor de corrente injetada na barra 3 a ser eliminada do setor 2

*IZIP*, Vetor de correntes injetadas nas barras devido ao modelo ZIP da carga e geração

*J* (*z*), Matriz Jacobiana que depende das variáveis de estado de tensão nodais *z*

*JI,Q*, Matriz de derivadas parciais do vetor de injeções de corrente na barra *dst* em relação às injeções de potência reativa na barra *dst*

*JY,V*, Matriz de derivadas parciais do módulo do erro de tensão da barra *pac* em relação à tensão fase-terra na barra *pac*

*N*, Matriz representativa da configuração do transformador

*Rder*, Matriz de resistência em derivação

*Rsérie*, Matriz de resistência série

*V*, Vetor de tensões nodais

*Ve* , Vetor de tensões nodais das barras a serem eliminadas do sistema original

*Vk*, *Vm*, Vetores de tensões fase-terra das barras *k* e *m*

*Vr* , Vetor de tensões nodais das barras que permanecem no sistema reduzido

 $V_{r1}$ ,  $V_{r2}$ ,  $V_{r3}$ , Vetores de tensões nodais das barras 1, 2 e 3 existentes no sistema reduzido

*Vrn*, Vetor de tensões nodais nas barras de fronteiras de cada setor *n* existente no sistema reduzido

*Vs1,1*, *Vs1,2*, Vetores de tensões nodais das barras 1 e 2 a serem eliminadas do setor 1

*Vs1*, *Vs2*, Vetores de tensões nodais das barras a serem eliminadas dos setores 1 e 2

*Vs2,3*, Vetor de tensões nodais da barra 3 a ser eliminada do setor 2

*Xder*, Matriz de reatância em derivação

*Ybarra*, Matriz admitância nodal

*Xsérie*, Matriz de reatância série

*Ye,e*, Submatriz admitância nodal vista das *e*-barras a serem eliminadas do sistema original

*Ye,r*, Submatriz admitância nodal vista entre as *e*-barras a serem eliminadas do sistema original e as *r*-barras que permanecem no sistema reduzido

*Y* , *Y* , Submatriz admitância nodal vista das barras *i* e *j*

*Y* , Submatriz admitância nodal vista entre a barra *i* e a barra *j*

*Yk*, *Ym*, Matriz primitiva de admitância em derivação conectada nas barras *k* e *m*

*Yprim*, Matriz primitiva representativa de transformadores

*Yr,e*, Submatriz admitância nodal vista entre as *r*-barras que permanecem no sistema reduzido e as *e*-barras a serem eliminadas do sistema original

*Yr,r*, Submatriz admitância nodal vista das *r*-barras que permanecem no sistema reduzido

*Yr,s1*, *Yr,s2*, Submatriz admitância nodal entre as *r*-barras que permanecem no sistema reduzido e as barras dos setores 1 e 2

*Yred*, Contribuição das barras eliminadas para a matriz admitância nodal do sistema reduzido

*Yrn,rn*, Submatriz admitância nodal entre as barras de fronteiras de cada setor *n* existente no sistema reduzido

*Ys1,1*, *Ys1,2*, *Ys1,3*, Contribuições dos elementos 1, 2 e 3 para a submatriz admitância nodal do setor 1

*Ys1,r*, *Ys2,r*, Submatriz admitância nodal entre as barras de ambos os setores 1 e 2 e as *r*-barras que permanecem no sistema reduzido

*Ys1,s1*, *Ys2,s2*, Submatriz admitância nodal vista das barras dos setores 1 e 2

*Ys1,s2*, Submatriz admitância nodal entre as barras do setor 1 e as barras do setor 2

*Ys2,4*, *Ys2,5*, Contribuições dos elementos 4 e 5 para a submatriz admitância nodal do setor 2

*Ys2,s1*, Submatriz admitância nodal entre as barras do setor 2 e as barras do setor 1

*Ysetor*, *Ysetor1*, *Ysetor2*, Submatriz admitância nodal das barras pertencentes a um setor genérico e aos setores 1 e 2

*Yx,x*, Submatriz admitância nodal vista de cada setor existente conforme indicado pelo subíndice genérico *x* 

*Zder*, Matriz de impedância em derivação

*Zgr*, Vetor de impedâncias de aterramento

, , Submatriz de impedância paralela conectada das barras *i* e *j* para a terra

, Submatriz de impedância série conectada da barra *i* e para barra *j*

*Zkm*, Matriz primitiva de impedância série da linha entre as barras *k* e *m*

*Zsr*, Matriz de impedância série

 $\alpha_{dst}^{pn}$ ,  $\alpha_{pac}^{pn}$ , Valores calculados para o módulo de tensão entre (*i*) cada nó *p* e o nó *n* nas barras *dst* e *pac* se o controle fase-neutro for especificado; ou (*ii*) cada nó *p* e o nó terra nas barras *dst* e *pac* se um controle fase-terra for especificado.

 $\alpha_z$ , Ângulo da impedância do alimentador

*β*, Fator multiplicador do nível de desequilíbrio da carga

*γ*, Parâmetro de continuação como multiplicador de tensão

 $\Delta I_{TB}^f$ , Injeções de corrente em cada nó *f* de cada barra que existe em *TB*;

*ΔQ*, Potência reativa como variável de estado

 $\Delta V_{TB}^f$ , Tensões fase-terra em cada nó *f* de cada barra que existe em *TB*;

*ΔY*, Módulo do erro de tensão

*εi*, Valor absoluto do erro de corrente

*εv*, Valor absoluto do erro de tensão

*λ*, Fator multiplicador do nível de carregamento

*λi*, Nível de carregamento associado ao maior valor absoluto do erro de corrente

*λv*, Nível de carregamento associado ao maior valor absoluto do erro de tensão

 $\supset$ , Contém

# **SUMÁRIO**

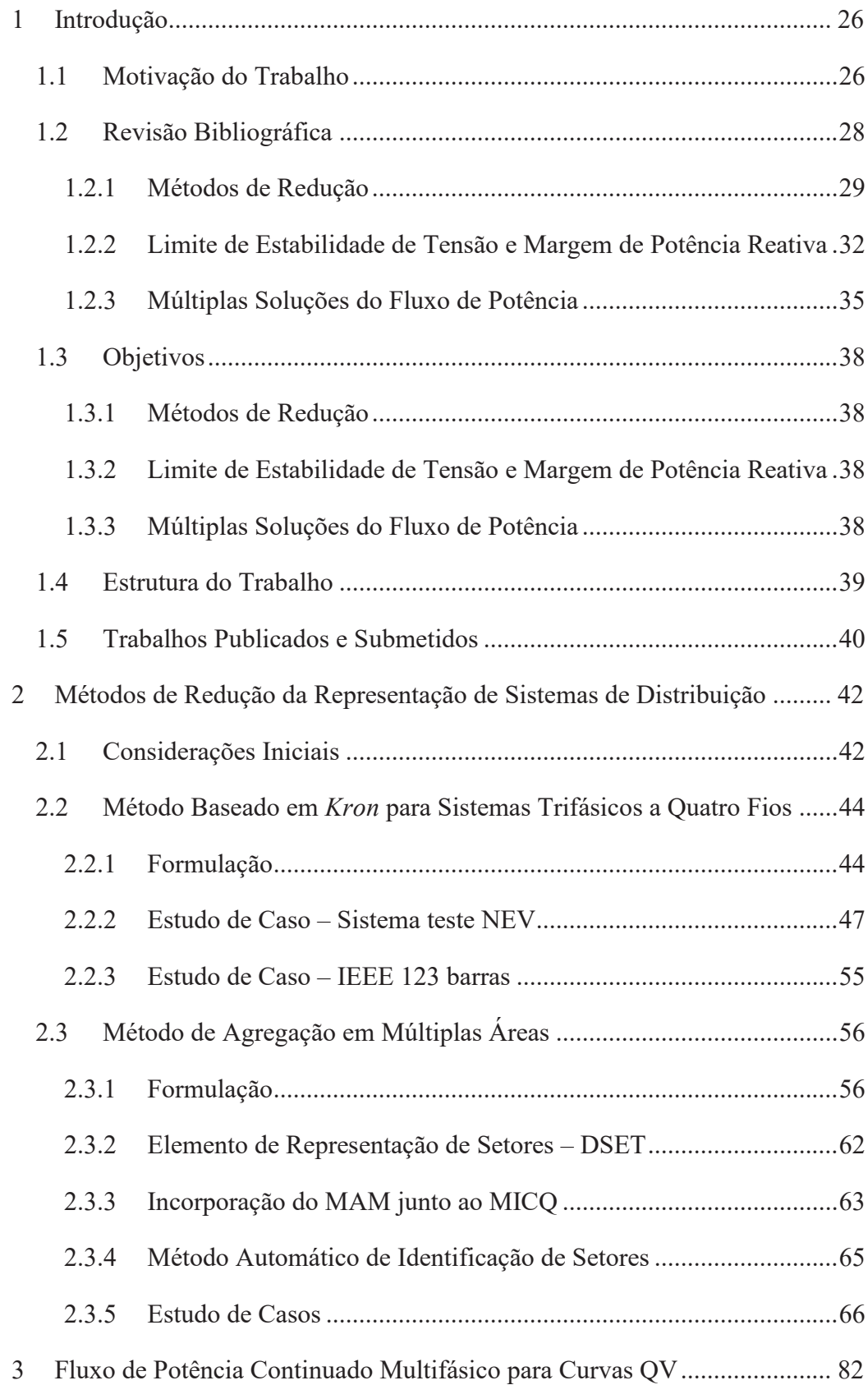

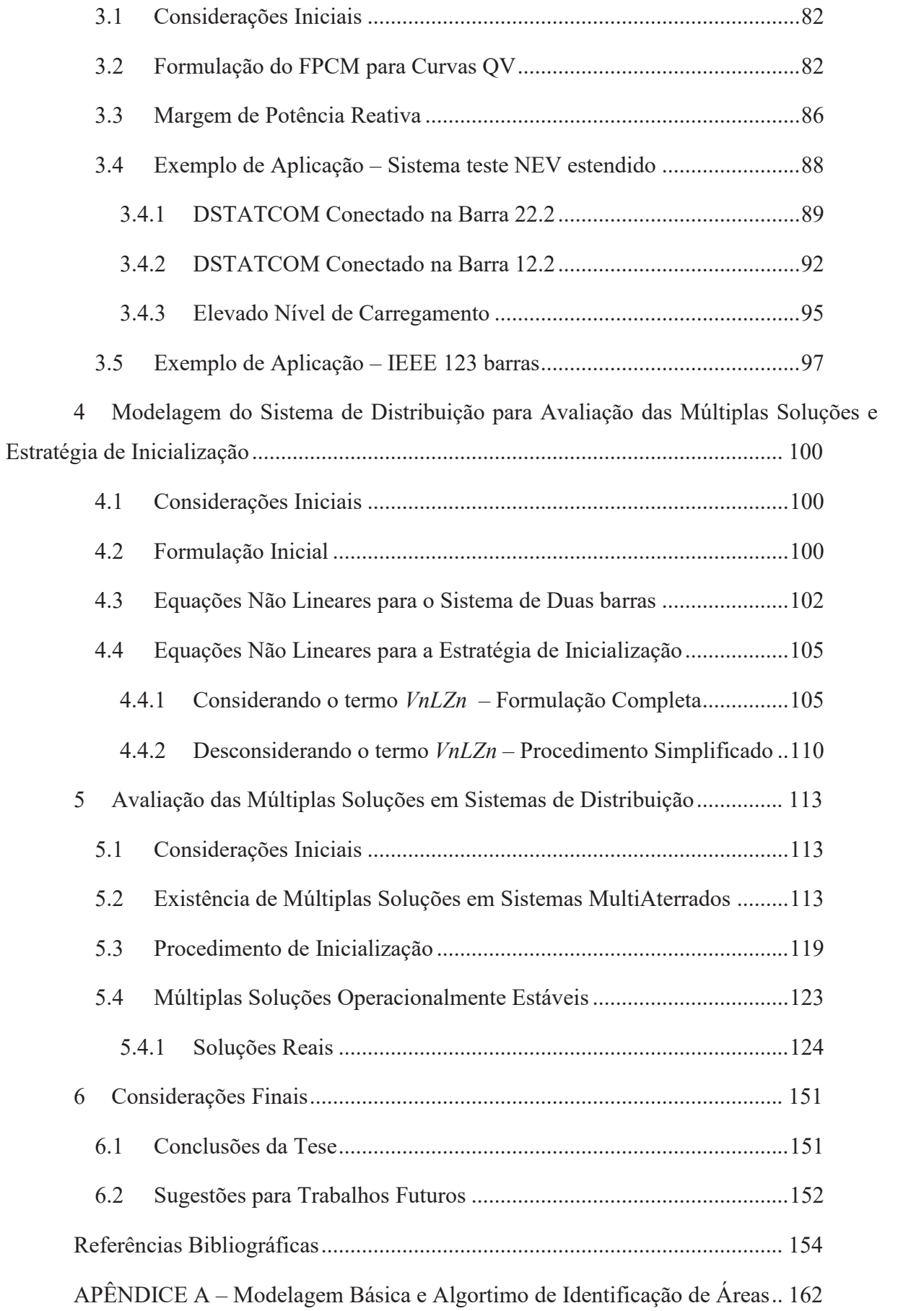

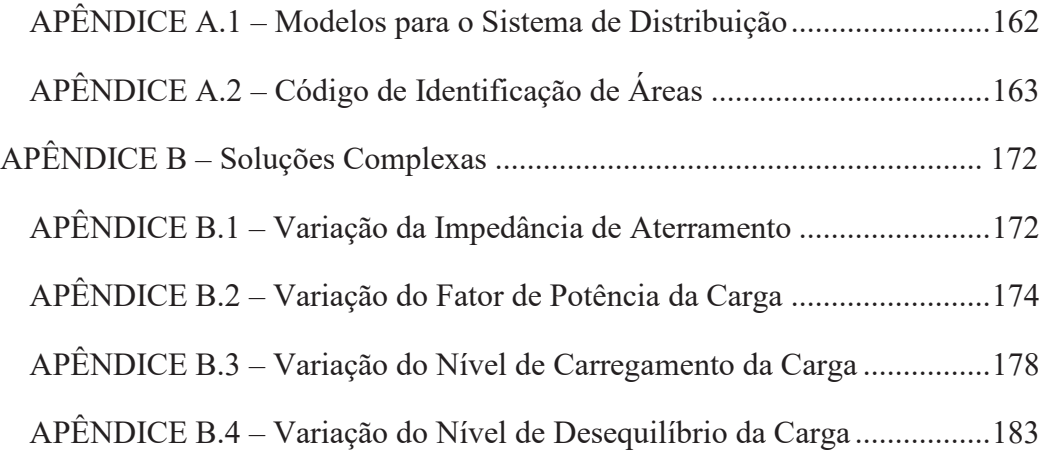

### **1 INTRODUÇÃO**

Os sistemas elétricos de distribuição (SDs) têm crescido consideravelmente nos últimos anos, sobretudo por causa da ampla inserção de geração distribuída e do desenvolvimento das *smart grids* (SCHNEIDER *et al.*, 2018). Ambas as tendências têm levado alguns países a repensarem suas práticas operacionais e estas situações transformaram o SD em um sistema amplo e operacionalmente mais caro. Além disso, o controle e a operação se tornaram muito mais complexos, visto que a subestação principal já não é mais a única fonte de energia no sistema (OCHOA, 2006; BARIN *et al.*, 2012).

Desta forma, o SD se tornou um dos tópicos preferidos a ser abordado em pesquisas e desenvolvimentos por pesquisadores e empresas ligadas ao setor, visando alcançar a melhora de um ou mais índices de desempenho do sistema como, por exemplo, a diminuição das perdas e o aumento da capacidade de distribuição. Para atingir estas melhorias, muitas vezes é necessária a inserção de equipamentos especiais e diversas análises dos sistemas elétricos que normalmente requerem o auxílio de ferramentas computacionais. Assim, para que estas análises sejam feitas corretamente, é imprescindível que os métodos possam representar o mais fielmente possível os sistemas elétricos, ao mesmo tempo que a ferramenta computacional forneça os resultados no menor tempo possível.

São então bastante necessários desenvolvimentos matemáticos, formulações e estudos voltados para aplicação em SDs.

### 1.1 MOTIVAÇÃO DO TRABALHO

Existem várias necessidades a serem atendidas atualmente que estimulam o desenvolvimento de ferramentas para diversas aplicações no SD. Por exemplo, as análises atuais requerem que diversos patamares de carga e geração sejam avaliados, os quais estão associados à imprevisibilidade da Geração Distribuída (GD) e à intermitência das cargas (e.g., veículos elétricos) ao longo das horas do dia. Obviamente, sob estas premissas, a avaliação das várias possibilidades da operação de um SD demanda um grande esforço computacional e um elevado tempo de simulação.

Além disso, a complexidade do SD é considerável e difere dependendo do país e até mesmo de suas regiões. Desta forma, para uma análise realista do SD, as ferramentas de análises atuais devem ser capazes de representar todos os diferentes equipamentos e configurações quando existentes, onde se pode destacar, a presença do condutor neutro (KERSTING, 2008; ALAM; MUTTAQI; SUTANTO, 2013), impedâncias de aterramentos dos postes (SOUZA; ARAUJO; PENIDO, 2018; JESUS; ANTUNES, 2018), alimentadores com elevada relação R/X (ARAUJO *et al.*, 2018), mútuas entre alimentadores (YAN; SAHA, 2015; AMARAL FILHO *et al.*, 2019), tipos distintos de conexão de carga, modelos distintos de carga (SARMIENTO *et al.*, 2019), transformadores de baixa tensão, existência de equipamentos especiais e topologias malhadas (DUGAN; SANTOSO, 2003; SCHNEIDER *et al.*, 2018). Em casos mais específicos, a impedância de retorno pela terra e modelos mais elaborados de GD também são importantes (PENIDO *et al.*, 2008; BENETELI; PENIDO; ARAUJO, 2020). Vale destacar que o fato do condutor neutro ser multiaterrado pode influenciar substancialmente o funcionamento do SD, sendo essencial sua representação (ALAM; MUTTAQI; SUTANTO, 2013).

Porém, no âmbito dos estudos em SDs, há uma grande quantidade de barras e equipamentos em que sua representação não é crítica, isto é, não precisam estar no relatório final dos resultados de uma simulação, mas contribuem para a solução encontrada pela ferramenta de análise considerada. Logo, seria melhor, se fosse possível incluir suas contribuições para a resposta do sistema, sem representá-las explicitamente. Desta forma, é justificada a busca pelo desenvolvimento de métodos de redução de sistema que visem diminuir o tempo computacional de simulação, sejam flexíveis para incorporarem as características dos SD e que, apesar de eliminar a representação explícita dos nós das barras durante o processamento computacional, garantam que a solução encontrada pelo Sistema Reduzido (SR), i.e., sem a representação explícita dos nós eliminados, seja a mesma obtida no Sistema Original (SO). Abranger tal necessidade é um dos motivadores desta tese.

Outro ponto que é de considerável importância no SD é a questão da qualidade de energia fornecida e a estabilidade operacional do sistema. Os consumidores do SD devem ser alimentados dentro de uma faixa específica de tensão, exigindo o planejamento do sistema e sendo vital o controle de potência reativa na operação. Assim, no passado, era comum suprir tais necessidades a partir apenas de compensação em derivação em locais específicos do SD, transformadores com tapes comutados sob carga (*On Load Tap Changer* – OLTC) e geração de potência reativa vinda da subestação principal.

Porém, em alguns casos, constatou-se que essas soluções podem não ser suficientes para restaurar o nível de tensão, levando a cenários de contingências, interrupções ou instabilidade de tensão, que deterioram as tensões e a operação do sistema (MARUJO *et al.*, 2015; MARUJO; SOUZA; PRADA, 2015). Além disso, a já mencionada variabilidade

28

intrínseca à GD, aliada à variação das cargas desequilibradas, também agrava tais problemas, o que tem estimulado os pesquisadores a desenvolver continuamente novas soluções.

Dentre as soluções possíveis, destaca-se o recente crescimento de conversores eletrônicos de potência conectados ao SD, como o filtro de potência ativa e o compensador síncrono estático de sistemas de distribuição, mundialmente conhecido como *Distribution Static Synchronous Compensator* (DSTATCOM). Esses conversores podem aprimorar o fluxo de potência na rede, melhorar a qualidade da energia para os consumidores e a proteção geral do sistema, mas o desenvolvimento de ações de controle adequadas e complexas geralmente são necessárias (PRASAD; MYNENI; KUMAR, 2019; SUN *et al.*, 2019; MODI; KUMAR; SINGH, 2020). Desta forma, especialmente no SD, esses dispositivos de potência requerem, individualmente, uma investigação mais aprofundada devido à existência de várias configurações e complexidade, tanto do sistema quanto dos equipamentos conectados.

Assim, agravado pela falta de investimento constante em infraestrutura para suprimir os desafios encontrados na operação do SD moderno, o sistema pode ser encontrado operando muito próximo de seu Limite de Estabilidade de Tensão (LET). Para sistemas de transmissão, índices de estabilidade de tensão, e.g., Margem de Potência Reativa (MPR), e métodos de controle foram propostos na literatura para diferentes aplicações (MODARRESI; GHOLIPOUR; KHODABAKHSHIAN, 2016), mas sua possível escalabilidade para SDs desequilibrados ainda deve ser verificada, sendo a avaliação do LET e da MPR outra motivação desta tese.

Além disso, há possibilidade de melhorias em ferramentas de fluxo de potência desenvolvidas para sistemas de distribuição, com a intenção de facilitar o processo de convergência dos seus métodos de solução. Assim, melhorias no processo de inicialização também são almejadas. E, por fim, uma questão que vem sendo discutida é a existência de múltiplas soluções para o fluxo de potência no SD, motivando também os estudos desta tese em encontrar essas soluções e avaliar sua praticidade ou não.

### 1.2 REVISÃO BIBLIOGRÁFICA

A seguir, são destacados alguns pontos das principais abordagens encontradas na literatura acerca de (*i*) métodos de redução; (*ii*) limite de estabilidade de tensão e margem de potência reativa; (*iii*) múltiplas soluções do fluxo de potência em sistemas elétricos.

#### **1.2.1 Métodos de Redução**

É importante ressaltar que a questão de reduzir ou aumentar o tempo computacional depende de vários fatores, tais como:

(*i*) método utilizado para a redução do sistema;

(*ii*) método usado para resolver o fluxo de potência no SD (e.g., *Newton*-*Raphson*, e *backward*-*forward sweep*);

(*iii*) características do SD (e.g., sistema malhado, modelo de carga e existência do condutor neutro e aterramentos);

(*iv*) tipo de estudo (e.g., determinístico, *quasi*-*static time*-*series*, exaustivo, fluxo de potência continuado);

(*v*) precisão exigida.

Na literatura, métodos utilizados para reduzir o esforço computacional do processamento de sistemas elétricos em ferramentas de análise enquanto tentam preservar a precisão das soluções têm sido explorados em vários estudos. Alguns dos métodos mais novos são descritos a seguir.

A Abordagem Baseada em *Kron* (ABK) tem sido implementada em vários métodos e diferentes estudos nas publicações recentes. ABK foi analisada por Dorfler e Bullo (2013) do ponto de vista algébrico da teoria de grafos e suas aplicações práticas para vários problemas em diversas áreas físicas foram destacadas. Em Ploussard, Olmos e Ramos (2018), a ABK foi utilizada em um algoritmo para o planejamento da expansão da transmissão, eliminando as barras que não são barras de fronteira em sistema monofásicos. Além disso, foi usada em Floriduz *et al.* (2019) para preservar a interpretação matemática da função de transferência de primeira ordem de um modelo de linha de transmissão definido por uma impedância série.

Enquanto isso, em Karatas, Jóhannsson e Nielsen (2020), a ABK foi aplicada a um sistema monofásico para avaliar a estabilidade da tensão de longo prazo para determinar a máxima potência que pode ser entregue a cargas não-controladas. Ainda, em Chen e Dhople (2020), ao aplicar a ABK às cargas e geradores modelados como admitâncias monofásicas, propõe-se separar as injeções de potência de geradores e cargas em um somatório de outros geradores, cargas e perdas espalhados no sistema. A ABK, usada em unidades de medição fasoriais, conhecidas como *Phasor Measurements Units* (PMUs), é aplicada na estimação da impedância da rede para reconstruir o sistema em Moffat, Bariya e Von Meier (2020) e também em Huang *et al.* (2020), para acessar o nível de curto-circuito e monitorar a margem de estabilidade de parques eólicos.

É importante ressaltar que é concluído em Usman *et al.* (2019b) que o relaxamento utilizando a ABK em SDs desequilibrados com neutro solidamente aterrado deve ser considerado como uma solução subótima no fluxo de potência ótimo não-relaxado original. Por fim, a ABK foi aplicada por Kettner e Paolone (2018, 2019a, 2019b) em sistemas trifásicos, mas sem considerar neutros não-aterrados (ou seja, sem considerar neutros aterrados por uma impedância). No entanto, destaca-se que a maioria dos métodos revisados acima não representam características importantes do SD, como acoplamento mútuo entre alimentadores, neutros, aterramentos e transformadores de distribuição.

A proposta de Pecenak *et al.* (2018) estabelece um método analítico para reduzir alimentadores de distribuição multifásicos para apenas um subconjunto de barras. O método pode ser aplicado a qualquer SD com cargas desequilibradas, cabos com impedâncias mútuas e desequilibradas. Entretanto, o método assume que todas as cargas e gerações devem ser modeladas como uma fonte de corrente fixa e também negligencia tanto as capacitâncias em derivação dos cabos quanto os diversos aterramentos existentes no SD. Embora os autores tenham mencionado o contrário, essas desconsiderações podem causar grandes erros, especialmente para cargas do tipo impedância constante e potência constante, assim como para sistemas de GD que usualmente são modelados como potência constante.

Ressalta-se, ainda, que a hipótese estabelecida em Pecenak *et al.* (2018) de que uma fonte de corrente fixa é capaz de representar uma carga do tipo impedância e potência constante só é válida quando a tensão das barras de carga é muito próxima de 1pu. Como o SD opera com diferentes níveis de carregamento ao longo do dia, esta situação pode não ocorrer, por exemplo, ao executar uma simulação *Quasi*-*Static Time*-*Series* (QSTS) na maioria destes sistemas. Além disso, barras onde estão conectados equipamentos especiais como banco de capacitores, reguladores de tensão e transformadores não podem ser reduzidas e são tratadas como barras críticas por esta referência.

O método em Pecenak *et al.* (2018) é generalizado como o Método de Redução de Inversão (MRI) em Pecenak *et al.* (2019), permitindo a eliminação de barras que conectam capacitâncias em derivação e transformadores. Porém, o método não é utilizado em sistemas desequilibrados com neutros. Assim, ele não permite modelar explicitamente as impedâncias de aterramento dos postes, geração e cargas. Além disso, barras com cargas representadas pelos modelos de impedância, corrente e potência constantes não podem ser reduzidas com precisão, enquanto a exatidão do método para todos os níveis de carregamento do SD também não foi validada, exigindo investigações adicionais.

Finalmente, Bilal *et al.* (2019) demonstrou resultados interessantes ao incorporar a ABK em uma ferramenta de simulação de transitórios eletromagnéticos para reduzir SDs de grande porte. Os resultados revelaram que a técnica de redução considerada melhorou o tempo de simulação em comparação com a solução do sistema completo. Entretanto, algumas características importantes do SD não foram consideradas (como neutro e aterramento) e aplicações em regime permanente, como a análise do fluxo de potência, não foram realizadas.

Ressalta-se que as contribuições de cada método estão resumidas na Tabela 1, onde as vantagens e limitações de cada publicação são destacadas após avaliadas suas formulações, aplicações e resultados. Aqui, enfatiza-se que os símbolos  $(\checkmark)$  só foram colocados quando as contribuições foram devidamente comprovadas em cada trabalho, apresentando desenvolvimentos matemáticos e/ou exemplos que sustentam cada uma de suas funcionalidades.

Tabela 1 – Resumo Conciso de Métodos Recentes de Redução Aplicados em Estudos de Sistemas de Potência e suas Funcionalidades

|                                         |              |          |          |   |              | TRIF   NA   GP   AM   OPE   ACTV   DNT   ARMZ   MULT   MLD   NR |   |              |  |
|-----------------------------------------|--------------|----------|----------|---|--------------|-----------------------------------------------------------------|---|--------------|--|
| (DORFLER; BULLO, 2013)                  |              |          | $\Omega$ |   |              |                                                                 |   |              |  |
| (PLOUSSARD; OLMOS; RAMOS, 2018)         |              | $\Omega$ | $\Omega$ |   |              | $\checkmark$                                                    | ✓ | $\checkmark$ |  |
| (FLORIDUZ et al., 2019)                 | $\Omega$     |          | $\Omega$ | ✓ |              |                                                                 |   | ✓            |  |
| (KARATAS; JÓHANNSSON; NIELSEN,<br>2020) |              |          | $\Omega$ |   |              |                                                                 |   | ✓            |  |
| (CHEN; DHOPLE, 2020)                    |              | $\Omega$ | $\Omega$ | ✓ |              |                                                                 |   | ✓            |  |
| (MOFFAT; BARIYA; VON MEIER, 2020)       |              |          | $\Omega$ | ✓ |              |                                                                 |   |              |  |
| (HUANG et al., 2020)                    |              |          | $\Omega$ | ✓ |              |                                                                 |   |              |  |
| (USMAN et al., 2019b)                   | ✓            |          | $\Omega$ | ✓ |              |                                                                 |   |              |  |
| (KETTNER; PAOLONE, 2018)                |              |          | $\Omega$ |   |              |                                                                 |   |              |  |
| (KETTNER; PAOLONE, 2019a)               | ✓            |          | $\Omega$ |   |              |                                                                 |   |              |  |
| (KETTNER; PAOLONE, 2019b)               | ✓            |          | $\Omega$ | ✓ |              |                                                                 |   |              |  |
| (PECENAK et al., 2018)                  | $\Omega$     | $\Omega$ | $\Omega$ | ✓ |              | $\checkmark$                                                    | ✓ |              |  |
| (PECENAK et al., 2019)                  | ✓            | ✓        | $\Omega$ | ✓ | $\checkmark$ | ✓                                                               | ✓ |              |  |
| (BILAL <i>et al.</i> , 2019)            | $\checkmark$ | $\Omega$ | $\Omega$ | ✓ |              |                                                                 |   | $\checkmark$ |  |

Fonte: Elaborado pelo autor (2021).

A notação da Tabela 1 é descrita a seguir. TRIF: método aplicado em SDs trifásicos desequilibrados ( $o =$  modelo de linha aproximado sem capacitores em derivação); NA: aplicado em SDs com condutores neutros e aterrado por impedâncias; GP: teste de escalabilidade em SDs de grande porte, como o IEEE8500 (SCHNEIDER et al., 2018) ( $o =$ sistemas onde o número de nós se encontra na faixa de 1000 a 5000 nós;  $\checkmark$  = sistemas com mais de 5000 nós); AM: representação do acoplamento mútuo entre fases e entre alimentadores mesmo que diferentes níveis de tensão existam entre eles; OPE: o método é

preciso, apresentou erros menores do que a tolerância considerada ( $\checkmark$  = testes extensivos foram implementados para comprovar que sua precisão não depende do ponto operacional; o = testado para apenas um ponto operacional ou poucas variações em torno dele); ACTV: permite ser usado em SDs, mesmo na existência de componentes ativos; DNT: permite representar diferentes níveis de tensão em um mesmo equivalente; ARMZ: permite armazenar dados do sistema reduzido para uso futuro, evitando que o método de redução seja executado mais de uma vez; MULT: permite separar várias áreas equivalentes no mesmo sistema; MLD: apresenta resultados em SDs malhados; NR: aplicação junto a métodos de Newton-Raphson.

Embora os métodos mencionados nesta seção tenham sido úteis e tenham feito alguns avanços significativos, nenhum se mostrou flexível para incorporar todos as especificidades do SD em métodos de solução de fluxo de potência multifásicos, garantindo a exatidão da solução para todos os níveis de carregamento.

#### **1.2.2 Limite de Estabilidade de Tensão e Margem de Potência Reativa**

A análise da segurança da tensão em um sistema de potência requer a avaliação da capacidade de carregamento, ou seja, a capacidade do sistema de suportar um aumento em cada carga existente no mesmo.

Para um nível de carregamento específico, uma solução de fluxo de potência pode normalmente ser facilmente obtida ao utilizar uma inicialização *flat*-*start* para métodos baseados em *Newton*-*Raphson* (NR) (JIANG; WAN; FENG, 2019). Nesse caso, a Jacobiana não é singular, a solução do sistema é dita bem condicionada e nenhum problema de convergência é frequentemente encontrado (POURBAGHER; DERAKHSHANDEH, 2018).

Entretanto, elevar o carregamento até próximo do Ponto de Máximo Carregamento (PMC) pode levar o sistema a uma condição em que a Jacobiana se torna quase singular, o que afeta a convergência dos métodos baseados em NR, podendo, inclusive, levá-los à divergência da solução (POURBAGHER; DERAKHSHANDEH, 2018; WENG; RAJAGOPAL; ZHANG, 2020). Nesse caso, a solução do sistema é chamada mal condicionada. Uma modificação que pode ser implementada com o intuito de atenuar tais dificuldades de convergência é utilizar uma parametrização adequada, como a realizada por comprimento de arco (CHIANG *et al.*, 1995).

Deve-se destacar aqui que o PMC foi inicialmente relacionado na literatura a uma (*i*) bifurcação sela-nó, comumente conhecida como SNB (*Saddle*-*Node Bifurcation*); e (*ii*) ocorrência da Jacobiana singular (MOURA *et al.*, 2016; MONTEIRO *et al.*, 2020). No entanto, atualmente sabe-se que a primeira associação só é verdadeira quando todas as cargas do sistema são do tipo de potência constante, levando a SNB a coincidir com o ponto da curva do nariz (ou seja, o PMC na curva PV) (HONGJIE; XIAODAN; YIXIN, 2005; AMJADY; VELAYATI, 2009). Para outros tipos de cargas, o PMC e o SNB podem ser diferentes um do outro e o ponto de colapso real deve ser a SNB (HONGJIE; XIAODAN; YIXIN, 2005; AMJADY; VELAYATI, 2009), que está relacionado à ocorrência de uma Jacobiana singular com um simples autovalor nulo (SAKELLARIDIS; KARYSTIANOS; VOURNAS, 2011).

Além disso, foi discutido recentemente em Weng, Rajagopal e Zhang (2020) que a segunda associação (i.e., o item *ii*) não implica que a tensão de operação seja uma solução no limite da região factível do fluxo de potência. Na verdade, foi mostrado que olhar apenas para o determinante da Jacobiana é insuficiente para garantir que (*i*) uma solução seja apenas um ponto de operação factível; (*ii*) ou se é o PMC real existente na fronteira de contorno da bifurcação. Ressalta-se que, além da SNB, diversos trabalhos consagrados abordam outros aspectos relacionados a diferentes tipos de bifurcações possíveis em sistemas de potência (ROSEHART; CANIZARES; QUINTANA, 2003; SAKELLARIDIS; KARYSTIANOS; VOURNAS, 2011; PERNINGE, 2013).

Destaca-se que a fronteira limítrofe entre a máxima potência ativa e reativa e a mínima tensão permitida em um sistema de potência foi avaliada por Lee, Tsai e Wu (2010) através de uma curva PQV tridimensional. Em seguida, Sharma e Kumar (2016) estendem a metodologia ao incorporar e avaliar alguns conversores de potência que são tipicamente usados em sistemas de transmissão. Enquanto isso, um índice para identificar a região de operação do sistema foi desenvolvido em Marujo *et al.* (2015), onde o ajuste do *setpoint* de tensão, bem como o redespacho de potência ativa e controle de potência reativa são hierarquicamente considerados como ações de controle para manter a operação segura do sistema. Uma vez que geradores síncronos e compensadores em derivação são as soluções usuais para fornecer potência reativa ao sistema e elevar a tensão do sistema, Marujo, Souza e Prada (2015) discute o efeito contrário e indesejável que o ajuste no controle de tensão nesses equipamentos pode ter no fornecimento de potência reativa, i.e., um aumento do *setpoint* de tensão pode acarretar numa indesejável redução de potência reativa. Recentemente, Monteiro *et al.* (2020) propuseram um novo índice de sensibilidade baseado em áreas para determinar as barras mais adequadas para receber suporte de tensão e suas respectivas capacidades em aumentar a margem de carregamento do sistema.

Além disso, ao utilizar dados de medições locais provenientes de PMUs, o PMC foi estimado e avaliou-se o quão perto a operação real do sistema está do PMC com base nos equivalentes estimados de *Thévenin* (GIRALDO; CASTRILLÓN; CASTRO, 2015; SU; LIU, 2016). Além disso, foi apresentado em Chandra e Pradhan (2019) um índice que usa alguns dados de PMUs para identificar os pontos mais fracos do sistema, podendo fornecer uma indicação da quantidade de carga que ainda pode ser adicionada sem comprometer a estabilidade geral do sistema.

Por fim, no âmbito estabilidade de tensão associada à curva QV, uma comparação da interpretação das informações de estabilidade retiradas dessa curva frente a estabilidade dinâmica de sistemas de transmissão monofásicos é apresentada em Chowdhury e Taylor (2000). Em Mohn e Souza (2006), o método desacoplado é incorporado ao fluxo de potência continuado para obter a curva QV de maneira mais rápida, enquanto que um índice de sensibilidade é proposto para detectar o nível de carregamento do sistema. Em Huang, Bao e Xu (2007), um método para obter as curvas QV em sistemas reais é proposto ao variar parâmetros como a tensão regulada nos terminais dos geradores, chaveamento de impedância conectada em derivação com o ponto de medição ou a potência reativa injetada por um compensador de tensão.

Em Souza *et al*. (2011), a curva QV é utilizada em conjunto com a curva PV do sistema para auxiliar a definição de ações para controlar ou extinguir cenários de contingência, auxiliando as concessionárias a definir os locais mais interessantes para reforçar o sistema. Além disso, a relação entre a margem de potência reativa de um gerador e a margem de carga do sistema é estudada em Almeida *et al*. (2013), onde também é avaliada a probabilidade do risco de colapso de tensão de cada ponto operação. Enquanto isso, Marujo *et al*. (2015) sugerem que para diagnosticar o cenário de instabilidade de tensão e prevenir o colapso, deve ser feita a análise conjunta das relações entre (*i*) a tensão interna dos geradores síncronos e a tensão terminal do equipamento e (*ii*) a potência reativa injetada e a tensão terminal do equipamento.

Em Moura *et al*. (2016), a curva QV é utilizada para estudos de contingências e em seguida as necessidades associadas à MPR são avaliadas em simulações dinâmicas. Os autores também propõem o redespacho de potência reativa de geradores selecionados por meio de regras de lógica *fuzzy*. Em Sarmiento *et al*. (2019), é proposto um método de solução de fluxo de potência considerando variáveis complexas que reduz o número de cálculos matemáticos. Para provar a capacidade do método de obter as soluções com baixos valores de tensão, os autores aplicam o método desenvolvido no FPC e traçam a região estável e instável da curva QV. Por fim, em Alvarenga *et al*. (2020), o algoritmo genético foi utilizado para otimizar as margens negativas de potência reativa das curvas QV do sistema, mostrando ser
capaz de transformar uma margem de potência reativa positiva da curva QV em uma margem negativa. Assim a metodologia permitiu um alívio na potência despachada pelos geradores, melhorando a estabilidade e operação do sistema.

Tabela 2 – Resumo Conciso de Métodos Aplicados para Obtenção da curva QV

|                           | <b>MST</b> | <b>MSD</b> | <b>MFASE</b> | <b>NA</b> | TR | AM |
|---------------------------|------------|------------|--------------|-----------|----|----|
| (CHOWDHURY; TAYLOR, 2000) |            |            |              |           |    |    |
| (MOHN; SOUZA, 2006)       |            |            |              |           |    |    |
| (HUANG; BAO; XU, 2007)    |            |            |              |           |    |    |
| (SOUZA et al., 2011)      |            |            |              |           |    |    |
| (ALMEIDA et al., 2013)    |            | $\Omega$   |              |           |    |    |
| (MARUJO et al., 2015)     |            |            |              |           |    |    |
| (MOURA et al., 2016)      |            |            |              |           |    |    |
| (SARMIENTO et al., 2019)  |            | $\Omega$   |              |           |    |    |
| (ALVARENGA et al., 2020)  |            |            |              |           |    |    |

Fonte: Elaborado pelo autor (2021).

Ressalta-se que as contribuições de métodos e análises realizadas no estado da arte para obtenção da curva QV estão resumidas na Tabela 2, a qual possui notação descrita a seguir. MST: método desenvolvido para sistemas de transmissão; MSD: método desenvolvido para sistemas de distribuição (o = formulação e resultados monofásicos); MFASE: formulação multifásica; NA: aplicado em SDs com condutores neutros e aterrado por impedâncias; TR: capacidade de representação dos transformadores; AM: representação do acoplamento mútuo entre fases e entre alimentadores mesmo que diferentes níveis de tensão existam entre eles.

Portanto, percebe-se que apesar da existência dos trabalhos citados, é evidente a necessidade de se estabelecer uma ferramenta para obter a curva QV em SDs modernos e avaliar o LET e a MPR, inclusive, com a existência de equipamentos como o DSTATCOM (SINGH *et al.*, 2014; DUARTE *et al.*, 2020) e em uma operação próxima do PMC.

# **1.2.3 Múltiplas Soluções do Fluxo de Potência**

No que diz respeito às múltiplas soluções, foi verificado por Miu e Chiang (2000) que existe uma única solução estável que possui valor operacionalmente factível para a tensão em sistemas puramente trifásicos. Entretanto, Wang e Xu (2003) apresentaram que pelo menos duas Soluções Operacionalmente Estáveis (SOEs) podem ser encontradas em um sistema trifásico aterrado por impedância. Aqui, SOEs são aquelas que, para um dado carregamento, apresentam valores factíveis para as tensões, correntes, potências e perdas, conforme será discutido no Capítulo 5.

Destaca-se que os estudos iniciados em Wang e Xu (2003) foram expandidos em Araujo *et al.* (2016), onde foi comprovado que múltiplas SOEs podem ocorrer no SD com neutro e múltiplos aterramentos, sem a exigência das cargas serem isoladas. Em ambos os estudos, várias SOEs foram encontradas, mas não foram realizadas análises adicionais. Em Wang e Chiang (2014), uma teoria de convergência sobre uma classe de métodos de continuação homotópica foi proposta e avaliada para algumas condições específicas. Embora também tenha sido aplicado para resolver um SD de grande porte usando o método *Z*-barra implícito que foi aprimorado pela continuação homotópica, múltiplas SOEs não foram discutidas por este último trabalho.

Em Liu, Wei e Liu (2018), um método baseado em otimização convexa foi proposto para localizar todas as soluções reais ou definir se o sistema é infactível. Porém, o método foi aplicado apenas a sistemas monofásicos, portanto, não foi analisado se as soluções estáveis podem ser encontradas em SDs multifásicos. Enquanto isso, uma condição explícita suficiente que garante a existência de múltiplas soluções do fluxo de potência em SDs trifásicos ativos foi proposta em Sur e Sarkar (2018), mas não foram analisadas questões relacionadas à inicialização do método de fluxo de potência, existência do condutor neutro e de aterramentos, bem como o comportamento das soluções sob a ocorrência de variações paramétricas, e.g., incremento de carga.

Além disso, um método semelhante ao Fluxo de Potência Continuado (FPC) foi apresentado por Zhang, Wang e Xie (2019) para obter todas as soluções do sistema até o ponto de colapso, i.e., o PMC. Porém, o método não foi aplicado em sistemas trifásicos com neutro e aterramento, embora algumas soluções estáveis e instáveis tenham sido encontradas. Em Araujo *et al.* (2015), o FPC foi estendido para o Fluxo de Potência Continuado Multifásico (FPCM). Porém, ambas as referências não abordaram o problema de inicialização e múltiplas SOEs existentes no SD.

Em contraste com os trabalhos relatados acima, alguns estudos indicam que as soluções de fluxo de potência de SDs são únicas (MIU; CHIANG, 2000; WANG *et al.*, 2017, 2018; BERNSTEIN *et al.*, 2018). No entanto, o condutor neutro e os aterramentos foram desconsiderados nas investigações iniciais que foram formuladas e discutidas em Miu e Chiang (2000). Em consonância, as questões de aterramento e neutros também não foram abordadas por Wang *et al.* (2017) e o trabalho não aplicou sua teoria a nenhum sistema de teste. Enquanto isso, Bernstein *et al.* (2018) estabeleceram algumas condições para a singularidade da solução, mas enfatizou que sua metodologia é aplicável apenas para SDs trifásicos onde as cargas são solidamente aterradas em estrela ou conectadas em delta,

ignorando, novamente, a influência do condutor neutro e aterramentos. Por fim, em Wang *et al.* (2018), um equivalente de sequência positiva foi utilizado para analisar sistemas trifásicos, resultando em uma simplificação considerável e desconsiderando modelos detalhados do SD. Assim, os trabalhos mencionados nesse parágrafo são apenas um caso especial e simplificado das formulações e dos modelos estabelecidos por Wang e Xu (2003) e expandidos em Araujo *et al.* (2016).

Ressalta-se que as contribuições dos estudos e análises existentes no estado da arte estão resumidas na Tabela 3, que possui notação descrita a seguir. SU: solução do fluxo de potência é única; MS: múltiplas soluções foram avaliadas para uma mesma condição operacional; MSOE: múltiplas soluções operacionalmente estáveis (o = não foram classificadas desta forma e somente algumas soluções foram avaliadas quanto aos valores de corrente, tensão e perdas operacionalmente factíveis); MSC: múltiplas soluções complexas (com parte real e imaginária) foram encontradas para as variáveis de estado; LT: considera a modelagem da linha de transmissão trifásica com acoplamento mútuo ( $o =$  foram mostrados resultados em um SD trifásico a quatro fios, embora não tenha sido apresentada uma formulação analítica); IMP: foram realizados estudos com a variação da impedância de aterramento; FP: foram realizados estudos com a variação do fator de potência; NC: foram realizados estudos com a variação do nível de carregamento da carga; ND: foram realizados estudos com a variação do nível de desequilíbrio da carga.

Desta forma, apesar da importância dos trabalhos citados, alguns aspectos relevantes quanto às múltiplas soluções ainda não foram totalmente investigados.

|                          | <b>SU</b> | <b>MS</b> | <b>MSOE</b> | <b>MSC</b> | LT       | <b>IMP</b> | <b>FP</b> | NC | <b>ND</b> |
|--------------------------|-----------|-----------|-------------|------------|----------|------------|-----------|----|-----------|
| (MIU; CHIANG, 2000)      |           |           |             |            |          |            |           |    |           |
| (WANG; XU, 2003)         |           |           |             |            |          |            |           |    |           |
| (ARAUJO et al., 2016)    |           |           | $\Omega$    |            | $\Omega$ |            |           |    |           |
| (WANG et al., 2017)      |           |           |             |            |          |            |           |    |           |
| (WANG et al., 2018)      | ✓         |           |             |            |          |            |           |    |           |
| (LIU; WEI; LIU, 2018)    |           |           |             |            |          |            |           |    |           |
| (SUR; SARKAR, 2018)      |           |           | $\Omega$    |            |          |            |           |    |           |
| (BERNSTEIN et al., 2018) |           |           |             |            |          |            |           |    |           |
| (ZHANG; WANG; XIE, 2019) |           |           |             |            |          |            |           |    |           |

Tabela 3 – Resumo Conciso de Estudos sobre Múltiplas Soluções

Fonte: Elaborado pelo autor (2021).

Vê-se na bibliografia muitos trabalhos relacionados aos temas explorados nesta tese, mas que ainda há vários elementos que precisam de análises mais amplas e outras considerações. A necessidade de melhoria destes estudos também é um motivador desta tese.

#### 1.3 OBJETIVOS

A seguir são destacados os objetivos desta tese para (*i*) os métodos de redução; (*ii*) ferramenta para avaliação do limite de estabilidade de tensão e da margem de potência reativa; (*iii*) estudo de múltiplas soluções do fluxo de potência em sistemas elétricos.

## **1.3.1 Métodos de Redução**

O primeiro objetivo desta tese é a utilização da ABK em sistemas trifásicos a quatro fios, onde o condutor neutro é multiaterrado.

O segundo objetivo é o desenvolvimento de uma metodologia para agrupar o SD em multiáreas, possibilitando que cada área possa ter várias barras de fronteira. Além disso, deverá ser concebido um algoritmo para identificar quais barras ou áreas podem ser reduzidas sem perda de precisão numérica para todos os níveis de carregamento.

Resumidamente, o método de agregação em múltiplas áreas deverá contemplar as características de todos os itens especificados na Tabela 1.

Por último, os métodos desenvolvidos serão testados usando ferramentas de fluxo de potência em diversos estudos.

## **1.3.2 Limite de Estabilidade de Tensão e Margem de Potência Reativa**

Do ponto de vista do LET e da MPR, esta tese visa estabelecer uma ferramenta de análise capaz de avaliar ambos os índices em SDs trifásicos a quatro condutores, englobando os quatro itens da Tabela 2 que ainda não haviam sido contemplados nos estudos desses índices.

Tais índices serão avaliados pela utilização de um DSTATCOM com diferentes conexões em alguns estudos para obter a curva QV de cada fase conectada no ponto de acoplamento comum.

## **1.3.3 Múltiplas Soluções do Fluxo de Potência**

Nesta tese, quatro pontos importantes são objetivos de estudos no âmbito das múltiplas soluções. Esses pontos são:

(*i*) Desenvolvimento de um modelo analítico considerando alimentador do SD e carga para analisar a existência de múltiplas soluções estáveis e instáveis utilizando as ferramentas Bertini (BATES *et al.*, 2013) e PHCpack (VERSCHELDE, 1999);

(*ii*) Desenvolvimento de um procedimento conveniente para inicializar as tensões de neutro a fim de encontrar várias SOEs em métodos tradicionais de fluxo de potência;

(*iii*) Estudos sobre as múltiplas soluções utilizando o FPCM para analisar seus comportamentos e verificar seus impactos no SD. Será analisado se os resultados podem ser replicados por softwares tradicionais como o *OpenDSS*. Uma análise da possibilidade de existência de múltiplos PMCs também será feita;

(*iv*) Realização de variações paramétricas considerando a formulação matemática do item (*i*) solucionada pelo Bertini. Assim, busca-se verificar o lugar das raízes (*root locus*) das SOEs e como cada parâmetro afeta tais soluções, de modo a permitir uma melhor interpretação da ocorrência das mesmas.

Com isso, todos os itens existentes na Tabela 3 que se referem aos estudos das múltiplas soluções serão supridos.

## 1.4 ESTRUTURA DO TRABALHO

Além deste capítulo, onde há uma introdução aos temas abordados nesta tese, mostrando um panorama geral e os objetivos, o presente trabalho contém mais cinco capítulos e dois apêndices.

No Capítulo 2, inicialmente é apresentada a formulação do Método Baseado em *Kron* (MBK) aplicada a sistemas trifásicos a quatro fios e são avaliados os resultados de sua utilização em dois sistemas testes, incluindo variações da relação X/R da impedância do alimentador. Em seguida, é definida a formulação do Método de Agregação Multiárea (MAM); é estabelecido um fluxograma para incorporá-la a métodos baseados em NR; é definido um algoritmo e código em Matlab para identificar quais barras ou áreas podem ser reduzidas; e são realizados diversos estudos, inclusive comparando com o MBK e o MRI.

O Capítulo 3 apresenta a formulação básica e o fluxograma do algoritmo do FPCM utilizado para avaliar o LET e a MPR de sistemas distribuição, bem como apresenta alguns estudos desses índices obtidos em conexões monofásicas e trifásicas de um DSTATCOM em dois sistemas testes.

No Capítulo 4, são apresentadas as formulações matemáticas de um sistema de duas barras, bem como o passo-a-passo com as deduções das equações não lineares utilizadas no Capítulo 5 para: (*i*) o procedimento de inicialização da tensão de neutro e (*ii*) provar a existência de múltiplas SOEs.

No Capítulo 5, inicialmente é provada a existência de múltiplas SOEs e, inclusive, múltiplos PMCs. Em seguida, é apresentado o procedimento de inicialização proposto para a tensão dos neutros no SD. Por fim, são realizadas as variações paramétricas do modelo do SD de duas barras e é analisado como cada parâmetro considerado impacta a ocorrência das múltiplas SOEs.

Finalmente, as conclusões finais da tese e sugestões para trabalhos futuros são apresentadas no Capítulo 6.

O APÊNDICE A define os modelos utilizados para o alimentador do sistema de distribuição e para os transformadores. Além disso, um código em Matlab é apresentado para identificação das barras e múltiplas áreas do sistema de distribuição a ser utilizado junto ao MAM, desenvolvido na seção 2.3.

O APÊNDICE B apresenta os resultados e uma breve análise das soluções complexas (com parte real e imaginária) encontradas em cada uma das variações paramétricas realizadas no modelo do SD de duas barras.

# 1.5 TRABALHOS PUBLICADOS E SUBMETIDOS

Com parte dos estudos abordados nesta tese, o seguinte artigo foi aceito e apresentado em anais de congresso:

CORTES, Bruno; ARAUJO, Leandro Ramos; PENIDO, Débora Rosana Ribeiro. A study of grounding in a multiphase unbalanced distribution network with neutral conductor: An analysis on the IEEE NEV test feeder. *In*: 7TH SIMPÓSIO BRASILEIRO DE SISTEMAS ELÉTRICOS (SBSE). Anais... Niterói, Brasil: maio 2018. p.1–6. DOI: 10.1109/SBSE.2018.8395664.

Os seguintes artigos relacionados a essa tese foram publicados em periódicos:

SOUZA, Bruno Cortes; ARAUJO, Leandro Ramos; PENIDO, Débora Rosana Ribeiro. An Extended Kron Method for Power System Applications. IEEE Latin America Transactions, v. 18, n. 08, p. 1470–1477, ago. 2020. DOI: 10.1109/TLA.2020.9111684.

SOUZA, Bruno Cortes; ARAUJO, Leandro Ramos; PENIDO, Débora Rosana Ribeiro. Assessing multiple operationally-stable power flow solutions in unbalanced impedance-grounded systems: initialization procedure and analysis. IEEE Transactions on Power Systems, p. 1–1, 2020. DOI: 10.1109/TPWRS.2020.3037464.

SOUZA, Bruno Cortes; ARAUJO, Leandro Ramos; PENIDO, Débora Rosana Ribeiro. Multi-Area Aggregation of Multi-Grounded Unbalanced Distribution Systems. IEEE Transactions on Power Systems. *Early Access*. DOI: 10.1109/TPWRS.2021.3074540

Por fim, os seguintes artigos foram submetidos e estão em fase de revisão em periódicos:

ARAUJO, Leandro Ramos; PENIDO, Débora Rosana Ribeiro; SOUZA, Bruno Cortes; VIEIRA, Felipe de Alcântara. Discontinuities and Unstable Solutions Beyond the Maximum Load Point of Nonlinear Unbalanced Distribution Systems. IEEE Systems Journal. Submetido em 06/04/2021. *Em revisão R1*.

ARAUJO, Leandro Ramos; PENIDO, Débora Rosana Ribeiro; SOUZA, Bruno Cortes. Load Composition Impacts on the Multiple Solutions of Unbalanced Distribution Systems. IEEE Power Engineering Letters. Submetido em 17/11/2020. *Em revisão R2*.

# **2 MÉTODOS DE REDUÇÃO DA REPRESENTAÇÃO DE SISTEMAS DE DISTRIBUIÇÃO**

## 2.1 CONSIDERAÇÕES INICIAIS

Uma das decisões importantes em estudos elétricos de sistemas de potência é como representar estes sistemas de maneira adequada para cada estudo. Estas representações podem ser bastante simplificadas em alguns casos, mas em outros é preciso considerável detalhamento. O que mais importa normalmente é o nível de precisão nos resultados.

Além disso, devido a grande quantidade de nós e ramificações dos SDs para alguns estudos, é muito custoso o processamento computacional com o sistema modelado completamente, e uma das possibilidades na representação é considerar alguma redução ou simplificação. Assim, métodos de redução podem ser bastante úteis.

Considerando as características inerentes aos SDs trifásicos a quatro fios, é de se destacar que não é possível agregar os nós dos alimentadores apenas adicionando impedâncias sequenciais, pois os ramos da linha não estão, de fato, conectados em série devido justamente à existência dos múltiplos aterramentos ao longo do alimentador e do modelo dos cabos com a capacitância em derivação (KERSTING, 2012). Porém, a representação de todos os nós aumenta muito o número de variáveis de estado e, portanto, o tempo computacional.

Lidar com estas especificidades e todas as características intrínsecas ao SD não é trivial e, portanto, devem ser escolhidas ferramentas que possuem um método de solução adequado. Cita-se o método de *Newton*-*Raphson* como um bom método para solução de fluxo de potência em sistemas elétricos (ARAUJO *et al.*, 2010; PENIDO *et al.*, 2013; ARAUJO *et al.*, 2018; KOCAR *et al.*, 2018; SARMIENTO *et al.*, 2019). Registra-se que os modelos utilizados ao longo de toda a tese para as linhas do SD e transformadores são brevemente apresentados no APÊNDICE A.1.

Portanto, os métodos de redução propostos a seguir foram desenvolvidos de forma genérica, considerando a representação de especificidades dos SDs, e boas técnicas de solução, visando serem integrados ao MICQ (PENIDO *et al.*, 2008) ou ao Método de Injeção de Corrente a N-Fios (MICN) (PENIDO *et al.*, 2013), sendo, portanto, facilmente acoplados em outras ferramentas de análise como Fluxo de Potência Ótimo (FPO), Fluxo de Potência Probabilístico (FPP) e FPCM, com as quais o MICQ e o MICN já vêm sendo utilizados.

Ressalta-se que, a princípio, o processo da utilização de um algoritmo de redução pode vir a contribuir com um aumento do tempo computacional em uma análise determinística momentânea (i.e., num ponto de operação fixo) em um SD de pequeno porte, pois há necessidade inicial de aplicar um algoritmo de redução. Entretanto, deve-se lembrar que o processo pode reduzir o tempo computacional em SDs de grande porte ou em análises que requerem obter a solução de diversos patamares operacionais, como em simulações QSTS, possuindo bastante aplicabilidade.

Também é preciso registrar que, ao longo deste trabalho, uma barra é composta por vários nós em um mesmo local (fases *a*, *b*, *c* e neutro) e que o termo "eliminação" se refere ao ato de excluir a representação explícita dos nós das barras do sistema original e embutir matematicamente seu efeito na formulação do sistema reduzido, buscando um equacionamento equivalente ao sistema original. Portanto, o equacionamento equivalente obtido por esta "eliminação" estabelece o que é dito ser o "sistema reduzido".

Assim, o primeiro método de redução abordado nesta tese é apresentado na seção 2.2 para eliminar a representação explícita dos nós de todas as barras entre a carga e geração em um sistema multiaterrado a 4 fios, onde a área possui duas barras de fronteira, seguindo a ideia por trás da redução de *Kron*. Na seção 2.3, é proposta uma metodologia para agrupar o SD em multiáreas, possibilitando que cada área possa ter várias barras de fronteira.

Os métodos permitem considerar o acoplamento mútuo entre alimentadores e a modelagem dos transformadores ao longo do SD, bem como são capazes de eliminar, inclusive, a representação explícita desses equipamentos e transformar o sistema original com diferentes níveis de tensão em um sistema reduzido equivalente com apenas um nível de tensão em termos de representação. Desta forma, os métodos e estudos apresentados ao longo deste capítulo contemplarão as características de todos os itens especificados na Tabela 1.

Também é discutido o código exemplo em Matlab apresentado no APÊNDICE A.2 que, a partir da leitura dos dados de entrada do SD, é capaz de identificar as barras que podem ser eliminadas (barras de carga, geração e pré-definidas pelo usuário). Além disso, o código separa as barras em múltiplas áreas de forma a preservar a radialidade do sistema, embora o MAM também seja capaz de lidar com SD malhados.

Em seguida, com o intuito de incorporar o método da seção 2.3 em ferramentas de análise do SD, a seção 2.3.2 estabelece um novo elemento de dados para leitura, denominado Dados de Setor (DSET).

Por fim, destaca-se que os métodos propostos a seguir foram implementados em Matlab e testados em um notebook Intel® Core™ i7 7700HQ 2.8 GHz com 16 GB de RAM. Os tempos de leitura e gravação de disco não foram considerados nas informações de tempos computacionais.

# 2.2 MÉTODO BASEADO EM *KRON* PARA SISTEMAS TRIFÁSICOS A QUATRO FIOS

#### **2.2.1 Formulação**

O método proposto nesta seção será denominado MBK (Método Baseado em *Kron*) e segue a ideia da redução de *Kron* (DORFLER; BULLO, 2013; BILAL *et al.*, 2019). Será apresentado de forma genérica para que possa ser inserido em qualquer ferramenta de fluxo potência a quatro fios que utiliza a matriz de admitância nodal em sua formulação. O intuito do MBK é eliminar a representação explícita dos nós das barras que não possuem cargas e geração conectadas, criando um sistema reduzido equivalente ao original, incluindo o condutor neutro e a impedância de aterramento ao longo dos postes do SD no método de redução.

A partir da Figura 1, define-se uma formulação genérica de forma matricial para a parcela de injeção de corrente em cada barra proveniente da rede, denominada *Irede* e calculada pela Equação (1). Já a Equação (2) utiliza a lei de Kirchhoff para cada barra, incluindo a contribuição das correntes injetadas pela carga e geração *IZIP*. Por fim, ao substituir Equação (1) na Equação (2) e isolar o termo de contribuição das cargas e geração, obtém-se a Equação (3).

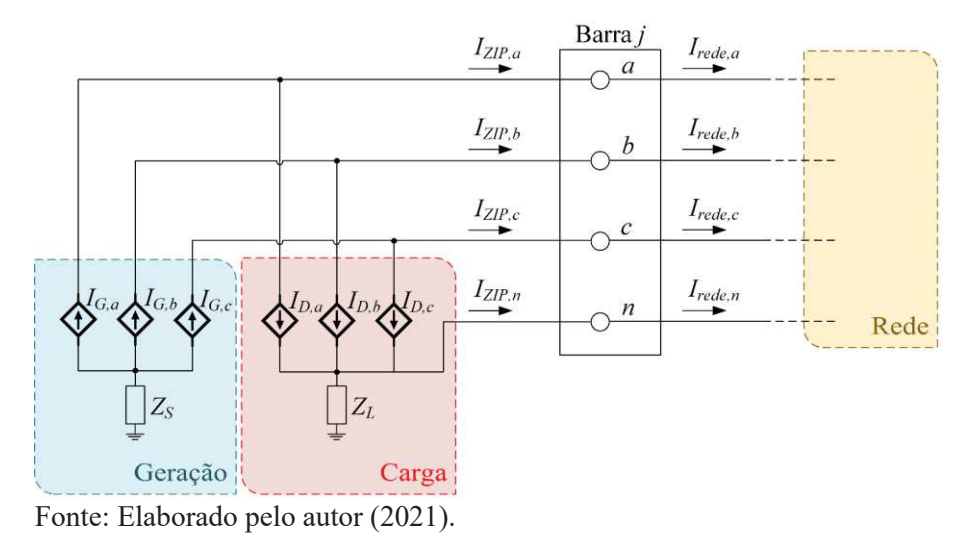

Figura 1 – Correntes Injetadas na Barra e Absorvidas pela Rede

$$
I_{rede} = Y_{barra} . V \tag{1}
$$

$$
I_{rede} - I_{ZIP} = 0
$$
  
\n
$$
I_{ZIP} = Y_{barra} . V
$$
 (2)

Onde *Irede* é um vetor em que cada posição tem o somatório das correntes que saem de um dos nós de uma barra do sistema, excluindo as correntes de carga e/ou geração que não estão representadas na matriz admitância nodal. Sua definição depende da matriz admitância nodal da rede *Ybarra* que, por sua vez, é formada conforme apresentado em Penido *et al*. (2008), e do vetor *V* das tensões nodais das barras da rede.

*IZIP* é um vetor que contém as contribuições de corrente referentes às cargas e geração, calculadas para os nós de cada barra, possuindo valor nulo nos nós das barras que não possuem carga e/ou geração conectadas. Estas contribuições são modeladas como injeções de corrente nos nós da barra, seguindo as equações do modelo ZIP apresentado em Penido (2008) e em Penido *et al*. (2008).

Utilizando a modelagem do sistema trifásico com o condutor neutro (três fases mais neutro), enfatiza-se que os vetores possuem dimensão 4*B*, *B* é o número de total de barras do sistema *B*=dim{*TB*} (sendo o operador "dim{ }" responsável por obter a dimensão do sistema), onde *TB* é o conjunto total de barras do sistema, e a matriz *Ybarra* tem dimensão 4*B*x4*B*.

Supondo-se que o objetivo seja reduzir o número de barras representadas explicitamente, eliminando-se *e-*barras na representação e deixando-se apenas *r*-barras representadas explicitamente, temos que a formulação vetorial da Equação (4) deve ser encontrada, separando a Equação (3) em relação às *r*-barras restantes e às *e*-barras eliminadas, onde *r* é o subconjunto de barras que permanecerão no sistema reduzido, *e* é o subconjunto de barras que serão eliminadas. Enfatiza-se que o conjunto total de barras do sistema é obtido pela união dos dois subconjuntos mencionados acima, i.e.,  $TB = r \cup e$ .

$$
\begin{bmatrix} I_r \\ I_e \end{bmatrix} = \begin{bmatrix} Y_{r,r} & Y_{r,e} \\ Y_{e,r} & Y_{e,e} \end{bmatrix} \cdot \begin{bmatrix} V_r \\ V_e \end{bmatrix}
$$
 (4)

Destaca-se que *I<sup>r</sup>* é um vetor formado pelas contribuições de injeções de corrente das cargas e geração conectadas nos nós das *r*-barras e *I<sup>e</sup>* é um vetor formado pelas contribuições de injeções de corrente das cargas e geração conectadas nos nós das *e*-barras. Além disso, *V<sup>r</sup>* é um vetor de tensões nodais dos nós das *r*-barras e *V<sup>e</sup>* é um vetor de tensões nodais dos nós das *e*-barras. Por fim, *Yr,r* é uma submatriz de admitância nodal representando as conexões

nos nós das *r*-barras, *Yr,e* e *Ye,r* são submatrizes de admitância nodal representando as conexões entre os nós das *r*-barras e os nós das *e*-barras e *Ye,e* é uma submatriz de admitância nodal representando as conexões nos nós das *e*-barras.

Como não existe nenhuma carga do tipo Z, I ou P constante e nem geração conectada em algum nó do subconjunto de barras *e*, i.e., a contribuição de injeção de corrente devido às cargas e geração nas barras a serem eliminadas é nula  $(I_e = 0)$ , tem-se a Equação (5).

$$
\begin{bmatrix} I_r \\ 0 \end{bmatrix} = \begin{bmatrix} Y_{r,r} & Y_{r,e} \\ Y_{e,r} & Y_{e,e} \end{bmatrix} \cdot \begin{bmatrix} V_r \\ V_e \end{bmatrix}
$$
 (5)

Representando a Equação (5) em termos de um sistema de equações, obtém-se as Equações (6) e (7).

$$
I_r = Y_{r,r} V_r + Y_{r,e} V_e \tag{6}
$$

$$
\mathbf{0} = Y_{e,r} V_r + Y_{e,e} V_e \tag{7}
$$

Isolando *V<sup>e</sup>* na Equação (7) e substituindo-o na Equação (6), obtém-se de maneira equivalente as Equações (8) a (10).

$$
Y_{red} = Y_{r,e}. Y_{e,e}^{-1}. Y_{e,r} \tag{8}
$$

$$
I_r = (Y_{r,r} - Y_{red}).V_r
$$
\n(9)

$$
V_e = -Y_{e,e}^{-1} \, Y_{e,r} \, V_r \tag{10}
$$

Finalmente, pode-se notar que não há nenhum acoplamento entre o sistema reduzido da Equação (9) formado pelas barras restantes e o sistema relativo às barras eliminadas dado pela Equação (10), de forma que a Equação (9) possa ser resolvida individualmente. A Equação (9) mostra que ao recalcular a matriz admitância nodal equivalente através do termo  $(Y_{r,r} - Y_{red})$ , onde  $Y_{red}$  é definido pela relação mostrada na Equação (8), e aplicar uma ferramenta de fluxo de potência para solução iterativa deste sistema reduzido, o vetor de injeção de corrente *I<sup>r</sup>* é encontrado a partir das tensões nodais fase-terra. Desta forma, a eliminação da representação explícita das *e*-barras do sistema original resulta num sistema reduzido onde a matriz admitância nodal deve ser calculada através da relação mencionada acima. Neste caso em que não há carga e geração conectada nos nós das barras eliminadas, depois do processo de convergência do fluxo de potência, as tensões nos nós das *e*-barras eliminadas podem ser facilmente obtidas pela Equação (10).

#### **2.2.2 Estudo de Caso – Sistema teste NEV**

Para ilustrar a aplicação do método proposto, deseja-se que o sistema teste *Neutral-to-Earth Voltage* (NEV) da Figura 2 seja reduzido para o sistema equivalente mostrado na Figura 3. Nota-se que apenas as barras de carga e a barra da subestação são mantidas no sistema reduzido. Ressalta-se que, embora não mostrado na Figura 3, os trechos da linha de distribuição que conectam cada uma das barras do sistema possuem impedâncias mútuas entre as fases *a*, *b*, *c* e condutor neutro.

Considerando as resistências de aterramento com os valores de R<sub>gr</sub>=25Ω, R<sub>S</sub>=10mΩ,  $R_{\text{N1}}$ =10mΩ e  $R_{\text{L1}}$ =100Ω, aplicou-se o método de redução proposto no sistema da Figura 2 e obteve-se *Yred*. Tal matriz inclui a contribuição dos efeitos dos nós das barras eliminadas para os nós das barras restantes no sistema reduzido.

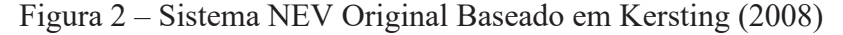

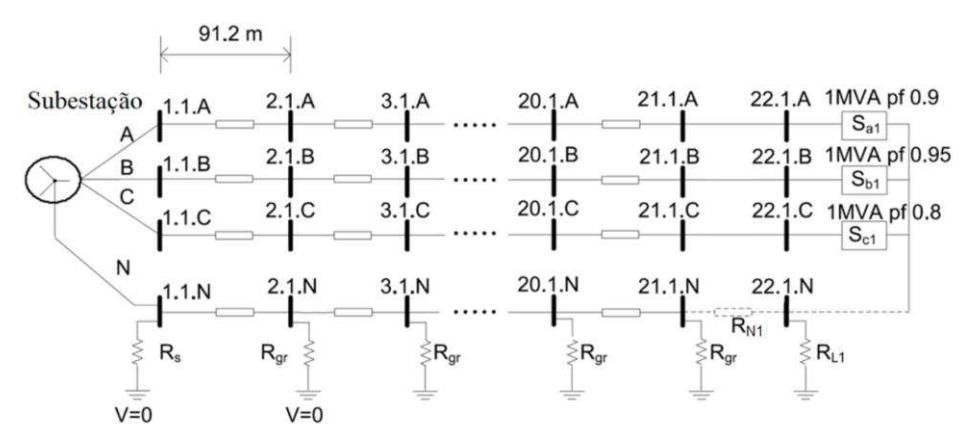

Fonte: Araujo *et al*. (2016). Modificado pelo Autor (2021).

#### Figura 3 – Sistema Reduzido

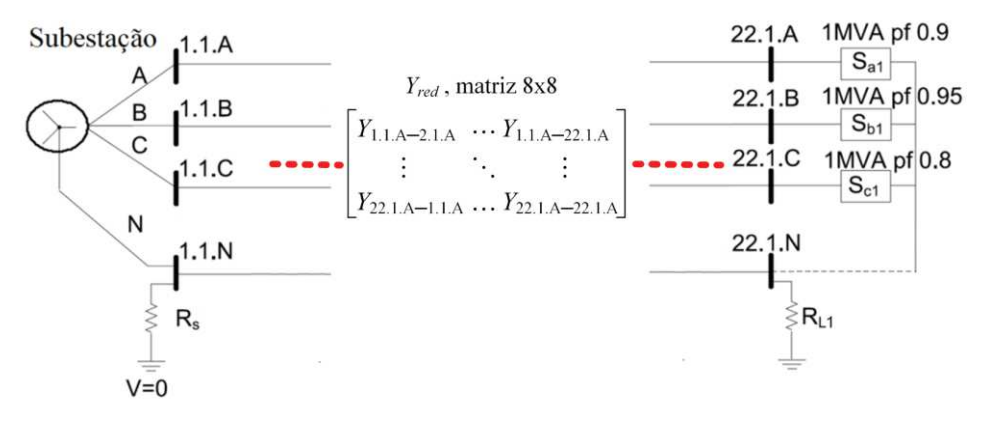

Fonte: Araujo *et al*. (2016). Modificado pelo Autor (2021).

As Tabelas 4 e 5 mostram os valores da parte real e imaginária de *Yred* obtidos para o sistema da Figura 3.

| b<br>h<br>$\mathcal{C}$<br>$\mathfrak a$<br>$\mathcal{C}$<br>$\mathfrak a$<br>$\boldsymbol{n}$<br>42,159437372 -20,479190643 -7,394160053 -10,272430615 2,219399486 -1,077392079<br>$-0.388728523$<br>$\mathfrak{a}$ | $\boldsymbol{n}$<br>$-0.541665626$ |
|----------------------------------------------------------------------------------------------------|------------------------------------|
|                                                                                                    |                                    |
|                                                                                                    |                                    |
| Ξ<br> -20,479190643 47,155999610 -12,550766979 -12,232971747  -1,077392079 2,482319345<br>$-0.660172019$<br>b                                                                                                    | $-0.644527663$                     |
| Barra<br>-7,394160053 -12,550766979 37,887982872 -13,187724445<br>$-0.388728523 -0.660172019$<br>1.994464962<br>$\mathcal{C}_{0}$                                                                                    | $-0.694566513$                     |
| -10,272430615 -12,232971747 -13,187724445 41,155718402 -0,543511096 -0,646754534<br>$-0.696982130$<br>$\boldsymbol{n}$                                                                                               | 1.610858674                        |
| $10^{10}$<br>1.077392079<br>-1.077392079<br>$-0.388728523$<br>0.388728523<br>2.219399486<br>$-0.543511096$<br>$\boldsymbol{a}$                                                                                       | 0.541665626                        |
| 22.1<br>$10^{10}$<br>1.077392079<br>$-0.660172019$<br>0.660172019<br>$-1.077392079$<br>2.482319345<br>$-0.646754534$<br>h                                                                                            | 0.644527663                        |
| Barra<br>$10^{10}$<br>0,388728523<br>0.660172019<br>$-0.388728523$<br>$-0.660172019$<br>1.994464962<br>$-0.696982130$<br>$\mathcal{C}_{\mathcal{C}}$                                                                 | 0.694566513                        |
| 1.610858674<br>$-0.541665626$ $-0.644527663$<br>$-0,694566513$<br>0.541665626<br>0.644527663<br>0.694566513<br>$\boldsymbol{n}$                                                                                      | 514,6907635                        |

Tabela 4 – Parte Real de *Yred*

Fonte: Elaborado pelo autor (2021).

Tabela 5 – Parte Imaginária de *Yred*

|            |                             |              |              | Barra 1.1                   |                                                      |                          |                               | <b>Barra 22.1</b>                            |                |
|------------|-----------------------------|--------------|--------------|-----------------------------|------------------------------------------------------|--------------------------|-------------------------------|----------------------------------------------|----------------|
|            |                             | a            | b            | $\mathcal{C}_{\mathcal{C}}$ | $\boldsymbol{n}$                                     | $\mathfrak a$            | h                             | $\mathcal{C}_{\mathcal{C}}$                  | n              |
|            | $\boldsymbol{a}$            |              |              |                             | -87,436887855 30,004340349 19,499005371 13,921552072 | -4,600340859 1,580996821 |                               | 1.028183019                                  | 0.723821687    |
| Ξ<br>Barra | h                           |              |              |                             | 30,004340349 -90,608610095 23,799367544 15,109497521 | 1.580996821              | -4,766806873                  | 1.254775150                                  | 0.785204647    |
|            | $\mathcal{C}$               |              |              |                             | 19,499005371 23,799367544 -84,397370503 15,536540509 | 1,028183019              | 1,254775150                   | -4,439675963                                 | 0.807182576    |
|            | $\boldsymbol{n}$            |              |              |                             | 13,921552072 15,109497521 15,536540509 -61,468425749 |                          | 0,726901617 0,788568926       | 0.810654039                                  | $-3.110114028$ |
| −          | a                           | -4.600340859 | 1,580996821  | 1,028183019                 | 0.726901617                                          |                          | 4,600340859 -1,580996821      | $-1,028183019$                               | $-0.723821687$ |
| 22.        | h                           | 1.580996821  | -4.766806873 | 1.254775150                 | 0.788568926                                          | -1.580996821             | 4.766806873                   | -1.254775150                                 | -0.785204647   |
| Barra      | $\mathcal{C}_{\mathcal{C}}$ | 1.028183019  | 1.254775150  | -4.439675963                | 0.810654039                                          |                          | $-1,028183019$ $-1,254775150$ | 4.439675963                                  | $-0.807182576$ |
|            | n                           | 0.723821687  |              |                             | 0.785204647  0.807182576  -3.110114028               |                          |                               | $-0.723821687$ $-0.785204647$ $-0.807182576$ | 3.306436796    |

Fonte: Elaborado pelo autor (2021).

Seguindo a ideia tradicional da montagem da matriz admitância nodal, extraiu-se de *Yred* os dados das matrizes de impedâncias em derivação (*Zder,1* e *Zder,2*) e impedância série (*Zsr*), os quais são compostos por suas resistências (*Rder,1*, *Rder,2* e *Rsr*) e reatâncias (*Xder,1*, *Xder,2* e *Xsr*), respectivamente. Ressalta-se que os passos apresentados por Peralta, Leon e Mahseredjian (2008) podem ser utilizados para realizar esta tarefa. Assim, tais dados são apresentados nas Tabelas 6 e 7.

De maneira resumida, para cada nó existente nas submatrizes  $Y_{ij}$  de posição *i* e *j* da matriz de admitância nodal do sistema, obtém-se uma matriz de impedância série equivalente  $Z_{ij} = Y_{ij}^{-1}$  de uma seção de linha conectando a barras *i* à barra *j*. Após obter  $Z_{ij}$ , o valor de  $Y_{ij}$ deve ser subtraído de  $Y_{ii}$  e  $Y_{jj}$  nas posições *i* e *j* da matriz de admitância nodal. Em seguida,

para obter as impedâncias paralelas, para cada nó existente nas submatrizes  $Y_{ii}$  e  $Y_{jj}$  (já sem a contribuição de  $Y_{ij}$ ) de posição *i* e *j*, obtém-se uma matriz de impedância paralela  $Z_{ii} = Y_{ii}^{-1}$ e  $Z_{jj} = Y_{jj}^{-1}$  conectada da barra *i* e da barra *j* para a terra, respectivamente. Após obter  $Z_{ij}$ , o valor de *Y<sub>ii</sub>* e *Y<sub>jj</sub>* devem ser subtraídos de *Y<sub>ii</sub>* e *Y<sub>jj</sub>* nas posições *i* e *j* da matriz de admitância nodal, resultando em uma matriz toda composta por valores nulos, mostrando que a contribuição foi toda transformada nos termos de impedância primitiva série e paralela.

Conforme pode-se notar na Tabela 7, *Yred* não representa exatamente impedâncias físicas, mas, sim, tem efeitos matemáticos representativos, visto que, ao extrair os dados, surgem valores negativos de resistência, bem como valores muito pequenos para a impedância em derivação *Zder,2*, sugerindo que as fases *a*, *b* e *c* estão conectadas diretamente com a terra (e.g., valores de admitância da ordem de 10<sup>10</sup>pu na Tabela 7). De fato,  $Y_{red}$  é simplesmente um equivalente matemático matricial que garante a mesma solução da formulação original do problema de fluxo de potência e pode apresentar qualquer valor em seus elementos, dependendo da concepção do sistema de distribuição analisado.

Desta forma, a utilização da representação por *Yred* ou por diversas impedâncias primitivas dependerá principalmente da flexibilidade na entrada de dados da ferramenta de fluxo de potência utilizada. Entretanto, visto que não há relação física entre a matriz e os componentes elétricos, pode ser mais interessante armazenar *Yred* (e não suas representações por matrizes de impedâncias primitivas) pois as ferramentas tradicionais de fluxo de potência podem não permitir a representação de uma impedância primitiva com valor negativo de resistência, o que pode vir a ser encontrado nessa situação. Além disso, o procedimento descrito acima para obter as impedâncias primitivas pode requerer um tempo computacional considerável para sistemas de grande porte. Contudo, é de se destacar que algumas ferramentas tradicionais de fluxo de potência, como o *OpenDSS*, não permitem a inserção de dados de entrada no formato de admitância nodal, sendo necessário a representação por impedâncias primitivas.

Tabela 6 – Dados de Linha do Sistema Reduzido

| Elemento Barra 1 Barra 2 |         |      | $Z$ (pu)                                                              |
|--------------------------|---------|------|-----------------------------------------------------------------------|
|                          | - 1.1 - | 22.1 | $Z_{sr} = R_{sr} + iX_{sr}$                                           |
|                          | $\pm 1$ |      | Terra $\mathbf{Z}_{der,1} = \mathbf{R}_{der,1} + j\mathbf{X}_{der,1}$ |
|                          | 22.1    |      | Terra $\mathbf{Z}_{der,2} = \mathbf{R}_{der,2} + j\mathbf{X}_{der,2}$ |

Fonte: Elaborado pelo autor (2021).

|                   | $-0.068645379$         | $-0,000677579$         | $-0,001171893$         | 0,018124522            |                                |                        |                        | $-0.313410165 -0.190295035 -0.162884869 -0.185003188$ |                        |
|-------------------|------------------------|------------------------|------------------------|------------------------|--------------------------------|------------------------|------------------------|-------------------------------------------------------|------------------------|
|                   | $-0,000677579$         | $-0,066840693$         | $-0,000271934$         | 0,019978226            |                                |                        |                        | $-0,190295035 -0,313507282 -0,174684479 -0,193153043$ |                        |
| $\mathbf{R}_{sr}$ | $-0,001171893$         | $-0,000271934$         | $-0,067861297$         | 0,018939934            | $X_{\rm\scriptscriptstyle SF}$ |                        |                        | -0,162884869 -0,174684479 -0,313453565 -0,188588168   |                        |
|                   | 0,018120863            | 0,019978575            | 0,018938038            | $-0.082606385$         |                                |                        |                        | $-0.185741445 -0.193924251 -0.189340920 -0.408548837$ |                        |
|                   | 0,004276083            | 0,000916098            | 0,000919303            | 0,000809742            |                                | 0,015534964            | 0,009377929            | 0,008008137                                           | 0.008418101            |
|                   | 0,000916098            | 0,004264379            | 0,000913467            | 0,000798301            |                                | 0.009377929            | 0,015537423            | 0,008596909                                           | 0.008798174            |
| $R_{der, I}$      | 0,000919303            | 0,000913467            | 0,004271000            | 0,000804709            | $X_{der, I}$                   | 0,008008137            | 0,008596909            | 0,015536040                                           | 0.008585288            |
|                   | 0,000810061            | 0,000798624            | 0,000805030            | 0,007143361            |                                | 0.008419738            | 0,008799886            | 0,008586959                                           | 0,017470936            |
|                   | $1.0 \times 10^{-10}$  | $-9.9 \times 10^{-34}$ | $-9.9 \times 10^{-34}$ | $-2.6 \times 10^{-24}$ |                                | 5,2 x $10^{-34}$       | $-4.2 \times 10^{-34}$ | $-4.3 \times 10^{-34}$                                | $-1.0 \times 10^{-23}$ |
|                   | $-8,6 \times 10^{-34}$ | $1.0 \times 10^{-10}$  | $-1,1 \times 10^{-33}$ | $-2,6 \times 10^{-24}$ |                                | $-6.0 \times 10^{-34}$ | $-1,6 \times 10^{-34}$ | $-6.3 \times 10^{-34}$                                | $-1.0 \times 10^{-23}$ |
| $R_{der,2}$       | $-9,3 \times 10^{-34}$ | $-9.9 \times 10^{-34}$ | $1.0 \times 10^{-10}$  | $-2,6 \times 10^{-24}$ | $\boldsymbol{X_{der,2}}$       | $-2,8 \times 10^{-34}$ | $-3.1 \times 10^{-34}$ | $-1.0 \times 10^{-33}$                                | $-1.0 \times 10^{-23}$ |
|                   | $3.6 \times 10^{-16}$  | $4,3 \times 10^{-16}$  | $4.7 \times 10^{-16}$  | 0,001936852            |                                | $-6.0 \times 10^{-16}$ | $-6.5 \times 10^{-16}$ | $-6.7 \times 10^{-16}$                                | $-7.4 \times 10^{-7}$  |

Tabela 7 – Resistência e Reatância Primitiva do Sistema Reduzido

Fonte: Elaborado pelo autor (2021).

#### *2.2.2.1 Resultado do Fluxo de Potência com Carga Nominal*

Esta seção mostra, de maneira resumida, o resultado do fluxo de potência do sistema das Figuras 2 e 3, considerando carga nominal, utilizando o MICQ (PENIDO *et al.*, 2008). Por questões de espaço, os resultados das barras eliminadas foram omitidos. São mostrados os erros (entre os resultados do sistema original e do sistema reduzido) para as potências injetadas, tensões fase-terra, correntes injetadas nessas barras, perdas totais e geração total do sistema. Assim, percebe-se a eficácia do método proposto.

Considerando uma tolerância de 10<sup>-5</sup>pu para os resíduos de injeções de corrente, o tempo computacional para a redução do sistema foi de 33,67ms. Já a solução do fluxo de potência do sistema original e do sistema reduzido foi de 12,1ms e 6,9ms, respectivamente, e a convergência foi encontrada com apenas 2 iterações tanto para o sistema original, quanto para o sistema reduzido. Percebe-se pelas Tabelas 8 e 9 que os erros entre os resultados do sistema original e reduzido são ínfimos e inferiores à ordem de grandeza da tolerância considerada. Tais erros são associados ao método numérico e às aplicações algébricas do processo de redução, e.g., inversão de matriz. Na Tabela 8 são mostrados os erros para as injeções de potência ativa (*P*) e reativa (*Q*), parte real (*Vre*) e imaginária (*Vim*) da tensão, bem como da parte (*Ire*) e imaginária (*Iim*) das injeções de corrente. Na Tabela 9 são mostrados os erros para as potências ativa (*Pgeração*) e reativa (*Qgeração*) na barra de geração, bem como para a perda total de potência ativa (*Pperdas*) e a potência reativa total (*Qperdas*) associada às reatâncias das linhas de distribuição. Desta forma, o ganho de tempo computacional obtido

com a redução e consequente solução do sistema reduzido foi de 100\*(12,1-6,9)/12,1=42,97% em relação ao tempo necessário para a solução do sistema original.

Já que o método de redução abordado não requer alteração nenhuma na metodologia de formulação do MICQ, obter tal ganho de tempo computacional é de grande relevância. A robustez do MICQ já permite a análise adequada dos SDs e, incorporando o método de redução, o usuário será capaz de efetuar estudos adequados num tempo hábil mais interessante com uma grande precisão.

| Barra Nó |               | $P(pu)$ $Q(pu)$ $V_{re}(pu)$ $V_{im}(pu)$ $I_{re}(pu)$ $I_{im}(pu)$                                                                                           |                                                                                                    |  |  |
|----------|---------------|----------------------------------------------------------------------------------------------------|----------------------------------------------------------------------------------------------------|--|--|
| 1.1      |               | a $-2.4 \times 10^{-6}$ $-4.7 \times 10^{-8}$ $3.4 \times 10^{-9}$ $-1.6 \times 10^{-9}$ $-2.4 \times 10^{-6}$ $4.7 \times 10^{-8}$                           |                                                                                                    |  |  |
|          | $\bm{b}$      |                                                                                                    | 5,0 x $10^{-7}$ 1,3 x $10^{-7}$ 3,4 x $10^{-9}$ -1,6 x $10^{-9}$ -3,6 x $10^{-7}$ -3,7 x $10^{-7}$ |  |  |
|          |               | c $3.9 \times 10^{-7}$ $9.1 \times 10^{-7}$ $3.4 \times 10^{-9}$ $-1.6 \times 10^{-9}$ $5.9 \times 10^{-7}$ $7.9 \times 10^{-7}$                              |                                                                                                    |  |  |
|          |               | $n \quad -5.9 \times 10^{-11} \quad 1.9 \times 10^{-11} \quad 3.4 \times 10^{-9} \quad -1.6 \times 10^{-9} \quad 4.1 \times 10^{-7} \quad 3.6 \times 10^{-7}$ |                                                                                                    |  |  |
| 22.1     |               | $a = 1, 1 \times 10^{-6}$ $-7, 8 \times 10^{-9}$ $3, 1 \times 10^{-7}$ $6, 5 \times 10^{-7}$ $-1, 1 \times 10^{-6}$ $-5, 0 \times 10^{-8}$                    |                                                                                                    |  |  |
|          |               | <b>b</b> 5,1 x 10 <sup>-7</sup> 6,7 x 10 <sup>-7</sup> 1,4 x 10 <sup>-7</sup> 4,2 x 10 <sup>-7</sup> -8,1 x 10 <sup>-7</sup> -7,2 x 10 <sup>-8</sup>          |                                                                                                    |  |  |
|          | $\mathcal{C}$ | $-9.4 \times 10^{-7}$ $-2.8 \times 10^{-7}$ $2.3 \times 10^{-7}$ $1.4 \times 10^{-7}$ $1.9 \times 10^{-7}$ $-9.6 \times 10^{-7}$                              |                                                                                                    |  |  |
|          |               | $n = 4.2 \times 10^{-9} = 3.5 \times 10^{-9} = 1.7 \times 10^{-7} = 2.1 \times 10^{-7} = 1.9 \times 10^{-8} = 4.1 \times 10^{-8}$                             |                                                                                                    |  |  |

Tabela 8 – Erro entre os Resultados do SO e do SR – Valores entre Fase-Terra

Fonte: Elaborado pelo autor (2021).

Tabela 9 – Erro entre os Resultados do SO e do SR – Potência da Geração e Perdas Totais

|                  |                       | Nó $P_{\text{geração}}(\text{pu})$ $Q_{\text{geração}}(\text{pu})$ $P_{\text{perdas}}(\text{pu})$ |                        | $Q_{perdas}$ (pu)     |
|------------------|-----------------------|---------------------------------------------------------------------------------------------------|------------------------|-----------------------|
| $\boldsymbol{a}$ | $1,4 \times 10^{-6}$  | $1,2 \times 10^{-8}$                                                                              | $2,2 \times 10^{-6}$   | $2,8 \times 10^{-8}$  |
| h                | $6.3 \times 10^{-8}$  | $3.3 \times 10^{-7}$                                                                              | $3.8 \times 10^{-7}$   | $-1,1 \times 10^{-6}$ |
| c                | $3.2 \times 10^{-7}$  | $9,2 \times 10^{-8}$                                                                              | $2.4 \times 10^{-7}$   | $2,6 \times 10^{-7}$  |
| $\boldsymbol{n}$ | $2.9 \times 10^{-11}$ | 4,1 x $10^{-12}$                                                                                  | $-6.4 \times 10^{-10}$ | $-2,6 \times 10^{-9}$ |
|                  | $T \rightarrow T11$ 1 | $1 \quad \ldots \quad \text{(0.01)}$                                                              |                        |                       |

Fonte: Elaborado pelo autor (2021).

## *2.2.2.2 Resultados da Variação da Relação X/R*

Nesta seção, é apresentado um método para testar o impacto da variação da relação X/R das impedâncias dos cabos no método de redução proposto. Este é um estudo importante visto que o SD apresenta baixo valor para a relação X/R dos alimentadores e alguns métodos, nesta situação, encontram dificuldade em convergirem ou até mesmo não conseguem. Como o MICQ apresenta um bom desempenho mesmo com valores baixos para a relação X/R da impedância do cabo (ARAUJO *et al.*, 2018), o método de redução deve ser capaz de manter tal característica.

O algoritmo usado junto ao MICQ para cada teste da simulação da variação da relação X/R da impedância dos condutores é mostrado na Figura 4. Durante o teste, a impedância mútua é considerada fixa no valor nominal pois seu cálculo é dependente principalmente da distância entre os condutores do alimentador (ARAUJO *et al.*, 2018), sendo que esta distância é bem definida na maioria dos alimentadores. Assim, o algoritmo da Figura 4 altera apenas impedância própria do condutor.

Na Figura 4, as novas impedâncias (*Z*) são calculadas pela Equação (11). Note que a resistência é a mesma que a relatada no caso nominal (*Rac*) multiplicada pelo fator *kZ*, mas uma nova reatância é calculada toda vez que o ângulo *αZ* é alterado. Nessas condições, *kZ* é o responsável por incrementar o módulo da impedância do condutor a cada novo teste. Vale advertir que vários valores calculados podem não ser viáveis em aplicações do mundo real, mas o objetivo principal é estressar o método no teste.

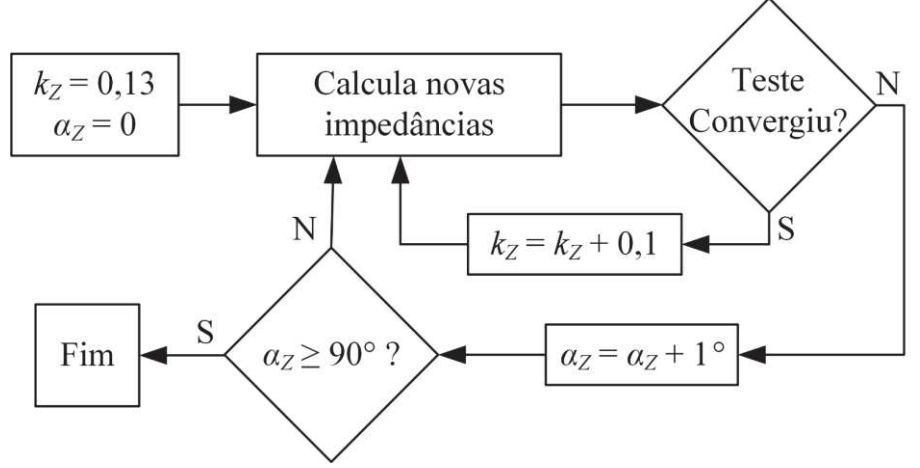

Figura 4 – Algoritmo para a Simulação da Variação X/R

Fonte: Elaborado pelo autor (2021).

$$
Z = k_Z \cdot (R_{ac} + j \cdot R_{ac} \cdot \tan(\alpha_Z)) \tag{11}
$$

As Figuras 5 e 6 mostram a evolução do tempo computacional na simulação do sistema original e reduzido para  $k_z = k_{Z,m}$  e  $k_z = k_{Z,conv}$ , respectivamente. Já a Figura 7 mostra a evolução do tempo computacional na simulação do sistema original e reduzido para todos os valores de *kZ* gerados. A Tabela 10 mostra um breve resumo dos resultados obtidos para a variação X/R no sistema original e no sistema reduzido. Onde o Tempo Computacional (TC) é o tempo gasto da simulação para cada *αZ*, i.e., tempo total da variação de *kZ* de 0,13 até *kZ,m*; *kZ,m* é o maior valor de *kZ* em que o método converge para um dado *αZ*; *kZ,conv* é o maior valor

de *kZ* em que o método converge para todos *αZ*; *iterm* é o número de iterações para *kZ*=*kZ,m*; *iterconv* é o número de iterações para *kZ*=*kZ,conv*.

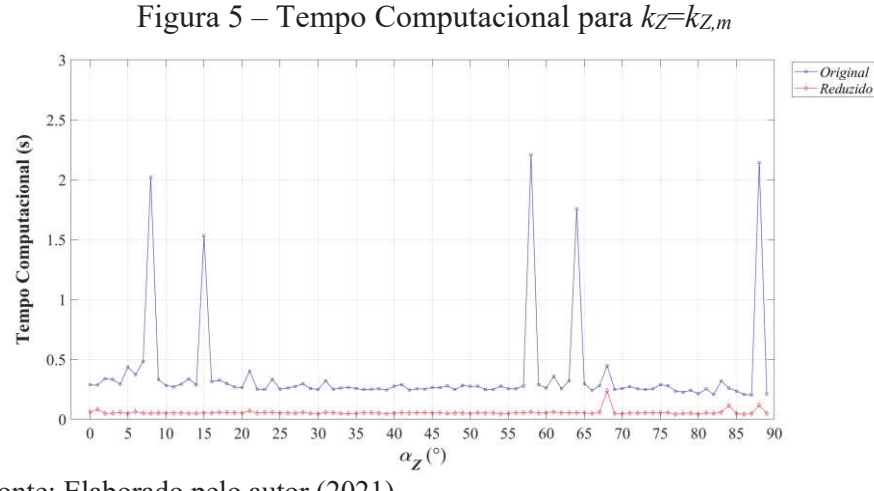

Fonte: Elaborado pelo autor (2021).

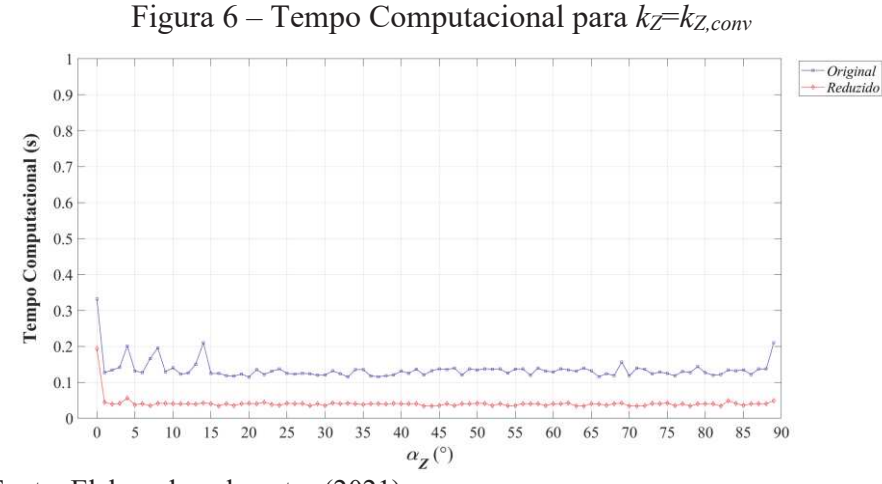

Fonte: Elaborado pelo autor (2021).

Como a Figura 5 mostra resultados para o limiar da simulação X/R, constata-se que o MICQ apresentou maior dificuldade em solucionar o sistema original, fato demonstrado pelos aumentos súbitos do tempo computacional em determinados valores de *αZ*. Isto também pode ser observado na Figura 6, mas de maneira mais branda, já que *kZ*=*kZ,conv* estabelece valores mais factíveis nesta situação. Embora essa ocorrência mereça uma melhor avaliação, por se tratar de um estudo com valores não práticos de impedância, o número máximo de iterações e a tolerância estabelecida para definir a convergência do MICQ impactam a obtenção da solução ou não, podendo afetar então o tempo computacional para cada *αZ*. Ressalta-se que, por se tratar de um tópico específico além do escopo desta tese, o autor optou por avalia-lo futuramente. Note que, mesmo nesta situação, não há perda de aplicabilidade do método de redução proposto, já que, o que se pretende, é utilizá-lo em sistemas que apresentem valores práticos e reais para a impedância dos condutores.

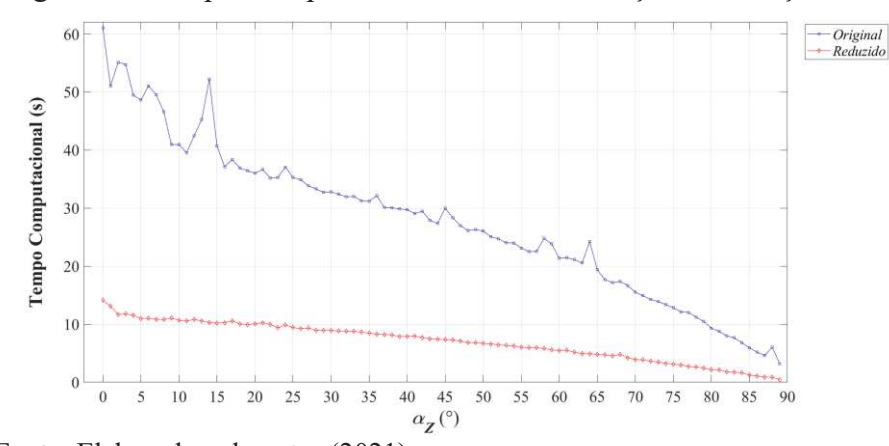

Figura 7 – Tempo Computacional Total da Variação da Relação X/R

Fonte: Elaborado pelo autor (2021).

Pela Figura 7, percebe-se que a evolução do tempo computacional total de simulação para o sistema reduzido foi praticamente linear em relação a cada valor de *αZ*, enquanto apresentou algumas variações para o sistema original. Ressalta-se que o tempo de simulação nesta figura foi dezenas de segundos pois se refere ao tempo acumulado da solução de diversos fluxo de potência desde  $k_Z=0,1$  até  $k_Z=k_{Z_m}$  para cada  $\alpha_Z$  considerado.

|                  |         |      | <b>Sistema Original</b>                                       |      |   | <b>Sistema Reduzido</b> |      |                                                               |      |   |  |
|------------------|---------|------|---------------------------------------------------------------|------|---|-------------------------|------|---------------------------------------------------------------|------|---|--|
| $a_Z$ (°)        | TC(s)   |      | $k_{Z,conv}$ iter <sub>conv</sub> $k_{Z,m}$ iter <sub>m</sub> |      |   | TC(s)                   |      | $k_{Z,conv}$ iter <sub>conv</sub> $k_{Z,m}$ iter <sub>m</sub> |      |   |  |
| $\boldsymbol{0}$ | 61,0333 | 0,13 | 2                                                             | 27,2 | 5 | 14,1271                 | 0,13 | 2                                                             | 27,2 | 5 |  |
| 10               | 40,9436 | 0,13 | $\mathfrak{D}$                                                | 25,3 | 5 | 10,6684                 | 0,13 | $\overline{2}$                                                | 25,3 | 5 |  |
| <b>20</b>        | 36,0027 | 0,13 | 2                                                             | 23,2 | 5 | 10,0575                 | 0.13 | 2                                                             | 23,2 | 5 |  |
| 30               | 32,8127 | 0,13 | $\overline{2}$                                                | 21   | 5 | 8,93737                 | 0.13 | 2                                                             | 21   | 5 |  |
| 40               | 29,7555 | 0,13 | 2                                                             | 18,5 | 5 | 7,90331                 | 0.13 | $\overline{2}$                                                | 18,5 | 5 |  |
| 50               | 26,0574 | 0,13 | $\overline{2}$                                                | 15,7 | 5 | 6,71062                 | 0,13 | 2                                                             | 15,7 | 5 |  |
| 60               | 21,3643 | 0,13 | $\mathfrak{D}$                                                | 12,6 | 5 | 5,46872                 | 0,13 | 2                                                             | 12,6 | 5 |  |
| 70               | 15,5207 | 0,13 | $\overline{2}$                                                | 9    | 5 | 3,89811                 | 0.13 | 2                                                             | 9    | 5 |  |
| 80               | 9,31307 | 0.13 | $\mathcal{D}_{\mathcal{L}}$                                   | 4,8  | 4 | 2,1583                  | 0,13 | 2                                                             | 4,8  | 4 |  |

Tabela 10 – Resumo dos Resultados da Variação X/R

Fonte: Elaborado pelo autor (2021).

Nota-se na Tabela 10 que os resultados obtidos para o sistema reduzido estão de acordo com os do sistema original, enquanto apresenta um tempo computacional muito inferior para cada um dos ângulos destacados.

Como o MICQ foi executado diversas vezes para um dado *αZ*, o ganho de tempo computacional com o método de redução se torna cumulativo a cada execução, o que permitiu obter um ganho de até 76,85%, valor este muito superior aos 42,97% encontrados na execução única da simulação da condição nominal.

# **2.2.3 Estudo de Caso – IEEE 123 barras**

Com o intuito de verificar a utilização da metodologia em SDs maiores, aplicou-se o método na solução do sistema IEEE 123 barras. Destaca-se que existem trechos de linhas trifásicas, bifásicas e monofásicas em tal sistema. Assim, como o MICQ possui sua formulação em blocos de ordem 4, representando as três fases e o condutor neutro, deve-se fazer um tratamento matricial para realizar a adequada representação dos trechos mencionados acima. Desta forma, para evitar que ocorra problemas de inversão de matriz durante a solução numérica, as impedâncias mútuas da(s) fase(s) que não existem em determinado trecho de linha são definidas iguais a  $0\Omega$  e as impedâncias próprias dessa(s) fase(s), por exemplo, iguais a  $1\Omega$ .

A seguir, nas Tabelas 11, 12 e 13 são mostrados os resultados de maneira resumida. Para as barras que exibiram os maiores e menores erros (entre os resultados do sistema original e do sistema reduzido) para o módulo de tensão fase-terra, são apresentados os resultados de potências injetadas, tensões fase-terra e correntes injetadas. Além disso, também são informados os trechos de linha que apresentaram os maiores e menores erros de perda de potência ativa, bem como o erro para a geração e perdas totais.

| Barra Nó |                             | P(pu)                                                                             | $Q$ (pu)                                    | $V_{re}$ (pu)                             | $V_{im}$ (pu)                                                        | $I_{re}$ (pu)         | $I_{im}$ (pu)         |
|----------|-----------------------------|-----------------------------------------------------------------------------------|---------------------------------------------|-------------------------------------------|----------------------------------------------------------------------|-----------------------|-----------------------|
| 48       | $\mathfrak{a}$              | $2,1 \times 10^{-8}$                                                              | $-3,3 \times 10^{-9}$                       | $6.9 \times 10^{-8}$                      | $5.7 \times 10^{-8}$                                                 | $2.3 \times 10^{-8}$  | $1,6 \times 10^{-9}$  |
|          |                             | <b><i>b</i></b> $-4.4 \times 10^{-9}$                                             |                                             | $1,9 \times 10^{-8}$ $2,6 \times 10^{-9}$ | $-1,0 \times 10^{-8}$                                                | $-1.4 \times 10^{-8}$ | $1.4 \times 10^{-8}$  |
|          |                             | $c \t-1.4 \times 10^{-8}$                                                         | $-1,5 \times 10^{-8}$                       | $6.2 \times 10^{-8}$                      | $-1.7 \times 10^{-8}$                                                | $-7.4 \times 10^{-9}$ | $-2,1 \times 10^{-8}$ |
|          |                             | <i>n</i> -9,1 x 10 <sup>-10</sup> 7,8 x 10 <sup>-10</sup>                         |                                             | $-6.9 \times 10^{-7}$                     | $2.0 \times 10^{-7}$                                                 | $-1,1 \times 10^{-9}$ | $5.0 \times 10^{-9}$  |
| 149      |                             | $a = 1.5 \times 10^{-7}$ -3,7 x 10 <sup>-8</sup>                                  |                                             | $\overline{0}$                            | $-1.9 \times 10^{-17}$ $-1.5 \times 10^{-7}$                         |                       | $3.7 \times 10^{-8}$  |
|          | $\mathbf{b}$                |                                                                                   | $-3,3 \times 10^{-8}$ $-8,4 \times 10^{-8}$ | $\overline{0}$                            | $-1,1 \times 10^{-16}$ 9,0 x 10 <sup>-8</sup>                        |                       | $-1,3 \times 10^{-8}$ |
|          | $\mathcal{C}_{\mathcal{C}}$ | $7.7 \times 10^{-8}$                                                              | $4.3 \times 10^{-8}$                        | $\overline{0}$                            | $-1,1 \times 10^{-16}$ $-1,2 \times 10^{-9}$                         |                       | $8,8 \times 10^{-8}$  |
|          |                             | <i>n</i> 9,0 x 10 <sup>-34</sup> -2,4 x 10 <sup>-33</sup> 9,9 x 10 <sup>-18</sup> |                                             |                                           | $-1.9 \times 10^{-17}$ $-1.4 \times 10^{-22}$ $-3.3 \times 10^{-22}$ |                       |                       |

Tabela 11 – Erros entre os Resultados do SO e do SR – Valores entre Fase-Terra

Fonte: Elaborado pelo autor (2021).

Novamente, os erros para as variáveis de tensão fase-terra da Tabela 11 foram ínfimos e inferiores à ordem de grandeza da tolerância, sendo os maiores erros encontrados para a barra 48 (onde está conectada a maior carga trifásica do sistema) e o menor para a barra 149 (logo na saída da subestação). Nota-se na Tabela 12 que o trecho de linha que apresentou maior erro de perda de potência ativa foi o que sai da subestação e o com menor erro foi o ramal monofásico que conecta as barras 19 e 20. Por fim, os erros da Tabela 13 para a potência gerada e as perdas totais do sistema também foram ínfimos. Neste caso, o ganho de tempo computacional obtido foi de 100\*(1,06-0,727)/1,06=31,41%.

Linhas de Distribuição **Nó Barra DE Barra PARA** *Pperdas* **(pu)** *Qperdas* **(pu)**  *a* 149 1  $-1 \times 10^{-7}$  4  $\times 10^{-8}$ **b** 149 1 9 x  $10^{-8}$  -1 x  $10^{-8}$  $c = 149$  1  $-1 \times 10^{-9}$   $9 \times 10^{-8}$ *n* 149 1 -7 x  $10^{-26}$  -2 x  $10^{-25}$ *a* 19 20  $-5 \times 10^{-9}$   $3 \times 10^{-9}$ *b* 19 20 0 0  $c = 19$  20 0 -2,0 x  $10^{-18}$ *n* 19 20  $2,4 \times 10^{-21}$  -7,0  $\times 10^{-21}$ 

Tabela 12 – Maior e Menor Erro entre os Resultados do SO e do SR – Perdas em Ramos das

Fonte: Elaborado pelo autor (2021).

Tabela 13 – Erros entre os Resultados do SO e do SR – Potência da Geração e Perdas

|                             |                       | Nó $P_{\text{geração}}\left(\text{pu}\right)$ $Q_{\text{geração}}\left(\text{pu}\right)$ $P_{\text{perdas}}\left(\text{pu}\right)$ $Q_{\text{perdas}}\left(\text{pu}\right)$ |                       |                       |
|-----------------------------|-----------------------|----------------------------------------------------------------------------------------------------|-----------------------|-----------------------|
| $\mathfrak{a}$              | $-1,5 \times 10^{-7}$ | $-3.7 \times 10^{-8}$                                                                                                    | $-1,6 \times 10^{-8}$ | $-2.4 \times 10^{-8}$ |
| h                           | $-3.3 \times 10^{-8}$ | $-8.4 \times 10^{-8}$                                                                                                    | $6.3 \times 10^{-11}$ | $-8.7 \times 10^{-9}$ |
| $\mathcal{C}_{\mathcal{C}}$ | $7.7 \times 10^{-8}$  | $4.3 \times 10^{-8}$                                                                                                    | 7,1 x $10^{-9}$       | $1,5 \times 10^{-8}$  |
| $\boldsymbol{n}$            | $9.0 \times 10^{-34}$ | $-2.4 \times 10^{-33}$                                                                                                    | $1,8 \times 10^{-9}$  | $1,8 \times 10^{-9}$  |

Sistêmicas Totais

Fonte: Elaborado pelo autor (2021).

# 2.3 MÉTODO DE AGREGAÇÃO EM MÚLTIPLAS ÁREAS

### **2.3.1 Formulação**

Nesta seção, é definido o MAM (Método de Agregação em Múltiplas Áreas) para reduzir o SD sem perda de precisão numérica para todos os níveis de carregamento, sendo uma extensão e generalização da formulação apresentada na seção 2.2. O MAM se baseia na eliminação aritmética de nós para preservar explicitamente apenas os nós relevantes do sistema durante as simulações, enquanto considera a contribuição de todos os componentes do sistema, incluindo aterramentos, cabos neutros e diferentes tipos de cargas, e busca resultados que sejam corretos para todos os níveis de carregamento. Assim, o método é capaz de criar diversas áreas, onde cada área (ou setor) reduzida possui informações suficientes para a representação exata ou praticamente exata da área original.

No método proposto, todos os nós e equipamentos em uma determinada área (definida como setor 1 e setor 2 na Figura 8) podem ser reduzidos para um elemento chamado DSET. Cada DSET é conectado aos nós adjacentes à sua área no SD. No exemplo da Figura 8, dois DSET são criados: o primeiro deles é limitado pelos nós 2.1.{*a*, *b*, *c*, *n*} e 22.1.{*a*, *b*, *c*, *n*}, enquanto o segundo DSET é limitado pelos nós 2.1.{*a*, *b*, *c*, *n*} e 22.2.{*a*, *b*, *c*, *n*}, conforme mostrado na Figura 9.

Vale destacar que, conforme será explicado na seção 2.3.2, o DSET é representado por uma matriz admitância nodal equivalente. Além disso, embora não mostrado na Figura 9, está sendo considerado que cada impedância destacada possui mútuas entre seus nós.

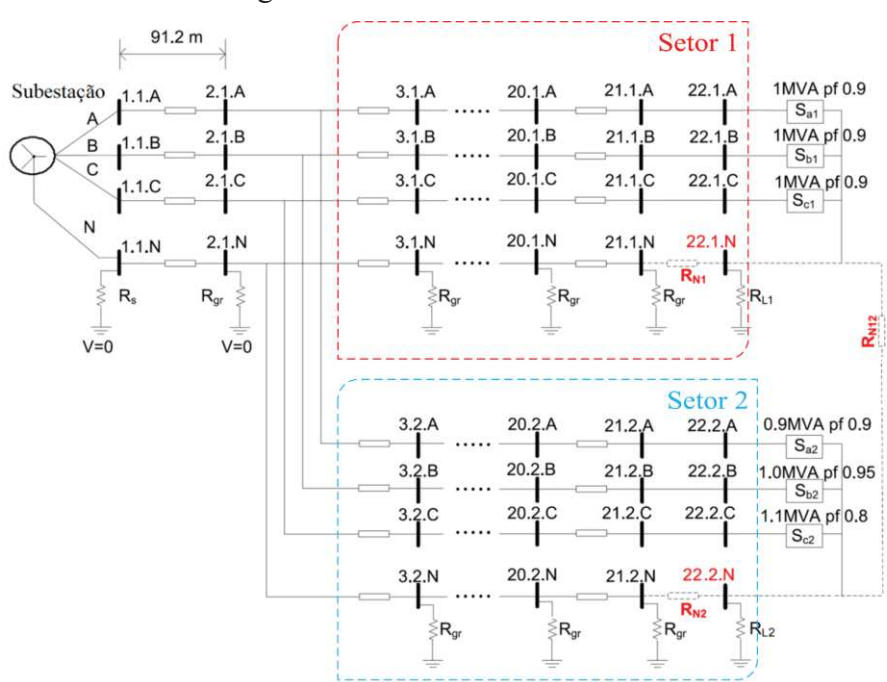

Figura 8 – Sistema NEV Estendido

Fonte: Araujo *et al*. (2016). Modificado pelo Autor (2021).

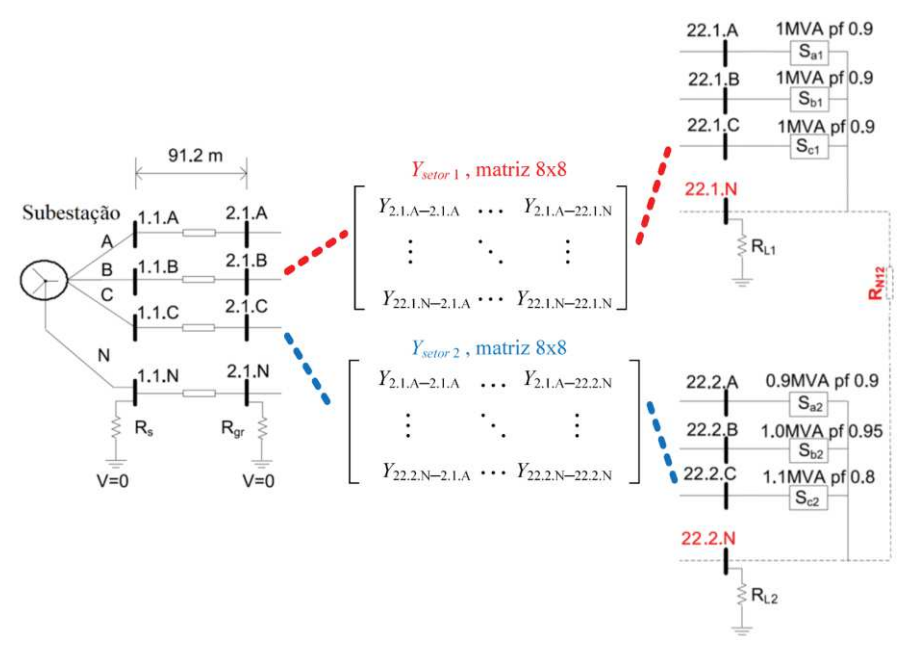

Figura 9 – Sistema NEV Estendido com Representação Reduzida

Fonte: Elaborado pelo autor (2021).

É importante destacar que se não houver cargas onde sua modelagem varia com a tensão (variável de estado) na área a ser reduzida, como por exemplo o modelo ZIP, o método é exato. Portanto, se é desejado um equivalente matemático exato do sistema, não é indicado reduzir nós que têm cargas modeladas como impedância constante, corrente constante ou potência constante. Caso essas cargas existam na área a ser reduzida, o que pode ser feito é realizar linearizações sucessivas ao longo de diversas regiões de carregamento, e.g., utilizando o método de ajuste de curvas (*curve fitting method*) ou aproximação linear por partes, obtendo assim uma representação aproximada (LI; CHIANG, 2008; MARTI; AHMADI; BASHUALDO, 2013; AHMADI; MARTI; VON MEIER, 2016). No entanto, o uso desta abordagem pode reduzir a precisão dos resultados, pois depende principalmente do nível de carregamento que o SD está operando (HAQUE, 1996; BLETTERIE *et al.*, 2017; ARAUJO *et al.*, 2018). Ressalta-se que, diferente do supracitado sobre o modelo ZIP, na existência de equipamentos modelados como fonte de corrente ou admitância/impedância fixa (i.e., módulo e ângulo conhecidos), o método continua sendo matematicamente exato.

Para a Figura 8, uma formulação vetorial genérica das equações de injeção de corrente em cada barra é mostrada na Equação (12) através da lei de *Kirchhoff* das correntes, onde são modeladas explicitamente as contribuições: (*i*) das barras fora dos setores do SD (barras *r*); (*ii*) setor 1 (barras *s1*); (*iii*) setor 2 (barras *s2*). Portanto, a Equação (12) é encontrada separando a Equação (4) em relação aos setores desejados.

$$
\begin{bmatrix}\nI_r \\
I_{s1} \\
I_{s2}\n\end{bmatrix} =\n\begin{bmatrix}\nY_{r,r} & Y_{r,s1} & Y_{r,s2} \\
Y_{s1,r} & Y_{s1,s1} & Y_{s1,s2} \\
Y_{s2,r} & Y_{s2,s1} & Y_{s2,s2}\n\end{bmatrix} \cdot\n\begin{bmatrix}\nV_r \\
V_{s1} \\
V_{s2}\n\end{bmatrix}
$$
\n(12)

Onde *Ir* representa um vetor que possui o somatório das correntes saindo de cada nó das barras que não pertencem aos setores 1 e 2. Em essência, é formado por elementos denominados vetores de barra compostos por quatro elementos, ou seja, os nós *a*, *b*, *c* e *n*, como apresentado na Equação (13) para *Ir1*. Da mesma forma, os vetores embutidos *Is1* e *Is2* representam as somas das correntes que saem de cada nó de cada barra dentro do setor 1 e do setor 2, respectivamente. *Vr*, *Vs1* e *Vs2* são os vetores que contêm as tensões nodais das barras do SD pertencentes ao setor *r*, setor 1 e setor 2, respectivamente. *Yx,x* são matrizes de admitância nodal para cada área do sistema conforme indicado pelos subíndices. Ressalta-se que cada um desses vetores tem seu tamanho igual ao número de barras de cada conjunto *r*, *s1* e *s2* multiplicado por quatro e cada matriz é formada por submatrizes de dimensão 4x4 para cada barra existente nos conjuntos *r*, *s1* e *s2*.

$$
I_{r1} = [I_{r1,a} \quad I_{r1,b} \quad I_{r1,c} \quad I_{r1,n}]^t
$$
\n(13)

Considerando a inexistência de modelos de carga ZIP e equipamentos de controle dentro de cada setor, pode-se inferir que a soma das correntes de cada nó em cada barra definida em *Is1* e *Is2* são nulas (i.e., *Is1* = **0** e *Is2* = **0**), e a Equação (12) pode ser escrita pelas Equações (14) a (16) para o sistema reduzido, enquanto que as Equações (17) e (18) modelam os setores 1 e 2, respectivamente. Observe que essa equivalência é verdadeira mesmo se a matriz *Yr,r* precisar ser atualizada a cada iteração.

$$
I_r = (Y_{r,r} - Y_{red}).V_r
$$
\n(14)

$$
Y_{red} = (Y_{r,s2}, Y_{s2,s2}^{-1}.Y_{s2,r}) + (-Y_{r,s1} + Y_{r,s2}, Y_{s2,s2}^{-1}.Y_{s2,s1}).Y_{eq}
$$
\n(15)

$$
Y_{eq} = (Y_{s1,s2}, Y_{s2,s2}^{-1}.Y_{s2,s1} - Y_{s1,s1})^{-1}.(Y_{s1,r} - Y_{s1,s2}, Y_{s2,s2}^{-1}.Y_{s2,r})
$$
(16)

$$
V_{s1} = Y_{eq} . V_r \tag{17}
$$

$$
V_{s2} = -Y_{s2,s2}^{-1} \tcdot Y_{s2,r} \tcdot V_r - Y_{s2,s2}^{-1} \tcdot Y_{s2,s1} \tcdot V_{s1}
$$
\n
$$
(18)
$$

Pode-se notar que não há nenhum acoplamento entre o sistema reduzido da Equação (14) formado pelas barras restantes e as barras eliminadas que fazem parte dos setores 1 e 2, representadas pelas Equações (17) e (18), respectivamente. A Equação (14) mostra que ao recalcular a matriz admitância nodal equivalente, através do termo  $(Y_{r,r} - Y_{red})$ , e aplicar uma

ferramenta de fluxo de potência para solução iterativa deste sistema reduzido, o vetor de injeção de corrente *I<sup>r</sup>* é encontrado a partir das tensões nodais fase-terra. Desta forma, a eliminação (não representação explícita) das áreas do sistema original resulta num sistema reduzido onde a matriz admitância nodal deve ser calculada através da relação mencionada acima. Neste caso em que não há cargas e geração conectadas nas áreas eliminadas, depois do processo de convergência do fluxo de potência, as tensões das barras eliminadas podem ser facilmente obtidas por meio das Equações (17) e (18) referentes a  $V_{s1}$  e  $V_{s2}$ , respectivamente.

Ressalta-se que caso o sistema seja malhado, i.e., existe uma malha entre as áreas a serem eliminadas ( $Y_{s1,s2} \neq 0$  e  $Y_{s2,s1} \neq 0$ ), os componentes existentes em um setor impactarão a representação da redução da outro setor. Em outras palavras, a impedância que representa o equivalente do setor 1 no sistema reduzido dependerá dos valores dos componentes existentes no setor 1 e no setor 2 do sistema original. Da mesma forma, a impedância que representa o equivalente do setor 2 no sistema reduzido dependerá dos valores dos componentes existentes no setor 1 e no setor 2 do sistema original.

Estas afirmações são feitas ao perceber que tanto  $V_{s1}$  quanto  $V_{s2}$  dependem das submatrizes *Ys1,s2* e *Ys2,s1* (que modelam os componentes entre os setores 1 e 2). De toda forma, na maioria dos sistemas, vale a igualdade  $Y_{s1,s2} = Y_{s2,s1}$ . O principal exemplo que poderá fazer com que esta igualdade não seja satisfeita é a existência de mútuas entre dois elementos do sistema*,* e.g., entre dois trechos de cabo.

Especificamente quando os setores não apresentam barras de interseção entre si, verifica-se que  $Y_{s1,s2} = Y_{s2,s1} = 0$ . Observe que dois ou mais setores podem ter a mesma barra de interseção, que deve pertencer ao conjunto *r*. Nesse caso, a Equação (15) pode ser reescrita pelas Equações (19) a (21), onde cada área agregada contribui individualmente para a matriz de admitância nodal *Yred*. Além disso, cada *Ysetor* se refere a um setor individual.

$$
Y_{red} = Y_{sector1} + Y_{sector2} \tag{19}
$$

$$
Y_{setor1} = Y_{r,s1}.Y_{s1,s1}^{-1}.Y_{s1,r}
$$
\n
$$
Y_{setor2} = Y_{r,s2}.Y_{s2,s2}^{-1}.Y_{s2,r}
$$
\n(21)

Notavelmente, com o objetivo de aumentar o desempenho computacional, o uso de grandes inversões de matrizes para o cálculo de *Ysetor1* e *Ysetor2* deve ser evitado. Para tal, o seguinte algoritmo é indicado:

(*i*) Para cada setor, crie uma matriz de admitância nodal com o tamanho das barras do setor (barras de fronteira em conjunto com as barras internas ao setor) multiplicado por quatro. De preferência, coloque as barras de fronteira (isto é, barras *r*) nas primeiras posições para facilitar as operações matemáticas. Valores de admitâncias fora do setor não devem ser considerados.

(*ii*) Reduza a matriz usando a Equação (19) como base. Para evitar a inversão da matriz e aumentar o desempenho computacional, recomenda-se usar uma fatoração de linha/coluna na posição dos nós que devem ser reduzidos, começando da última linha/coluna para todas as barras internas ao setor. Todos os elementos devem ser atualizados de acordo com a Equação (22) para cada nó reduzido. Onde *i* e *j* pertencem ao conjunto de elementos que ainda não foram reduzidos e *k* é o nó (linha/coluna) que está sendo reduzido.

$$
y_{i,j}^{red} = y_{i,j} - y_{i,k} \cdot y_{k,k}^{-1} \cdot y_{k,j}
$$
 (22)

O resultado é uma matriz de admitância, *Ysetor*, com o tamanho das barras de fronteira multiplicado por quatro, compondo o DSET. Observe que não é necessário armazenar os termos fatorados. Finalmente, o *Yred* pode ser obtido pela montagem de vários *Ysetor*.

Para exemplificar o procedimento, considere a Figura 10 onde ambos os setores 1 e 2 são formulados pelas Equações (23) e (24), respectivamente. Assim, aplicando as etapas acima mencionadas, as relações referentes a *Is1,1*, *Is1,2* e *Is2,*<sup>3</sup> nas Equações (23) e (24) podem ser facilmente eliminadas.

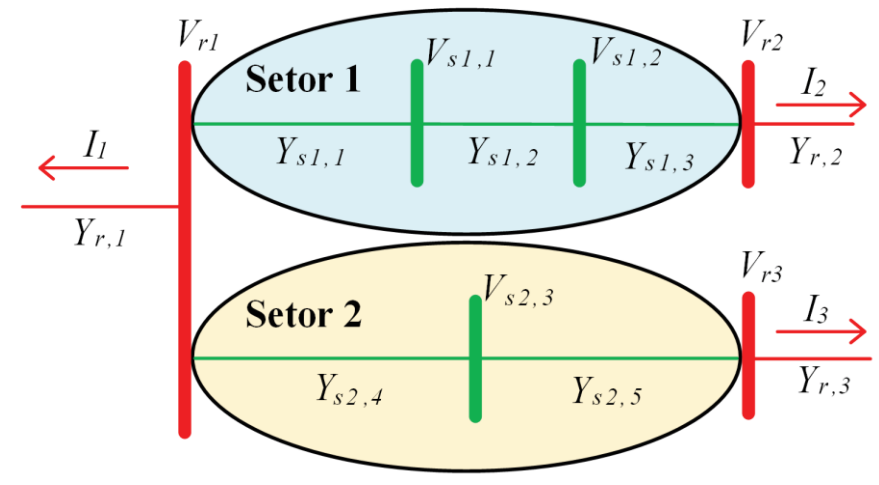

Figura 10 – Exemplo para o Algoritmo de Redução

Fonte: Elaborado pelo autor (2021).

$$
\begin{bmatrix}\nI_{r1} \\
I_{r2} \\
I_{s1,1} \\
I_{s1,2}\n\end{bmatrix} = \begin{bmatrix}\nY_{s1,1} & -Y_{s1,1} & -Y_{s1,3} \\
Y_{s1,3} & Y_{s1,1} + Y_{s1,2} & -Y_{s1,2} \\
-Y_{s1,1} & Y_{s1,1} + Y_{s1,2} & -Y_{s1,2} \\
-Y_{s1,3} & -Y_{s1,2} & Y_{s1,2} + Y_{s1,3}\n\end{bmatrix} \cdot \begin{bmatrix}\nV_{r1} \\
V_{r2} \\
V_{s1,1} \\
V_{s1,2}\n\end{bmatrix}
$$
\n(23)  
\n
$$
\begin{bmatrix}\nI_{r1} \\
I_{r3} \\
I_{s2,3}\n\end{bmatrix} = \begin{bmatrix}\nY_{s2,4} & -Y_{s2,4} & -Y_{s2,5} \\
Y_{s2,5} & -Y_{s2,5} & Y_{s2,4} + Y_{s2,5}\n\end{bmatrix} \cdot \begin{bmatrix}\nV_{r1} \\
V_{r3} \\
V_{s2,3}\n\end{bmatrix}
$$
\n(24)

Onde *Ir1*, *Ir2* e *Ir3* são vetores de correntes injetadas nas barras 1, 2 e 3 existentes no sistema reduzido; *Is1,1* e *Is1,2* são vetores de correntes injetadas nas barras 1 e 2 a serem eliminadas do setor 1; *Is2,3* é o vetor de corrente injetada na barra 3 a ser eliminada do setor 2; *Vr1*, *Vr2* e *Vr3* são vetores de tensões nodais das barras 1, 2 e 3 existentes no sistema reduzido; *Vs1,1* e *Vs1,2* são vetores de tensões nodais das barras 1 e 2 a serem eliminadas do setor 1; *Vs2,3* é o vetor de tensões nodais da barra 3 a ser eliminada do setor 2. Além disso, *Ys1,1*, *Ys1,2* e *Ys1,3* se referem às contribuições dos elementos 1, 2 e 3 para a submatriz admitância nodal do setor 1, enquanto *Ys2,4* e *Ys2,5* são as contribuições dos elementos 4 e 5 para a submatriz admitância nodal do setor 2.

Por fim, ao aplicar o MAM em ferramentas baseadas em NR, cada setor pode apresentar vários terminais. Para métodos baseados em NR, não há restrições em serem setores totalmente contínuos (alimentadores grandes com inúmeras barras), enquanto também é possível agregar barras que estão eletricamente desconectadas ao utilizar o MAM.

## **2.3.2 Elemento de Representação de Setores – DSET**

Normalmente, os parâmetros de cada sistema são lidos por ferramentas tradicionais de fluxo de potência através dos elementos de dados de entrada de linhas e de barras. Assim, o novo elemento de dados denominado DSET, que já havia sido mencionado na seção anterior, é definido e detalhado nesta seção com o intuito de permitir a representação dos setores reduzidos.

Os dados DSET contêm todas as barras de fronteira do sistema reduzido (setor) e uma matriz de admitância nodal *Yred* representando a contribuição dos setores que foram agregados. Um exemplo da composição dos dados de um setor é apresentado na Equação (25). Observe que o DSET apresenta três barras, resultando em uma matriz de admitância nodal compacta (*Yred*) com seu tamanho igual a 12x12 para um sistema de quatro fios. Assim, este elemento permite representar um grande conjunto de equipamentos utilizando apenas as barras de fronteira e, com isto, quando utilizado no MAM, busca reduzir o tempo de processamento computacional, já que sua composição não depende das variáveis de estado e precisa ser calculada apenas uma única vez. Caso contrário, *Yred* precisará ser atualizado a cada iteração.

É importante enfatizar que a redução de alguns ramais com aterramentos pode criar matrizes assimétricas, mas são apenas representações matemáticas das contribuições de cada *Yred*. Vale ressaltar que outras linhas representando novos setores podem ser adicionadas na Equação (25).

$$
DSET = [barral \quad barra2 \quad barra3 \quad Y_{red}] \tag{25}
$$

Como o DSET apresenta dados *Yred*, sua inclusão ocorrerá diretamente na montagem da matriz de admitância nodal do SD, conforme é apresentado na próxima seção 2.3.3. Além disso, já que o DSET não possui dados de impedâncias primitivas, mas sim dados da matriz *Yred*, a inclusão de DSET na ferramenta de fluxo de potência se dará direto na montagem da matriz admitância nodal do sistema reduzido. Assim, para cada setor, serão lidos apenas os dados de linha referente às linhas de distribuição que conectam as barras de fronteira do setor reduzido, será montada a matriz admitância nodal com base em apenas esses dados (i.e., a matriz *Yr,r*) e, após isso, da matriz *Yr,r* deve ser subtraído a matriz *Yred* existente em DSET, conforme mostrado na relação da Equação (14). Para generalizar o uso do MAM e a manipulação de DSET, a seguir é apresentado a incorporação destes junto ao MICQ. Enfatizese que o usuário pode optar por definir vários DSET ou apenas um único DSET, ambos podendo conter diversas barras de fronteira.

# **2.3.3 Incorporação do MAM junto ao MICQ**

O fluxograma proposto para resolver o problema de fluxo de potência desequilibrado considerando o DSET no MICQ (PENIDO *et al.*, 2008) é mostrado na Figura 11. Aqui, cada setor é agregado como nas seções anteriores e suas contribuições são dadas por submatrizes, como na Equação (26), a serem adicionadas na formulação de Penido *et al*. (2008). Observe que algumas barras podem não pertencer ao conjunto de barras de fronteira de um setor nem existir internamente a cada setor que está representado por seu próprio DSET na Equação (26). Isso ocorre quando as barras existem em outra parte do sistema que está fisicamente desconectada dos setores. Portanto, elas devem ser explicitamente formadas como apresentado em Penido *et al*. (2008).

Na etapa R.1 os setores são identificados como mostrado na seção 2.3.4 mostrada a seguir e cada DSET é calculado e armazenado como indicado nas seções 2.3.1 e 2.3.2. Observe que a etapa R.1 é indicada para ser feita *offline*, permitindo que os dados sejam armazenados para uso futuro, mas também podem ser calculados *online* junto à etapa N.1 quando as variáveis de estado (*z*) são inicializadas.

A principal modificação do algoritmo do MICQ original (ou outro método de solução de fluxo de potência baseado em NR) é encontrada na etapa N.2. Nesta etapa, as injeções de corrente nodais são calculadas como em Penido *et al*. (2008) e são adicionadas ao vetor de injeção de corrente *f* (*z*). As contribuições atuais de cada DSET para as barras de fronteira de cada setor também são somadas a *f* (*z*), seguindo a Equação (26).

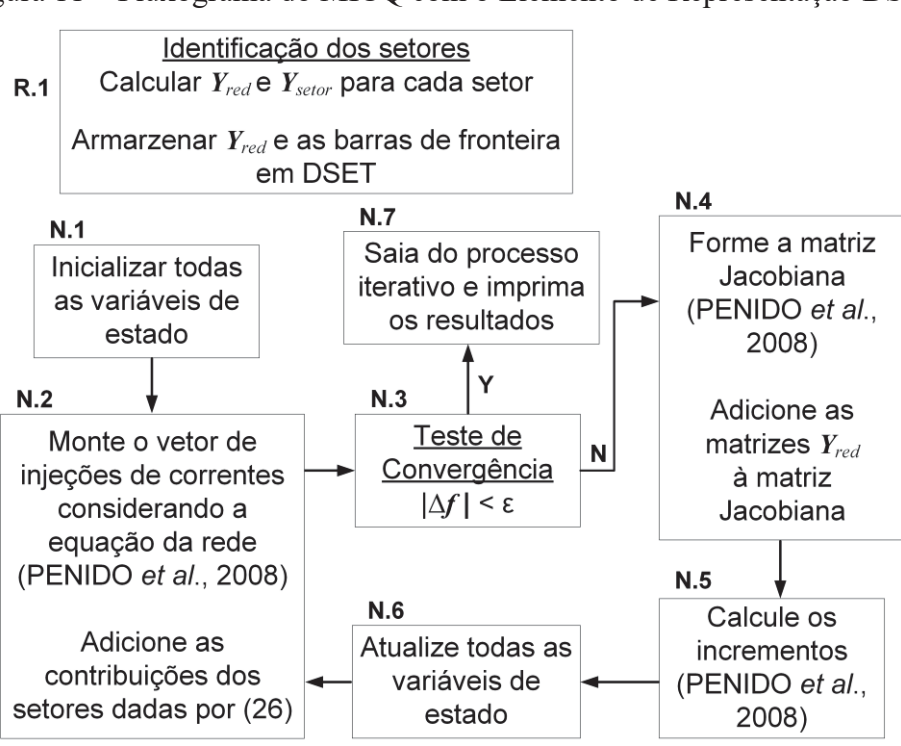

Figura 11 – Fluxograma do MICQ com o Elemento de Representação DSET

Fonte: Elaborado pelo autor (2021).

Na etapa N.3, o teste de convergência é feito, onde as injeções de corrente nodais devem ser menores que um valor pré-definido de tolerância.

Na etapa N.4, a matriz Jacobiana *J* (*z*) deve ser formada como indicado por Penido *et al*. (2008) e as contribuições dos setores (*Yred*) devem ser adicionadas a tal matriz. Note que a matriz Jacobiana, ao utilizar o método proposto, possui dimensão menor que a original. Isso aumenta consideravelmente a eficiência computacional.

O cálculo dos incrementos (N.5) e a atualização das variáveis de estado (N.6) são calculados de acordo com a Equação (27).

$$
\begin{bmatrix} I_{r1} \\ \vdots \\ I_{rn} \end{bmatrix} = \begin{bmatrix} Y_{r1, r1} & Y_{r1, rn} \\ \vdots & \ddots & Y_{rn, rn} \end{bmatrix} \cdot \begin{bmatrix} V_{r1} \\ \vdots \\ V_{rn} \end{bmatrix}
$$
\n
$$
\Delta z^h = -J(z^h)^{-1} \cdot f(z^h)
$$
\n(25)

$$
\Delta z^n = -J(z^n) \cdot f(z^n) z^{h+1} = z^h + \Delta z^h
$$
 (27)

Onde *Irx* é um vetor que representa as correntes saindo de cada barra de fronteira em um setor; *Vrx* é um vetor que contém a tensão nodal das barras de fronteira de um setor; *Yred* (formado por submatrizes *Yx,y* de dimensão 4x4) pode ser calculado como na seção 2.3.1; *r* e *x* são subíndices referentes a todas as barras de fronteira de cada setor *n* que foi agregado seguindo a seção 2.3.1; *z* é o vetor de tensão nodal (variáveis de estado ou dependentes); *J* é a matriz Jacobiana; *f* é o vetor de injeção de corrente (variáveis independentes); o subíndice *h* representa a iteração.

# **2.3.4 Método Automático de Identificação de Setores**

Certamente, os setores podem ser definidos de diversas maneiras o que impacta diretamente o número de barras internas a cada setores, o número das barras de fronteiras e a quantidade de setores que o sistema é separado. No entanto, o foco aqui será apenas mostrar um método genérico para definir os setores baseado unicamente na topologia do SD, sendo que a possiblidade de utilizar outras formas para a identificação dos setores é um tema para ser avaliado no futuro.

Vale relembrar que, nos métodos baseados em NR (e.g. o MICQ) é possível reduzir todas as barras que não possuem equipamentos de controle ou modelos de carga dependentes da tensão conectados e, ainda, obter resultados matematicamente exatos. Além disso, se desejado, as barras que possuem cargas modeladas pelo modelo ZIP podem ser linearizadas com alguma perda de precisão, conforme mencionado na seção 2.2.1.

No entanto, em alguns casos, pode ser necessário criar vários setores menores com diversas barras internas que são conectadas eletricamente em sequência. De maneira genérica, o seguinte algoritmo de identificação de setores pode ser usado.

(*i*) Indique as barras que não devem ser reduzidas;

(*ii*) Na subestação, comece a procurar a primeira barra que deve ser reduzida;

(*iii*) Encontre a primeira barra de fronteira no setor;

(*iv*) Faça uma busca em árvore para encontrar todas as barras de fronteira no setor;

(*v*) Faça o processo de redução de acordo com a abordagem descrita na seção 2.3.3 e armazene os dados;

(*vi*) Analise se há mais barras para serem avaliadas. Em caso afirmativo, vá para a etapa (*iii*). Caso contrário, conclua o processo.

Como um exemplo, o APÊNDICE A.2 mostra um código que realiza a identificação automática de setores e informa as barras de fronteira, bem como as barras internas a serem eliminadas. Ainda, o código garante que a realidade do SD seja garantida, preservando a existência de todas as barras que conectam três ou mais ramos. Embora o MAM acoplado ao MICQ seja capaz de lidar com sistemas malhados (que seriam matematicamente criados caso essas barras de três ou mais ramos fossem eliminadas), outros métodos convencionais podem não ser capazes de lidar com essa situação. Por fim, destaca-se que o principal benefício do MAM aqui frente ao MBK está na montagem de *Yred* seguindo as etapas acima, que trata de matrizes de tamanhos menores para realizar as operações matemáticas.

## **2.3.5 Estudo de Casos**

A seguir são apresentados os resultados obtidos em sistemas testes do IEEE, os quais foram estabelecidos ao longo dos anos para lidar com os diferentes desafios de modelagem do SD. Os estudos apresentados seguem as orientações do Subcomitê de Análise de Sistemas de Distribuição do IEEE (SCHNEIDER *et al.*, 2018), que estabelece como usar cada sistema para diferentes análises.

#### *2.3.5.1 Resultado do Fluxo de Potência com Carga Nominal*

Esta seção mostra, de maneira resumida, o resultado do fluxo de potência do sistema NEV estendido das Figuras 8 e 9, considerando carga nominal. São mostradas as potências injetadas, as tensões fase-terra e as tensões fase-neutro das barras.

Considerando R<sub>gr</sub>=25Ω, R<sub>S</sub>=10mΩ, R<sub>N1</sub>=10mΩ, R<sub>N2</sub>=10mΩ, R<sub>N12</sub>=∞Ω, R<sub>L1</sub>=100Ω e RL2=100Ω, aplicou-se o método de redução no sistema da Figura 8 e obteve-se *Yred*. Tal matriz contempla a contribuição dos efeitos dos nós das barras eliminadas para os nós das barras restantes no sistema reduzido.

Novamente, na implementação desta proposta de método de redução, armazena-se a contribuição *Yred* no elemento DSET para que não haja a necessidade de refazer o processo de redução a cada nova simulação. Conforme Equação (28), este novo elemento deve indicar as barras existentes no sistema reduzido (neste caso, barras 1.1, 22.1 e 22.2) e a matriz *Yred*, seguindo a mesma ordenação dessas barras.

As Tabelas 14 e 15 mostram os valores da parte real e imaginária de *Yred* obtidos para o sistema da Figura 3. O tempo computacional gasto para se obter *Yred* foi de 68,0ms.

 $DSET = [1.1 \ 22.1 \ 22.2 \ Y_{red}]$  (28)

|                                     |  |  |  | 40,151450 -19,504369 -7,042417 -9,780886 2,113693 -1,026107 -0,370236 -0,515739 2,113693 -1,026107 -0,370236 -0,515739                      |                                 |                                          |             |
|-------------------------------------|--|--|--|----------------------------------------------------------------------------------------------------|---------------------------------|------------------------------------------|-------------|
|                                     |  |  |  | -19,504369 44,910127 -11,953436 -11,648009 -1,026107 2,364096 -0,628752 -0,613697 -1,026107 2,364096 -0,628752 -0,613697                    |                                 |                                          |             |
|                                     |  |  |  | -7,042417 -11,953436 36,083497 -12,557310 -0,370236 -0,628752 1,899475 -0,661352 -0,370236 -0,628752 1,899475 -0,661352                     |                                 |                                          |             |
|                                     |  |  |  | -9,780886 -11,648009 -12,557310 38,329109 -0,517528 -0,615859 -0,663698 1,495011 -0,517528 -0,615859 -0,663698 1,495011                     |                                 |                                          |             |
|                                     |  |  |  | 2,113693 -1,026107 -0,370236 -0,517528   1,0E+10 1,080090 0,389701 0,543037                                                                 |                                 | $0,111271 -0.053983 -0.019465 -0.027298$ |             |
| $-1.026107$                         |  |  |  | 2,364096 -0,628752 -0,615859 1,080090 1,0E+10 0,661825 0,646158 -0,053983 0,124447 -0,033073 -0,032461                                      |                                 |                                          |             |
| $-0.370236$                         |  |  |  | $-0.628752$ 1,899475 $-0.663698$   0,389701 0,661825 1,0E+10 0,696322   -0,019465 -0,033073 0,099990                                        |                                 |                                          | $-0.034970$ |
|                                     |  |  |  | $-0.515739$ $-0.613697$ $-0.661352$ $1.495011$ $0.543037$ $0.646158$ $0.696322$ $514.686211$ $-0.027298$ $-0.032461$ $-0.034970$ $0.055488$ |                                 |                                          |             |
|                                     |  |  |  | 2,113693 -1,026107 -0,370236 -0,517528 0,111271 -0,053983 -0,019465 -0,027298                                                               | 1.0E+10 1.080090 0.389701       |                                          | 0.543037    |
| $-1.026107$                         |  |  |  | 2,364096 -0,628752 -0,615859 -0,053983 0,124447 -0,033073 -0,032461   1,080090                                                              |                                 | $1.0E+10$ 0.661825                       | 0.646158    |
|                                     |  |  |  | $-0.370236$ $-0.628752$ $1.899475$ $-0.663698$ $-0.019465$ $-0.033073$ $0.099990$ $-0.034970$                                               | $0.389701$ $0.661825$ $1.0E+10$ |                                          | 0.696322    |
|                                     |  |  |  | $-0.515739$ $-0.613697$ $-0.661352$ $1.495011$ $-0.027298$ $-0.032461$ $-0.034970$ $0.055488$ $0.643037$ $0.646158$ $0.696322$              |                                 |                                          | 514,6862    |
| Fonte: Elaborado pelo autor (2021). |  |  |  |                                                                                                    |                                 |                                          |             |

Tabela 14 – Parte Real de *Yred*

Tabela 15 – Parte Imaginária de *Yred*

|                                     | -83,274537 28,574071 18,568910 13,263247 -4,381346 1,505633 0,979139 0,689558 -4,381346 1,505633 0,979139 0,689558 |                                                                                                    |                                                                                                    |  |  |  |                                                                               |  |                                      |  |                                        |
|-------------------------------------|----------------------------------------------------------------------------------------------------|----------------------------------------------------------------------------------------------------|----------------------------------------------------------------------------------------------------|--|--|--|-------------------------------------------------------------------------------|--|--------------------------------------|--|----------------------------------------|
|                                     | 28,574071 -86,295607 22,664282 14,395311 1,505633 -4,539905 1,194930 0,748050 1,505633 -4,539905 1,194930 0,748050 |                                                                                                    |                                                                                                    |  |  |  |                                                                               |  |                                      |  |                                        |
|                                     | 18,568910 22,664282 -80,380324 14,802333 0.979139 1,194930 -4,228361 0,768996                                      |                                                                                                    |                                                                                                    |  |  |  |                                                                               |  | 0,979139 1,194930 -4,228361 0,768996 |  |                                        |
|                                     | 13,263247 14,395311 14,802333 -58,433670 0,692603 0,751378 0,772431 -2,949096 0,692603 0,751378 0,772431           |                                                                                                    |                                                                                                    |  |  |  |                                                                               |  |                                      |  | -2.949096                              |
| -4.381346                           | 1.505633                                                                                                    | 0.979139                                                                                                    | 0.692603                                                                                                 |  |  |  | 4,611863 -1,584968 -1,030769 -0,725609 -0,230517 0,079335 0,051630            |  |                                      |  | 0.036051                               |
| 1.505633                            | -4.539905                                                                                                    | 1.194930                                                                                                    |                                                                                                    |  |  |  | $0.751378$ -1.584968 4.778744 -1.257930 -0.787142 0.079335 -0.238839 0.063000 |  |                                      |  | 0.039092                               |
| 0.979139                            | 1.194930                                                                                                    |                                                                                                    | $-4,228361$ 0,772431 $-1,030769$ $-1,257930$ 4,450792 $-0,809173$ 0,051630 0,063000 $-0,222431$ 0,040178 |  |  |  |                                                                               |  |                                      |  |                                        |
| 0.689558                            |                                                                                                    | $0.748050$ $0.768996$ $-2.949096$ $-0.725609$ $-0.787142$ $-0.809173$ $3.314666$ $0.036051$ $0.039092$ $0.040178$ $-0.144500$ |                                                                                                    |  |  |  |                                                                               |  |                                      |  |                                        |
| -4.381346                           | 1.505633                                                                                                    | 0.979139                                                                                                    | 0,692603                                                                                                 |  |  |  | $-0.230517$ 0.079335 0.051630 0.036051                                        |  |                                      |  | 4,611863 -1,584968 -1,030769 -0,725609 |
| 1.505633                            |                                                                                                    | -4.539905 1.194930                                                                                                    | 0.751378                                                                                                 |  |  |  | 0,079335 -0,238839 0,063000 0,039092                                          |  |                                      |  | -1,584968 4,778744 -1,257930 -0,787142 |
| 0.979139                            | 1.194930                                                                                                    | -4.228361                                                                                                    | 0.772431                                                                                                 |  |  |  | 0.051630 0.063000 -0.222431 0.040178 -1.030769 -1.257930 4.450792 -0.809173   |  |                                      |  |                                        |
| 0,689558                            |                                                                                                    | $0.748050$ $0.768996$ $-2.949096$ $0.036051$ $0.039092$ $0.040178$ $-0.144500$ $-0.725609$ $-0.787142$ $-0.809173$ $3.314666$ |                                                                                                    |  |  |  |                                                                               |  |                                      |  |                                        |
| Fonte: Elaborado pelo autor (2021). |                                                                                                    |                                                                                                    |                                                                                                    |  |  |  |                                                                               |  |                                      |  |                                        |

Seguindo a ideia tradicional da montagem da matriz admitância nodal, extraiu-se de *Yred* os dados de impedâncias em derivação (*Zder,1*, *Zder,2* e *Zder,3*) e de impedâncias série (*Zsr,1*, *Zsr,2* e *Zsr,3*) do modelo ilustrados na Figura 9. Tais dados são apresentados nas Tabelas 16 e 17. Ressalta-se que os passos baseados nas relações definidas em Peralta, Leon e Mahseredjian (2008) podem ser utilizados para realizar esta tarefa, conforme já descrito na seção 2.2.2.

| Elemento   Barra 1   Barra 2 |      |               | $Z$ (pu)                                                           |
|------------------------------|------|---------------|--------------------------------------------------------------------|
|                              | 1.1  | 22.1          | $Z_{sr,1} = R_{sr,1} + jX_{sr,1}$                                  |
|                              | 1.1  | 22.2          | $Z_{sr,2} = R_{sr,2} + jX_{sr,2}$                                  |
|                              | 22.1 | 22.2          | $Z_{sr,3} = R_{sr,3} + jX_{sr,3}$                                  |
|                              | 1.1  | Terra         | $\mathbf{Z}_{der, I} = \mathbf{R}_{der, I} + \mathrm{j}X_{der, I}$ |
|                              | 22.1 | Terra         | $Z_{der,2} = R_{der,2} + jX_{der,2}$                               |
|                              | 22.2 | <b>T</b> erra | $\mathbf{Z}_{der,3} = \mathbf{R}_{der,3} + \mathrm{j}X_{der,3}$    |

Tabela 16 – Dados de Linha do Sistema Reduzido

Fonte: Elaborado pelo autor (2021).

|                         | $-0.070511049$         | 0,000926225            | 0,000367379            | 0,022241357            |                              |                                                 |                        |                        | -0,329293745-0,200023512-0,171242472-0,195715692 |
|-------------------------|------------------------|------------------------|------------------------|------------------------|------------------------------|-------------------------------------------------|------------------------|------------------------|--------------------------------------------------|
| $\boldsymbol{R}_{sr,I}$ | 0,000926225            | $-0.068470787$         | 0,001384817            | 0,024339221            |                              |                                                 |                        |                        | -0,200023512-0,329396652-0,183632552-0,204320130 |
|                         | 0,000367379            | 0,001384817            | $-0.069624612$         | 0,023164171            | $\mathbf{X}_{sr,I}$          |                                                 |                        |                        | -0,171242472-0,183632552-0,329339817-0,199500635 |
|                         | 0,022243048            | 0,024345552            | 0,023167903            | $-0,080728905$         |                              |                                                 |                        |                        | -0,196523576-0,205164040-0,200324367-0,434238389 |
|                         | $-0.070511049$         | 0,000926225            | 0,000367379            | 0,022241357            |                              |                                                 |                        |                        | -0,329293745-0,200023512-0,171242472-0,195715692 |
|                         | 0,000926225            | $-0.068470787$         | 0,001384817            | 0,024339221            |                              |                                                 |                        |                        | -0,200023512-0,329396652-0,183632552-0,204320130 |
| $\mathbf{R}_{sr,2}$     | 0,000367379            | 0,001384817            | $-0.069624612$         | 0,023164171            | $X_{sr,2}$                   |                                                 |                        |                        | -0,171242472-0,183632552-0,329339817-0,199500635 |
|                         | 0,022243048            | 0,024345552            | 0,023167903            | $-0,080728905$         |                              |                                                 |                        |                        | -0,196523576-0,205164040-0,200324367-0,434238389 |
|                         | $-0.942168100$         | 0,432760919            | 0,412273135            | 1,288009718            |                              |                                                 |                        |                        | -6,236767889-3,777503612-3,232416938-3,952310208 |
|                         | 0,432760919            | $-0,867393169$         | 0,449563235            | 1,367792697            |                              |                                                 |                        |                        | -3,777503612-6,232224256-3,464593404-4,121329958 |
| $\mathbf{R}_{sr,3}$     | 0,412273135            | 0,449563235            | $-0.909674948$         | 1,323104870            | $\textit{X}_{\textit{sr},3}$ |                                                 |                        |                        | -3,232416938-3,464593404-6,234843453-4,026659072 |
|                         | 1,288009718            | 1,367792697            | 1,323104870            | 0,127609559            |                              |                                                 |                        |                        | -3,952310208-4,121329958-4,026659072-9,319236485 |
|                         | 0,004175833            | 0,000811183            | 0,000817001            | 0,000617501            |                              | 0,015569153 0,009413076 0,008042747 0,008555600 |                        |                        |                                                  |
|                         | 0,000811183            | 0,004154586            | 0,000806406            | 0,000596707            |                              | 0,009413076 0,015573545 0,008632485 0,008940720 |                        |                        |                                                  |
| $R_{der, I}$            | 0,000817001            | 0,000806406            | 0,004166604            | 0,000608354            | $X_{der, I}$                 | 0,008042747 0,008632485 0,015571076 0,008725008 |                        |                        |                                                  |
|                         | 0,000618087            | 0,000597301            | 0,000608943            | 0,006822584            |                              |                                                 |                        |                        | 0,008558877 0,008944146 0,008728350 0,017891659  |
|                         | $1.0 \times 10^{-10}$  | $-9.8 \times 10^{-34}$ | $-1,1 \times 10^{-33}$ | $-3.0 \times 10^{-24}$ |                              | $-3,1 \times 10^{-34}$                          | $-6,1 \times 10^{-34}$ | $-4.6 \times 10^{-34}$ | $-1,1 \times 10^{-23}$                           |
|                         | $-1,0 \times 10^{-33}$ | $1.0 \times 10^{-10}$  | $-1,1 \times 10^{-33}$ | $-3,1 \times 10^{-24}$ |                              | $-5,2 \times 10^{-34}$                          | $-2.9 \times 10^{-34}$ | $-4.0 \times 10^{-34}$ | $-1,2 \times 10^{-23}$                           |
| $R_{der, 2}$            | $-9.8 \times 10^{-34}$ | $-9.4 \times 10^{-34}$ | $1.0 \times 10^{-10}$  | $-3,0 \times 10^{-24}$ | $X_{der,2}$                  | $-3,3 \times 10^{-34}$                          | $-6.1 \times 10^{-34}$ | $-2.4 \times 10^{-35}$ | $-1,1 \times 10^{-23}$                           |
|                         | $3.5 \times 10^{-16}$  | $4,2 \times 10^{-16}$  | $4,5 \times 10^{-16}$  | 0,001937               |                              | $-5.9 \times 10^{-16}$                          | $-6.4 \times 10^{-16}$ | $-6.7 \times 10^{-16}$ | $-8,3 \times 10^{-7}$                            |
|                         | $1,0 \times 10^{-10}$  | $-1,0 \times 10^{-33}$ | $-1,1 \times 10^{-33}$ | $-3,0 \times 10^{-24}$ |                              | $-4.9 \times 10^{-34}$                          | $-5.8 \times 10^{-34}$ | $-4.5 \times 10^{-34}$ | $-1,1 \times 10^{-23}$                           |
|                         | $-9.5 \times 10^{-34}$ | $1.0 \times 10^{-10}$  | $-9.6 \times 10^{-34}$ | $-3.1 \times 10^{-24}$ |                              | $-4.8 \times 10^{-34}$                          | $-5.1 \times 10^{-34}$ | $-6.2 \times 10^{-34}$ | $-1,2 \times 10^{-23}$                           |
| $R_{der,3}$             | $-9.6 \times 10^{-34}$ | $-1,1 \times 10^{-33}$ | $1,0 \times 10^{-10}$  | $-3,0 \times 10^{-24}$ | $X_{der,3}$                  | $-4,1 \times 10^{-34}$                          | $-3.8 \times 10^{-34}$ | $-6,2 \times 10^{-34}$ | $-1,1 \times 10^{-23}$                           |
|                         | $3,5 \times 10^{-16}$  | 4,2 x $10^{-16}$       | $4,5 \times 10^{-16}$  | 0,001937               |                              | $-5.9 \times 10^{-16}$                          | $-6.4 \times 10^{-16}$ | $-6.7 \times 10^{-16}$ | $-8.3 \times 10^{-7}$                            |

Tabela 17 – Resistência e Reatância Primitiva do Sistema Reduzido

Fonte: Elaborado pelo autor (2021).

Conforme pode-se notar na Tabela 17, *Yred* não representa exatamente impedâncias físicas, mas sim tem efeitos matemáticos representativos, visto que, ao extrair os dados, surgem valores negativos de resistência, bem como valores muito pequenos para as impedâncias em derivação *Zder,2* e *Zder,3*, sugerindo que as fases *a*, *b* e *c* estão conectadas diretamente com a terra.

De fato, *Yred* é simplesmente um equivalente matemático matricial que garante a mesma solução da formulação original do problema de fluxo de potência e pode apresentar qualquer valor em seus elementos, dependendo da concepção do sistema de distribuição analisado. Desta forma, assim como no método da seção 2.2, a escolha por utilizar a representação por *Yred* ou por diversas impedâncias primitivas dependerá principalmente da flexibilidade na entrada de dados da ferramenta de fluxo de potência utilizada. Destaca-se que para a incorporação no MICQ, armazenar *Yred* é mais interessante pois a ferramenta é concebida usando a matriz de admitância nodal do sistema.

Considerando uma tolerância de 10<sup>-5</sup>pu para os resíduos de injeções de corrente, o tempo computacional para solução do fluxo de potência pelo MICQ para o sistema original e para o sistema reduzido foi de 22,617ms e 9,1ms, respectivamente, e a convergência foi encontrada com apenas de 2 iterações. Percebe-se pelas Tabelas 18 a 21 que os erros entre os resultados do sistema original e reduzido são ínfimos e, quando ocorrem, estão na ordem de grandeza da tolerância. Assim, como na seção 2.2, tais erros são associados ao método numérico e às aplicações algébricas do processo de redução, e.g., inversão de matriz.

| Barra Nó |                   | P(pu)                 | $Q$ (pu)              | $V_{re}$ (pu)          | $V_{im}$ (pu)          | $V$ (pu)              | $\angle V(^\circ)$ |
|----------|-------------------|-----------------------|-----------------------|------------------------|------------------------|-----------------------|--------------------|
| 1.1      | $\boldsymbol{a}$  | 0,17282               | 0,08594               | 0,99999                | $-1,00E-05$            | 0,99999               | $-0,00069$         |
|          | b                 | 0,18573               | 0,07745               | $-0,50001$             | $-0,86604$             | 1,00002               | $-120,0003$        |
|          | $\mathcal{C}_{0}$ | 0,17986               | 0,11283               | $-0,50001$             | 0,86601                |                       | 120,001            |
|          | $\boldsymbol{n}$  | 0                     | $\theta$              | $-1,00 \times 10^{-5}$ | $-1,00 \times 10^{-5}$ | $2,00 \times 10^{-5}$ | $-136,3569$        |
|          | $\boldsymbol{a}$  | $-0,09$               | $-0,04365$            | 0,98504                | $-0,0089$              | 0,98508               | $-0,51757$         |
| 22.1     | b                 | $-0,08995$            | $-0,04356$            | $-0,50291$             | $-0,8515$              | 0,98893               | $-120,5666$        |
|          | $\mathcal{C}_{0}$ | $-0,09005$            | $-0,04356$            | $-0,48412$             | 0,86058                | 0,98741               | 119,36             |
|          | $\boldsymbol{n}$  | $\theta$              | $\overline{0}$        | 0,00027                | 0,00053                | 0,00059               | 62,49149           |
| 22.2     | $\boldsymbol{a}$  | $-0,08109$            | $-0,03955$            | 0,98633                | $-0,00856$             | 0,98636               | $-0,49699$         |
|          | b                 | $-0,09463$            | $-0,03119$            | $-0,50434$             | $-0,85239$             | 0,99042               | $-120,612$         |
|          | $\mathcal{C}_{0}$ | $-0,08833$            | $-0,06576$            | $-0,48375$             | 0,85654                | 0,9837                | 119,4569           |
|          | n                 | $6,00 \times 10^{-5}$ | $4,00 \times 10^{-5}$ | 0,00248                | 0,00269                | 0,00366               | 47,37633           |

Tabela 18 – Resultado do SO com Tolerância de 10-5pu – Valores Fase-Terra

Fonte: Elaborado pelo autor (2021).

Tabela 19 – Resultado do SO com Tolerância de 10-5pu – Valores Fase-Neutro

|      |                   | Barra Nó $P(pu)$ | Q(pu)           | $V_{re}$ (pu) |                       | $V_{im}$ (pu) $ V $ (pu) | $\angle V(^{\circ})$ |
|------|-------------------|------------------|-----------------|---------------|-----------------------|--------------------------|----------------------|
|      | $\boldsymbol{a}$  | 0,17283          | 0,08594         | 1             | $\theta$              |                          | $\Omega$             |
| 1.1  | b                 |                  | 0,18572 0,07745 | $-0,5$        | $-0,86603$            |                          | $-120$               |
|      | $\boldsymbol{c}$  |                  | 0,17986 0,11283 | $-0,5$        | 0,86603               |                          | 120                  |
|      | $\boldsymbol{n}$  | 0                | $\Omega$        | $\theta$      | $\Omega$              | $\theta$                 | $\Omega$             |
|      | $\boldsymbol{a}$  | $-0,09$          | $-0.04359$      | 0,98477       | $-0,00942$            | 0,98481                  | $-0,54833$           |
| 22.1 | b                 | $-0,09$          | $-0,04359$      |               | $-0,50318$ $-0,85203$ |                          | 0,98952 -120,5648    |
|      | $\mathcal{C}_{0}$ | $-0,09$          | $-0,04359$      | $-0,4844$     | 0,86006               | 0,98708                  | 119,3889             |
|      | $\boldsymbol{n}$  | 0                | $\theta$        | $\Omega$      | $\theta$              | $\theta$                 | $\Omega$             |
|      | $\boldsymbol{a}$  | $-0,081$         | $-0,03923$      | 0,98385       | $-0,01125$ 0,98392    |                          | $-0,65498$           |
| 22.2 | b                 | $-0,095$         | $-0.03123$      |               | $-0,50682$ $-0,85508$ | 0,994                    | $-120,6558$          |
|      | $\mathcal{C}_{0}$ | $-0.088$         | $-0.066$        | $-0,48623$    | 0,85384               | 0,98258                  | 119,6599             |
|      | $\boldsymbol{n}$  |                  |                 |               |                       |                          |                      |

Fonte: Elaborado pelo autor (2021).
| <b>Barra</b> | Nó                | P(pu)                 | $Q$ (pu)              | $V_{re}$ (pu)          | $V_{im}$ (pu)          | $ V $ (pu)            | $\angle V(^{\circ})$ |
|--------------|-------------------|-----------------------|-----------------------|------------------------|------------------------|-----------------------|----------------------|
| 1.1          | $\boldsymbol{a}$  | 0,17282               | 0,08594               | 0,99999                | $-1,00E-05$            | 0,99999               | $-0,00069$           |
| 1.1          | b                 | 0,18572               | 0,07745               | $-0,50001$             | $-0,86604$             | 1,00002               | $-120,0003$          |
| 1.1          | $\mathcal{C}_{0}$ | 0,17986               | 0,11283               | $-0,50001$             | 0,86601                |                       | 120,001              |
| 1.1          | $\boldsymbol{n}$  | $\theta$              | $\theta$              | $-1,00 \times 10^{-5}$ | $-1,00 \times 10^{-5}$ | $2,00 \times 10^{-5}$ | $-136,3586$          |
| 22.1         | $\boldsymbol{a}$  | $-0.09$               | $-0,04365$            | 0,98504                | $-0,0089$              | 0,98508               | $-0,51757$           |
| 22.1         | b                 | $-0,08995$            | $-0,04356$            | $-0,50291$             | $-0,8515$              | 0,98893               | $-120,5666$          |
| 22.1         | $\mathcal{C}_{0}$ | $-0,09005$            | $-0,04356$            | $-0,48412$             | 0,86058                | 0,98741               | 119,36               |
| 22.1         | $\boldsymbol{n}$  | $\Omega$              | $\theta$              | 0,00027                | 0,00053                | 0,00059               | 62,5051              |
| 22.2         | $\mathfrak a$     | $-0.08109$            | $-0,03955$            | 0,98633                | $-0,00856$             | 0,98637               | $-0,49699$           |
| 22.2         | h                 | $-0,09463$            | $-0,03119$            | $-0,50434$             | $-0,85239$             | 0,99042               | $-120,6119$          |
| 22.2         | $\mathcal{C}$     | $-0,08833$            | $-0,06576$            | $-0,48375$             | 0,85653                | 0,9837                | 119,4569             |
| 22.2         | $\boldsymbol{n}$  | $6,00 \times 10^{-5}$ | $4,00 \times 10^{-5}$ | 0,00248                | 0,00269                | 0,00366               | 47,37241             |
|              |                   |                       |                       |                        |                        |                       |                      |

Tabela 20 – Resultado do SR com Tolerância de 10-5pu – Valores Fase-Terra

Fonte: Elaborado pelo autor (2021).

Tabela 21 – Resultado do SR com Tolerância de 10-5pu – Valores Fase-Neutro

|      |                   | Barra Nó $P(pu)$ | Q(pu)      | $V_{re}$ (pu) | $V_{im}$ (pu)         | $ V $ (pu)   | $\angle V(^\circ)$ |
|------|-------------------|------------------|------------|---------------|-----------------------|--------------|--------------------|
| 1.1  | $\boldsymbol{a}$  | 0,17282          | 0,08594    | 1             | $\Omega$              |              | $\theta$           |
|      | b                 | 0,18572          | 0,07745    | $-0,5$        | $-0,86603$            |              | $-120$             |
|      | $\mathcal C$      | 0,17986          | 0,11283    | $-0,5$        | 0,86603               |              | 120                |
|      | n                 | $\theta$         | $\theta$   | $\theta$      | $\theta$              | $\theta$     | $\theta$           |
|      | $\boldsymbol{a}$  | $-0,09$          | $-0,04359$ | 0,98477       | $-0,00942$ 0,98481    |              | $-0,54833$         |
| 22.1 | h                 | $-0,09$          | $-0.04359$ |               | $-0,50318$ $-0,85203$ | 0,98952      | $-120,5648$        |
|      | $\mathcal{C}_{0}$ | $-0,09$          | $-0,04359$ | $-0,4844$     | 0,86006               | 0,98708      | 119,3889           |
|      | $\boldsymbol{n}$  | $\Omega$         | $\theta$   | $\theta$      | 0                     | $\mathbf{0}$ | $\mathbf{0}$       |
| 22.2 | $\boldsymbol{a}$  | $-0.081$         | $-0.03923$ | 0,98385       | $-0,01125$ 0,98392    |              | $-0,65497$         |
|      | $\bm{b}$          | $-0,095$         | $-0,03122$ |               | $-0,50682$ $-0,85508$ | 0,994        | $-120,6558$        |
|      | $\mathcal{C}_{0}$ | $-0,088$         | $-0.066$   | $-0,48623$    | 0,85384               | 0,98258      | 119,6599           |
|      | $\boldsymbol{n}$  |                  |            |               |                       |              |                    |

Fonte: Elaborado pelo autor (2021).

### *2.3.5.2 Comparação com o MBK*

Um dos possíveis interesses na utilização de métodos de redução de sistemas é a aplicação junto a ferramentas de análise de sistemas elétricos que necessitam de muitos processamentos. Um exemplo é o fluxo de potência continuado bastante utilizado em análises de segurança de tensão. Além disso, utilizar o método de redução em um fluxo de potência continuado é uma maneira de validar o método para todos os níveis de carregamento, que é uma questão de grande importância para ferramentas de aplicação em sistemas de

distribuição. Assim, nesta seção, o método de redução proposto será avaliado junto a uma ferramenta de fluxo de potência continuado desenvolvida para sistemas multifásicos.

Portanto, esta seção apresenta a eficiência do MAM inserindo-o no FPCM (ARAUJO *et al.*, 2015) e comparando-o com o MBK da seção 2.2. O sistema teste NEV estendido das Figuras 8 e 9 é utilizado e os valores para os aterramentos são os mesmos usados na seção 2.3.5.1. As curvas de estabilidade são mostradas na Figura 12 e o resumo dos resultados é mostrado na Tabela 22 e Tabela 23.

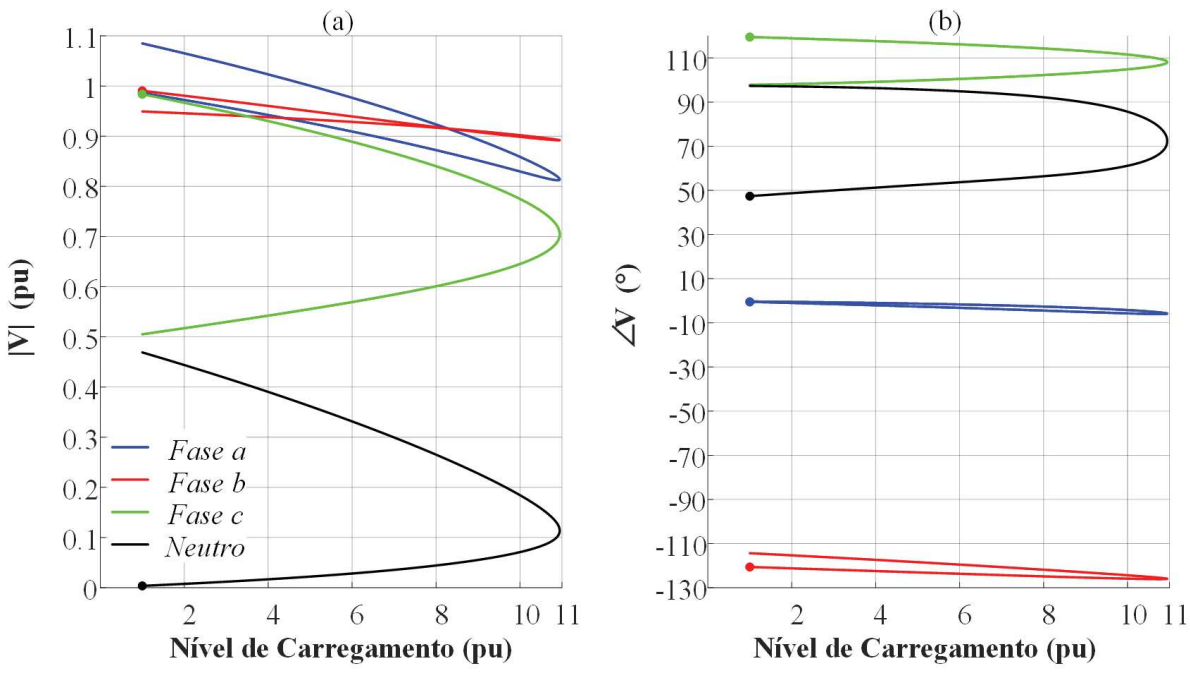

Figura 12 – Curva PxV: Tensão Fase-Terra na Barra 22.2

Fonte: Elaborado pelo autor (2021).

As curvas da barra 22.2 na Figura 12 encontradas pelo FPCM foram idênticas para o SR e o SO, usando tanto o MBK e quanto o MAM. Assim, para evitar repetições, apenas uma figura é mostrada, onde o ponto inicial da simulação do FPCM é destacado por um marcador em círculo sólido. Como os erros entre o SO e o SR são muito pequenos, nenhuma variação aparenta ser visível, validando o processo de agregação para todos os níveis de carregamento do SD.

Pela Tabela 22, o MAM apresentou o maior ganho de tempo de simulação de 87,60%, já que a formulação do mesmo o permite lidar com matrizes de dimensões menores (comparado com o MBK) durante o processo de redução. Observe que o ponto máximo de carregamento encontrado por ambos os métodos foi o mesmo. Além disso, é notável que

quanto mais vezes o fluxo de potência for executado, maior será a melhoria do tempo de simulação possibilitada pelo método proposto ao avaliá-lo em valores absolutos (segundos), uma característica importante para diversos estudos no SD. Vale ressaltar que o tempo gasto por ambos os métodos no cálculo do *Yred* foi da ordem de milissegundos, como na seção 2.3.5.1, o que é extremamente pequeno se comparado ao tempo total de simulação.

| Método     | Tempo de<br>Simulação (s) |           | Ganho<br>computacional<br>(s)       | Ponto Máximo de<br>Carregamento (pu) |           | <b>Número</b><br><b>Total de</b><br>Iterações |           | Número de<br>Níveis de           |
|------------|---------------------------|-----------|-------------------------------------|--------------------------------------|-----------|-----------------------------------------------|-----------|----------------------------------|
|            | <b>SO</b>                 | <b>SR</b> | <b>SR</b><br>$\overline{\text{SO}}$ | <b>SO</b>                            | <b>SR</b> | SO.                                           | <b>SR</b> | Carregamento<br><b>Simulados</b> |
| <b>MAM</b> | 174,27 21,61              |           | 87,60                               | 10.9463                              | 10,9463   | 7976                                          | 7976      | 3981                             |
| <b>MBK</b> | 174,27 27,00              |           | 84,51                               | 10,9463                              | 10,9463   | 7976                                          | 7976      | 3981                             |

Tabela 22 – Resultado para cada Método Utilizado

Fonte: Elaborado pelo autor (2021).

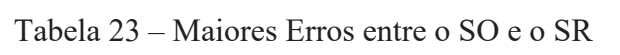

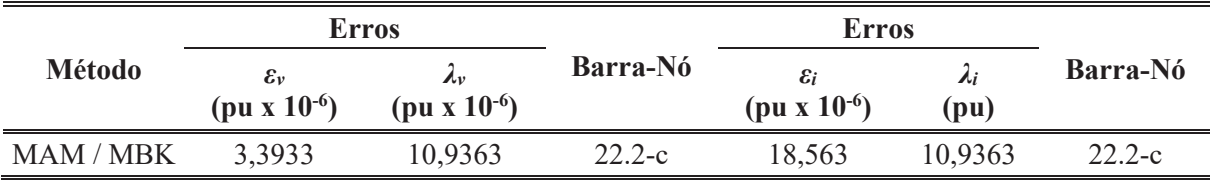

Fonte: Elaborado pelo autor (2021).

Finalmente, a Tabela 23 mostra os maiores valores absolutos dos erros de tensão (*εv*) e corrente (*εi*) (entre as soluções do SO e SR) para o FPCM, os níveis de carregamento relacionados a tais erros (*λv* e *λi*), bem como os locais em que ocorreram tais erros, ou seja, a barra e o respectivo nó. Note que os resultados obtidos foram os mesmo para o MAM e para o MBK. Além disso, esses valores são muito pequenos e são encontrados na ordem de magnitude da tolerância especificada para a ferramenta FPCM. Como os dados nominais do sistema são 12,47kV e 30MVA (a corrente de base é 1388,97A), as porcentagens encontradas são equivalentes a um erro de aproximadamente 0,0244V (tensão fase-terra) e 0,0258A (corrente de linha).

#### *2.3.5.3 Alocação Exaustiva de Capacitor*

Alguns estudos nos sistemas elétricos de distribuição são realizados utilizando buscas exaustivas dentre as possíveis soluções, e nestes casos normalmente necessita-se de uma grande quantidade de processamento computacional em soluções de sistemas. Uma dessas possíveis aplicações é a alocação de capacitores que foi considerada para testar a potencialidade do método proposto para redução.

Aqui, cada solução de fluxo de potência é encontrada executando o MICQ várias vezes, alterando o valor de um banco de capacitores e inserindo-o exaustivamente em cada barra existente no sistema teste IEEE 123 barras, exceto a barra da subestação. A solução final do algoritmo é o valor especificado do capacitor que resulta nas menores perdas totais de potência ativa do sistema.

O IEEE 123 foi modificado para incluir o condutor neutro com vários aterramentos em todo o sistema. Os dados de impedância considerados para o condutor neutro foram (148,77 + j220,00)mΩ/pés e a impedância de aterramento inserida em cada extremidade do modelo de linha foi de 10Ω. Em cada simulação, um único banco de capacitores trifásico solidamente aterrado foi inserido no sistema. Considerou-se uma tolerância de 10-6pu para resíduos de injeção de corrente e, apesar de não apresentados, os erros de tensão e corrente foram novamente menores que a ordem de tolerância ao comparar os resultados do SO com o SR após aplicar o MAM.

As Tabelas 24 e 25 apresentam os valores dos capacitores simulados e o resumo dos resultados. Note que, apenas 5 valores foram considerados para os capacitores, apresentando uma pequena área de busca. No entanto, deve-se destacar que o foco não foi apresentar a melhor localização da barra de conexão nem o valor adequado do capacitor, mas mostrar como o tempo computacional pode ser severamente reduzido ao utilizar o MAM para outro estudo que executa o MICQ várias vezes. Assim, o método proposto pode reduzir consideravelmente o tempo computacional em estudos que utilizam, por exemplo, busca exaustiva e algoritmos evolutivos. Destaca-se que foram considerados apenas casos não divergentes para a discussão apresentada aqui.

| Capacitor   |                |           | Tempo de Simulação (s) Ganho Computacional (s) Tempo de Agregação (s) |           |
|-------------|----------------|-----------|-----------------------------------------------------------------------|-----------|
| (kvar/fase) | S <sub>O</sub> | <b>SR</b> | $1 - SR/S0$                                                           | <b>SO</b> |
| 100         | 10,53          | 5,85      | 44,49                                                                 | 3,47      |
| 200         | 8,84           | 5,03      | 43,17                                                                 | 2,98      |
| 300         | 6,66           | 3,98      | 40,30                                                                 | 2,39      |
| 400         | 6,10           | 3,65      | 40,14                                                                 | 2,33      |
| 500         | 6,13           | 3,62      | 40,91                                                                 | 2,17      |
| Total       | 38,28          | 22,13     | 42,19                                                                 | 13,34     |

Tabela 24 – Resultados para a Alocação do Capacitor – Carga Computacional

Fonte: Elaborado pelo autor (2021).

| Capacitor      |                      | <b>Perdas Totais</b> |                     | Número total de Iterações |           | Número                                 |
|----------------|----------------------|----------------------|---------------------|---------------------------|-----------|----------------------------------------|
| ′kvar\<br>fase | Barra<br>Selecionada |                      | $P$ (kW) $Q$ (kvar) | <b>SO</b>                 | <b>SR</b> | de<br><b>Barras</b><br><b>Alocadas</b> |
| 100            | 65                   | 126,8                | 252,2               | 482                       | 481       | 108                                    |
| 200            | 64                   | 124,9                | 246,9               | 409                       | 408       | 88                                     |
| 300            | 60                   | 124,4                | 245,1               | 313                       | 316       | 74                                     |
| 400            | 52                   | 124,1                | 245,2               | 279                       | 279       | 69                                     |
| 500            | 152                  | 123,9                | 244,8               | 272                       | 272       | 68                                     |
| Total          | -                    |                      |                     | 1755                      | 1756      | 407                                    |

Tabela 25 – Resultados para a Alocação do Capacitor – Resumo

Fonte: Elaborado pelo autor (2021).

Note que o número de iterações do SO não foi o mesmo do SR devido às pequenas imprecisões numéricas que ocorrem na fatoração, portanto, quando o maior resíduo de uma variável de estado está próximo ao limite da tolerância, pode haver uma diferença no número de iterações.

Ainda, percebe-se que inserir 500kvar/fase na barra 152 foi a melhor opção para a minimização de perdas, resultando em 123,9kW de perdas totais de potência ativa. Ainda assim, o emprego do método proposto levou o algoritmo de alocação a um ganho de tempo de computacional de pelo menos 40,14%, enquanto o ganho geral foi de 42,19%, reforçando a utilidade do método na realização de diversos estudos em SDs desequilibrados que são multiaterrados.

#### *2.3.5.4 Comparação com o MRI usando o OpenDSS*

É importante a validação do método proposto com comparações com outros métodos de redução, e uma possibilidade é o acoplamento com ferramentas de larga utilização em sistemas de distribuição, sendo que uma muito utilizada atualmente é o *OpenDSS*. Assim, o método proposto foi incorporado ao *OpenDSS* e comparado ao MRI (PECENAK *et al.*, 2019), que foi originalmente programado no Matlab e também vinculado ao *OpenDSS*.

Conforme mencionado anteriormente, a formulação do MRI não considera o condutor neutro, o que não permite seu uso na redução de alimentadores trifásicos a quatro fios. Dessa forma, foram removidos o condutor neutro e os aterramentos que existem no sistema teste NEV estendido que será utilizado para teste, o que pode ser feito definindo a subestação como solidamente aterrada e definindo uma impedância elevada para o condutor neutro (e.g.,  $1\Omega$ ), permitindo fazer uma comparação com o tempo de simulação do MRI.

O tempo total gasto pelo MRI no *OpenDSS* foi de 1,2s, que inclui o tempo para a identificação das barras que devem ser reduzidas, as manipulações matemáticas e a solução do SR no *OpenDSS* (os tempos de gravação de disco foram desconsiderados). O tempo gasto pelo MAM no *OpenDSS* foi de 1,8s. Nesta comparação, este tempo maior é justificado por duas questões. A primeira se refere ao fato de que o método proposto considera a existência de neutros na formulação do SD. Assim, apesar de "desconsiderar" o neutro, operações matemáticas foram realizadas, i.e., a dimensão das matrizes do MAM é maior que as do MRI. O segundo problema está relacionado ao fato de que o *OpenDSS* não representa os elementos de dados de setores DSET.

A ideia de discutir o uso da proposta no *OpenDSS* foi porque ele tem sido utilizado por muitos pesquisadores e engenheiros, então é interessante explicar uma possível interação. A proposta não pode ser inserida diretamente no *OpenDSS*, para isso, foi necessário criar vários alimentadores para representar o sistema reduzido no *OpenDSS*, os quais foram obtidos por meio da realização de transformações reversas na matriz admitância nodal para obter várias impedâncias primitivas com o modelo de linha. Um algoritmo apresentado por Peralta, Leon e Mahseredjian (2008) pode ser usado para realizar esta tarefa, o que requer um maior tempo para a redução. Neste teste, ambos os métodos resolveram o sistema teste NEV estendido com boa precisão, no entanto, o MRI não pode representar totalmente os sistemas com neutros.

# *2.3.5.5 Comparação com MRI usando Métodos de Solução de Fluxo de Potência Distintos*

A comparação feita nesta seção é entre dois métodos diferentes (isto é, MAM e MRI), incorporados em dois solucionadores diferentes (MICQ e *OpenDSS*). Deve-se ressaltar que o DSET é nativo no MICQ e nenhum custo computacional extra é necessário para a adequação dos dados. Este procedimento evita um problema indicado na seção anterior.

Ambos os métodos foram testados no IEEE 123 barras, onde o tempo gasto pelo MRI no *OpenDSS* foi de 9,35s, enquanto o MAM no MICQ gastou 0,087s. Novamente, deve-se destacar que o MICQ foi beneficiado por ter sido originalmente programado pelo autor e construído sobre as operações da matriz de admitância nodal, permitindo que o MAM fosse facilmente incorporado a ele. Como esperado, os erros entre SO e SR usando ambos os métodos foram encontrados abaixo da tolerância definida para o carregamento nominal do sistema.

## *2.3.5.6 Aplicação em Simulação QSTS*

Um outro tipo de análise em sistemas de distribuição muito custoso computacionalmente são as análises considerando a técnica QSTS que possibilita avaliações relacionadas a acoplamentos temporais entre variáveis. Assim, torna-se interessante testar o método proposto neste tipo de aplicação.

Aqui, são apresentados os resultados ao incorporar o MAM ao *OpenDSS*, realizando uma simulação QSTS durante a execução do sistema teste NEV estendido, onde todas as cargas seguem a variação do perfil mostrado na Figura 13, consistindo em uma variação de intervalo de tempo de 15 minutos em uma semana inteira (672 pontos de dados).

Além disso, as simulações QSTS foram realizadas em 20 níveis de carregamento diferentes, começando de 1 a 10,5pu. Assim, os dados apresentados na Figura 13 foram multiplicados para cada um desses níveis de carregamento. Portanto, o número total de pontos de carregamento simulados foi 13440 pontos.

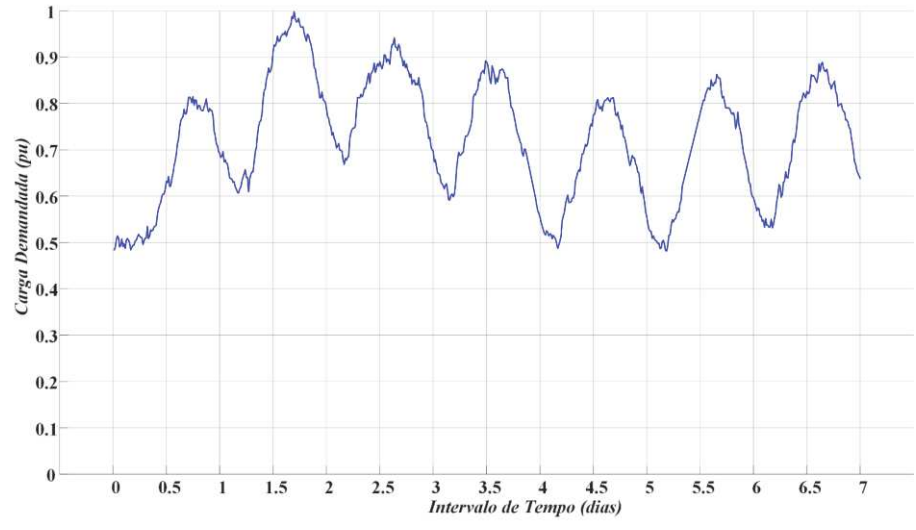

Figura 13 – Variação de Carga em Intervalos de 15 minutos ao Longo de uma Semana

Fonte: Elaborado pelo autor (2021).

Infelizmente, conforme já dito, os dados de entrada e o método de solução de fluxo de potência do *OpenDSS* não são baseados diretamente na matriz de admitância nodal e foi necessário converter a matriz *Yred* calculada através da Equação (19) para impedâncias primitivas desequilibradas, inserindo-a como um objeto de linha (*line object*) no *OpenDSS* e objetos de reator/capacitor em derivação (*reactor object*). O algoritmo utilizado para esse fim é baseado na ideia fornecida por Peralta, Leon e Mahseredjian (2008), semelhante ao que foi mencionado na seção 2.3.5.4.

Ao observar a Figura 14, o ganho máximo encontrado para o *OpenDSS* foi de 79,01% e o ganho médio em toda a simulação foi de 77,72%. Para efeito de comparação com os resultados do MRI da seção 2.3.5.4, o ganho de tempo aqui mostrado é computado sem considerar o tempo gasto para carregar os dados, manipulá-los e executar o MAM, ou seja, é obtido através do tempo necessário apenas para a execução do SR e SO, semelhante ao que também foi considerado no MRI.

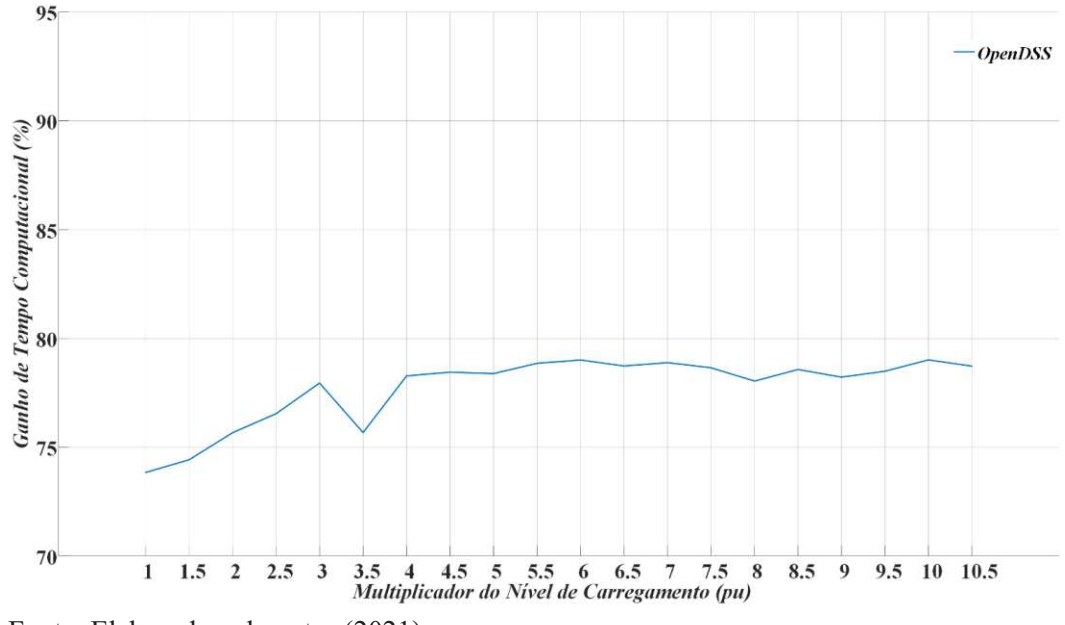

Figura 14 – Ganho de Tempo Computacional para a Simulação QSTS no *OpenDSS*

Fonte: Elaborado pelo autor (2021).

# *2.3.5.7 Aplicação em um SD malhado desequilibrado com acoplamento mútuo entre ramais de diferentes níveis de tensão*

Para testar a aplicabilidade do método proposto em termos de diferentes tipos de sistemas, foi criado o sistema apresentado na Figura 15. Este sistema apresenta malhas entre as barras 2, 3, 4, 8 e 9, bem como o acoplamento mútuo entre ramais de média e baixa tensão. Ressalta-se que diversas ferramentas de fluxo de potência são incapazes de representar essas características (ARAUJO *et al.*, 2010).

Os dados utilizados no sistema apresentado na Figura 15 são derivados do IEEE NEV *Test Feeder* (SCHNEIDER *et al.*, 2018), onde os valores utilizados para representar os ramais simples são apresentados na planilha *Sng-Ckt Line Z* e os circuitos com acoplamento mútuo na planilha *Dble Ckt Line Z*, que estão disponibilizadas *online* no DSAS (2020). Todas os ramos possuem 75 metros de comprimento e os dados nominais dos transformadores são 500kVA, 4,16/0,22kV, X=6%. No sistema original, as cargas estão conectadas nas barras 11, 12, 13 e 14 e demandam um consumo de  $(200 + i100)$ kVA por fase. Assim, todas as barras foram agregadas, exceto as barras 1, 11, 12, 13 e 14, conforme indicado na Figura 15.b.

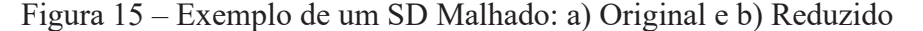

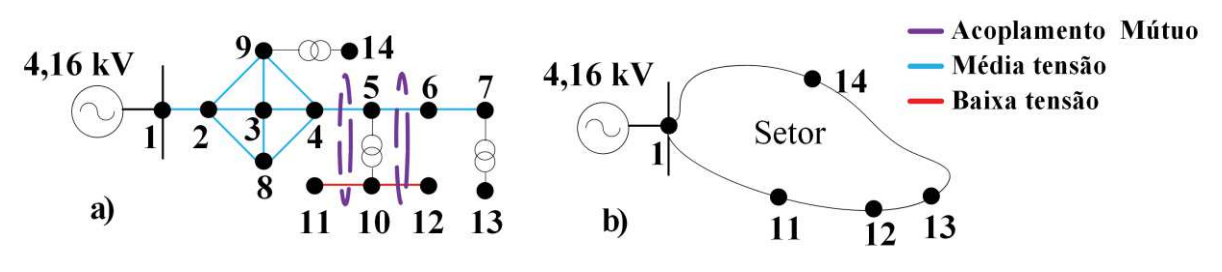

Fonte: Elaborado pelo autor (2021).

Para esse estudo de caso, a carga na fase *a* foi aumentada e a fase *c* reduzida, ambas em intervalos de 5%. Em todos os casos testados os resultados foram precisos e os erros inferiores à tolerância considerada, mostrando a capacidade do método de representar sistemas malhados com impedância mútua entre os circuitos, ao mesmo tempo que ocorre um alto nível de desequilíbrio. Por exemplo, quando a variação de carga nas fases *a* e *c* foi de 30%, o fator de desequilíbrio de corrente (definido pelo IEC como a relação entre as correntes de sequência negativa e positiva) na subestação foi de 18,1%, sendo este valor bastante significativo.

#### *2.3.5.8 Teste de Escalabilidade – IEEE 8500*

Em mais um teste esta seção mostra os resultados ao aplicar o MAM junto ao MICQ para obter a solução do sistema teste IEEE 8500 (ARRITT; DUGAN, 2010; SCHNEIDER *et al.*, 2018). Desta forma, esse sistema foi usado para testar a robustez e escalabilidade do método proposto em um SD de grande porte. O sistema possui 3826 nós de média tensão e 4708 nós de baixa tensão, onde estão conectadas 2354 cargas de baixa tensão.

O método foi configurado para reduzir todos os nós que não possuem carga conectada, excluindo os nós que possuem equipamentos controlados. Assim, houve uma redução de 6135 nós com a criação de 8 setores, conforme mostrado na Figura 16. Nesse caso, o DSET pode representar nós de média e baixa tensão, além dos ramais de linha e transformadores. O tempo total de simulação gasto para resolver o SO foi de 6,43s, enquanto o SR foi solucionado em apenas 1,84s, resultando em um ganho computacional de aproximadamente 71%. Um exemplo de utilidade desta situação ocorre quando o foco é analisar ramais de baixa tensão enquanto é necessária uma representação precisa do lado de média tensão.

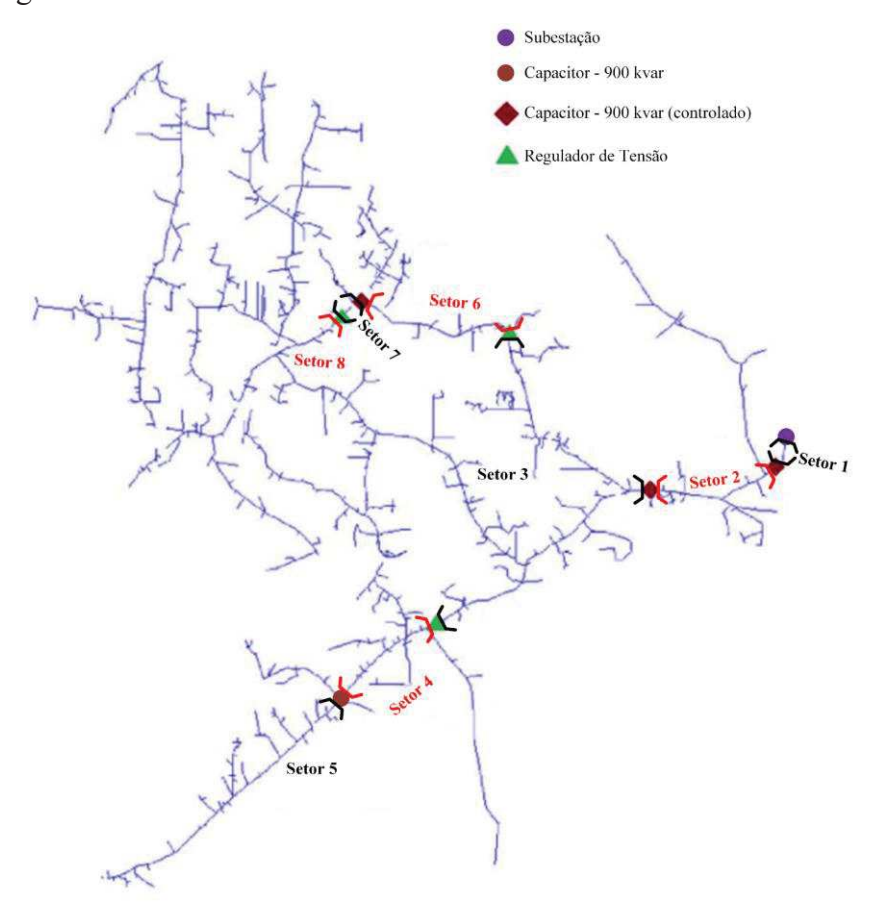

Figura 16 – Sistema Teste IEEE8500 com os Setores Considerados no MAM

Fonte: Arritt e Dugan (2010). Modificado pelo Autor (2021).

Destaca-se que um segundo estudo foi realizado inserindo várias GDs no lado de baixa tensão e três cenários foram criados: a potência nominal das gerações foi definida como sendo 20%, 80% e 150% da carga total do sistema. Vale ressaltar que os geradores foram inseridos aleatoriamente em nós que não foram agregados pelo MAM e os resultados obtidos foram, novamente, precisos em todos os cenários, conforme esperado.

# **3 FLUXO DE POTÊNCIA CONTINUADO MULTIFÁSICO PARA CURVAS QV**

### 3.1 CONSIDERAÇÕES INICIAIS

A existência de diferentes tipos de cargas lineares e não lineares conectadas nas diversas fases do SD leva a operação do sistema ser intrinsecamente desequilibrada. Tais desequilíbrios aumentam as perdas encontradas no sistema, levam a um aumento da tensão neutro-terra e da corrente no condutor neutro, o que pode levar a efeitos indesejáveis na operação dos diversos equipamentos conectados ao sistema. Assim, essas circunstâncias amparam a utilização do DSTATCOM tanto para suporte de potência reativa, quanto para controle de tensão e correção do fator de potência nos SDs.

Logo, com o crescente desenvolvimento tecnológico do DSTATCOM e sua recente inserção no SD, o mesmo deve ser considerado nas ferramentas de fluxo de potência atuais. Conforme será analisado nesta tese, isso permitirá os pesquisadores e concessionárias realizarem diversos estudos como a avaliação do LET (Limite de Estabilidade de Tensão) e a obtenção da MPR (Margem de Potência Reativa) que deve ser extraída das curvas QV na barra escolhida para estudo.

Portanto, neste capítulo ampliou-se o uso do FPCM (ARAUJO *et al.*, 2015), estabelecendo um novo algoritmo e a formulação para obtenção de curvas QV em SDs trifásicos a quatro fios, permitindo avaliar o LET e a MPR de tais sistemas. Além disso, são apresentados os conceitos básicos da curva QV e analisados alguns estudos da conexão de um DSTATCOM típico em dois sistemas testes, seguindo as orientações do IEEE (SCHNEIDER *et al.*, 2018).

### 3.2 FORMULAÇÃO DO FPCM PARA CURVAS QV

O FPCM (ARAUJO *et al.*, 2015) é um método baseado no método numérico preditorcorretor utilizado para avaliar a segurança de tensão em sistemas de potência. Ele foi originalmente desenvolvido para obter o lugar geométrico completo (regiões estáveis e instáveis) das curvas PV em sistemas de distribuição, aumentando a carga do sistema até o PMC e diminuindo-a posteriormente, sem considerar as restrições de tensão dos equipamentos. Apesar do mau condicionamento encontrado perto do PMC, o lugar geométrico completo da curva PV é encontrada já que a solução convergida no passo preditor não está associada com autovalores nulos na Jacobiana, ou seja, não está associada com o ponto da bifurcação sela-nó (*saddle-node bifurcation*) do sistema (MOURA *et al.*, 2016). Isso permite que o FPCM obtenha adequadamente o PMC após a execução da etapa de correção.

Entretanto, uma vez que a Jacobiana pode estar próxima da sua singularidade ao redor do PMC, destaca-se que o método pode exigir a fixação da tensão da barra com maior variação (maior resíduo de tensão) em seu algoritmo. Se esta barra for uma barra do tipo PQ, o módulo da sua tensão é especificado apenas para um passo do parâmetro de continuação ou enquanto essa barra apresentar o maior resíduo de tensão (ARAUJO *et al.*, 2015).

Propõe-se expandir o FPCM de maneira a permitir a avaliação do LET e da MPR em SDs trifásicos a quatro fios. Para isso, a formulação principal do FPCM é mantida, sem grandes modificações. O parâmetro de continuação *γ* é definido como um multiplicador de tensão da barra a ser estudada, que no caso foi escolhida como o Ponto de Acoplamento Comum (PAC) de um DSTATCOM com a rede. Isso ocorre por todo o lugar geométrico da curva QV, ao especificar a tensão no PAC e variá-la, seguindo a regra de tensão definida para *ΔY* na Equação (29).

$$
[\Delta Y] = \begin{bmatrix} \left( (1 \pm \gamma) \cdot |V_{esp, pac}^{an}|\right)^2 - \alpha_{pac}^{an} \\ \left( (1 \pm \gamma) \cdot |V_{esp, pac}^{bn}|\right)^2 - \alpha_{pac}^{bn} \\ \left( (1 \pm \gamma) \cdot |V_{esp, pac}^{cn}|\right)^2 - \alpha_{pac}^{cn} \end{bmatrix}
$$
(29)

Figura 17 – Fluxograma Simples do FPCM para Obtenção das Curvas QV

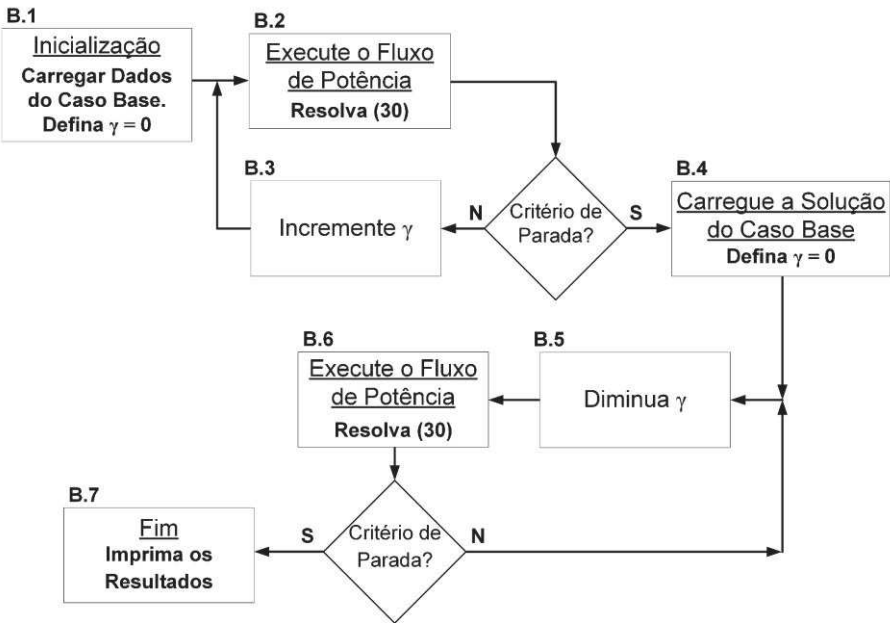

Fonte: Elaborado pelo autor (2021).

Isso é possível porque o ponto de mínima potência reativa da curva QV não está relacionado a uma Jacobiana singular, como é o caso do PMC na curva PV (MOHN; SOUZA, 2006; SOUZA *et al.*, 2011; ALMEIDA *et al.*, 2013; JIANG; WAN; FENG, 2019; WENG; RAJAGOPAL; ZHANG, 2020). Assim, não traz problemas de convergência para a formulação e nem para o caminho de solução da curva QV pelo FPCM, mesmo em SDs desequilibrados.

O algoritmo proposto nesta tese para a obtenção da curva QV é mostrado, de maneira simples, na Figura 17.

Durante as etapas do algoritmo do FPCM, o parâmetro da continuação altera a tensão do PAC para o valor que ela está sendo regulada a cada passo da curva QV, permitindo avaliar a MPR no fim do processo. Aqui, para realizar esta regulação, o DSTATCOM é modelado como uma barra PV trifásica com injeções de potência ativa nulas em cada fase, uma vez que ele não apresenta nenhuma fonte em seu lado de corrente contínua. Classicamente, o DSTATCOM é conectado ao PAC (barra *pac*) através de um filtro série passa-baixa de primeira ordem, visando eliminar as harmônicas de alta frequência. Assim, esse filtro não deve ser desconsiderado na formulação se o intuito é realizar uma análise correta para a curva QV obtida. Dessa forma, o módulo da tensão na barra *pac* é especificado e controlado remotamente pela injeção de potência reativa na barra *dst*, que é a barra PV modelando o DSTATCOM. Isso é obtido incorporando à formulação FPCM o módulo do erro de tensão (*ΔY*) como uma variável independente na barra *pac* e tratando tanto a potência reativa (*ΔQ*) quanto o ângulo de tensão como variáveis de estado (dependentes) na barra *dst*.

Observe que, se o DSTATCOM estiver interligado como um conversor monofásico, o multiplicador de tensão altera apenas a fase conectada, enquanto as demais fases são consideradas não especificadas. Por outro lado, um DSTATCOM trifásico requer que o multiplicador de tensão afete todas as três fases no PAC. A seguir, a formulação estendida do FPCM, apresentada nas Equações (30) a (34), considera um DSTATCOM trifásico conectado em estrela controlando as tensões fase-neutro na barra *pac*, que é seu controle típico (DUARTE *et al.*, 2020). No entanto, tal formulação pode ser facilmente simplificada para a conexão monofásica, onde o tamanho das matrizes das Equações (29) a (34) seria reduzido para modelar apenas a fase considerada.

Desta forma, ressalta-se que, nesta tese, está sendo considerado que a conexão do DSATCOM através de um filtro passa-baixa é capaz de reduzir drasticamente as harmônicas provenientes do chaveamento dos seus componentes eletrônicos. Logo, considerando os

interesses abordados neste trabalho, o equipamento contribui apenas para o resultado do fluxo de potência na componente harmônica fundamental.

$$
\begin{bmatrix}\n\Delta V_{Re,k}^{f} \\
\Delta V_{Im,k}^{f} \\
\vdots \\
\Delta V_{Re,m}^{f} \\
\Delta Q\n\end{bmatrix} = - \begin{bmatrix}\nJ & \dots & J_{I,Q} \\
J & \dots & J_{I,Q} \\
\vdots & \ddots & \vdots \\
J_{Y,V} & 0\n\end{bmatrix}^{-1} \begin{bmatrix}\n\Delta I_{Im,k}^{f} \\
\Delta I_{Re,k}^{f} \\
\vdots \\
\Delta I_{Im,m}^{f} \\
\Delta Y\n\end{bmatrix}
$$
\n(30)

$$
\begin{bmatrix}\n1 & \vdots & \vdots & \vdots & \vdots \\
-2(V_{Re, pac}^{a} - V_{Re, pac}^{n}) & -2(V_{Re, pac}^{b} - V_{Re, pac}^{n}) & -2(V_{Re, pac}^{c} - V_{Re, pac}^{n}) \\
2(V_{Re, pac}^{a} - V_{Re, pac}^{n}) & 2(V_{Re, pac}^{b} - V_{Re, pac}^{n}) & 2(V_{Re, pac}^{c} - V_{Re, pac}^{n}) \\
-2(V_{Im, pac}^{a} - V_{Im, pac}^{n}) & -2(V_{Im, pac}^{b} - V_{Im, pac}^{n}) & -2(V_{Im, pac}^{c} - V_{Im, pac}^{n}) \\
2(V_{Im, pac}^{a} - V_{Im, pac}^{n}) & 2(V_{Im, pac}^{b} - V_{Im, pac}^{n}) & 2(V_{Im, pac}^{c} - V_{Im, pac}^{n}) & \vdots\n\end{bmatrix}
$$
\n(31)

$$
\begin{bmatrix}\n\begin{bmatrix}\n\vdots & \vdots & \vdots & \vdots \\
-\left(\frac{V_{Re,dst}^a - V_{Re,dst}^n}{\alpha_{dst}^{an}}\right) & \cdots & \left(\frac{V_{Re,dst}^b - V_{Re,dst}^n}{\alpha_{dst}^{bn}}\right) \\
-\left(\frac{V_{Re,dst}^a - V_{Re,dst}^n}{\alpha_{dst}^{an}}\right) & -\left(\frac{V_{Re,dst}^c - V_{Re,dst}^n}{\alpha_{dst}^{cn}}\right) \\
\frac{V_{Im,dst}^a - V_{Im,dst}^n}{\alpha_{dst}^{an}} & \frac{V_{Im,dst}^b - V_{Im,dst}^n}{\alpha_{dst}^{bn}} & \frac{V_{Im,dst}^c - V_{Im,dst}^n}{\alpha_{dst}^{cn}}\n\end{bmatrix}\n\end{bmatrix}
$$
\n
$$
\begin{bmatrix}\nJ_{1,Q}\n\end{bmatrix} = \begin{bmatrix}\n\frac{V_{R}^a}{\alpha_{st}} & \frac{V_{1m,dst}^b - V_{1m,dst}^n}{\alpha_{dst}^{an}} \\
\frac{V_{1m,dst}^b - V_{1m,dst}^n}{\alpha_{dst}^{an}} & \frac{V_{1m,dst}^c - V_{1m,dst}^n}{\alpha_{dst}^{cn}} \\
\vdots & \vdots\n\end{bmatrix} - \begin{bmatrix}\n\frac{V_{1m,dst}^a - V_{1m,dst}^n}{\alpha_{dst}^{an}}\right)\n\end{bmatrix}
$$
\n(32)

$$
\begin{bmatrix}\n\alpha_{dst}^{an} \\
\alpha_{dst}^{bn} \\
\alpha_{dst}^{cn}\n\end{bmatrix} = \begin{bmatrix}\n\left(V_{Re,dst}^a - V_{Re,dst}^n\right)^2 + \left(V_{Im,dst}^a - V_{Im,dst}^n\right)^2 \\
\left(V_{Re,dst}^b - V_{Re,dst}^n\right)^2 + \left(V_{Im,dst}^b - V_{Im,dst}^n\right)^2 \\
\left(V_{Re,dst}^c - V_{Re,dst}^n\right)^2 + \left(V_{Im,dst}^c - V_{Im,dst}^n\right)^2\n\end{bmatrix}
$$
\n(33)

$$
\begin{bmatrix} \alpha_{pac}^{an} \\ \alpha_{pac}^{bn} \\ \alpha_{pac}^{cn} \end{bmatrix} = \begin{bmatrix} \left(V_{Re, pac}^{a} - V_{Re, pac}^{n}\right)^{2} + \left(V_{Im, pac}^{a} - V_{Im, pac}^{n}\right)^{2} \\ \left(V_{Re, pac}^{b} - V_{Re, pac}^{n}\right)^{2} + \left(V_{Im, pac}^{b} - V_{Im, pac}^{n}\right)^{2} \\ \left(V_{Re, pac}^{c} - V_{Re, pac}^{n}\right)^{2} + \left(V_{Im, pac}^{c} - V_{Im, pac}^{n}\right)^{2} \end{bmatrix}
$$
\n(34)

Onde  $f \supset \{a, b, c, n\}; p \supset \{a, b, c\};$  *TB* é o conjunto de todas as barras no SD, i.e.,  $TB \subset \{k, \ldots, \text{dst}, \ldots, \text{pac}, \ldots, \text{mf}\};$   $AI_{Re,TB}^f$  e  $AI_{Im,TB}^f$  são as partes reais e imaginárias das injeções de corrente em cada nó *f* de cada barra que existe em *TB*;  $\Delta V_{Re,TB}^f$  e  $\Delta V_{Im,TB}^f$  são as partes reais e imaginárias das tensões fase-terra em cada nó *f* de cada barra que existe em *TB*; *J* é a Matriz Jacobiana do sistema formada conforme Penido *et al*. (2008); *JI,Q* é a derivada parcial do vetor de injeções de corrente na barra *dst* em relação às injeções de potência reativa (Δ*Q*) na barra *dst*; *JY,V* é a derivadas parcial do módulo do erro de tensão (Δ*Y*) da barra *pac* em relação à tensão fase-terra na barra *pac*; *γ* é o parâmetro de continuação como multiplicador de tensão;  $\alpha_{dst}^{pn}$  e  $\alpha_{pac}^{pn}$  são valores calculados para o módulo de tensão entre (*i*) cada nó *p* e o nó *n* na barra *dst* e entre cada nó *p* e o nó *n* na barra *pac*, respectivamente, se o controle fase-neutro for especificado; ou (*ii*) cada nó *p* e o nó terra na barra *dst* e entre cada nó *p* e o nó de terra na barra *pac*, respectivamente, se um controle fase-terra for especificado; ܽܿ ǡݏ݁*V pn* são valores especificados para o módulo de tensão entre (*i*) cada nó *p* e o nó *n* na barra *pac* se um controle fase-neutro for especificado; ou (*ii*) cada nó *p* e o nó terra na barra *pac* se um controle fase-terra for especificado.

Em contrapartida, para um controle fase-terra, os termos  $V_{Re,dst}^{n}$  e  $V_{Im,dst}^{n}$  devem ser desconsiderados (ou seja, definidos como zero) em todas as submatrizes das Equações (29) a (34). Por fim, observe que o sobrescrito *t* na Equação (37) refere-se à transposição da matriz considerada, o qual foi empregado apenas para aprimorar a apresentação da formulação.

# 3.3 MARGEM DE POTÊNCIA REATIVA

Para realizar uma avaliação adequada, algumas características e pontos operacionais distintos existentes no lugar geométrico da curva QV são importantes e discutidos a seguir. Destaca-se que avaliar a MPR tem sido uma questão importante para qualquer sistema, pois separa as regiões estáveis e instáveis de operação em termos da potência reativa injetada em uma barra. Esse tipo de estudo é interessante, inclusive, para auxiliar a definir os limites de operação para os controladores do DSTATCOM e outros equipamentos de compensação de reativos.

Sabe-se que a região estável de operação dos sistemas de potência encontra-se no lado direito da MPR, onde um aumento na tensão se reflete em uma maior potência reativa injetada na barra selecionada. Por outro lado, a operação instável ocorre quando se opera no lado esquerdo, como destacado na Figura 18. É notável que operar na região instável será sempre indesejável, pois uma redução na tensão levará a um aumento da potência reativa, levando os equipamentos a executar ações de controle opostas ao que é normalmente definido e exigido pela rede (MARUJO *et al.*, 2015; ANAGNOSTOU; PAL, 2016).

Figura 18 – Curvas QV Típicas em uma Barra do Sistema de Transmissão com: a) MPR Negativa e b) MPR Positiva

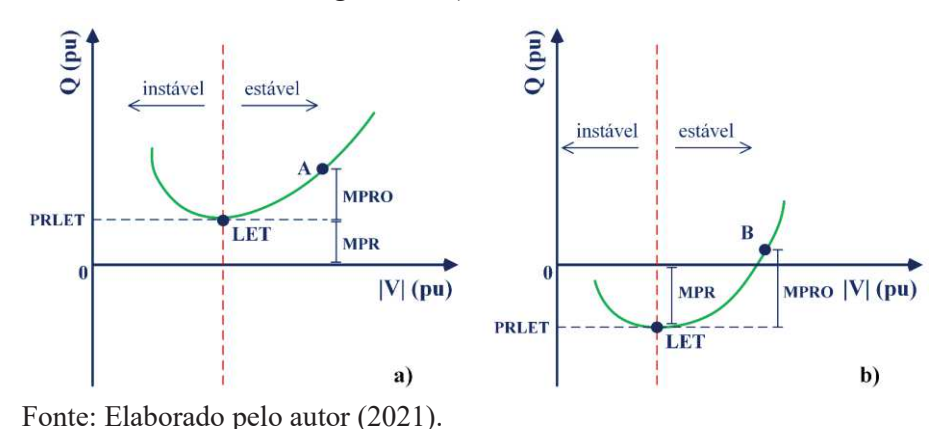

Na curva QV da Figura 18, o valor de tensão associado à potência reativa mínima é denominado ponto LET (limite de estabilidade de tensão). Então, este valor mínimo de potência reativa é denominado Potência Reativa no LET (PRLET). Já a MPR é definida como a diferença entre o eixo horizontal e o PRLET (ALVARENGA *et al.*, 2020). Assim, fica claro que uma PRLET positiva leva a uma MPR negativa para a curva QV, como pode ser visto na Figura 18.a. Observe que o oposto também é válido conforme mostrado na Figura 18.b. Por fim, outro ponto específico da curva QV é a Margem de Potência Reativa Operacional (MPRO), que é definida como a diferença entre a potência reativa para um dado ponto operacional (que se espera que esteja na região estável) e o PRLET.

Deve-se destacar que, uma incidência de MPR negativa é um forte indício de que o suporte de potência reativa é necessário e deve ser fornecido através da conexão de algum outro equipamento ou através da ativação de alguma técnica especial de controle. Caso contrário, fontes normalmente encontradas distantes da barra selecionada serão a única solução provável para fornecer a quantidade necessária de potência reativa, o que pode resultar em um fluxo de potência reativa ao longo de todo o sistema elétrico, sendo uma ocorrência possivelmente indesejada.

Neste caso, perdas sistêmicas desnecessárias podem surgir, já que parte do uso da capacidade nominal de transmissão dos condutores passa a ser utilizada pelo fluxo de potência reativa, que é uma potência que não gera trabalho mecânico, e, ao mesmo tempo que pode auxiliar na regulação de tensão em uma barra específica, ela pode impactar negativamente as demais barras do sistema, afetando a operação correta de outros equipamentos (ALVARENGA *et al.*, 2020).

Normalmente, a incidência de uma MPR negativa é o típico caso de barras que possuem cargas de elevado consumo em suas proximidades, enquanto estão eletricamente localizadas longe da subestação.

Utilizando a formulação do FPCM apresentada na seção anterior e os conceitos estabelecidos nesta seção, aplicou-se o método em dois sistemas testes desequilibrados, conforme apresentado a seguir. Nessas circunstâncias, esta tese contribui para os quatro itens da Tabela 2 que ainda não haviam sido contemplados por estudos anteriores.

## 3.4 EXEMPLO DE APLICAÇÃO – SISTEMA TESTE NEV ESTENDIDO

O sistema NEV estendido é apresentado em Araujo *et al*. (2016) e mostrado na Figura 8. Este é um sistema trifásico a quatro fios com o condutor neutro multiaterrado por impedância, representando o que ocorre ao longo dos postes do sistema de distribuição. Nele, dois alimentadores partem da subestação para alimentar duas cargas no final do alimentador, sendo uma carga equilibrada e a outra desequilibrada.

Para avaliar o impacto da localização e do nível de carregamento do sistema, adicionou-se uma carga no meio de cada alimentador (barra 12.1 e 12.2), com os mesmos valores das cargas existentes no final do alimentador. Outras modificações foram feitas conforme mencionado a seguir. Ainda, destaca-se que foi considerado a tensão de 1,1 pu para se obter a MPRO em cada fase.

#### **3.4.1 DSTATCOM Conectado na Barra 22.2**

Neste caso, avaliou-se a curva QV na barra 22.2, considerando as conexões trifásica e monofásica para a fase *a*, *b* e *c*, relatados como Caso A, B1, B2 e B3 (Tabela 26), respectivamente. A síntese dos resultados obtidos é mostrada na Tabela 26, enquanto que as curvas QV para cada um dos casos podem ser visualizadas nas Figuras 19 a 22.

Como o sistema é desequilibrado, são obtidas três curvas QV distintas para a conexão trifásica, conforme mostrado na Figura 19. Embora essas curvas sejam relativamente próximas, principalmente na região de 0,9 a 1,2pu de tensão, uma maior distinção é visualmente verificada próximo do LET. Assim, o valor do LET também foi distinto para cada fase, embora uma variação de 0,01pu não seja tão significativa. Entretanto, quando se observa a MPR e a MPRO, a maior variação entre as fases chegou próximo de 0,2pu para a MPR e 0,16pu para a MPRO. Considerando que a potência base é de 10MVA por fase, esta diferença se torna bastante expressiva e importante do ponto de vista de tomada de decisão em cima da curva *QV*, e.g., possível instalação de uma nova carga ou ajuste de algum controle.

Com a conexão monofásica, a variação do LET para cada fase considerada esteve próxima de 0,01pu também, embora o valor absoluto obtido tenha sido muito menor do que o encontrado para a conexão trifásica. Entretanto, ao analisar as curvas QV, percebe-se que nas conexões monofásicas a região instável de operação foi praticamente inexistente. Com relação à MPR e MPRO, obviamente os valores encontrados foram bem inferiores aos da conexão trifásica, visto que a injeção de reativo em uma fase possui um impacto limitado nas outras. A maior variação obtida entre as possibilidades de conexões monofásicas obtida para a MPR e MPRO foi de 0,09pu e 0,04pu, respectivamente.

|                  | Fase              | Caso A | Caso B1 | Caso B <sub>2</sub> | Caso B3                  |
|------------------|-------------------|--------|---------|---------------------|--------------------------|
|                  | $\mathfrak a$     | 0,5    | 0,35937 |                     |                          |
| LET(pu)          | b                 | 0,51   |         | 0,3475              |                          |
|                  | $\mathcal{C}_{0}$ | 0,5    |         |                     | 0,36                     |
|                  | $\mathfrak a$     | 1,5916 | 1,0511  |                     | $\overline{\phantom{a}}$ |
| MPR (pu)         | h                 | 1,7299 |         | 1,1104              |                          |
|                  | $\mathcal{C}_{0}$ | 1,5264 |         |                     | 1,0185                   |
|                  | $\mathfrak a$     | 2,5543 | 1,5593  |                     |                          |
| <b>MPRO</b> (pu) | b                 | 2,6615 |         | 1,5752              |                          |
|                  | $\mathcal{C}_{0}$ | 2,4974 |         |                     | 1,5337                   |

Tabela 26 – Resumo dos Resultados dos Casos A e B

Fonte: Elaborado pelo autor (2021).

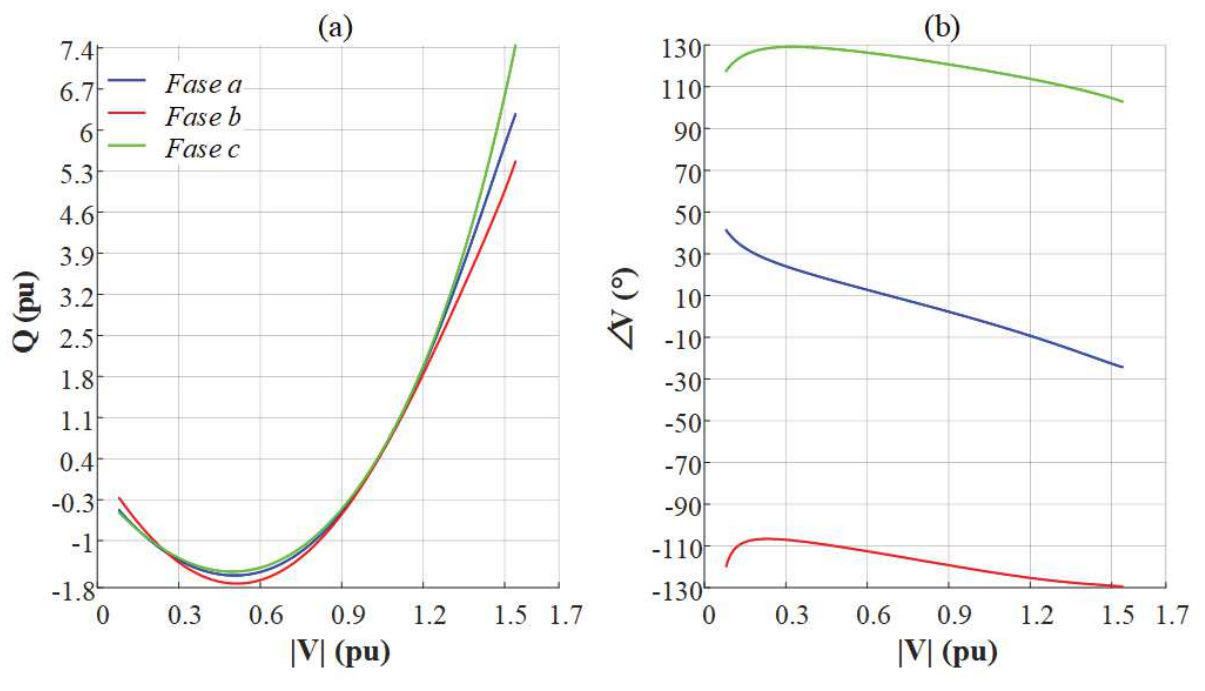

Figura 19 – Caso A: (a) Curva QV e (b) Ângulo das Tensões Fase-Terra

Fonte: Elaborado pelo autor (2021).

Figura 20 – Caso B1: (a) Curva QV e (b) Ângulo das Tensões Fase-Terra

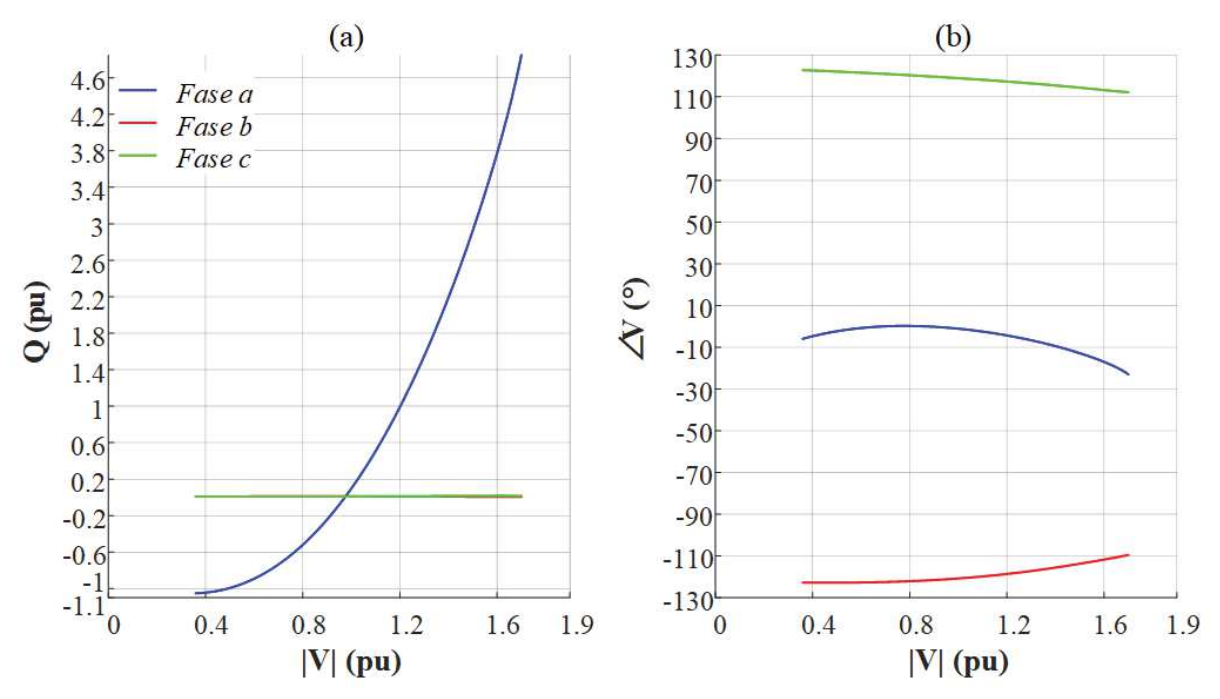

Fonte: Elaborado pelo autor (2021).

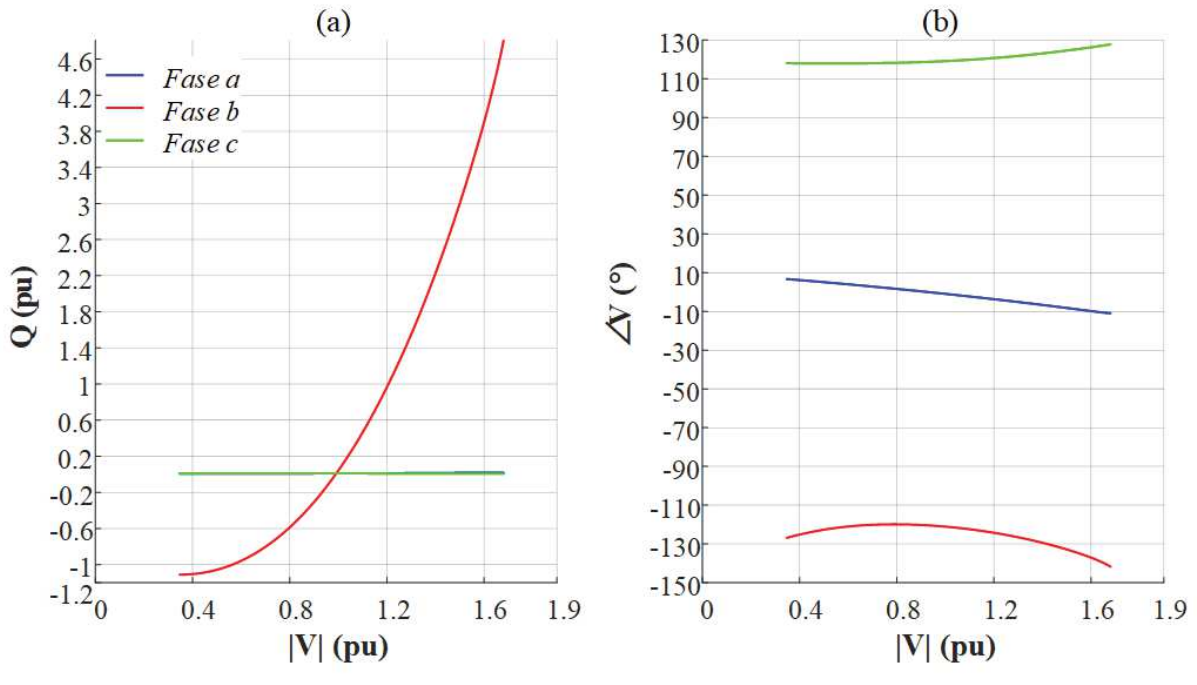

Figura 21 – Caso B2: (a) Curva QV e (b) Ângulo das Tensões Fase-Terra

Fonte: Elaborado pelo autor (2021).

Figura 22 – Caso B3: (a) Curva QV e (b) Ângulo das Tensões Fase-Terra

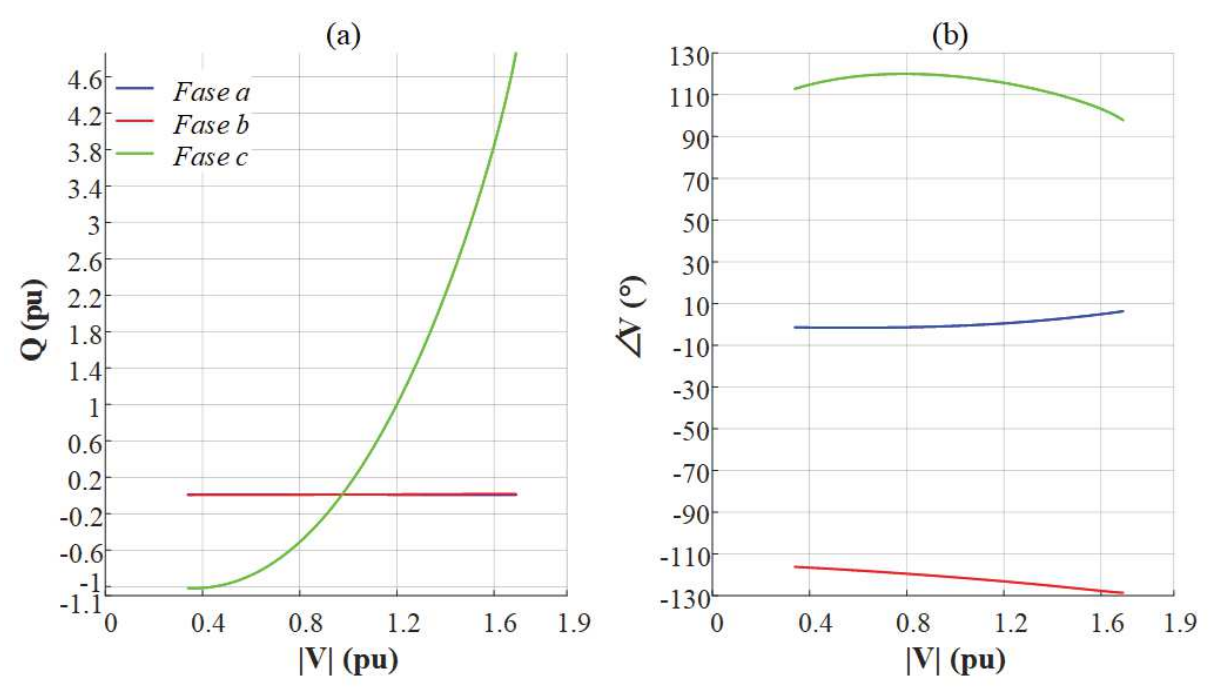

Fonte: Elaborado pelo autor (2021).

#### **3.4.2 DSTATCOM Conectado na Barra 12.2**

Neste caso, avaliou-se a curva QV na barra localizada no meio do segundo alimentador, i.e., a barra 12.2. Também foram consideradas as mesmas quatro possíveis conexões utilizadas na seção anterior. A síntese dos resultados obtidos para os Casos C, D1, D2 e D3 é mostrada na Tabela 27, enquanto que as curvas QV podem ser visualizadas nas Figuras 23 a 26.

O intuito dessa seção em especial é mostrar a importância de se definir a localização adequada para conexão do equipamento, o que é facilmente percebido ao comparar os resultados obtidos para os casos C e D com os casos A e B da seção anterior. Enquanto o LET obtido aqui para todas as conexões estiveram relativamente próximos dos encontrados para a seção A e B, o mesmo não se pode dizer para a MPR e MPRO. A diferença aqui é bastante considerável. Por exemplo, a conexão trifásica obteve aqui cerca de 1,4pu de reativo a mais para a MPR e próximos de 2pu para a MPRO.

A priori, para a estabilidade da operação do sistema, é interessante obter a maior MPR e MPRO possíveis, o que foi possível apenas realizando a conexão do equipamento em um outro local. Entretanto, ressalta-se que a localização pode ser restrita em sistemas reais, seja por questões legais ou algum impedimento de construção, por exemplo.

|                  | Fase              | <b>Caso C</b> | Caso D1 | Caso D <sub>2</sub> | Caso D3 |
|------------------|-------------------|---------------|---------|---------------------|---------|
|                  | $\mathfrak a$     | 0,51          | 0,36875 |                     |         |
| LET(pu)          | h                 | 0,52          |         | 0,3625              |         |
|                  | $\mathcal{C}_{0}$ | 0,5           |         |                     | 0,37    |
|                  | $\mathfrak a$     | 2,9091        | 1,9294  |                     | ۰       |
| MPR (pu)         | b                 | 3,1476        |         | 2,0271              |         |
|                  | $\mathcal{C}_{0}$ | 2,7942        |         |                     | 1,8834  |
|                  | $\mathfrak a$     | 4,5634        | 2,7882  |                     |         |
| <b>MPRO</b> (pu) | b                 | 4,7585        |         | 2,8402              |         |
|                  | $\mathcal{C}_{0}$ | 4,4476        |         |                     | 2,7534  |

Tabela 27 – Resumo dos Resultados dos Casos C e D

Fonte: Elaborado pelo autor (2021).

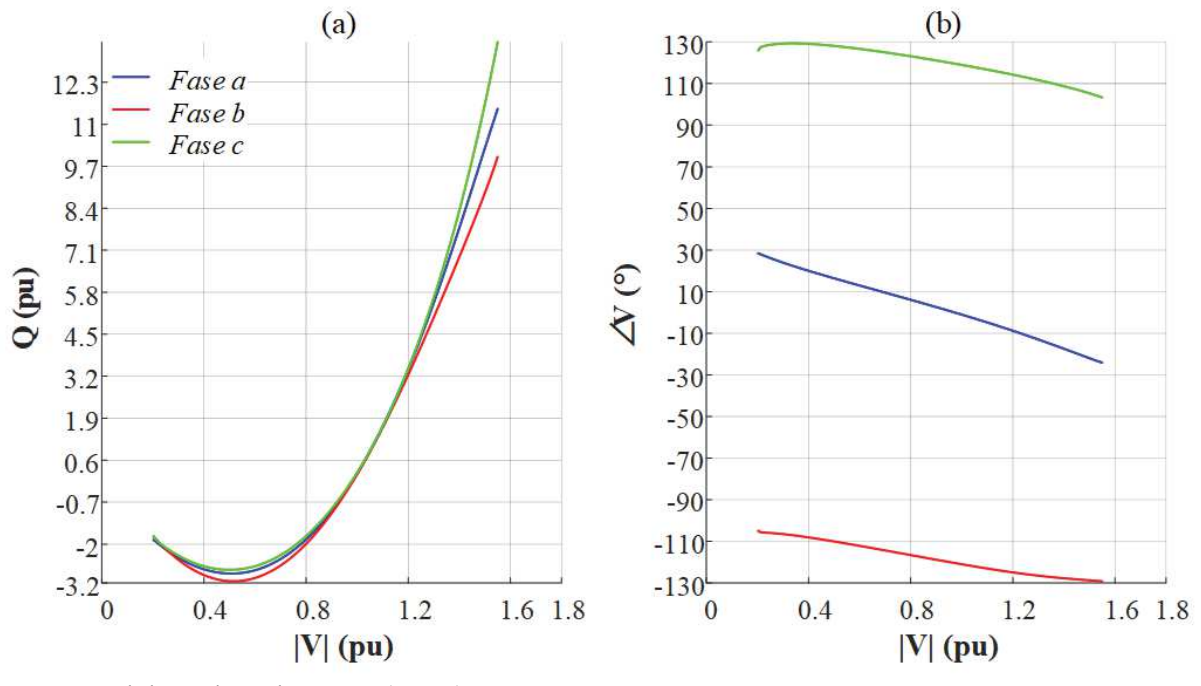

Figura 23 – Caso C: (a) Curva QV e (b) Ângulo das Tensões Fase-Terra

Fonte: Elaborado pelo autor (2021).

Figura 24 – Caso D1: (a) Curva QV e (b) Ângulo das Tensões Fase-Terra

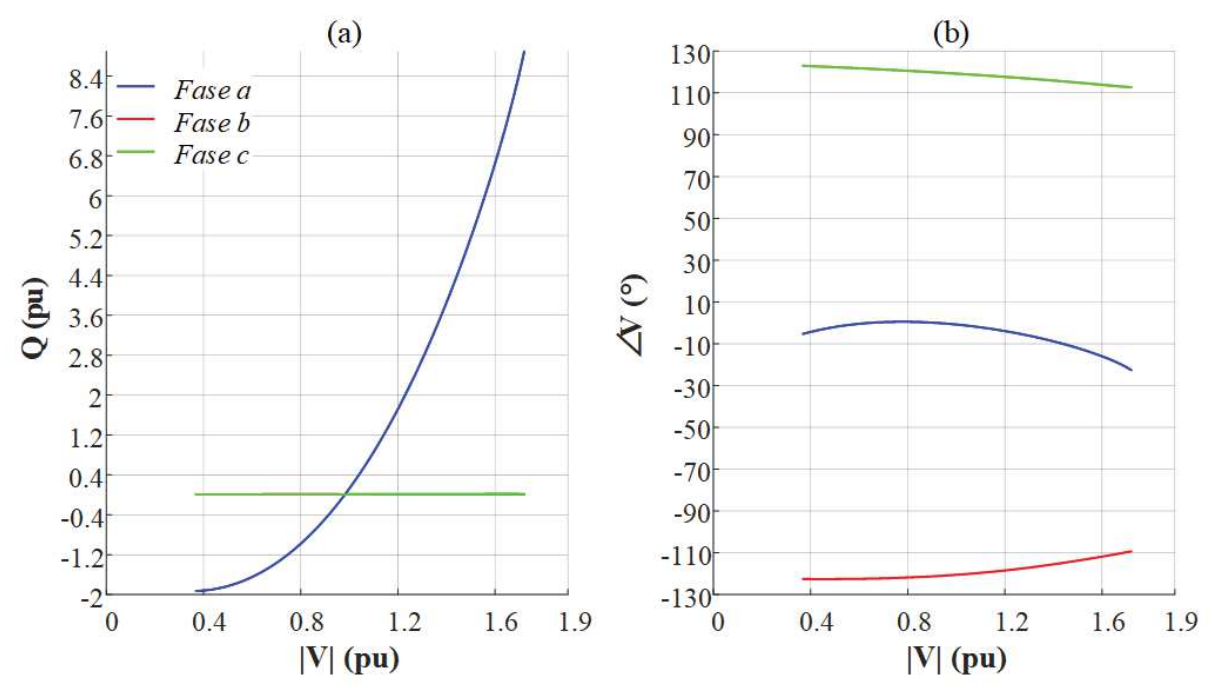

Fonte: Elaborado pelo autor (2021).

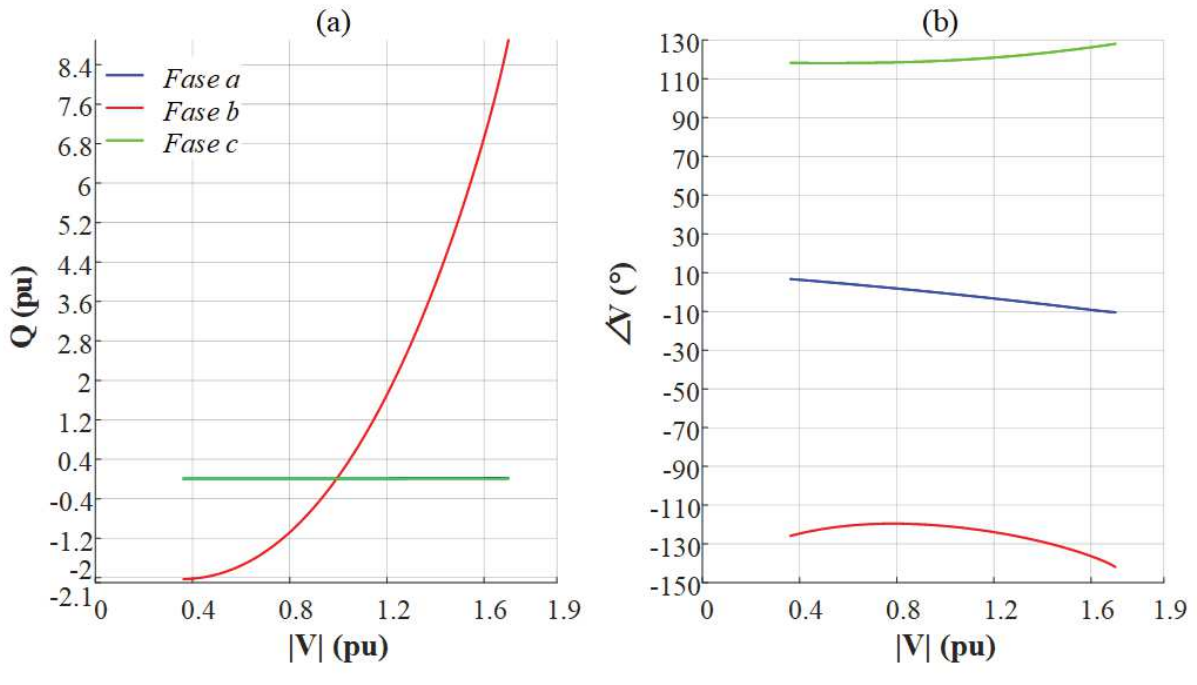

Figura 25 – Caso D2: (a) Curva QV e (b) Ângulo das Tensões Fase-Terra

Fonte: Elaborado pelo autor (2021).

Figura 26 – Caso D3: (a) Curva QV e (b) Ângulo das Tensões Fase-Terra

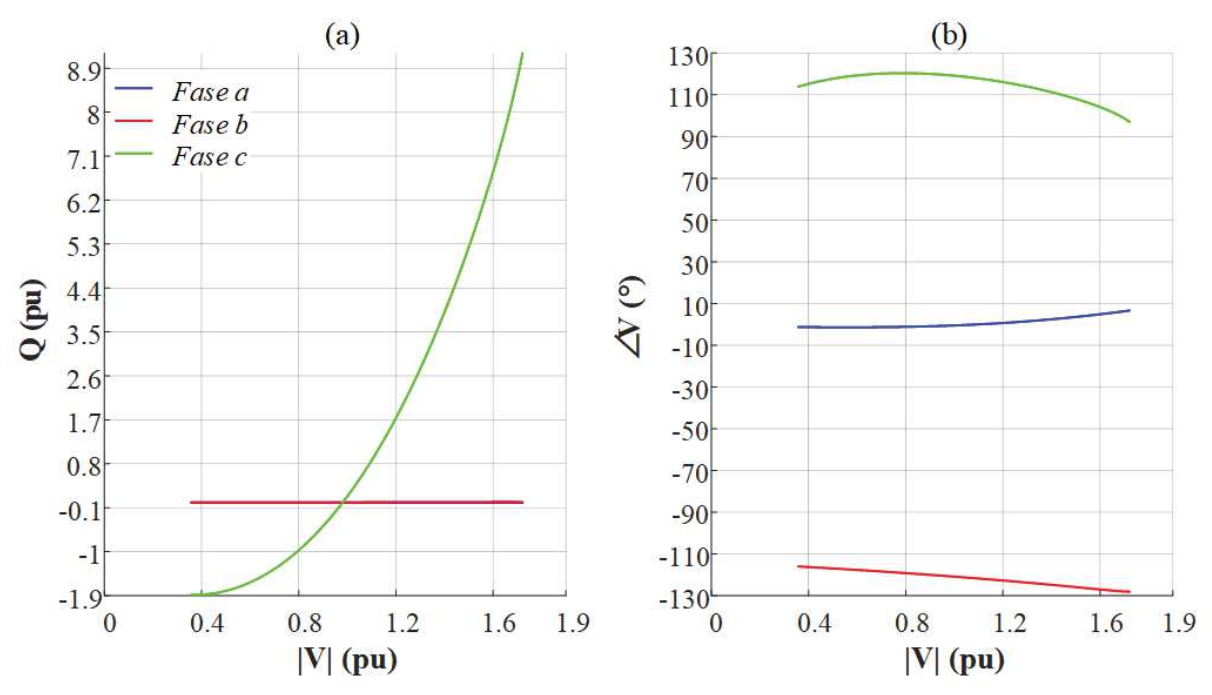

Fonte: Elaborado pelo autor (2021).

#### **3.4.3 Elevado Nível de Carregamento**

Ao longo das horas do dia o SD pode sofrer uma variação substancial de carga, podendo levar o mesmo a operar numa região próxima de seu PMC. Embora o intervalo de tempo de permanência nessa situação é difícil de se estabelecer, torna-se de extrema importância avaliar a operação do sistema nessas circunstâncias.

Assim, para contrastar com o nível de carregamento operacional das duas seções anteriores, agora, as duas cargas desequilibradas existentes no segundo alimentador tiveram suas potências nominais alteradas para 12pu. Isso foi feito para retratar uma situação em que o sistema opera mais próximo do seu PMC definido pela curva PV.

É importante destacar que devido a esse elevado nível de carregamento o sistema é incapaz de operar sem a conexão do DSTATCOM. Entretanto, um equipamento monofásico foi incapaz de permitir um ponto operacional factível, i.e., ele não conseguiu fornecer a quantidade de potência requerida visto que o desequilíbrio nesta situação se torna muito elevado. Assim, apenas os casos E e F são mostrados, os quais consideram a conexão trifásica sendo realizada na barra 22.2 e 12.2, respectivamente. O resumo dos resultados pode ser visto na Tabela 28, enquanto as duas curvas QV são mostradas nas Figuras 27 e 28.

Avaliando as curvas QV do caso E, o desequilíbrio do sistema é nitidamente relevante. As curvas são bem distintas e praticamente paralelas entre si, em relação ao eixo das abscissas. Além disso, uma situação alarmante ocorre aqui. Embora o equipamento tenha sido capaz de propiciar a operação adequada do sistema, o que pode ser visto pelos valores positivos da MPRO para cada fase, percebe-se que a fase *c* possui uma MPR substancialmente negativa. Note que, em comparação com a maior variação entre as fases para a MPR do caso A que foi de 0,2pu, aqui essa variação ultrapassou 0,86pu observando a fase *b* e *c*.

O impacto do aumento do nível de carregamento é ainda maior para o Caso F. O LET que era em torno de 0,5pu passou para próximo de 0,77pu e, ainda, o sistema se mostrou incapaz de operar em valores em que a tensão da barra de conexão estivesse abaixo desse LET. Nesse caso, nota-se que, além da fase *c*, a fase *a* também passou a ter uma MPR levemente negativa. Nota-se que a MPRO do caso F foi melhor do que a do Caso E, enquanto a MPR do sistema foi pior no caso F, o que não havia ocorrido antes.

Desta forma, embora a comparação da seção 3.4.1 com a 3.4.2 possa indicar, inicialmente, que a instalação do equipamento na barra 12.2 é mais interessante, o contrário ocorre nessa seção ao avaliar a MPR. Logo, a localização deve ser bastante criteriosa e

96

dependente do nível de carregamento. Entretanto, o problema a ser resolvido se dificulta em SDs reais pois a carga varia ao longo do dia e de maneira desigual nas três fases.

|                  | Fase              | Caso E   | <b>Caso F</b> |
|------------------|-------------------|----------|---------------|
|                  | $\mathfrak a$     | 0,48     | 0,7675        |
| LET(pu)          |                   | 0,46     | 0,7675        |
|                  | $\mathcal{C}_{0}$ | 0,5      | 0,78          |
|                  | $\mathfrak a$     | 0,2807   | $-0,0253$     |
| $MPR$ (pu)       |                   | 0,5724   | 0,3832        |
|                  | $\mathcal{C}_{0}$ | $-0,293$ | $-1,1158$     |
|                  | $\mathfrak a$     | 3,0596   | 3,978         |
| <b>MPRO</b> (pu) | h                 | 3,0934   | 4,0006        |
|                  | c                 | 3,1313   | 3,4643        |

Tabela 28 – Resumo dos Resultados dos Casos E e F

Fonte: Elaborado pelo autor (2021).

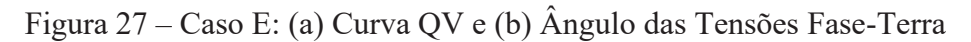

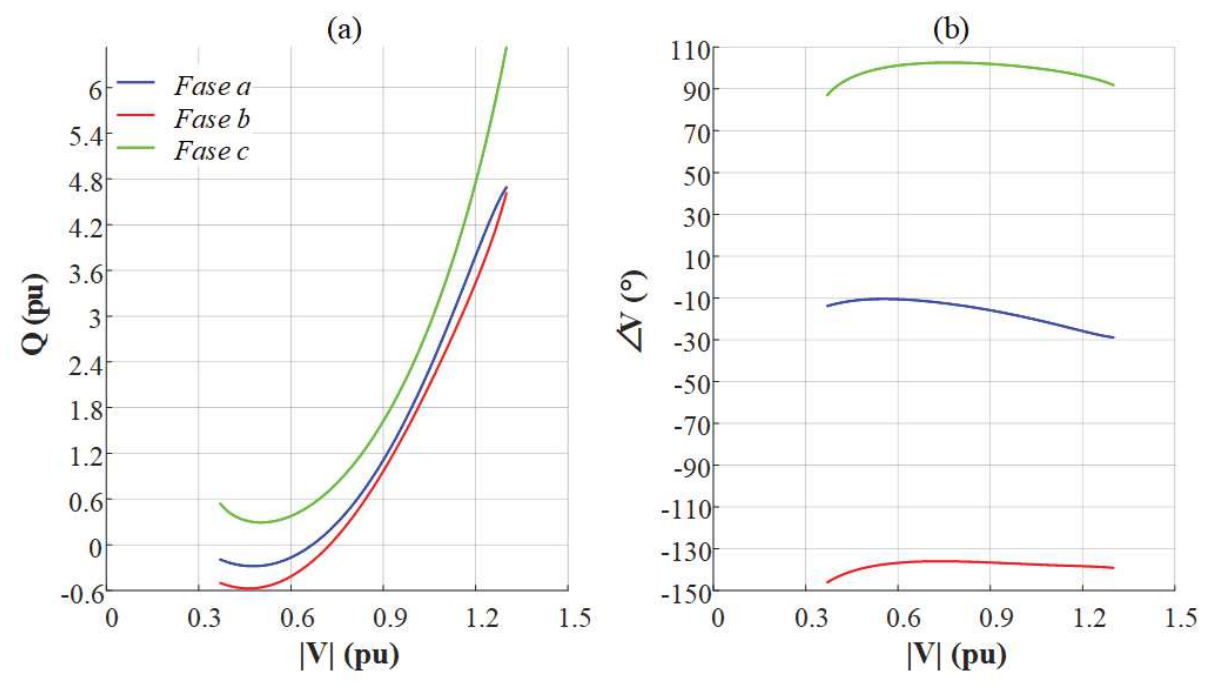

Fonte: Elaborado pelo autor (2021).

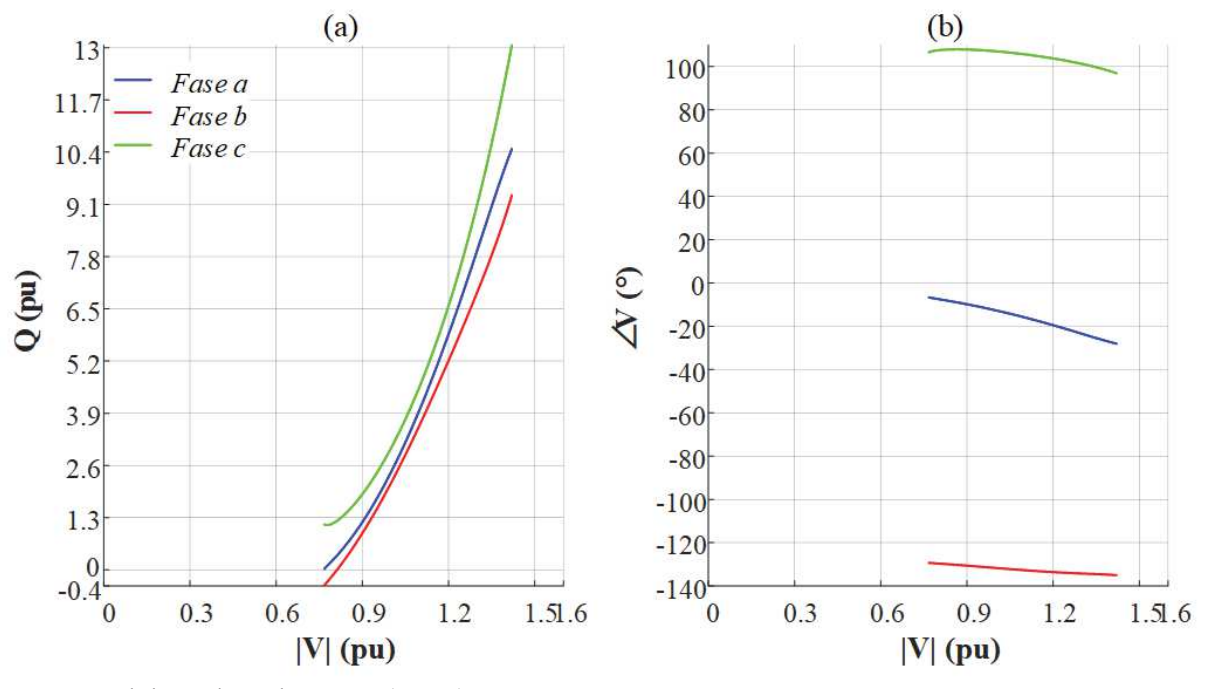

Figura 28 – Caso F: (a) Curva QV e (b) Ângulo das Tensões Fase-Terra

Fonte: Elaborado pelo autor (2021).

## 3.5 EXEMPLO DE APLICAÇÃO – IEEE 123 BARRAS

Nesta seção foi utilizado o sistema teste IEEE 123 barras (SCHNEIDER *et al.*, 2018), que é um sistema trifásico desequilibrado de maior porte. Aqui, dois casos são avaliados, ambos considerando uma conexão trifásica do DSTATCOM na barra 83. No caso G todos os bancos de capacitores previamente existentes no sistema foram considerados, enquanto no caso H foi feita a desconexão de todos eles.

Enquanto o LET foi praticamente o mesmo para ambos os casos, a variação da MPR foi considerável, conforme se esperava. Tipicamente, a conexão ou desconexão de um banco de capacitor tende a manter o lugar geométrico para a curva QV, quase que só elevando-a ou a rebaixando em relação ao eixo x. Embora existam capacitores monofásicos no sistema e a desconexão se deu em várias barras distintas, basicamente é isso que pode ser verificado nessa seção.

Percebe-se que como o nível de carregamento do sistema simulado foi o nominal, a inexistência dos capacitores praticamente não altera o MPRO. Entretanto, o mesmo não ocorreu com a MPR que diminuiu em torno de 0,067pu de um caso para o outro.

|                  | Fase             | <b>Caso G</b> | <b>Caso H</b> |
|------------------|------------------|---------------|---------------|
|                  | $\boldsymbol{a}$ | 0,41          | 0,41          |
| LET(pu)          | h                | 0,43          | 0,42          |
|                  | c                | 0,42          | 0,41          |
|                  | $\boldsymbol{a}$ | 0,1518        | 0,0834        |
| $MPR$ (pu)       | h                | 0,1856        | 0,1194        |
|                  | c                | 0,174         | 0,1074        |
|                  | $\boldsymbol{a}$ | 0,4398        | 0,4418        |
| <b>MPRO</b> (pu) | h                | 0,423         | 0,4286        |
|                  | $\mathcal C$     | 0,4889        | 0,4942        |

Tabela 29 – Resumo dos Resultados dos Casos I e J

Fonte: Elaborado pelo autor (2021).

Figura 29 – Caso G: (a) Curva QV e (b) Ângulo das Tensões Fase-Terra

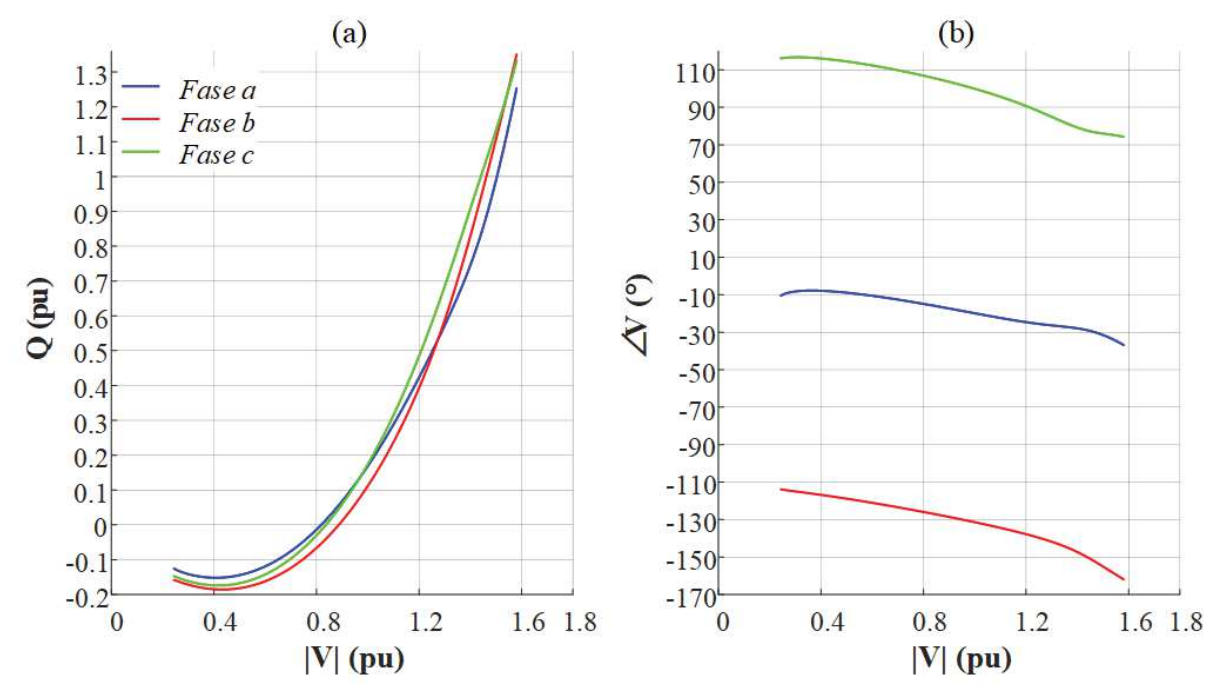

Fonte: Elaborado pelo autor (2021).

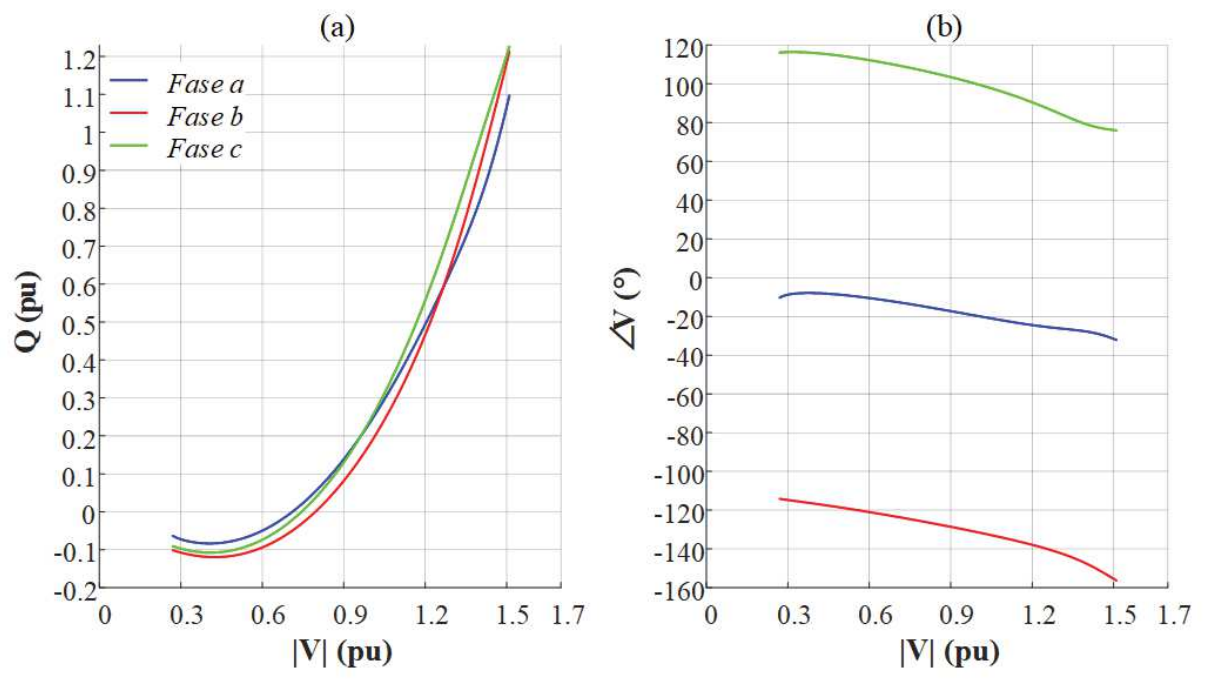

Figura 30 – Caso H: (a) Curva QV e (b) Ângulo das Tensões Fase-Terra

Com os estudos realizados e as análises do LET e MPR apresentadas imagina-se que a metodologia proposta tem potencial para outras aplicações associadas a estabilidade de tensão na distribuição.

Fonte: Elaborado pelo autor (2021).

# **4 MODELAGEM DO SISTEMA DE DISTRIBUIÇÃO PARA AVALIAÇÃO DAS MÚLTIPLAS SOLUÇÕES E ESTRATÉGIA DE INICIALIZAÇÃO**

### 4.1 CONSIDERAÇÕES INICIAIS

Este capítulo apresenta as deduções das equações não lineares que serão utilizadas no Capítulo 5 para comprovar a existência de múltiplas soluções operacionalmente estáveis no SD, bem como as equações não lineares inseridas em um procedimento de inicialização da tensão de neutro para auxiliar as ferramentas de solução do fluxo de potência a encontrar essas múltiplas soluções.

Neste capítulo considere que o símbolo (.) representa uma multiplicação entre um escalar e um vetor. Enquanto isso, o símbolo (\*) é usado para representar um produto matricial. O operador *diag*( ) transforma um vetor em uma matriz diagonal, ou seja, considerando *x* um vetor linha:  $diag(x) = x^{t*}eye(1, dim(x))$ . O operador  $eye(1, dim(x))$ representa um vetor linha com o mesmo tamanho de *x* onde a primeira posição é ocupada por um valor unitário e as demais são nulas. Por fim, variáveis em negrito são vetores e em letras normais são escalares.

# 4.2 FORMULAÇÃO INICIAL

Com o intuito de avaliar a existência das múltiplas soluções no SD e desenvolver o método de inicialização da tensão de neutro, é considerado o modelo analítico do alimentador do sistema de duas barras da Figura 31. Ressalta-se que este sistema pode representar de maneira generalizada a maioria dos equipamentos que estão conectados à rede, onde a barra de conexão é representada pela fonte de tensão, podendo ser controlada ou estar sujeita a variações provenientes do restante do sistema. Assim, o equipamento (modelado como uma carga do tipo potência constante) é conectado pelo cabo trifásico à rede, representada pela fonte de tensão. Pode-se exemplificar este sistema como a carga total de uma grande indústria sendo conectada num ponto da rede de distribuição, o qual deve apresentar tensão trifásica controlada para uma correta operação.

Para as contribuições ao estudo das múltiplas soluções apresentado nesta tese, será considerado que a fonte de tensão é controlada e fixa em seu valor nominal de tensão, representando assim uma barra de grande capacidade.

As equações de *Kirchhoff* que descrevem o sistema da Figura 31 são apresentadas na Equação (35), representando a relação entre as correntes da carga e a queda de tensão na impedância do alimentador. Note que a Equação (35) também pode ser escrita como a Equação (36) (leis de corrente e tensão). Para satisfazer que a soma das correntes seja nula no nó neutro, a corrente que flui pela impedância de aterramento em direção à terra é dada pela soma das correntes de linha em cada fase. Assim, a tensão neutro-terra pode ser calculada pela Equação (37) e a tensão entre cada uma das fases e o neutro pode ser obtida pela relação definida para a fase *a* na Equação (38), como exemplo.

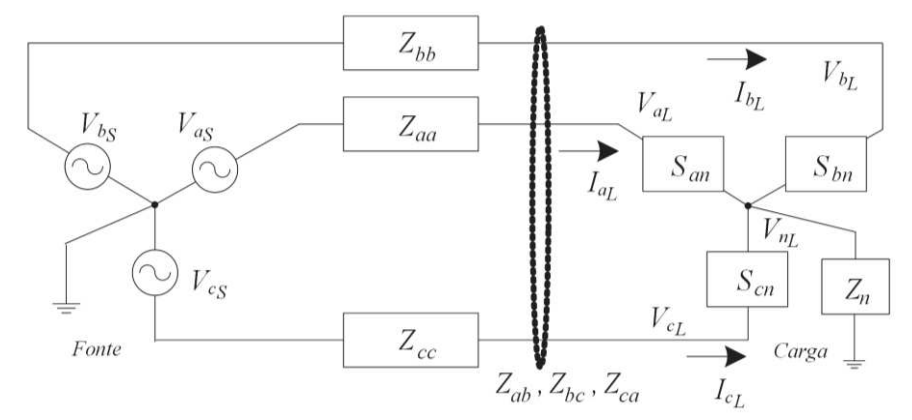

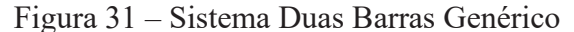

Fonte: Elaborado pelo autor (2021).

| $Y_{aa}(V_{a_L} - V_{a_S}) + Y_{ab}(V_{b_L} - V_{b_S}) + Y_{ca}(V_{c_L} - V_{c_S}) + I_{a_L} = 0$ |      |
|---------------------------------------------------------------------------------------------------|------|
| $Y_{ab}(V_{a_L} - V_{a_S}) + Y_{bb}(V_{b_L} - V_{b_S}) + Y_{bc}(V_{c_L} - V_{c_S}) + I_{b_L} = 0$ |      |
| $Y_{ca}(V_{a_L} - V_{a_S}) + Y_{bc}(V_{b_L} - V_{b_S}) + Y_{cc}(V_{c_L} - V_{c_S}) + I_{c_L} = 0$ | (35) |
| $-V_{a_S} + Z_{aa}I_{a_L} + Z_{ab}I_{b_L} + Z_{ca}I_{c_L} + V_{an_L} + V_{n_L} = 0$               |      |
| $-V_{b_S} + Z_{ab}I_{a_L} + Z_{bb}I_{b_L} + Z_{bc}I_{c_L} + V_{bn_L} + V_{n_L} = 0$               |      |

 $-V_{c_S} + Z_{ca}I_{a_L} + Z_{bc}I_{b_L} + Z_{cc}I_{c_L} + V_{cn_L} + V_{n_L} = 0$  (36)

$$
V_{n_L} = Z_n (I_{a_L} + I_{b_L} + I_{c_L})
$$
\n(37)

$$
V_{an_L} = S_{an}/I_{a_L}^* \tag{38}
$$

 $V_{a_S}$ ,  $V_{b_S}$  e  $V_{c_S}$  são as tensões complexas na fonte;  $V_{a_L}$ ,  $V_{b_L}$  e  $V_{c_L}$  são as tensões complexas fase-terra na carga;  $V_{an_L}$ ,  $V_{bn_L}$  e  $V_{cn_L}$  são as tensões complexas fase-neutro nos terminais da carga e são dadas pela Equação (38) para a fase  $a; V_{n_L}$  é a tensão complexa neutro-terra da carga; *Yaa*, *Ybb*, *Ycc*, *Yab*, *Ybc* e *Yca* são as admitâncias próprias e mútuas do alimentador; *Zaa*, *Zbb*, *Zcc*, *Zab*, *Zbc* e *Zca* são as impedâncias próprias e mútuas do alimentador;  $Z_n$  é a impedância de aterramento;  $I_{a_L}$ ,  $I_{b_L}$  e  $I_{c_L}$  são as correntes complexas demandadas pela carga; *San*, *Sbn* e *Scn* são as potências complexas da carga (com parte real *P* e imaginária *Q*).

# 4.3 EQUAÇÕES NÃO LINEARES PARA O SISTEMA DE DUAS BARRAS

Substituindo as Equações (37) e (38) na Equação (36) e multiplicando individualmente cada equação por  $I^*_a$  $L, I_b^*$  $L^e$  e  $I_c^*$  $<sub>L</sub>$ , respectivamente, encontra-se a Equação (39).</sub>

$$
-V_{a}I_{aL}^* + Z_{aa}I_{aL}I_{aL}^* + Z_{ab}I_{bL}I_{aL}^* + Z_{ca}I_{cL}I_{aL}^* + S_{an} + Z_n(I_{aL}I_{aL}^* + I_{bL}I_{aL}^* + I_{cL}I_{aL}^*) = 0
$$
  
\n
$$
-V_{b}S_{bL}^* + Z_{ab}I_{aL}I_{bL}^* + Z_{bb}I_{bL}I_{bL}^* + Z_{bc}I_{cL}I_{bL}^* + S_{bn} + Z_n(I_{aL}I_{bL}^* + I_{bL}I_{bL}^* + I_{cL}I_{bL}^*) = 0
$$
  
\n
$$
-V_{c}I_{cL}^* + Z_{ca}I_{aL}I_{cL}^* + Z_{bc}I_{bL}I_{cL}^* + Z_{cc}I_{cL}I_{cL}^* + S_{cn} + Z_n(I_{aL}I_{cL}^* + I_{bL}I_{cL}^* + I_{cL}I_{cL}^*) = 0
$$
  
\n(39)

A Equação (40) pode ser encontrada após agregar alguns termos referente às variáveis de correntes e separar as impedâncias em termos de suas resistências e reatâncias.

$$
[(r_n + jx_n) + (r_{aa} + jx_{aa})]I_{a_L}I_{a_L}^* + [(r_n + jx_n) + (r_{ab} + jx_{ab})]I_{b_L}I_{a_L}^* + [(r_n + jx_n) + (r_{ca} + jx_{ca})]I_{c_L}I_{a_L}^* - V_{a_S}I_{a_L}^* + S_{an} = 0
$$
  

$$
[(r_n + jx_n) + (r_{ab} + jx_{ab})]I_{a_L}I_{b_L}^* + [(r_n + jx_n) + (r_{bb} + jx_{bb})]I_{b_L}I_{b_L}^* + [(r_n + jx_n) + (r_{bc} + jx_{bc})]I_{c_L}I_{b_L}^* - V_{b_S}I_{b_L}^* + S_{bn} = 0
$$
  

$$
[(r_n + jx_n) + (r_{ca} + jx_{ca})]I_{a_L}I_{c_L}^* + [(r_n + jx_n) + (r_{bc} + jx_{bc})]I_{b_L}I_{c_L}^* + [(r_n + jx_n) + (r_{cc} + jx_{cc})]I_{c_L}I_{c_L}^* - V_{c_S}I_{c_L}^* + S_{cn} = 0
$$
(40)

Considerando as relações matemáticas nas Equações (41) a (45) onde  $p \supset \{a, b, c\}$  e *w* ⊃ {c, a, b}, após rearranjar alguns termos na Equação (40), encontra-se as relações nas Equações (46) a (48).

$$
I_{p_L}I_{p_L}^* = I_{p_{L,Re}}^2 + I_{p_{L,Im}}^2
$$
\n(41)

$$
I_{w_L}I_{p_L}^* = (I_{p_{L,Re}}I_{w_{L,Re}} + I_{p_{L,Im}}I_{w_{L,Im}}) + j(I_{p_{L,Re}}I_{w_{L,Im}} - I_{p_{L,Im}}I_{w_{L,Re}})
$$
\n(42)

$$
I_{p_L}I_{w_L}^* = (I_{p_{L,Re}}I_{w_{L,Re}} + I_{p_{L,Im}}I_{w_{L,Im}}) + j(I_{w_{L,Re}}I_{p_{L,Im}} - I_{w_{L,Im}}I_{p_{L,Re}})
$$
\n(43)

$$
V_{p_S}I_{p_L}^* = (V_{p_{S,Re}}I_{p_{L,Re}} + V_{p_{S,Im}}I_{p_{L,Im}}) + j(V_{p_{S,Im}}I_{p_{L,Re}} - V_{p_{S,Re}}I_{p_{L,Im}})
$$
\n(44)

$$
\begin{aligned} \left[ (r_n + jx_n) + (r_{aa} + jx_{aa}) \right] \left( I_{a_{L,Re}}{}^2 + I_{a_{L,Im}}{}^2 \right) + \\ &\left[ (r_n + jx_n) + (r_{ab} + jx_{ab}) \right] \left[ \left( I_{a_{L,Re}} I_{b_{L,Re}} + I_{a_{L,Im}} I_{b_{L,Im}} \right) + j \left( I_{a_{L,Re}} I_{b_{L,Im}} - I_{a_{L,Im}} I_{b_{L,Re}} \right) \right] + \\ &\left[ (r_n + jx_n) + (r_{ca} + jx_{ca}) \right] \left[ \left( I_{a_{L,Re}} I_{c_{L,Re}} + I_{a_{L,Im}} I_{c_{L,Im}} \right) + j \left( I_{a_{L,Re}} I_{c_{L,Im}} - I_{a_{L,Im}} I_{c_{L,Re}} \right) \right] - \\ &\left[ \left( V_{a_{S,Re}} I_{a_{L,Re}} + V_{a_{S,Im}} I_{a_{L,Im}} \right) + j \left( V_{a_{S,Im}} I_{a_{L,Re}} - V_{a_{S,Re}} I_{a_{L,Im}} \right) \right] + (P_{an} + j Q_{an}) = 0 \end{aligned} \tag{46}
$$

$$
[(r_n + jx_n) + (r_{bb} + jx_{bb})] (I_{b_{L,Re}}^2 + I_{b_{L,Im}}^2) +
$$
  
\n
$$
[(r_n + jx_n) + (r_{ab} + jx_{ab})] [(I_{a_{L,Re}}I_{b_{L,Re}} + I_{a_{L,Im}}I_{b_{L,Im}}) + j(I_{b_{L,Re}}I_{a_{L,Im}} - I_{b_{L,Im}}I_{a_{L,Re}})] +
$$
  
\n
$$
[(r_n + jx_n) + (r_{bc} + jx_{bc})] [(I_{b_{L,Re}}I_{c_{L,Re}} + I_{b_{L,Im}}I_{c_{L,Im}}) + j(I_{b_{L,Re}}I_{c_{L,Im}} - I_{b_{L,Im}}I_{c_{L,Re}})] -
$$
  
\n
$$
[(V_{b_{S,Re}}I_{b_{L,Re}} + V_{b_{S,Im}}I_{b_{L,Im}}) + j(V_{b_{S,Im}}I_{b_{L,Re}} - V_{b_{S,Re}}I_{b_{L,Im}})] + (P_{bn} + jQ_{bn}) = 0
$$
\n(47)

$$
[(r_n + jx_n) + (r_{cc} + jx_{cc})] (l_{c_{L,Re}}^2 + l_{c_{L,Im}}^2) +
$$
  
\n
$$
[(r_n + jx_n) + (r_{ca} + jx_{ca})] [(l_{a_{L,Re}}l_{c_{L,Re}} + l_{a_{L,Im}}l_{c_{L,Im}}) + j(l_{c_{L,Re}}l_{a_{L,Im}} - l_{c_{L,Im}}l_{a_{L,Re}})] +
$$
  
\n
$$
[(r_n + jx_n) + (r_{bc} + jx_{bc})] [(l_{b_{L,Re}}l_{c_{L,Re}} + l_{b_{L,Im}}l_{c_{L,Im}}) + j(l_{c_{L,Re}}l_{b_{L,Im}} - l_{c_{L,Im}}l_{b_{L,Re}})] -
$$
  
\n
$$
[(V_{c_{S,Re}}l_{c_{L,Re}} + V_{c_{S,Im}}l_{c_{L,Im}}) + j(V_{c_{S,Im}}l_{c_{L,Re}} - V_{c_{S,Re}}l_{c_{L,Im}})] + (P_{cn} + jQ_{cn}) = 0
$$
\n(48)

Após dividir o sistema de equações representado pelas Equações (46) a (48) em termos de suas partes reais e imaginárias, encontra-se um sistema equivalente irredutível composto por 6 equações não lineares que é formulado vetorialmente na Equações (49) (parte real) e (50) (parte imaginária) utilizando vetores de dimensão 1x3. Para apresentar uma melhor visualização e facilitar a leitura, ambas as equações foram separadas em vários subtermos mostrados pelas Equações (51) a (62).

$$
f_{123}\left(I_{a_{L,Re}}, I_{b_{L,Re}}, I_{c_{L,Re}}, I_{a_{L,Im}}, I_{b_{L,Im}}, I_{c_{L,Im}}\right) = M_1 + M_2 + M_3 + M_4 + M_5 + M_6 = 0\tag{49}
$$

$$
f_{456} \left( I_{a_{L,Re}}, I_{b_{L,Re}}, I_{c_{L,Re}}, I_{a_{L,Im}}, I_{b_{L,Im}}, I_{c_{L,Im}} \right) = N_1 + N_2 + N_3 + N_4 + N_5 + N_6 = 0 \tag{50}
$$

$$
M_1 = (r_n [1 \ 1 \ 1] + r_{abc}) * diag(I_{abc_{L,Re}}^2 + I_{abc_{L,Im}}^2)
$$
\n(51)

$$
M_2 = (r_n. [1 \quad 1 \quad 1] + r_{a-bbc}) * diag \{ I_{aaaL,Re} * diag (I_{bbcL,Re}) + I_{aaaL,Im} * diag (I_{bbcL,Im}) \}
$$
(52)

$$
M_3 = (r_n. [1 \quad 1 \quad 1] + r_{c-abb}) * diag \{ I_{abbL,Re} * diag \left( I_{ccc_{L,Re}} \right) + I_{abb_{L,Im}} * diag \left( I_{ccc_{L,Im}} \right) \} \tag{53}
$$

$$
M_4 = (x_n. [1 \quad 1 \quad 1] + x_{a-bbc}) * diag \{ I_{abc}I_{,lm} * diag \left( I_{baa}I_{,Re} \right) - I_{abc}I_{,Re} * diag \left( I_{baa}I_{,lm} \right) \} \tag{54}
$$

$$
M_5 = (x_n. [1 \quad 1 \quad 1] + x_{c-abb}) * diag \{ I_{abc}I_{lm} * diag (I_{ccb}I_{l,Re}) - I_{abc}I_{l,Re} * diag (I_{ccb}I_{l,Im}) \}
$$
(55)

$$
M_6 = -V_{base}^{ft} \cdot \left\{ V_{abcS,Re} * diag \left( I_{abcL,Re} \right) + V_{abcS,Im} * diag \left( I_{abcL,Im} \right) \right\} + P_{abc-n}
$$
 (56)

$$
N_1 = (x_n. [1 \ 1 \ 1] + x_{abc}) * diag(I_{abc_{L,Re}}^2 + I_{abc_{L,Im}}^2)
$$
\n(57)

$$
N_2 = (x_n. [1 \quad 1 \quad 1] + x_{a-bbc}) * diag \{ I_{aaaL,Re} * diag (I_{bbcL,Re}) + I_{aaaL,Im} * diag (I_{bbcL,Im}) \}
$$
(58)

$$
N_3 = (x_n. [1 \quad 1 \quad 1] + x_{c-abb}) * diag \{ I_{abbL,Re} * diag \left( I_{cccL,Re} \right) + I_{abbL,Im} * diag \left( I_{cccL,Im} \right) \} \tag{59}
$$

$$
N_4 = (r_n. [1 \quad 1 \quad 1] + r_{b-aac}) * diag \{ I_{abc}I_{,Re} * diag \left( I_{bab}I_{,Im} \right) - I_{abc}I_{,Im} * diag \left( I_{bab}I_{,Re} \right) \} \tag{60}
$$

$$
N_5 = (r_n. [1 \quad 1 \quad 1] + r_{c-aba}) * diag \{ I_{abc}I_{,Re} * diag \{ I_{cca}I_{,Im} \} - I_{abc}I_{,Im} * diag \{ I_{cca}I_{,Re} \} \}
$$
(61)

$$
N_6 = -V_{base}^{ft} \cdot \left\{ V_{abcS,Im} * diag \left( I_{abcL,Re} \right) - V_{abcS,Re} * diag \left( I_{abcL,Im} \right) \right\} + Q_{abc-n}
$$
 (62)

Onde *p* e *y* representam diferentes ordens para as fases, i.e.,  $p \supset \{a, b, c\}$  e  $y \supset \{b, c, c\}$  $a$ };  $V_{base}^{ft}$  é o valor base do sistema para a tensão fase-terra;  $V_{p_{S,Re}}$  e  $V_{p_{S,Im}}$  são as partes reais e imaginárias das tensões na fonte para cada fase *p*;  $I_{p_{L,Re}}$  e  $I_{p_{L,Im}}$  são as partes reais e imaginárias das correntes da carga para cada fase p;  $r_{pp}$  e  $r_{py}$  são as resistências próprias (pp) e mútuas ( $py$ ) existentes na matriz de impedância do alimentador;  $x_{pp}$  e  $x_{py}$  são as reatâncias próprias (*pp*) e mútuas (*py*) existentes na matriz de impedância do alimentador; por fim, os seguintes vetores são definidos a partir das variáveis de fase:

$$
r_{abc} = [r_{aa} r_{bb} r_{cc}]
$$
; 
$$
r_{a-bbc} = [r_{ab} r_{ab} r_{cc}]
$$
; 
$$
r_{a-bbc} = [r_{ab} r_{ab} r_{ca}]
$$
; 
$$
r_{a-bbc} = [x_{ab} x_{ab} x_{ca}]
$$
; 
$$
r_{c-abb} = [r_{ca} r_{bc} r_{bc}]
$$
; 
$$
x_{c-abb} = [x_{ca} x_{bc} x_{bc}]
$$
; 
$$
r_{b-aac} = [r_{ab} r_{ab} r_{bc}]
$$
; 
$$
r_{c-aba} = [r_{ca} r_{bc} r_{ca}]
$$
; 
$$
p_{abc-n} = [p_{an} p_{bn} p_{cn}]
$$
; 
$$
Q_{abc-n} = [Q_{an} Q_{bn} Q_{cn}]
$$
; 
$$
V_{abc}s_{,Re} = [V_{a,s,Re} V_{b,s,Re} V_{c,s,Re}]
$$
; 
$$
V_{abc}s_{,Im} = [V_{a,s,Im} V_{b,s,Im}]
$$
; 
$$
I_{abcL,Re} = [I_{a_L,Re} I_{b_L,Re} I_{c_L,Re}]
$$
; 
$$
I_{abcL,Im} = [I_{a_L,Im} I_{b_L,Im}]
$$
; 
$$
I_{abcL,Re} = [I_{a_L,Re} I_{a_L,Re}]
$$
; 
$$
I_{abcL,Im} = [I_{a_L,Im} I_{a_L,Im}]
$$
; 
$$
I_{abcL,Re} = [I_{b_L,Re} I_{c_L,Re}]
$$
; 
$$
I_{abcL,Im} = [I_{b_L,Im} I_{c_L,Im}]
$$
; 
$$
I_{bbcL,Re} = [I_{c_L,Re} I_{c_L,Re}]
$$
; 
$$
I_{abcL,Im} = [I_{c_L,Im} I_{c_L,Im}]
$$
; 
$$
I_{cbcL,Re} = [I_{a_L,Re} I_{b_L,Re}]
$$
; 
$$
I_{abb_L,Im} = [I_{a_L,Im} I_{b_L,Im}]
$$
; 
$$
I_{abab_L,Re} = [I_{b_L,Re} I_{a_L,Re}]
$$
; 
$$
I_{bba_L,Im} = [I_{b_L,Im} I_{a_L,Im}]
$$
; 
$$
I_{bba
$$

As equações anteriores representam a formulação final para o modelo analítico do sistema de duas barras. Como pode ser observado, essas equações são não lineares por apresentarem termos quadráticos e a formulação vetorial mostra operações com acoplamento cruzado entre as variáveis de estado, que são responsáveis pela existência das múltiplas soluções (SOMMESE; WAMPLER, 2005). Assim, a formulação se refere a um sistema de equações irredutível, i.e., um sistema que não apresenta o formato de polinômio característico, o qual não é possível isolar uma variável em uma equação e substituí-la em outra equação com o intuito de reduzir a ordem do sistema.

Em contraste com Zhang, Wang e Xie (2019), onde uma formulação monofásica foi avaliada usando as bases de Gröbner (WANG, 1992; NING *et al.*, 2009), a formulação trifásica considerada aqui é bastante complexa. Em outras palavras, não existe uma única equação nas bases de Gröbner deste sistema que seja uma função polinomial de apenas uma única variável (WANG, 1992; NING *et al.*, 2009). Assim, não existe um método algébrico geral para encontrar todas as múltiplas soluções existentes nele. Além disso, o número de soluções estáveis não é facilmente identificável neste caso, embora o sistema de equações possa ser resolvido numericamente como abordado ao longo desta tese. Por fim, conforme

será mostrado pelos resultados do Capítulo 5, tais equações podem apresentar valores operacionalmente estáveis.

Observe que as Equações (49) a (62) se referem individualmente a equações vetoriais de dimensão 1x3, ou seja, representam individualmente três equações e todas elas são função das seis variáveis de estado ܫǡோ, *IbL,Re*, *IcL,Re*, *IaL,Im*, *IbL,Im* e *IcL,Im*. Assim, o sistema equivalente irredutível 6x6 dado pelas Equações (49) e (50) é composto por seis equações dependentes de seis variáveis de estado. Note que, as outras "variáveis" nessas equações são parâmetros previamente conhecidos.

Analisando em profundidade o modelo do sistema de duas barras, percebe-se que, para ocorrer a existência de múltiplas soluções é necessário que: (*i*) o sistema esteja desequilibrado, (*ii*) pelo menos uma carga do sistema deve ser representada com uma parte do modelo de potência constante, e (*iii*) os aterramentos e/ou o condutor neutros devem ser representados. Vale ressaltar que, ainda hoje, vários usuários não representam o condutor neutro, apesar de diversos trabalhos indicarem que essa representação tem forte impacto nos resultados (KERSTING, 2008; ALAM; MUTTAQI; SUTANTO, 2013; WATSON; WATSON; LESTAS, 2018; USMAN *et al.*, 2019a).

# 4.4 EQUAÇÕES NÃO LINEARES PARA A ESTRATÉGIA DE INICIALIZAÇÃO

A seguir, são apresentados os passos para obter a formulação completa e simplificada para o procedimento de inicialização da tensão neutro-terra.

# **4.4.1** Considerando o termo  $V_{n_L}/Z_n$  – Formulação Completa

A equação de *Kirchhoff* para o nó neutro é dada pela Equação (63) com as correntes de linha fornecidas pela Equação (64), onde  $p \supset \{a, b, c\}$ .

$$
-I_{a_L} - I_{b_L} - I_{c_L} + V_{n_L}/Z_n = 0
$$
\n(63)

$$
I_{p_L} = S_{pn}^* / V_{pn_L}^* = S_{pn}^* / (V_{p_L}^* - V_{n_L}^*)
$$
\n(64)

Após substituir a Equação (64) na Equação (63) e manipular alguns termos, obtém-se a Equação (65).

$$
S_{an}^*/(V_{a_L}^* - V_{n_L}^*) + S_{bn}^*/(V_{b_L}^* - V_{n_L}^*) + S_{cn}^*/(V_{c_L}^* - V_{n_L}^*) - V_{n_L}/Z_n = 0
$$
\n
$$
(65)
$$

Agora, encontra-se a Equação (66) após aplicar o conjugado em todos os termos da Equação (65) e multiplicar toda a equação pelo termo  $Z_n^*$ .

$$
Z_n^* S_{an}/(V_{a_L} - V_{n_L}) + Z_n^* S_{bn}/(V_{b_L} - V_{n_L}) + Z_n^* S_{cn}/(V_{c_L} - V_{n_L}) - V_{n_L}^* = 0
$$
\n
$$
(66)
$$

Ao tomar o mínimo múltiplo comum, obtém-se a Equação (67).

$$
Z_n^* S_{an}(V_{b_L} - V_{n_L})(V_{c_L} - V_{n_L}) + Z_n^* S_{bn}(V_{a_L} - V_{n_L})(V_{c_L} - V_{n_L}) +
$$
  

$$
Z_n^* S_{cn}(V_{a_L} - V_{n_L})(V_{b_L} - V_{n_L}) - V_{n_L}^*(V_{a_L} - V_{n_L})(V_{b_L} - V_{n_L})(V_{c_L} - V_{n_L}) = 0
$$
 (67)

Separando a Equação (67) em subtermos, tem-se a Equação (68), onde cada subtermo é dado pelas Equações (69) a (72).

$$
E_1 + E_2 + E_3 - E_4 = 0
$$
\n(68)

$$
E_1 = Z_n^* S_{an}(V_{b_L} - V_{n_L})(V_{c_L} - V_{n_L}) = [(r_n P_{an} + x_n Q_{an}) + j(r_n Q_{an} - x_n P_{an})][V_{b_L} V_{c_L} - V_{n_L}(V_{b_L} + V_{c_L}) + V_{n_L}^2]
$$
(69)

$$
E_2 = Z_n^* S_{bn} (V_{a_L} - V_{n_L}) (V_{c_L} - V_{n_L}) = [(r_n P_{bn} + x_n Q_{bn}) + j(r_n Q_{bn} - x_n P_{bn})] [V_{a_L} V_{c_L} - V_{n_L} (V_{a_L} + V_{c_L}) + V_{n_L}^2]
$$
(70)

$$
E_3 = Z_n^* S_{cn} (V_{a_L} - V_{n_L}) (V_{b_L} - V_{n_L}) = \left[ \left[ (r_n P_{cn} + x_n Q_{cn}) + j (r_n Q_{cn} - x_n P_{cn}) \right] \left[ V_{a_L} V_{b_L} - V_{n_L} (V_{a_L} + V_{b_L}) + V_{n_L}^2 \right] \right]
$$
  
\n
$$
E_4 = V_{n_L}^* (V_{a_L} - V_{n_L}) (V_{b_L} - V_{n_L}) (V_{c_L} - V_{n_L}) = \left[ -V_{n_L}^* V_{n_L}^3 + V_{n_L}^* V_{n_L}^2 (V_{a_L} + V_{b_L} + V_{c_L}) - V_{n_L}^2 \right] \tag{71}
$$

$$
V_{n_L}^* V_{n_L} (V_{a_L} V_{b_L} + V_{b_L} V_{c_L} + V_{a_L} V_{c_L}) + V_{n_L}^* V_{a_L} V_{b_L} V_{c_L}] \tag{72}
$$

Substituindo as tensões complexas em termos de suas partes reais e imaginárias nas Equações (69) a (72) e reorganizando alguns termos, obtém-se as Equações (73) a (76).

$$
E_{1} = [(r_{n}P_{an} + x_{n}Q_{an}) + j(r_{n}Q_{an} - x_{n}P_{an})] \{ [(V_{b_{L,Re}}V_{c_{L,Re}} - V_{b_{L,Im}}V_{c_{L,Im}}) +
$$
\n
$$
j (V_{b_{L,Re}}V_{c_{L,Im}} + V_{b_{L,Im}}V_{c_{L,Re}})] - [(V_{n_{L,Re}}V_{b_{L,Re}} + V_{n_{L,Re}}V_{c_{L,Re}} - V_{n_{L,Im}}V_{b_{L,Im}} - V_{n_{L,Im}}V_{c_{L,Im}}) +
$$
\n
$$
j (V_{n_{L,Re}}V_{b_{L,Im}} + V_{n_{L,Re}}V_{c_{L,Im}} + V_{n_{L,Im}}V_{b_{L,Re}} + V_{n_{L,Im}}V_{c_{L,Re}})] + [(V_{n_{L,Re}}^2 - V_{n_{L,Im}}^2) + j (2V_{n_{L,Re}}V_{n_{L,Im}})] \} (73)
$$
\n
$$
E_{2} = [(r_{n}P_{bn} + x_{n}Q_{bn}) + j(r_{n}Q_{bn} - x_{n}P_{bn})] \{ [(V_{a_{L,Re}}V_{c_{L,Re}} - V_{a_{L,Im}}V_{c_{L,Re}}) + V_{n_{L,Im}}V_{c_{L,Im}}) +
$$
\n
$$
j (V_{a_{L,Re}}V_{c_{L,Im}} + V_{a_{L,Im}}V_{a_{L,Re}} + V_{n_{L,Im}}V_{c_{L,Re}})] + [(V_{n_{L,Re}}^2 - V_{n_{L,Im}}^2) + j (2V_{n_{L,Re}}V_{n_{L,Im}}) +
$$
\n
$$
j (V_{n_{L,Re}}V_{a_{L,Im}} + V_{n_{L,Re}}V_{c_{L,Im}}) + V_{n_{L,Im}}V_{a_{L,Re}} + V_{n_{L,Im}}V_{c_{L,Re}})] + [(V_{n_{L,Re}}^2 - V_{n_{L,Im}}^2) + j (2V_{n_{L,Re}}V_{n_{L,Im}})] \} (74)
$$
\n
$$
E_{3} = [(r_{n}P_{cn} + x_{n}Q_{cn}) + j(r_{n}Q_{cn} - x_{n}P_{cn})] \{ [(V_{a_{L,Re}}V_{b_{L,Re}} - V_{a_{L,Im}}V
$$
Observe que alguns outros subtermos foram definidos para fornecer uma melhor visualização, os quais podem ser vistos nas Equações (77) a (82). Esses termos são funções das partes reais e imaginárias da tensão de cada fase {*a*, *b*, *c*} e as partes reais e imaginárias da tensão neutro-terra (ou seja, a variável de estado).

$$
D_{abc,Re} = V_{a_{L,Re}} + V_{b_{L,Re}} + V_{c_{L,Re}} \tag{77}
$$

$$
D_{abc,lm} = V_{a_{L,lm}} + V_{b_{L,lm}} + V_{c_{L,lm}} \tag{78}
$$

$$
X_{abc,Re} = V_{a_{L,Re}} V_{b_{L,Re}} + V_{b_{L,Re}} V_{c_{L,Re}} + V_{a_{L,Re}} V_{c_{L,Re}} - V_{a_{L,Im}} V_{b_{L,Im}} - V_{b_{L,Im}} V_{c_{L,Im}} - V_{a_{L,Im}} V_{c_{L,Im}} \tag{79}
$$

$$
X_{abc,lm} = V_{a_{L,Re}} V_{b_{L,Im}} + V_{a_{L,Re}} V_{c_{L,Im}} + V_{a_{L,Im}} V_{b_{L,Re}} + V_{a_{L,Im}} V_{c_{L,Re}} + V_{b_{L,Re}} V_{c_{L,Im}} + V_{b_{L,Im}} V_{c_{L,Re}}
$$
\n
$$
W_{abc,bc} = V_{abc} V_{bc} - V_{bc} V_{bc} - V_{bc} V_{bc} - V_{bc} V_{bc} - V_{bc} V_{bc} + V_{bc} V_{bc}
$$
\n(81)

$$
W_{abc,Re} - V_{a_{L,Re}} V_{b_{L,Re}} V_{c_{L,Re}} - V_{a_{L,Re}} V_{b_{L,Im}} V_{c_{L,Im}} - V_{a_{L,Im}} V_{b_{L,Re}} V_{c_{L,Im}} - V_{a_{L,Im}} V_{b_{L,Im}} V_{c_{L,Re}} \tag{81}
$$

$$
W_{abc,lm} = V_{a_{L,Re}} V_{b_{L,Re}} V_{c_{L,Im}} + V_{a_{L,Re}} V_{b_{L,Im}} V_{c_{L,Re}} + V_{a_{L,Im}} V_{b_{L,Re}} V_{c_{L,Re}} - V_{a_{L,Im}} V_{b_{L,Im}} V_{c_{L,Im}}
$$
(82)

Para a penúltima etapa, separa-se individualmente a parte real e imaginária da Equação (68) e dos subtermos nas Equações (73) a (76) para obter as Equações (83) a (93).

$$
(E_{1,Re} + E_{2,Re} + E_{3,Re} - E_{4,Re}) + j(E_{1,Im} + E_{2,Im} + E_{3,Im} - E_{4,Im}) = 0
$$
\n(83)

$$
E_{1,Re} + E_{2,Re} + E_{3,Re} - E_{4,Re} = 0 \tag{84}
$$

$$
E_{1,lm} + E_{2,lm} + E_{3,lm} - E_{4,lm} = 0
$$
\n(85)

$$
E_{1,Re} = \left\{ (r_n P_{an} + x_n Q_{an}) \left( V_{b_{L,Re}} V_{c_{L,Re}} - V_{b_{L,Im}} V_{c_{L,Im}} \right) - (r_n Q_{an} - x_n P_{an}) \left( V_{b_{L,Re}} V_{c_{L,Im}} + V_{b_{L,Im}} V_{c_{L,Re}} \right) \right\}- \left\{ (r_n P_{an} + x_n Q_{an}) \left[ V_{n_{L,Re}} \left( V_{b_{L,Re}} + V_{c_{L,Re}} \right) - V_{n_{L,Im}} \left( V_{b_{L,Im}} + V_{c_{L,Im}} \right) \right] \right\}- (r_n Q_{an} - x_n P_{an}) \left[ V_{n_{L,Re}} \left( V_{b_{L,Im}} + V_{c_{L,Im}} \right) + V_{n_{L,Im}} \left( V_{b_{L,Re}} + V_{c_{L,Re}} \right) \right] \right\}E_{1,Im} = \left\{ (r_n P_{an} + x_n Q_{an}) \left( V_{b_{L,Re}} V_{c_{L,Im}} + V_{b_{L,Im}} \right) - (r_n Q_{an} - x_n P_{an}) \left( 2 V_{n_{L,Re}} V_{c_{L,Re}} \right) \right\}- \left\{ (r_n P_{an} + x_n Q_{an}) \left[ V_{n_{L,Re}} \left( V_{b_{L,Im}} + V_{c_{L,Im}} \right) + V_{n_{L,Im}} \left( V_{b_{L,Re}} + V_{c_{L,Re}} \right) \right] \right\}- \left\{ (r_n P_{an} + x_n Q_{an}) \left[ V_{n_{L,Re}} \left( V_{b_{L,Im}} + V_{c_{L,Im}} \right) + V_{n_{L,Im}} \left( V_{b_{L,Re}} + V_{c_{L,Re}} \right) \right] \right\}+ (r_n Q_{an} - x_n P_{an}) \left[ V_{n_{L,Re}} \left( V_{b_{L,Im}} + V_{c_{L,Im}} \right) - V_{n_{L,Im}} \left( V_{b_{L,Re}} + V_{c_{L,Re}} \right) \right] \right\}E_{2,Re} = \left\{ (r_n P_{bn} + x_n Q_{an}) \left( V_{a_{L,Re}} V_{c_{L,Re}} - V_{a_{L,Im}} \right) + (r_n Q_{an} - x_n P_{an}) \left( V_{a_{L
$$

+{
$$
(r_n P_{cn} + x_n Q_{cn}) (V_{nL,Re}^2 - V_{nL,Im}^2) - (r_n Q_{cn} - x_n P_{cn}) (2V_{nL,Re} V_{nL,Im})
$$
} (90)

$$
E_{3,Im} = \left\{ (r_n P_{cn} + x_n Q_{cn}) \left( V_{a_{L,Re}} V_{b_{L,Im}} + V_{a_{L,Im}} V_{b_{L,Re}} \right) + (r_n Q_{cn} - x_n P_{cn}) \left( V_{a_{L,Re}} V_{b_{L,Re}} - V_{a_{L,Im}} V_{b_{L,Im}} \right) \right\}
$$

$$
- \left\{ (r_n P_{cn} + x_n Q_{cn}) \left[ V_{n_{L,Re}} \left( V_{a_{L,Im}} + V_{b_{L,Im}} \right) + V_{n_{L,Im}} \left( V_{a_{L,Re}} + V_{b_{L,Re}} \right) \right] \right\}
$$

$$
+ (r_n Q_{cn} - x_n P_{cn}) \left[ V_{n_{L,Re}} \left( V_{a_{L,Re}} + V_{b_{L,Im}} \right) - V_{n_{L,Im}} \left( V_{a_{L,Im}} + V_{b_{L,Im}} \right) \right] \right\}
$$

$$
+ \left\{ (r_n P_{cn} + x_n Q_{cn}) \left( 2 V_{n_{L,Re}} V_{n_{L,Im}} \right) + (r_n Q_{cn} - x_n P_{cn}) \left( V_{n_{L,Re}}^2 - V_{n_{L,Im}}^2 \right) \right\}
$$

$$
E_{4,Re} = - \left( V_{n_{L,Re}}^4 - V_{n_{L,Im}}^4 \right) + \left( D_{abc,Re} V_{n_{L,Re}}^3 - D_{abc,Im} V_{n_{L,Im}}^3 + D_{abc,Re} V_{n_{L,Re}} V_{n_{L,Im}}^2 - \right)
$$

$$
D_{abc,Im} V_{n_{L,Im}} V_{n_{L,Re}}^2 - \left( X_{abc,Re} V_{n_{L,Re}}^2 + X_{abc,Re} V_{n_{L,Im}}^2 \right) + \left( W_{abc,Re} V_{n_{L,Re}} V_{n_{L,Re}} + W_{abc,Im} V_{n_{L,Im}} \right) \tag{92}
$$

$$
E_{4,Im} = - \left( 2 V_{n_{L,Re}} V_{n_{L,Im}}^3 + 2 V_{n_{L,Im}} V_{n_{L,Re}}^3 \right) + \left( D_{abc,Re} V_{n_{L,Im}}^3 + D_{abc,Re} V_{n_{L,Re}}^2 + D_{abc,Re} V_{n_{L,Im}} V_{n_{
$$

$$
D_{abc,lm}V_{n_{L,Re}}V_{n_{L,Im}}^{2}\Big) - \Big(X_{abc,lm}V_{n_{L,Re}}^{2} + X_{abc,lm}V_{n_{L,Im}}^{2}\Big) + \Big(W_{abc,lm}V_{n_{L,Re}} - W_{abc,Re}V_{n_{L,Im}}\Big) \tag{93}
$$

Na equação resultante, os valores de potência da carga são conhecidos e a tensão neutro-terra complexa (real e imaginária) é a variável de estado. Ainda, os valores para cada tensão fase-terra são substituídos pelas condições *flat start*. Depois de examinar cuidadosamente as equações, nota-se que alguns termos são comuns, se diferenciando apenas para as fases consideradas. Assim, pode-se agrupar as Equações (86) a (93) em uma forma vetorial e encontra-se as Equações (94) e (95), onde seus subtermos foram definidos nas Equações (96) a (119) para apresentar uma melhor visualização.

Note que as Equações (94) a (119) individualmente são equações de dimensão 1x1. Além disso, apenas as Equações (96) e (97) e as Equações (104) a (107) são equações que não são função de *VnL,Re* e *VnL,Im*.

As equações abaixo são a formulação final para o procedimento de inicialização quando o termo  $V_{nL}/Z_n$  é considerado.

$$
f_1\left(V_{n_{L,Re},V_{n_{L,Im}}}\right) = eq_1 - eq_3 + eq_5 - eq_7 = 0\tag{94}
$$

$$
f_2\left(V_{n_{L,Re}}, V_{n_{L,Im}}\right) = eq_2 - eq_4 + eq_6 - eq_8 = 0\tag{95}
$$

$$
eq_1 = A_1 - B_1 \tag{96}
$$
  

$$
eq_2 = A_2 + B_2 \tag{97}
$$

$$
eq_3\left(V_{n_{L,Re},V_{n_{L,Im}}}\right) = A_3 - B_3\tag{98}
$$

$$
eq_4\left(V_{n_{L,Re},V_{n_{L,Im}}}\right) = A_4 + B_4\tag{99}
$$

$$
eq_5\left(V_{n_{L,Re}}, V_{n_{L,Im}}\right) = A_5 - B_5\tag{100}
$$

$$
eq_6\left(V_{n_{L,Re}}, V_{n_{L,Im}}\right) = A_6 + B_6\tag{101}
$$

$$
eq_7\left(V_{n_{L,Re}}, V_{n_{L,Im}}\right) = A_7 + B_7\tag{102}
$$
\n
$$
\left(V_{n_{L,Re}}, V_{n_{L,Im}}\right) = A_7 + B_7\tag{103}
$$

$$
eq_8\left(V_{n_{L,Re}}, V_{n_{L,Im}}\right) = A_8 + B_8\tag{105}
$$

$$
A_1 = (r_n \cdot P_{abc-n} + x_n \cdot Q_{abc-n}) * \left(V_{baa_{L,Re}} * diag\left(V_{ccb_{L,Re}}\right) - V_{baa_{L,Im}} * diag\left(V_{ccb_{L,Im}}\right)\right) \tag{104}
$$

$$
B_1 = (r_n \cdot Q_{abc-n} - x_n \cdot P_{abc-n}) * \left(V_{baa_{L,Re}} * diag\left(V_{ccb_{L,Im}}\right) + V_{baa_{L,Im}} * diag\left(V_{ccb_{L,Re}}\right)\right) \tag{105}
$$

$$
A_2 = (r_n \cdot P_{abc-n} + x_n \cdot Q_{abc-n}) * \left(V_{baa_{L,Re}} * diag\left(V_{ccb_{L,Im}}\right) + V_{baa_{L,Im}} * diag\left(V_{ccb_{L,Re}}\right)\right)^t \tag{106}
$$

108

109

$$
B_2 = (r_n \cdot Q_{abc-n} - x_n \cdot P_{abc-n}) * \left(V_{baa_{L,Re}} * diag\left(V_{ccb_{L,Re}}\right) - V_{baa_{L,Im}} * diag\left(V_{ccb_{L,Im}}\right)\right)^t
$$
\n(107)

$$
A_{3} (V_{n_{L,Re}, V_{n_{L,Im}}}) = (r_{n} \cdot P_{abc-n} + x_{n} \cdot Q_{abc-n}) * [V_{n_{L,Re}} \cdot (V_{baa_{L,Re}} + V_{ccb_{L,Re}}) - V_{n_{L,Im}} \cdot (V_{baa_{L,Im}} + V_{ccb_{L,Im}})]^{t}
$$
(108)

$$
B_{3}\left(V_{n_{L,Re},V_{n_{L,Im}}}\right) = (r_{n} \cdot \mathbf{Q}_{abc-n} - x_{n} \cdot \mathbf{P}_{abc-n}) \ast \left[V_{n_{L,Re}}\left(V_{baa_{L,Im}} + V_{ccb_{L,Im}}\right) + V_{n_{L,Im}}\left(V_{baa_{L,Re}} + V_{ccb_{L,Re}}\right)\right]^{t}
$$
(109)

$$
A_4 \left( V_{n_{L,Re}, V_{n_{L,Im}}} \right) = (r_n \cdot P_{abc-n} + x_n \cdot Q_{abc-n}) * \left[ V_{n_{L,Re}} \cdot \left( V_{baa_{L,Im}} + V_{ccb_{L,Im}} \right) + V_{n_{L,Im}} \cdot \left( V_{baa_{L,Re}} + V_{ccb_{L,Re}} \right) \right]^t
$$
(110)

$$
B_4\left(V_{n_{L,Re}}, V_{n_{L,Im}}\right) = \left(r_n \cdot Q_{abc-n} - x_n \cdot P_{abc-n}\right) * \left[V_{n_{L,Re}}\left(V_{baa_{L,Re}} + V_{ccb_{L,Re}}\right) - V\left(V_{n_{L,Re}} + V_{n_{L,Im}}\right)\right]^t
$$
(110)

$$
V_{n_{L,Im}} \left( V_{baa_{L,Im}} + V_{ccb_{L,Im}} \right)^{l} \tag{111}
$$

$$
A_5 \left( V_{n_{L,Re}}, V_{n_{L,Im}} \right) = (r_n \cdot P_{abc-n} + x_n \cdot Q_{abc-n}) * \left\{ \left( V_{n_{L,Re}}^2 - V_{n_{L,Im}}^2 \right) \cdot [1 \quad 1 \quad 1] \right\}^t
$$
\n(112)

$$
B_{5}\left(V_{n_{L,Re},V_{n_{L,Im}}}\right) = (r_{n} \cdot \mathbf{Q}_{abc-n} - x_{n} \cdot \mathbf{P}_{abc-n}) * \left\{ \left(V_{n_{L,Re},V_{n_{L,Im}}}\right) \cdot [2 \quad 2 \quad 2] \right\}
$$
\n
$$
A_{6}\left(V_{n_{L,Re},V_{n_{L,Im}}}\right) = (r_{n} \cdot \mathbf{P}_{abc-n} + x_{n} \cdot \mathbf{Q}_{abc-n}) * \left\{ \left(V_{n_{L,Re},V_{n_{L,Im}}}\right) \cdot [2 \quad 2 \quad 2] \right\}^{t}
$$
\n
$$
(114)
$$

$$
B_6 \left( V_{n_{L,Re}} \cdot n_{L,Im} \right) = (r_n \cdot Q_{abc-n} - x_n \cdot P_{abc-n}) \cdot \left( \left( r_{n_{L,Re}} \cdot n_{L,Im} \right) \cdot (2 - 2 - 1) \right) \tag{114}
$$
\n
$$
B_6 \left( V_{n_{L,Re}} \cdot V_{n_{L,Im}} \right) = (r_n \cdot Q_{abc-n} - x_n \cdot P_{abc-n}) \cdot \left( \left( V_{n_{L,Re}} \cdot n_{L,Im} \right) \cdot (2 - 2 - 1) \right) \tag{115}
$$

$$
A_7 \left( V_{n_L, Re}, V_{n_L, Im} \right) = -\left( V_{n_L, Re}^4 - V_{n_L, Im}^4 \right) + \left( D_{abc, Re} V_{n_L, Re}^3 - D_{abc, Im} V_{n_L, Im}^3 + D_{abc, Re} V_{n_L, Re} V_{n_L, Im}^2 - \right)
$$

$$
D_{abc,lm}V_{n_{L,lm}}V_{n_{L,Re}}^{2}\big) \qquad (116)
$$

$$
B_7 \left( V_{n_{L,Re}, V_{n_{L,Im}}} \right) = - \left( X_{abc,Re} V_{n_{L,Re}}^2 + X_{abc,Re} V_{n_{L,Im}}^2 \right) + \left( W_{abc,Re} V_{n_{L,Re}} + W_{abc,Im} V_{n_{L,Im}} \right)
$$
\n
$$
A \left( V_{n_{L,Re}, V_{n_{L,Im}}} \right) = - \left( 2V_{n_{L,Re}, V_{n_{L,Re}}}^2 + 2V_{n_{L,Im}, V_{n_{L,Im}}}^2 \right) + \left( 2V_{n_{L,Re}, V_{n_{L,Im}}}^2 + 2V_{n_{L,Im}, V_{n_{L,Im}}}^2 \right)
$$
\n
$$
(117)
$$

$$
A_{8}\left(V_{n_{L,Re},V_{n_{L,Im}}}\right) = -\left(2V_{n_{L,Re}}V_{n_{L,Im}}^{3} + 2V_{n_{L,Im}V_{n_{L,Re}}^{3}}\right) + \left(D_{abc,Re}V_{n_{L,Im}}^{3} + D_{abc,Im}V_{n_{L,Re}}^{3} + \right)
$$
  

$$
D_{abc,Re}V_{n_{L,Im}V_{n_{L,Re}}^{2}} + D_{abc,Im}V_{n_{L,Re}V_{n_{L,Im}}^{2}}\right) \tag{118}
$$

$$
B_8 \left( V_{n_{L,Re}}, V_{n_{L,Im}} \right) = -\left( X_{abc,Im} V_{n_{L,Re}}^2 + X_{abc,Im} V_{n_{L,Im}}^2 \right) + \left( W_{abc,Im} V_{n_{L,Re}} - W_{abc,Re} V_{n_{L,Im}} \right) \tag{119}
$$

Onde os seguintes vetores são definidos a partir das variáveis de fase:

$$
V_{baa_{L,Re}} = [V_{b_{L,Re}} V_{a_{L,Re}}] ; V_{ccb_{L,Re}} = [V_{c_{L,Re}} V_{c_{L,Re}} V_{b_{L,Re}}] ;
$$
  
\n
$$
V_{baa_{L,Im}} = [V_{b_{L,Im}} V_{a_{L,Im}} V_{a_{L,Im}}] ; V_{ccb_{L,Im}} = [V_{c_{L,Im}} V_{c_{L,Im}} V_{b_{L,Im}}] ;
$$
  
\n
$$
D_{abc,Re} = V_{a_{L,Re}} + V_{b_{L,Re}} + V_{c_{L,Re}}; D_{abc,Im} = V_{a_{L,Im}} + V_{b_{L,Im}} + V_{c_{L,Im}};
$$
  
\n
$$
X_{abc,Re} = V_{a_{L,Re}} V_{b_{L,Re}} + V_{b_{L,Re}} V_{c_{L,Re}} + V_{a_{L,Re}} V_{c_{L,Re}} - V_{a_{L,Im}} V_{b_{L,Im}} - V_{b_{L,Im}} V_{c_{L,Im}} - V_{a_{L,Im}} V_{c_{L,Im}};
$$
  
\n
$$
X_{abc,Im} = V_{a_{L,Re}} V_{b_{L,Im}} + V_{a_{L,Re}} V_{c_{L,Im}} + V_{a_{L,Im}} V_{b_{L,Re}} + V_{a_{L,Im}} V_{c_{L,Re}} + V_{b_{L,Re}} V_{c_{L,Im}} + V_{b_{L,Im}} V_{c_{L,Re}};
$$
  
\n
$$
W_{abc,Re} = V_{a_{L,Re}} V_{b_{L,Re}} V_{c_{L,Re}} - V_{a_{L,Re}} V_{b_{L,Im}} V_{c_{L,Im}} - V_{a_{L,Im}} V_{b_{L,Re}} V_{c_{L,Im}} - V_{a_{L,Im}} V_{b_{L,Im}} V_{c_{L,Re}};
$$
  
\n
$$
W_{abc,Im} = V_{a_{L,Re}} V_{b_{L,Re}} V_{c_{L,Im}} + V_{a_{L,Re}} V_{b_{L,Im}} V_{c_{L,Re}} + V_{a_{L,Im}} V_{b_{L,Re}} V_{c_{L,Re}} - V_{a_{L,Im}} V_{b_{L,Im}} V_{c_{L,Im}}.
$$

Ressalta-se que, além dos vetores acima, os outros vetores utilizados nesta seção são os mesmos definidos para a formulação da seção 4.3.

## **4.4.2 Desconsiderando o termo**  $V_{n_L}/Z_n$  – Procedimento Simplificado

Desconsiderando o termo  $V_{n_L}/Z_n$  na Equação (65), tem-se a Equação (120).

$$
S_{an}^*/(V_{a_L}^* - V_{n_L}^*) + S_{bn}^*/(V_{b_L}^* - V_{n_L}^*) + S_{cn}^*/(V_{c_L}^* - V_{n_L}^*) = 0
$$
\n(120)

Após aplicar o conjugado em todos os termos da Equação (120) e o mínimo múltiplo comum, obtém-se a Equação (121).

$$
S_{an}(V_{b_L} - V_{n_L})(V_{c_L} - V_{n_L}) + S_{bn}(V_{a_L} - V_{n_L})(V_{c_L} - V_{n_L}) + S_{cn}(V_{a_L} - V_{n_L})(V_{b_L} - V_{n_L}) = 0
$$
\n(121)

Encontra-se a Equação (122) ao separar a Equação (121) em cada um dos subtermos definidos nas Equações (123) a (125).

$$
F_1 + F_2 + F_3 = 0
$$
\n
$$
F_1 = S_{an}(V_{b_L} - V_{n_L})(V_{c_L} - V_{n_L}) = (P_{an} + jQ_{an})[V_{b_L}V_{c_L} - V_{n_L}(V_{b_L} + V_{c_L}) + V_{n_L}^2]
$$
\n
$$
F_2 = S_{bn}(V_{a_L} - V_{n_L})(V_{c_L} - V_{n_L}) = (P_{bn} + jQ_{bn})[V_{a_L}V_{c_L} - V_{n_L}(V_{a_L} + V_{c_L}) + V_{n_L}^2]
$$
\n
$$
F_3 = S_{cn}(V_{a_L} - V_{n_L})(V_{b_L} - V_{n_L}) = (P_{cn} + jQ_{cn})[V_{a_L}V_{b_L} - V_{n_L}(V_{a_L} + V_{b_L}) + V_{n_L}^2]
$$
\n
$$
(124)
$$
\n
$$
(125)
$$

Substituindo as tensões complexas em termos de suas partes reais e imaginárias nas Equações (123) a (125) e rearranjando alguns termos, obtém-se as Equações (126) a (128).

$$
F_{1} = (P_{an} + jQ_{an}) \left\{ \left[ \left( V_{b_{L,Re}} V_{c_{L,Re}} - V_{b_{L,Im}} V_{c_{L,Im}} \right) + j \left( V_{b_{L,Re}} V_{c_{L,Im}} + V_{b_{L,Im}} V_{c_{L,Re}} \right) \right] - \left[ \left( V_{n_{L,Re}} V_{b_{L,Re}} + V_{n_{L,Im}} V_{b_{L,Re}} \right) \right] \right\}
$$
\n
$$
F_{2} = (P_{bn} + jQ_{bn}) \left\{ \left[ \left( V_{a_{L,Re}} V_{c_{L,Re}} - V_{a_{L,Im}} V_{b_{L,Im}} - V_{n_{L,Im}} V_{c_{L,Im}} \right) + j \left( V_{n_{L,Re}} V_{b_{L,Im}} + V_{n_{L,Re}} V_{c_{L,Im}} + V_{n_{L,Im}} V_{b_{L,Re}} \right) \right] \right\} \right\} \right\} \left( 126 \right)
$$
\n
$$
F_{2} = (P_{bn} + jQ_{bn}) \left\{ \left[ \left( V_{a_{L,Re}} V_{c_{L,Re}} - V_{a_{L,Im}} V_{c_{L,Im}} \right) + j \left( V_{a_{L,Re}} V_{c_{L,Im}} + V_{a_{L,Im}} V_{c_{L,Re}} \right) \right] - \left[ \left( V_{n_{L,Re}} V_{a_{L,Re}} + V_{n_{L,Im}} V_{a_{L,Re}} \right) \right] \right\} \right\} \left( 126 \right)
$$
\n
$$
F_{3} = (P_{cn} + jQ_{cn}) \left\{ \left[ \left( V_{a_{L,Re}} V_{c_{L,Re}} - V_{a_{L,Im}} V_{a_{L,Im}} - V_{n_{L,Im}} V_{c_{L,Im}} \right) + j \left( V_{n_{L,Re}} V_{a_{L,Im}} + V_{n_{L,Re}} V_{c_{L,Im}} + V_{n_{L,Im}} V_{a_{L,Re}} \right) \right] \right\} \right\} \left( 127 \right)
$$
\n
$$
F_{3} = (P_{cn} + jQ_{cn}) \left\{ \left[ \left( V_{a_{L,Re}} V_{b_{L,Re}} - V_{a_{L,Im}} V_{b_{L,Im}} \right) + j \left( V_{a_{L,Re}} V_{
$$

Para a penúltima etapa, separa-se individualmente a parte real e imaginária da Equação (122) e dos subtermos definidos nas Equações (126) a (128) para obter as Equações (129) a (137).

$$
(F_{1,Re} + F_{2,Re} + F_{3,Re}) + j(F_{1,Im} + F_{2,Im} + F_{3,Im}) = 0
$$
\n(129)

111

$$
F_{1,Re} + F_{2,Re} + F_{3,Re} = 0 \tag{130}
$$

$$
F_{1,lm} + F_{2,lm} + F_{3,lm} = 0 \tag{131}
$$

$$
F_{1,Re} = \{(P_{an}) \left(V_{b_{L,Re}} V_{c_{L,Re}} - V_{b_{L,Im}} V_{c_{L,Im}}\right) - (Q_{an}) \left(V_{b_{L,Re}} V_{c_{L,Im}} + V_{b_{L,Im}} V_{c_{L,Re}}\right)\}
$$
  

$$
- \left\{(P_{an}) \left[V_{n_{L,Re}} \left(V_{b_{L,Re}} + V_{c_{L,Re}}\right) - V_{n_{L,Im}} \left(V_{b_{L,Im}} + V_{c_{L,Im}}\right)\right]\right\}
$$
  

$$
- (Q_{an}) \left[V_{n_{L,Re}} \left(V_{b_{L,Im}} + V_{c_{L,Im}}\right) + V_{n_{L,Im}} \left(V_{b_{L,Re}} + V_{c_{L,Re}}\right)\right]\}
$$
  

$$
+ \left\{(P_{an}) \left(V_{n_{L,Re}}^2 - V_{n_{L,Im}}^2\right) - (Q_{an}) \left(2V_{n_{L,Re}} V_{n_{L,Im}}\right)\right\}
$$
(132)

$$
F_{1,lm} = \left\{ (P_{an}) \left( V_{b_{L,Re}} V_{c_{L,lm}} + V_{b_{L,lm}} V_{c_{L,Re}} \right) + (Q_{an}) \left( V_{b_{L,Re}} V_{c_{L,Re}} - V_{b_{L,lm}} V_{c_{L,lm}} \right) \right\} - \left\{ (P_{an}) \left[ V_{n_{L,Re}} \left( V_{b_{L,lm}} + V_{c_{L,lm}} \right) + V_{n_{L,lm}} \left( V_{b_{L,Re}} + V_{c_{L,Re}} \right) \right] + (Q_{an}) \left[ V_{n_{L,Re}} \left( V_{b_{L,Re}} + V_{c_{L,Re}} \right) - V_{n_{L,lm}} \left( V_{b_{L,lm}} + V_{c_{L,lm}} \right) \right] \right\} + \left\{ (P_{an}) \left( 2 V_{n_{L,Re}} V_{n_{L,lm}} \right) + (Q_{an}) \left( V_{n_{L,Re}}^2 - V_{n_{L,lm}}^2 \right) \right\}
$$
(133)

$$
F_{2,Re} = \left\{ (P_{bn}) \left( V_{a_{L,Re}} V_{c_{L,Re}} - V_{a_{L,Im}} V_{c_{L,Im}} \right) - (Q_{bn}) \left( V_{a_{L,Re}} V_{c_{L,Im}} + V_{a_{L,Im}} V_{c_{L,Re}} \right) \right\} - \left\{ (P_{bn}) \left[ V_{n_{L,Re}} \left( V_{a_{L,Re}} + V_{c_{L,Re}} \right) - V_{n_{L,Im}} \left( V_{a_{L,Im}} + V_{c_{L,Im}} \right) \right] - (Q_{bn}) \left[ V_{n_{L,Re}} \left( V_{a_{L,Im}} + V_{c_{L,Im}} \right) + V_{n_{L,Im}} \left( V_{a_{L,Re}} + V_{c_{L,Re}} \right) \right] \right\} + \left\{ (P_{bn}) \left( V_{n_{L,Re}}^2 - V_{n_{L,Im}}^2 \right) - (Q_{bn}) \left( 2 V_{n_{L,Re}} V_{n_{L,Im}} \right) \right\}
$$
(134)

$$
F_{2,Im} = \left\{ (P_{bn}) \left( V_{a_{L,Re}} V_{c_{L,Im}} + V_{a_{L,Im}} V_{c_{L,Re}} \right) + (Q_{bn}) \left( V_{a_{L,Re}} V_{c_{L,Re}} - V_{a_{L,Im}} V_{c_{L,Im}} \right) \right\} - \left\{ (P_{bn}) \left[ V_{n_{L,Re}} \left( V_{a_{L,Im}} + V_{c_{L,Im}} \right) + V_{n_{L,Im}} \left( V_{a_{L,Re}} + V_{c_{L,Re}} \right) \right] + (Q_{bn}) \left[ V_{n_{L,Re}} \left( V_{a_{L,Re}} + V_{c_{L,Re}} \right) - V_{n_{L,Im}} \left( V_{a_{L,Im}} + V_{c_{L,Im}} \right) \right] \right\} + \left\{ (P_{bn}) \left( 2 V_{n_{L,Re}} V_{n_{L,Im}} \right) + (Q_{bn}) \left( V_{n_{L,Re}}^2 - V_{n_{L,Im}}^2 \right) \right\} F_{3,Re} = \left\{ (P_{cn}) \left( V_{a_{L,Re}} V_{b_{L,Re}} - V_{a_{L,Im}} V_{b_{L,Im}} \right) - (Q_{cn}) \left( V_{a_{L,Re}} V_{b_{L,Im}} + V_{a_{L,Im}} V_{b_{L,Re}} \right) \right\}
$$
(135)

$$
F_{3,Re} = \left\{ (P_{cn}) \left( V_{a_{L,Re}} V_{b_{L,Re}} - V_{a_{L,Im}} V_{b_{L,Im}} \right) - (Q_{cn}) \left( V_{a_{L,Re}} V_{b_{L,Im}} + V_{a_{L,Im}} V_{b_{L,Re}} \right) \right\} - \left\{ (P_{cn}) \left[ V_{n_{L,Re}} \left( V_{a_{L,Re}} + V_{b_{L,Re}} \right) - V_{n_{L,Im}} \left( V_{a_{L,Im}} + V_{b_{L,Im}} \right) \right] - (Q_{cn}) \left[ V_{n_{L,Re}} \left( V_{a_{L,Im}} + V_{b_{L,Im}} \right) + V_{n_{L,Im}} \left( V_{a_{L,Re}} + V_{b_{L,Re}} \right) \right] \right\} + \left\{ (P_{cn}) \left( V_{n_{L,Re}}^2 - V_{n_{L,Im}}^2 \right) - (Q_{cn}) \left( 2 V_{n_{L,Re}} V_{n_{L,Im}} \right) \right\}
$$
(136)

$$
F_{3,Im} = \left\{ (P_{cn}) \left( V_{a_{L,Re}} V_{b_{L,Im}} + V_{a_{L,Im}} V_{b_{L,Re}} \right) + (Q_{cn}) \left( V_{a_{L,Re}} V_{b_{L,Re}} - V_{a_{L,Im}} V_{b_{L,Im}} \right) \right\} - \left\{ (P_{cn}) \left[ V_{n_{L,Re}} \left( V_{a_{L,Im}} + V_{b_{L,Im}} \right) + V_{n_{L,Im}} \left( V_{a_{L,Re}} + V_{b_{L,Re}} \right) \right] + (Q_{cn}) \left[ V_{n_{L,Re}} \left( V_{a_{L,Re}} + V_{b_{L,Re}} \right) - V_{n_{L,Im}} \left( V_{a_{L,Im}} + V_{b_{L,Im}} \right) \right] \right\} + \left\{ (P_{cn}) \left( 2 V_{n_{L,Re}} V_{n_{L,Im}} \right) + (Q_{cn}) \left( V_{n_{L,Re}}^2 - V_{n_{L,Im}}^2 \right) \right\}
$$
(137)

Na equação resultante, os valores de potência da carga são conhecidos e a tensão neutro-terra complexa (real e imaginária) é a variável de estado. Ainda, os valores para cada tensão fase-terra são substituídos pelas condições *flat start*. Depois de examinar cuidadosamente as equações, nota-se que alguns termos são comuns, se diferenciando apenas para as fases consideradas. Assim, pode-se agrupar as Equações (132) a (137) em uma forma vetorial e encontra-se as Equações (138) e (139), onde seus subtermos são definidos pelas Equações (140) a (157) para apresentar uma melhor visualização.

Observe que as Equações (138) a (157) representam individualmente relações matemáticas de dimensão 1x1. Além disso, apenas as Equações (140) e (141) e as Equações (146) a (149) são relações que não são função de *VnL,Re* e *VnL,Im*.

As equações abaixo são a formulação final para o procedimento de inicialização quando o termo  $V_{n_L}/Z_n$  é desconsiderado.

$$
f_1\left(V_{n_{L,Re},V_{n_{L,Im}}}\right) = eq_1 - eq_3 + eq_5 = 0\tag{138}
$$

$$
f_2\left(V_{n_{L,Re}}, V_{n_{L,Im}}\right) = eq_2 - eq_4 + eq_6 = 0\tag{139}
$$

$$
eq_1 = A_1 - B_1 \tag{140}
$$
  

$$
eq_2 = A_2 + B_2 \tag{141}
$$

$$
eq_3\left(V_{n_{L,Re},V_{n_{L,Im}}}\right) = A_3 - B_3\tag{142}
$$

$$
eq_4\left(V_{n_{L,Re}}, V_{n_{L,Im}}\right) = A_4 + B_4\tag{143}
$$

$$
eq_5\left(V_{n_{L,Re}}, V_{n_{L,Im}}\right) = A_5 - B_5\tag{144}
$$
\n
$$
eq_6\left(V_{n_{L,Re}}, V_{n_{L,Im}}\right) = A_6 + B_6\tag{145}
$$

$$
eq_6\left(V_{n_{L,Re}}, V_{n_{L,Im}}\right) = A_6 + B_6\tag{145}
$$

$$
A_1 = (P_{abc-n}) * (V_{baa_{L,Re}} * diag(V_{ccb_{L,Re}}) - V_{baa_{L,Im}} * diag(V_{ccb_{L,Im}})))
$$
\n(146)

$$
B_1 = (Q_{abc-n}) * \left(V_{baa_{L,Re}} * diag\left(V_{ccb_{L,Im}}\right) + V_{baa_{L,Im}} * diag\left(V_{ccb_{L,Re}}\right)\right)^t
$$
\n(147)

$$
A_2 = (\boldsymbol{P}_{abc-n}) * \left(\boldsymbol{V}_{baa_{L,Re}} * diag\left(\boldsymbol{V}_{ccb_{L,Im}}\right) + \boldsymbol{V}_{baa_{L,Im}} * diag\left(\boldsymbol{V}_{ccb_{L,Re}}\right)\right)^t
$$
(148)

$$
B_2 = (Q_{abc-n}) * \left(V_{baa_{L,Re}} * diag\left(V_{ccb_{L,Re}}\right) - V_{baa_{L,Im}} * diag\left(V_{ccb_{L,Im}}\right)\right)^t
$$
(149)

$$
A_{3} \left( V_{n_{L,Re}, V_{n_{L,Im}}} \right) = (P_{abc-n}) * \left[ V_{n_{L,Re}} \left( V_{baa_{L,Re}} + V_{ccb_{L,Re}} \right) - V_{n_{L,Im}} \left( V_{baa_{L,Im}} + V_{ccb_{L,Im}} \right) \right]
$$
\n
$$
B_{3} \left( V_{n_{L,Re}, V_{n_{L,Im}}} \right) = (Q_{abc-n}) * \left[ V_{n_{L,Re}} \left( V_{baa_{L,Im}} + V_{ccb_{L,Im}} \right) + V_{n_{L,Im}} \left( V_{baa_{L,Re}} + V_{ccb_{L,Re}} \right) \right]^{t}
$$
\n
$$
(151)
$$

$$
A_4 \left( V_{n_{L,Re}, V_{n_{L,Im}}} \right) = (P_{abc-n}) * \left[ V_{n_{L,Re}} \left( V_{baa_{L,Im}} + V_{ccb_{L,Im}} \right) + V_{n_{L,Im}} \left( V_{baa_{L,Re}} + V_{ccb_{L,Re}} \right) \right]^t
$$
(152)

$$
B_{4}\left(V_{n_{L,Re},V_{n_{L,Im}}}\right) = (Q_{abc-n}) * \left[V_{n_{L,Re}}\left(V_{baa_{L,Re}} + V_{ccb_{L,Re}}\right) - V_{n_{L,Im}}\left(V_{baa_{L,Im}} + V_{ccb_{L,Im}}\right)\right]^{t}
$$
(153)

$$
A_5 \left( V_{n_{L,Re}}, V_{n_{L,Im}} \right) = (\mathbf{P}_{abc-n}) \ast \left\{ \left( V_{n_{L,Re}}^2 - V_{n_{L,Im}}^2 \right) . \left[ 1 \quad 1 \quad 1 \right] \right\}^t \tag{154}
$$

$$
B_5\left(V_{n_{L,Re},V_{n_{L,Im}}}\right) = (Q_{abc-n}) * \left\{ \left(V_{n_{L,Re},V_{n_{L,Im}}}\right) \cdot [2 \quad 2 \quad 2] \right\}^t \tag{155}
$$

$$
A_6 \left( V_{n_{L,Re}}, V_{n_{L,Im}} \right) = (\mathbf{P}_{abc-n}) * \left\{ \left( V_{n_{L,Re}}, V_{n_{L,Im}} \right) . \left[ 2 \quad 2 \quad 2 \right] \right\}^t \tag{156}
$$

$$
B_6\left(V_{n_{L,Re}}, V_{n_{L,Im}}\right) = (Q_{abc-n}) * \left\{ \left(V_{n_{L,Re}}^2 - V_{n_{L,Im}}^2\right) . \begin{bmatrix} 1 & 1 & 1 \end{bmatrix} \right\}^t
$$
\n(157)

Onde os seguintes vetores são definidos a partir das variáveis de fase:

$$
V_{baa_{L,Re}} = [V_{b_{L,Re}} V_{a_{L,Re}} V_{a_{L,Re}}]; V_{ccb_{L,Re}} = [V_{c_{L,Re}} V_{c_{L,Re}} V_{b_{L,Re}}];
$$
  
\n
$$
V_{baa_{L,Im}} = [V_{b_{L,Im}} V_{a_{L,Im}} V_{a_{L,Im}}]; V_{ccb_{L,Im}} = [V_{c_{L,Im}} V_{c_{L,Im}} V_{b_{L,Im}}].
$$

Ressalta-se que, além dos vetores acima, os outros vetores utilizados nesta seção são os mesmos definidos para a formulação da seção 4.3.

Estes equacionamentos, apresentados de forma detalhada, serão utilizados no próximo capítulo para avaliação das múltiplas soluções.

# **5 AVALIAÇÃO DAS MÚLTIPLAS SOLUÇÕES EM SISTEMAS DE DISTRIBUIÇÃO**

### 5.1 CONSIDERAÇÕES INICIAIS

Utilizando as equações não lineares desenvolvidas no Capítulo 4, este capítulo apresenta estudos avaliando e comprovando a existência de múltiplas soluções em SDs multiaterrados.

É proposto também um procedimento para a inicialização da tensão do neutro. Ressalta-se que tal procedimento será útil para futuros trabalhos acerca das múltiplas soluções operacionalmente estáveis.

Por fim, quatro variações paramétricas são realizadas e o impacto desses quatro parâmetros nas múltiplas soluções operacionalmente estáveis é mostrado e discutido para as soluções das variáveis de estado que apresentaram valores puramente reais. Os resultados dessas variações paramétricas para as soluções das variáveis de estado que apresentaram valores complexos (i.e., possuindo parte real e imaginária) são mostrados no APÊNDICE B.

Para melhor compreensão dos resultados, destacou-se a ocorrência de uma única solução operacionalmente estável (USOE), dupla solução operacionalmente estável (DSOE) e múltiplas soluções operacionalmente estáveis (MSOE), i.e., quando foi encontrada uma, duas e três (ou mais do que três) soluções que satisfizeram as equações não lineares.

# 5.2 EXISTÊNCIA DE MÚLTIPLAS SOLUÇÕES EM SISTEMAS MULTIATERRADOS

Nesta seção, seis soluções reais são apresentadas para o sistema de duas barras mostrado na Figura 31, o qual pode ser modelado pelas Equações (49) a (62), com as correntes demandadas pelas cargas como variáveis de estado (PENIDO *et al.*, 2013). Conforme já mencionado, este sistema é algebricamente irredutível e apenas solucionável numericamente. Além disso, o número de soluções reais finitas é severamente afetado por uma variação nos parâmetros conhecidos, ou seja, impedâncias de aterramento, admitâncias do alimentador, potências da carga e tensões na fonte.

A fim de encontrar as soluções para este tipo de equações, algumas ferramentas foram propostas na literatura, as quais lidam com a fronteira do conhecimento atual da álgebra não linear. Nesta seção, Bertini (BATES *et al.*, 2013) e PHCpack (VERSCHELDE, 1999) são usados para encontrar as múltiplas soluções do sistema de duas barras para carga nominal. Ambas as ferramentas são um conjunto de métodos capazes de resolver problemas de natureza algebro-geométrica, encontrando todas as soluções isoladas de um sistema e sendo capazes de lidar com sistemas sub, sobre ou exatamente determinados (SOMMESE; WAMPLER, 2005). Essas ferramentas executam um método de continuação homotópica em seu núcleo: o PHCpack utiliza métodos de continuação homotópica poliédricos enquanto o Bertini aplica uma multi-precisão adaptativa (BATES *et al.*, 2013).

Implementando o modelo considerado para o sistema mostrado na Figura 31, Bertini e PHCpack encontraram seis soluções finitas reais e quatorze complexas (com parte real e imaginária) para as variáveis de estado nos Casos A e B com os dados apresentados nas Tabelas 30 e 31. Onde *Zpp* se refere à impedância própria do nó *p*; *Zpy,* é a impedâncias mútua entre o nó *p* e o nó *y*; *P<sub>pn</sub>* é a potência ativa da fase *p* da carga;  $p \supset \{a, b, c\}$  e  $y \supset \{b, c, a\}$ ;

| Configuração | $Z_{pp}(\Omega)$ | $Z_{ab}(\Omega)$ | $Z_{bc}(\Omega)$                                                          | $Z_{ca}(\Omega)$ |
|--------------|------------------|------------------|---------------------------------------------------------------------------|------------------|
| (a)          |                  |                  | $0,25+j0,85$ $ 0,05+j0,547 $ $0,05+j0,547$ $ 0,05+j0,547 $                |                  |
| (b)          | $0,25+10,85$     |                  | $\left  0,05 + j0,535 \right  0,05 + j0,452 \left  0,05 + j0,483 \right $ |                  |

Tabela 30 – Dados da Impedância do Alimentador

Fonte: Elaborado pelo autor (2021).

Tabela 31 – Potência Demandada pela Carga com Fator de Potência Unitário

| Caso | Configuração     | $\mathbf{K}$<br>an | $P_{bn}$ (kW) | cn  |
|------|------------------|--------------------|---------------|-----|
|      | $\left(a\right)$ | 1000               | '200          | 800 |
| B    | (b               | 1000               | '200          | 800 |

Fonte: Elaborado pelo autor (2021).

Particularmente, os resultados das seis soluções reais são mostrados nas Tabelas 32 a 39, onde as tensões fase-terra, as correntes da carga e as perdas são apresentadas. Porém, como pode ser visto no resultado de ambos os casos, apenas duas soluções reais (S1 e S3) fornecem valores que são factíveis na prática ao avaliar cada grandeza elétrica, portanto, esta dupla de soluções representa um exemplo do que é definido nesta tese como DSOE com valores puramente reais.

| Nó                | $S1$ (pu)                | $S2$ (pu)               | $S3$ (pu)                | $S4$ (pu)                | $S5$ (pu)                | $S6$ (pu)                |
|-------------------|--------------------------|-------------------------|--------------------------|--------------------------|--------------------------|--------------------------|
|                   | 0,1361                   | 12,3278                 | 0,0763                   | 12,2641                  | 14,2136                  | 0,0669                   |
| $\mathfrak a$     | $\angle 8.78^\circ$      | $\angle -26.18^{\circ}$ | $\angle -17,52^{\circ}$  | $\angle -86,03^{\circ}$  | $\angle -56,26^{\circ}$  | $\angle -0.29^\circ$     |
| h                 | 0,1125                   | 12,2622                 | 0,0939                   | 0,0802                   | 14,2226                  | 12,3399                  |
|                   | $\angle -136,28^{\circ}$ | $\angle 154,03^\circ$   | $\angle -101,32^{\circ}$ | $\angle -120,28^{\circ}$ | $\angle -176,19^{\circ}$ | $\angle -146,25^{\circ}$ |
|                   | 0,0641                   | 0,0534                  | 0,1513                   | 12,3519                  | 14,2336                  | 12,2633                  |
| $\mathcal{C}_{0}$ | $\angle 127,78^\circ$    | $\angle 119,81^\circ$   | $\angle 116,45^\circ$    | $\angle 93,69^\circ$     | $\angle 63,74^{\circ}$   | $\angle 34,00^\circ$     |
|                   | 0,0153                   | 0,0259                  | 0,0242                   | 0,0258                   | 0,00004                  | 0,0257                   |
| $\boldsymbol{n}$  | $\angle -24,46^{\circ}$  | $\angle -60,52^{\circ}$ | $\angle 122.67^\circ$    | $\angle 59,39^\circ$     | $\angle 33,73^\circ$     | $\angle$ 179,27°         |

Tabela 32 – Resultados para o Caso A – Correntes da Carga

Fonte: Elaborado pelo autor (2021).

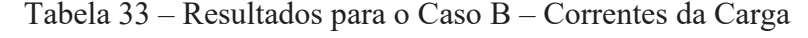

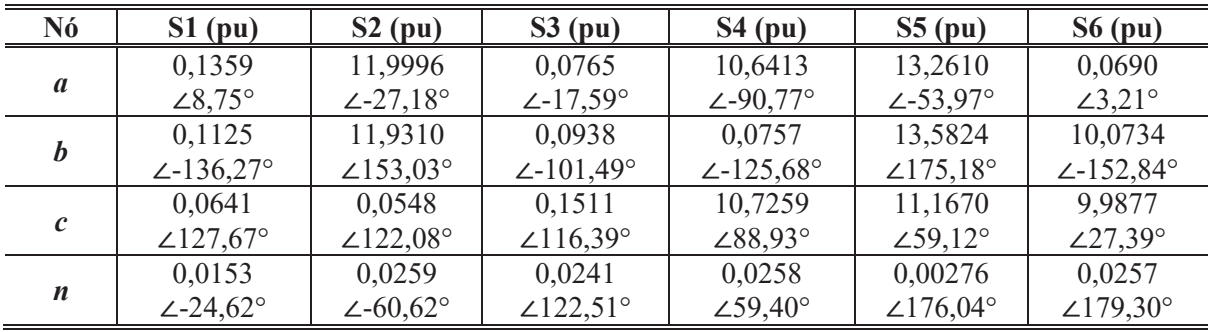

Fonte: Elaborado pelo autor (2021).

Observe que, para um sistema baseado na configuração da Figura 31 e operando no mesmo nível de carregamento  $(P_1)$ , pode ser possível encontrar pelo menos duas soluções operacionalmente factíveis que estão possivelmente atreladas a dois Conjuntos de Soluções (CS) que formam o caminho de duas curvas PV, conforme mostrado de maneira genérica (e não quantitativa) na Figura 32 para uma única fase (*a*, *b* ou *c*) do SD. Assim, existe um par de soluções para cada nível de carregamento em um CS específico, i.e., existe uma solução operacionalmente factível e a outra não que satisfazem as condições definidas pela formulação matemática do sistema. Deve-se destacar que, embora não possa ser feita uma generalização extensa para todos os sistemas, já que estes podem apresentar especificidades diversas, os SDs que possuem pelo menos uma carga alimentada com as características da configuração apresentada na Figura 31 possivelmente estarão sujeitos à ocorrência do supracitado, necessitando uma análise individual para a confirmar tal possibilidade.

Ressalta-se que, na Figura 32, o Ponto de Máximo Carregamento Operacional (PMCO) é definido como o máximo nível de carregamento do sistema em que todas as tensões (de todas as fases do SD) estão acima do valor mínimo (*Vmin*) de 0,90pu, enquanto

nenhum equipamento apresenta seus limites violados em termos de tensão, correntes e potências.

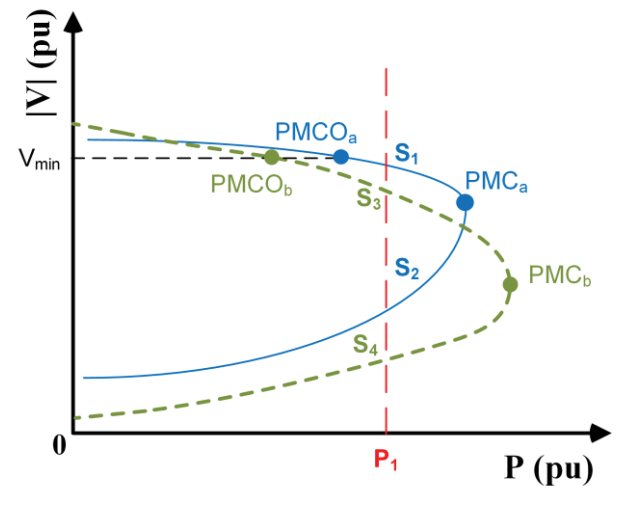

Figura 32 – Exemplo Genérico de Curvas PV: Dois Conjuntos de Soluções no Mesmo SD

Fonte: Elaborado pelo autor (2021).

Aqui, S1 e S3 se referem a SOE que existe individualmente em cada curva PV, e o par de soluções de cada curva PV é (S1, S2) e (S3, S4), os quais definem os conjuntos CS1 e CS2, respectivamente. Na Figura 32, observe também que as curvas PV podem ter PMCO e PMC distintos, o que é avaliado na seção 0. Em especial, esse fato pode impactar os resultados de estudos envolvendo rotinas de otimização e, dependendo dos parâmetros de entrada do método de otimização, duas soluções diferentes e factíveis podem ser encontradas. Embora não tenha sido analisado nesta tese, destaca-se que o procedimento de inicialização abordado na seção seguinte pode ser útil para tentar garantir que uma solução seja encontrada (e não a outra) nos estudos de otimização, limitando o impacto da existência de múltiplas soluções nos resultados desses estudos.

As colunas S1 e S3 das Tabelas 34 a 39 mostram que os valores para tensões e correntes são operacionalmente factíveis, portanto, essas soluções são definidas como SOE para o carregamento nominal. Digno de nota, o par (S5, S6) existe em outro CS (uma terceira curva PV, ou seja, CS3), mas é inviável e não apresenta relevância prática. Portanto, não é analisado mais detalhadamente nesta seção nem na seção 0.

| Nó                | $S1$ (pu)                | $S2$ (pu)               | $S3$ (pu)                | $S4$ (pu)                | $S5$ (pu)                | $S6$ (pu)            |
|-------------------|--------------------------|-------------------------|--------------------------|--------------------------|--------------------------|----------------------|
| $\mathfrak a$     | 0,9953                   | 0,5056                  | 0,9981                   | 0,4917                   | 0,0071                   | 0,9977               |
|                   | $\angle -0.58^\circ$     | $\angle -60,00^{\circ}$ | $\angle -0.13^\circ$     | $\angle 58,85^\circ$     | $\angle -49,66^{\circ}$  | $\angle -0.07^\circ$ |
| h                 | 0,9956                   | 0,4909                  | 0,9962                   | 0,9972                   | 0,0077                   | 0,5047               |
|                   | $\angle -120,29^{\circ}$ | $\angle -61,17^{\circ}$ | $\angle -120,29^{\circ}$ | $\angle -120,11^{\circ}$ | $\angle -179,20^{\circ}$ | $\angle$ 179,90°     |
|                   | 0,9972                   | 0,9982                  | 0,9936                   | 0,5037                   | 0,0063                   | 0,4913               |
| $\mathcal{C}_{0}$ | $\angle 119,85^\circ$    | $\angle 119,98^\circ$   | $\angle 119,36^\circ$    | $\angle 59,80^\circ$     | $\angle 60,06^{\circ}$   | $\angle$ 178,84°     |
|                   | 0,2954                   | 0,4989                  | 0,4661                   | 0,4984                   | 0,0008                   | 0,4966               |
| $\boldsymbol{n}$  | $\angle -24,46^{\circ}$  | $\angle -60,52^\circ$   | ∠122,67°                 | $\angle 59,39^\circ$     | $\angle 33,73^\circ$     | $\angle$ 179,27°     |

Tabela 34 – Resultados para o Caso A – Tensões Fase-Terra na Barra de Carga

Fonte: Elaborado pelo autor (2021).

Tabela 35 – Resultados para o Caso B – Tensões Fase-Terra na Barra de Carga

| Nó               | $S1$ (pu)                | $S2$ (pu)               | $S3$ (pu)                | $S4$ (pu)                | $S5$ (pu)                | $S6$ (pu)             |
|------------------|--------------------------|-------------------------|--------------------------|--------------------------|--------------------------|-----------------------|
| $\mathfrak a$    | 0,9948                   | 0,5060                  | 0,9967                   | 0,4903                   | 0,0487                   | 0,9558                |
|                  | $\angle -0.62^\circ$     | $\angle -60,10^{\circ}$ | $\angle -0.18^\circ$     | $\angle 58,86^\circ$     | $\angle -177,15^{\circ}$ | $\angle 5,24^{\circ}$ |
| h                | 0,9965                   | 0,4907                  | 0,9983                   | 1,0906                   | 0,0621                   | 0,5069                |
|                  | $\angle -120,33^{\circ}$ | $\angle -61,27^{\circ}$ | $\angle -120,38^{\circ}$ | $\angle -128.01^{\circ}$ | ∠175,92°                 | $\angle$ 179,93°      |
|                  | 0,9968                   | 0,9612                  | 0,9931                   | 0,5049                   | 0,0504                   | 0,4892                |
| $\mathcal{C}$    | $\angle 119.78^\circ$    | $\angle$ 123,48°        | $\angle 119,25^\circ$    | $\angle 59,82^{\circ}$   | $\angle 168,76^\circ$    | $\angle$ 178,86°      |
| $\boldsymbol{n}$ | 0,2943                   | 0,4990                  | 0,4651                   | 0,4984                   | 0,0532                   | 0,4963                |
|                  | $\angle$ -24,62°         | $\angle -60,62^\circ$   | $\angle$ 122,51°         | $\angle 59,40^\circ$     | ∠176,04°                 | $\angle$ 179,30°      |

Fonte: Elaborado pelo autor (2021).

Tabela 36 – Resultados para o Caso A – Potências Injetadas na Barra de Carga

|           | Nó | a          |            | c          | n       |
|-----------|----|------------|------------|------------|---------|
|           | P  | $-0,13361$ | $-0,10765$ | $-0,06326$ | 0,00452 |
| $S1$ (pu) |    | 0,02203    | $-0,03084$ | 0,00881    |         |
|           | P  | $-5,17819$ | 4,91862    | $-0,05334$ | 0,01290 |
| $S2$ (pu) |    | 3,46944    | $-3,46928$ | $-0,00016$ |         |
|           | P  | $-0,07268$ | $-0,08850$ | $-0,15009$ | 0,01126 |
| $S3$ (pu) |    | $-0,02277$ | 0,03041    | $-0,00764$ |         |
|           | P  | 4,93210    | $-0,08001$ | $-5,16496$ | 0,01288 |
| $S4$ (pu) |    | $-3,46923$ | $-0,00023$ | 3,46946    |         |
|           | P  | $-0,10000$ | $-0,10997$ | $-0,09003$ |         |
| $S5$ (pu) |    | $-0,01157$ | 0,00577    | 0,00580    |         |
|           | P  | $-0,06677$ | $-5,17156$ | 4,92554    | 0,01278 |
| $S6$ (pu) |    | $-0,00025$ | 3,46927    | $-3,46902$ |         |

Fonte: Elaborado pelo autor (2021).

|           | Nó           | a         |           | $\mathcal{C}_{\mathcal{C}}$ | $\boldsymbol{n}$ |
|-----------|--------------|-----------|-----------|-----------------------------|------------------|
|           | P            | $-0,1334$ | $-0,1078$ | $-0,0633$                   | 0,0045           |
| $S1$ (pu) |              | 0,0220    | $-0,0308$ | 0,0088                      |                  |
|           | P            | $-5,0963$ | 4,8361    | $-0,0527$                   | 0,0129           |
| $S2$ (pu) |              | 3,2998    | $-3,2985$ | $-0,0013$                   |                  |
|           | P            | $-0,0727$ | $-0,0886$ | $-0,1499$                   | 0,0112           |
| $S3$ (pu) |              | $-0,0228$ | 0,0303    | $-0,0075$                   |                  |
|           | P            | 4,5007    | $-0,0824$ | $-4,7312$                   | 0,0129           |
| $S4$ (pu) |              | $-2,6380$ | 0,0033    | 2,6347                      |                  |
|           | P            | 0,3536    | $-0,8430$ | 0,1892                      | 0,0002           |
| $S5$ (pu) |              | 0,5409    | $-0,0109$ | $-0,5300$                   |                  |
|           | $\mathsf{P}$ | $-0,0659$ | $-4,5400$ | 4,2931                      | 0,0128           |
| $S6$ (pu) |              | $-0,0023$ | 2,3359    | $-2,3335$                   |                  |

Tabela 37 – Resultados para o Caso B – Potências Injetadas na Barra de Carga

Fonte: Elaborado pelo autor (2021).

Tabela 38 – Resultados para o Caso A – Perdas Totais no Sistema

|           | Nó           | $\boldsymbol{a}$ |          |          | n        |
|-----------|--------------|------------------|----------|----------|----------|
| $S1$ (pu) | P            | 0,00085          | 0,00032  | 0,00020  | 0,00452  |
|           |              | 0,00126          | 0,00069  | 0,00014  |          |
|           | $\mathsf{P}$ | 5,88469          | 5,77947  | 0,00010  | 0,01290  |
| $S2$ (pu) |              | 8,90877          | 8,76265  | 0,00002  |          |
|           | P            | 0,00008          | 0,00049  | 0,00087  | 0,01126  |
| $S3$ (pu) |              | 0,00020          | 0,00032  | 0,00173  |          |
|           | $\mathbf{P}$ | 5,78131          | 0,00023  | 5,90765  | 0,01288  |
| $S4$ (pu) |              | 8,76545          | 0,00016  | 8,94356  |          |
|           | P            | 7,79417          | 7,80408  | 7,81627  | $\Omega$ |
| $S5$ (pu) |              | 11,80827         | 11,82309 | 11,84164 |          |
|           | $\mathbf{p}$ | 0,00015          | 5,89623  | 5,78058  | 0,01278  |
| $S6$ (pu) |              | 0,00008          | 8,92611  | 8,76446  |          |

Fonte: Elaborado pelo autor (2021).

Tabela 39 – Resultados para o Caso B – Perdas Totais no Sistema

|           | Nó | $\boldsymbol{a}$ |            | $\mathcal{C}_{\mathcal{C}_{\mathcal{C}}}$ | n        |
|-----------|----|------------------|------------|-------------------------------------------|----------|
| $S1$ (pu) | P  | 0,00092          | 0,00020    | 0,00024                                   | 0,00449  |
|           |    | 0,00134          | 0,00073    | 0,00021                                   |          |
| $S2$ (pu) | P  | 5,57872          | 5,46632    | 0,00210                                   | 0,01291  |
|           |    | 8,78017          | 8,61579    | $-0,00328$                                |          |
|           | P  | 0,00018          | 0,00035    | 0,00093                                   | 0,01121  |
| $S3$ (pu) |    | 0,00030          | 0,00053    | 0,00203                                   |          |
|           | P  | 4,35827          | $-0,00716$ | 4,45624                                   | 0,01288  |
| $S4$ (pu) |    | 8,00228          | 0,01083    | 8,16966                                   |          |
|           | P  | 8,15356          | 4,93622    | 5,62309                                   | $\Omega$ |
| $S5$ (pu) |    | 11,26537         | 12,28075   | 9,22571                                   |          |
|           | P  | 0,00298          | 3,92312    | 3,83751                                   | 0,01277  |
| $S6$ (pu) |    | $-0,00619$       | 7,79923    | 7,64378                                   |          |

Fonte: Elaborado pelo autor (2021).

Destaca-se que a precisão das ferramentas utilizadas foi adequada, pois ambas apresentaram resíduo máximo para as correntes da carga e as potências injetadas monofásicas da ordem de (*i*) 4,05x10-12pu e 2,92x10-8pu para o Caso A; (*ii*) 1,19x10-12pu e 8,55x10-9pu para o Caso B. Porém, apesar de resolver as equações apenas para o carregamento nominal, notou-se que os tempos computacionais gastos pelo Bertini e PHCpack foram de: (*i*) 24,2s e 9,86s para o Caso A; (*ii*) 14,49s e 9,8s para o Caso B, respectivamente. Para fins de comparação, resolver o sistema da Figura 31 usando dois valores distintos para inicialização da tensão do neutro em ambos os Casos A e B levaram 1,26s e 1,30s, respectivamente, utilizando o MICQ (PENIDO *et al.*, 2008).

Como as tensões fase-terra para cada SOE foram extremamente próximas a 1pu, a tensão neutro-terra é, evidentemente, a variável chave que irá definir qual das SOEs será encontrada por uma ferramenta de fluxo de potência numérica dependente de inicialização. Assim, ao considerar ferramentas baseadas em *Newton*-*Raphson*, como o MICQ (PENIDO *et al.*, 2008), pode-se inferir que o valor inicial da tensão de neutro é crítico para encontrar uma solução ou outra (WANG; XU, 2003). Assim, a próxima seção propõe um procedimento rápido para a inicialização das tensões do neutro para encontrar várias SOEs e/ou reduzir o número de iterações necessárias para atingir a convergência do problema de fluxo de potência.

### 5.3 PROCEDIMENTO DE INICIALIZAÇÃO

Como destacado nas seções 4.4.1 e 4.4.2, ao utilizar a condição *flat*-*start* para os valores das tensões fase-terra nas Equações (138) a (157), a única variável de estado existente nessas equações passa a ser apenas a tensão neutro-terra, resultando assim em um sistema não linear possível e determinado. Assim, isto deve ser repetido para inicializar a tensão de neutro de cada carga existente no SD em estudo. Vale ressaltar que o objetivo é apenas encontrar valores de tensões neutro-terra próximos às soluções do sistema real (o alimentador onde a carga está realmente conectada) e usá-los na inicialização do método numérico iterativo que irá resolver as equações não lineares do fluxo de potência, dadas pelas Equações (49) a (62) para o sistema de duas barras, garantindo que o método encontre e convirja para SOEs.

Para ilustrar o procedimento, utiliza-se o sistema da Figura 31 e os dados da configuração (b) da Tabela 30. As cargas são definidas inicialmente como 1MVA com fator de potência igual a 0,90. Assim, os seguintes passos são aplicados: (*i*) cada carga é multiplicada aleatoriamente por um fator na faixa de 0,75 a 1,25pu; (*ii*) as Equações (138) a (157) são resolvidas para cada condição de carga, obtendo pelo menos duas SOEs para a tensão neutro-terra; (*iii*) dentre as SOEs obtidas, uma solução é usada para inicializar a tensão neutro-terra em uma ferramenta de fluxo de potência e as outras soluções são utilizadas para inicializar outros fluxos de potência, ou seja, as soluções encontradas são utilizadas para resolver numericamente as Equações (49) a (62). Note que o número de fluxo de potência inicializados dependerá da quantidade de SOEs encontradas no passo (*ii*), podendo haver mais de duas soluções em casos específicos. Destaca-se que o MICQ (PENIDO *et al.*, 2008) foi a ferramenta de fluxo de potência primordialmente utilizada para solução do fluxo de potência; (*iv*) os valores das variáveis de estado são armazenados após a convergência de cada fluxo de potência, estabelecendo as MSOE ou DSOE, caso duas SOEs sejam obtidas no passo (*ii*).

Foram realizadas quinhentas condições de carga sendo que, para cada condição, encontrou-se especificamente duas soluções para a tensão de neutro utilizando o procedimento proposto. A Figura 33 mostra o erro, em pu, entre o valor real da tensão do neutro e o valor inicial encontrado pelo procedimento de inicialização (em coordenadas Re x Im), ou seja, cada ponto do gráfico foi calculado como a solução final da tensão do neutro menos o valor inicial estabelecido na solução das Equações (138) a (157). Como pode ser visto, todas as estimativas iniciais estiveram na área de atração em ambas soluções (KREYSZIG, 2009). Enfatiza-se que este procedimento foi útil para inicializar as tensões de neutro em todas as simulações deste trabalho.

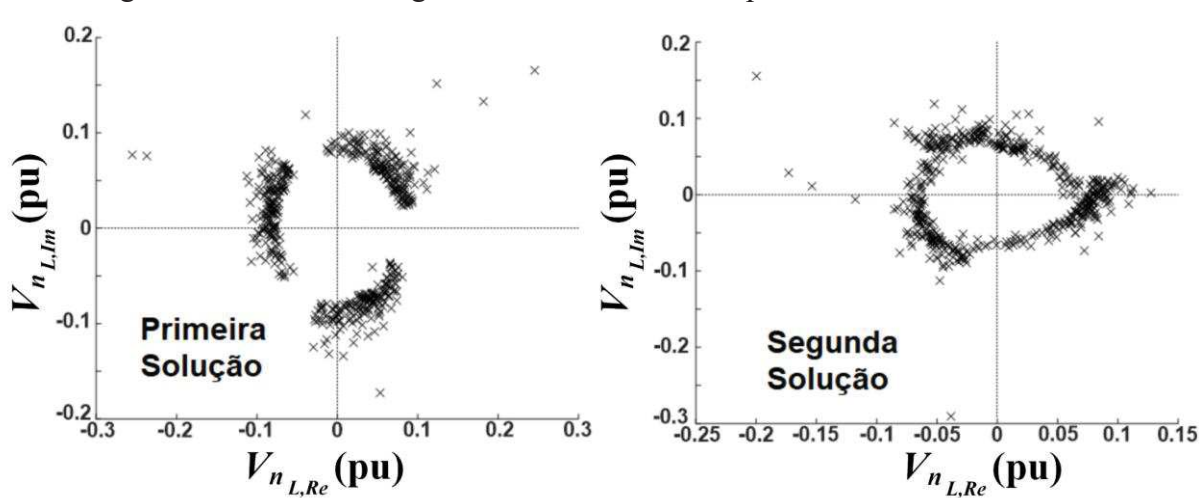

Figura 33 – SOE Convergida menos a SOE Inicial para a Tensão Neutro-Terra

Fonte: Elaborado pelo autor (2021).

Notavelmente, a inicialização também foi testada considerando o termo  $V_{nL}/Z_n$ , o que tornou a formulação muito mais complexa, conforme apresentado pelas Equações (94) a

(119). Porém, ao final do processo, os resultados foram praticamente os mesmos para os casos testados no sistema específico da Figura 31, principalmente quando *Z<sup>n</sup>* > 50Ω, corroborando a preferência por desconsiderar o termo  $V_{n_l}/Z_n$  no procedimento. É enfatizado que ambos os métodos de inicialização foram eficientes para encontrar DSOE e a seguir é discutido o impacto do valor de *Zn* no número de soluções encontradas. Além disso, várias soluções instáveis, as quais possuem um espaço de atração muito restrito, não foram encontradas na inicialização proposta. Na verdade, isso era esperado, uma vez que a condição *flat*-*start* força as tensões neutro-terra estimadas a ficarem próximas dos valores apenas das soluções que são SOE. Entretanto, algumas soluções instáveis foram encontradas quando os autores fizeram variações no nível de carregamento do sistema utilizando o FPCM (ARAUJO *et al.*, 2015) com tolerâncias mais menos rígidas.

Visando apresentar a capacidade do procedimento em fornecer boas inicializações para encontrar SOEs, foram realizadas diversas variações em *Zn* e o MICQ (PENIDO *et al.*, 2008) foi utilizado para resolver o sistema para cada tensão neutro-terra estimada por ambos procedimentos de inicialização, i.e., o que considera o termo  $V_{nL}/Z_n$  (completo) e o outro que o desconsidera (simplificado). Os resultados dos procedimentos de inicialização propostos são mostrados na Figura 34 para cada SOE convergida.

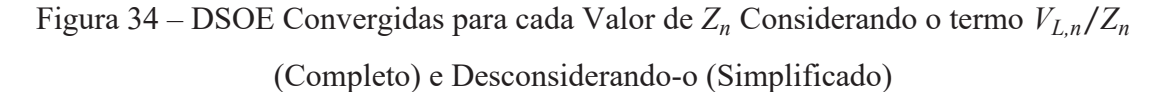

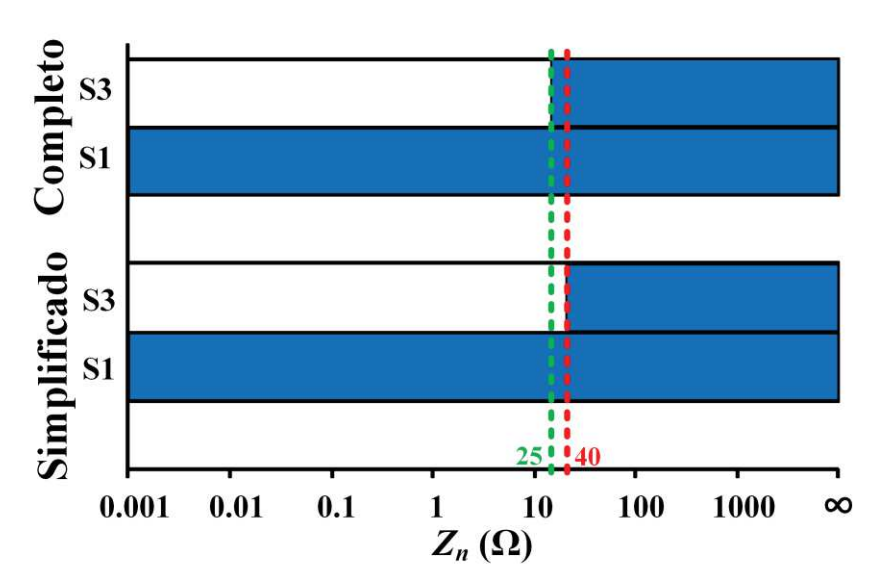

Fonte: Elaborado pelo autor (2021).

Observe que os dois métodos mostraram desempenhos semelhantes, mas o método completo encontrou um número ligeiramente maior de soluções. A solução S1 foi obtida pelos métodos simples e completo para todos os valores de *Zn*. No entanto, na faixa de 25 a 40Ω, apenas o método completo foi capaz de obter a segunda SOE, ou seja, a solução S3. Destaca-se que, em sistemas reais, valores maiores que 100Ω são normalmente encontrados em testes de medição de impedância de aterramento, embora seja recomendado um limite de 25Ω (NFPA, 2008).

Para avaliar cada método proposto, a Figura 35 mostra o número de iterações necessárias para encontrar a solução S1 usando os métodos de inicialização propostos: simplificado (vermelho), completo (verde) e *flat*-*start* (azul). O método de *flat*-*start* consiste em inicializar a tensão neutro-terra com valor nulo, que é a abordagem geralmente utilizada. Nota-se que, para pequenos valores de *Zn*, a inicialização *flat*-*start* é indicada, uma vez que as tensões do neutro estão próximas do valor nulo. Porém, para valores maiores de *Zn*, as tensões do neutro podem apresentar valores elevados e a inicialização *flat*-*start* deve ser evitada. Nesse caso, os métodos de inicialização simplificado e completo devem ser considerados, reduzindo o número de iterações em até 50% para os casos testados. Notavelmente, o método de inicialização completo apresentou o melhor desempenho para a maior parte da faixa de *Zn*.

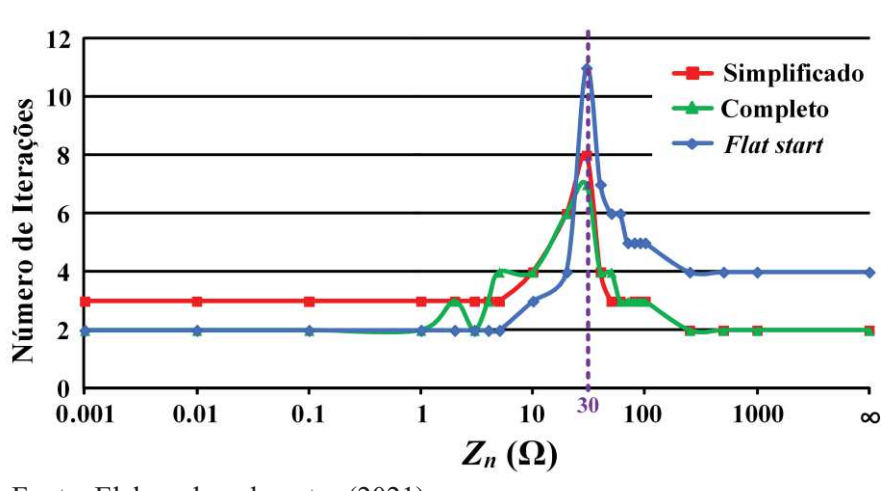

Figura 35 – Número de Iterações para a Convergência de S1

Fonte: Elaborado pelo autor (2021).

Deve-se ressaltar que para este sistema específico houve uma mudança no número de soluções próximo de *Zn* = 30Ω, conforme mostrado na Figura 34. Aqui, vários pontos de sela aparecem, fazendo com que a convergência seja mais complicada em torno deste valor de *Zn*. Isso pode ser confirmado na Figura 35, onde um maior número de iterações é necessário para

alcançar a convergência nesta região. Além disso, o método completo foi aquele que se mostrou capaz de fornecer melhores valores de inicialização para  $V_{n_L}$  nesta região, garantindo a convergência para S3, conforme mencionado anteriormente. Destaca-se que, o tempo gasto para calcular os valores de inicialização é muito pequeno, da ordem de centésimos de segundo.

### 5.4 MÚLTIPLAS SOLUÇÕES OPERACIONALMENTE ESTÁVEIS

Finalmente, as múltiplas soluções operacionalmente estáveis são apresentadas nesta seção. Para isto, utilizou-se o sistema genérico de duas barras da Figura 31 e suas equações que foram desenvolvidas ao longo da seção 4.3. Assim, foram realizadas variações paramétricas e a seguir serão mostrados como a impedância de aterramento, o fator de potência da carga, o nível de carregamento e o nível de desequilíbrio impactam as múltiplas soluções encontradas em cada uma das condições avaliadas.

Como o intuito é mostrar a soluções que apresentam valores factíveis do ponto de vista operacional, são apresentadas apenas as soluções que respeitaram todos os limites para os módulos das variáveis apresentadas nas Equações (158) a (161) para cada fase  $p \supset \{a, b, c\}$  e *f* ـ} *a*, *b*, *c*, *n*}. Onde *λ* é o fator multiplicador para o nível de carregamento em pu; *β* é o fator multiplicador para o nível de desequilíbrio da carga em pu;  $I_{f_L}$  se refere às correntes absorvidas pela carga em cada uma das fases; *Sf* se refere às potências complexas (com partes reais e imaginária sendo *Pf* e *Qf*, respectivamente) absorvidas pela carga em cada uma das fases;  $V_{p}$  se refere às tensões fase-terra na barra de carga;  $V_{n}$  é a tensão neutro-terra no terminal da carga. Para enfatizar que nas seções seguintes foram utilizados diversos valores de *Zn*, preferiu-se por indicar cada valor de *Zn* no vetor *Zgr*.

Ressalta-se que *λ* e *β* foram incluídos nos limites das Equações (158) e (159) já que a corrente e a potência demandada pela carga são diretamente afetadas por esses fatores e, se não fossem considerados, parte das possíveis soluções operacionalmente estáveis estariam sendo limitadas por valores rígidos demais. Assim, em cada seção a seguir é mencionado o valor ou faixa de valores utilizada nas variações paramétricas. Ainda, enfatiza-se aqui que os pesos e limites impostos em cada uma dessas equações são os que forçarão a estabelecer as soluções factíveis a níveis operacionais.

Destaca-se que, por muitas vezes, o SD pode estar bastante desequilibrado e operando muito próximo do seu PMC. Nesta situação, dependendo da configuração e parâmetros do SD

desequilibrado, pode ocorrer que a tensão de uma das fases apresente um valor muito abaixo de 1pu, assim como uma outra fase pode exibir um valor elevado e bem acima de 1pu. Deste modo, como as soluções estáveis são todas as que estão na parte superior da curva PV genérica apresentada na Figura 32, os valores dos pesos e limites mencionados não foram definidos tão rígidos justamente para permitir obter as soluções que retratam a situação mencionada na frase anterior. Entretanto, também não se podia renunciar aos limites, já que diversas soluções seriam obtidas com valores fora da realidade operacional, como exemplificado na seção 5.2 pelas soluções S5 e S6.

$$
|I_{f_L}| \le 2. (1 + 0.1.\lambda). (1 + \beta) \tag{158}
$$

$$
|S_f| \le 1, 3. \lambda. (1 + \beta) \tag{159}
$$

$$
0.4 \le |V_{p_L}| \le 1.6\tag{160}
$$
\n
$$
|V_L| \le 2.7\tag{161}
$$

$$
|V_{n_L}| \le 0.7 \tag{161}
$$

Para obter a solução de cada variação paramétrica das Equações (49) a (62), utilizouse, novamente, o método Bertini. Como já mencionado, as seis variáveis de estado existentes nessas equações são ܫǡோ, *IbL,Re*, *IcL,Re*, *IaL,Im*, *IbL,Im* e *IcL,Im*. Como qualquer outro sistema de equações, as soluções (raízes) das equações podem ser puramente reais ou também apresentarem parte complexa. Assim, a seguir são apresentados os resultados para as soluções reais, que é o tipo de solução já consolidada e obtida pelas ferramentas e estudos atuais. Os resultados para as soluções complexas são apresentados no APÊNDICE B.

Ressalta-se que, embora tenha sido verificado que os valores mudaram ligeiramente em algum dos casos simulados, de maneira geral, a variação das impedâncias mútuas não impactou o caminho de evolução das SOEs no plano cartesiano. Logo, para evitar uma repetição de figuras onde as conclusões são praticamente as mesmas, os resultados apresentados a seguir se referem apenas à configuração do alimentador (a) da Tabela 30.

Destaca-se que as análises apresentadas a seguir e as descritas no APÊNDICE B contribuem para o estado da arte abrangendo todos os itens existentes na Tabela 3 que se referem aos estudos das múltiplas soluções.

### **5.4.1 Soluções Reais**

Nesta seção são apresentadas as SOEs que apresentaram somente parte real para as variáveis de estado das Equações (49) a (62).

### *5.4.1.1 Variação da Impedância de Aterramento*

Para a primeira variação paramétrica, o valor da impedância de aterramento foi alterado seguindo a faixa de valores definida na Equação (162).

 $Z_{gr} = [10^{-3} \quad 10^{-2} \quad 0, 1:0,1:0,9 \quad 1:1:49 \quad 50:10:90 \quad 100:10:190 \quad 200:200:800 \quad 1000:3000:10000]$  (162)

Portanto, o Bertini solucionou as Equações (49) a (62) usando cada um desses valores. Logo, como a potência demandada pela carga independe de *Zgr*, as tensões fase-terra praticamente não são alteradas, ficando próximo de 1pu. Entretanto, tal impedância tem relação direta com a tensão neutro-terra pela Equação (37). Assim, os valores da tensão no nó neutro obtidos após as execuções do Bertini são mostrados na Figura 36, a corrente na fase *a* da carga é mostrada na Figura 37 e as perdas relacionadas à fase *a* do alimentador são mostradas na Figura 38. Como nesta seção não foi considerada nenhuma variação no nível de carregamento nem de desequilíbrio, utilizou-se *λ*=0pu e *β*=0pu nas Equações (158) a (161).

Nestas figuras estão destacados: (*i*) em losango vermelho está a Solução Inicial (SI) encontrada para o primeiro valor da impedância de aterramento, i.e., *Zgr*=10-3Ω; (*ii*) em quadrado com cor ciano estão as soluções encontradas para um valor intermediário de aterramento, i.e., *Zgr*=28Ω; (*iii*) em quadrado com cor verde estão as soluções encontradas para um valor elevado de aterramento, i.e., *Zgr*=100Ω; (*iv*) em círculo azul as USOE para um dado valor de *Zgr*; (*v*) em círculo preto as DSOE para um dado valor de *Zgr*; (*vi*) em círculo laranja as MSOE para um dado valor de *Zgr*. Ressalta-se que o item (*ii*) foi definido de forma proposital e ligeiramente acima do limite recomendado pela NFPA, que é de 25Ω (NFPA, 2008). Já o item (*iii*) foi estabelecido pois é um valor elevado encontrado em medições nos aterramentos dos postes ao longo do SD, sendo uma situação próxima de uma conexão isolada.

É possível perceber que, para pequenos valores de *Zgr*, a solução encontrada é USOE e apresenta valores ínfimos de tensão de neutro. Isso está de acordo com a característica de sistemas com cargas solidamente aterradas, onde a tensão de neutro é nula. Próximo de 11Ω, uma segunda solução operacionalmente estável surge, partindo de aproximadamente (-0,4 j0,6)pu. À medida que *Zgr* aumenta, próximo de 15Ω, uma terceira solução passa a existir, resultando em MSOE. Percebe-se que as duas primeiras soluções seguem um caminho de evolução que tende ao mesmo local no plano cartesiano. Entretanto, em torno de 22Ω, as duas primeiras soluções parecem que "colidem" e deixam de existir e uma USOE é encontrada em

*Zgr*=23Ω. Agora, de maneira surpreendente, uma nova solução surge, partindo de aproximadamente (-0,33+j0,6)pu e as equações voltam a apresentar DSOE para *Zgr*=24Ω. A partir daí as DSOE (terceira e quarta soluções que surgiram) se mantém, seguindo um caminho de evolução específico para cada uma delas, até estabilizarem próximas dos maiores valores considerados na Equação (162), i.e., *Zgr*=10kΩ.

Deve-se lembrar que muitos equipamentos são conectados entre fase e neutro, logo, a possibilidade de existência das múltiplas soluções para a tensão neutro-terra levará a diferentes situações de operação para as cargas. O que é de maior relevância aqui é que a tensão de neutro variou substancialmente, chegando a valores preocupantes para a operação e, inclusive, para a segurança humana.

No que diz respeito à corrente da fase *a*, a simples variação da impedância de aterramento permitiu, a partir de *Zgr*=15Ω, uma variação substancial do módulo em uma das MSOE encontradas. Contudo, esses valores respeitaram os limites operacionais mencionados. Justamente essa solução com maior variação da corrente levou a uma maior perda de potência ativa e reativa no alimentador. Percebe-se também que as perdas associadas apresentaram valores operacionalmente factíveis.

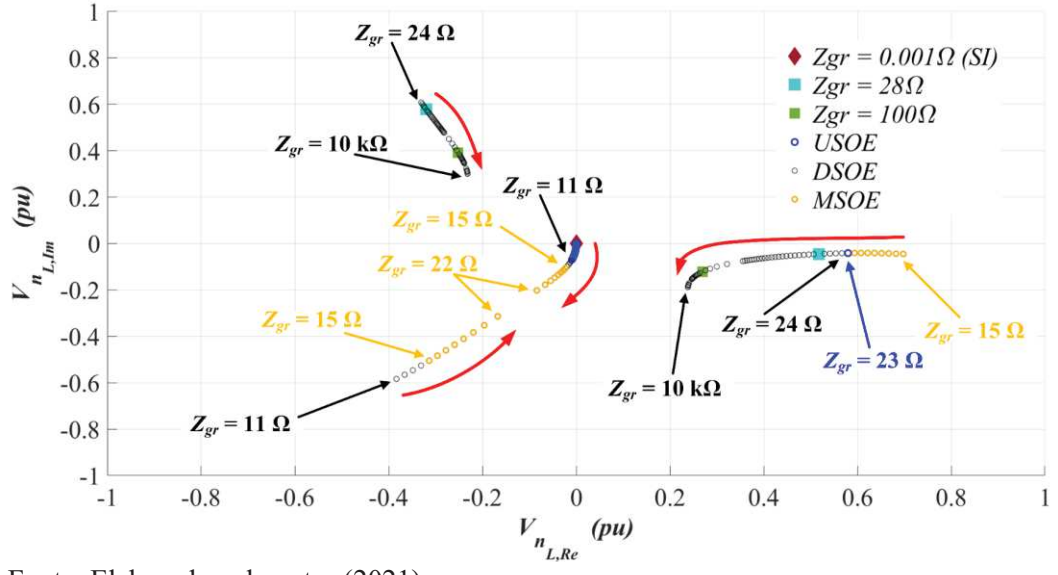

Figura 36 – Variação da Impedância de Aterramento: Soluções Reais.  $V_{n_l}$ 

Fonte: Elaborado pelo autor (2021).

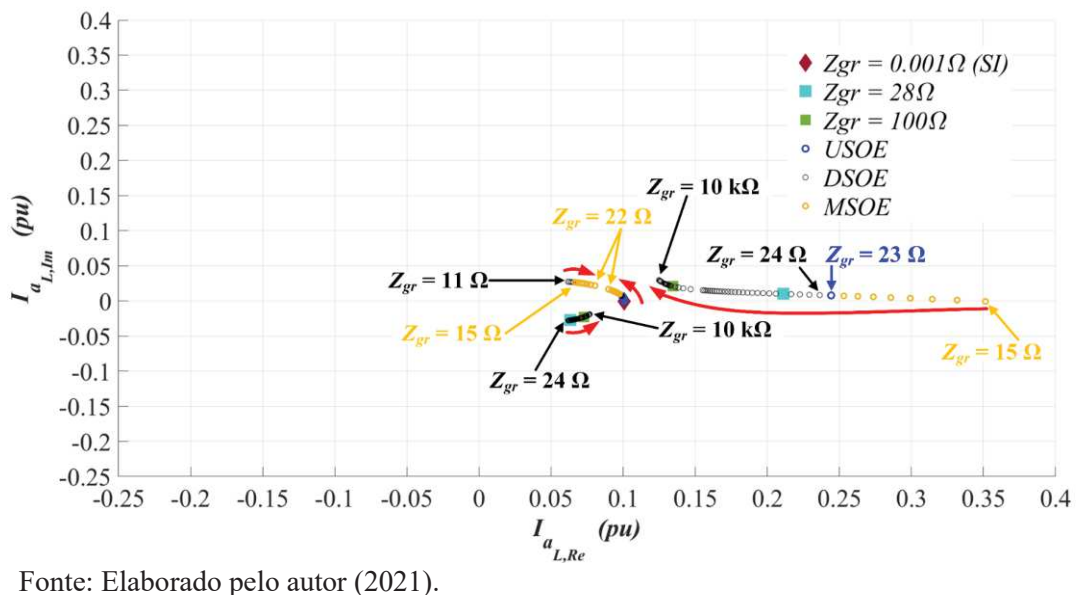

Figura 37 – Variação da Impedância de Aterramento: Soluções Reais.  $I_{a_l}$ 

Figura 38 – Variação da Impedância de Aterramento: Soluções Reais. Perdas na fase *a*

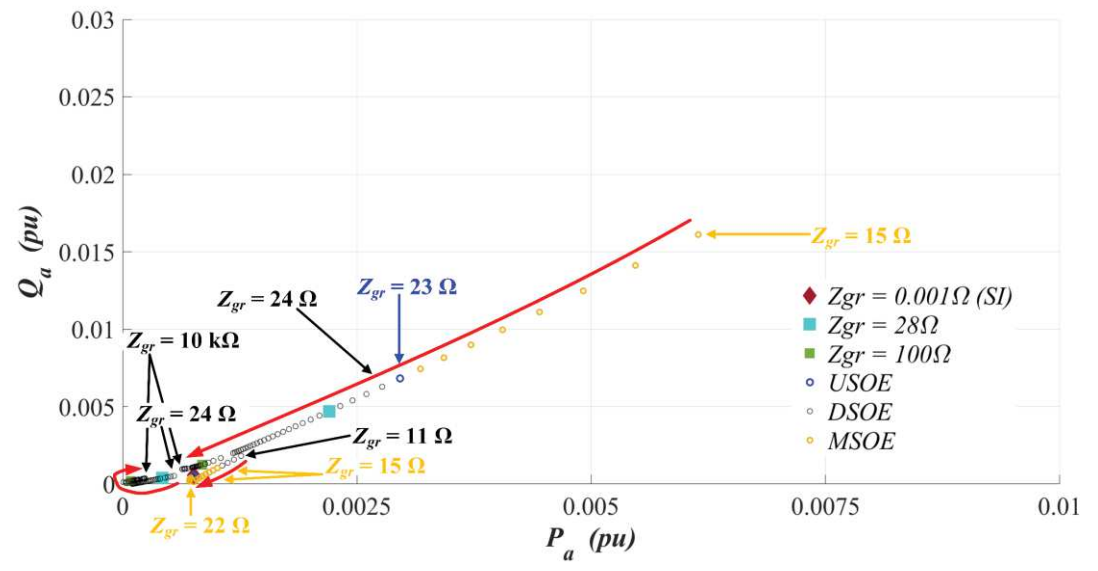

Fonte: Elaborado pelo autor (2021).

### *5.4.1.2 Variação do Fator de Potência da Carga*

Agora, variou-se o fator de potência da carga de acordo com a faixa de valores mostrada na Equação (163), alterando a potência reativa que flui em cada fase. Além disso, a variação do fator de potência foi avaliada para cada um dos valores de impedância de aterramento mostrados na Equação (164). Assim, os resultados encontrados são mostrados nas Figuras 39 a 52. Como nesta seção não foi considerada nenhuma variação no nível de carregamento nem de desequilíbrio, utilizou-se *λ*=0pu e *β*=0pu nas Equações (158) a (161). Para evitar uma quantidade exagerada de imagens, apenas a tensão, corrente e perdas referente à fase *a*, bem como a tensão neutro-terra são apresentadas para os diferentes valores de aterramento.

$$
fp = [0,1:0,05:0,9 \quad 0,92 \quad 0,95 \quad 1]
$$
\n
$$
Z_{gr} = [10^{-3} \quad 1 \quad 10 \quad 28 \quad 50 \quad 100 \quad 1000]
$$
\n(164)

Nestas figuras estão destacados: (*i*) em asterisco vermelho estão as soluções para o maior valor do fator de potência, i.e., *fp*=1; (*ii*) em quadrado na cor verde estão as soluções para o fator de potência intermediário de 0,92; (*iii*) em círculo azul as USOE para um dado valor de *fp*, quando existir; (*iv*) em círculo preto as DSOE para um dado valor de *fp*, quando existir. Ressalta-se que o item (*ii*) foi definido com o valor de 0,92 pois este é o valor limite permitido pelo PRODIST para unidade consumidora (ANEEL, 2018). Além disso, nenhuma MSOE foi encontrada nesta seção, ou seja, apenas foram encontradas soluções únicas ou duplas.

Os caminhos de evolução das soluções são claros para todas as figuras abaixo e se comportam de maneira não linear no plano cartesiano. Embora seja necessária uma avaliação mais aprofundada, esse tipo de variação (hora aumenta e hora diminui) em uma variável quando a outra variável é reduzida sequencialmente, pode indicar uma situação de preocupação para o correto funcionamento dos diversos equipamentos existentes e para a operação adequada do SD, ainda mais que todas as soluções retratadas aqui possuem valores factíveis para a operação.

Nota-se que até *Zgr*=10Ω, apenas USOE era encontrada, mostrando que variar o fator de potência da carga não alterou a quantidade de soluções factíveis. Em seguida, a partir de *Zgr*=28Ω, surge uma segunda solução com um caminho de evolução bem distinto da primeira no plano cartesiano. Em torno desse valor de impedância de aterramento verifica-se um incremento considerável da tensão de neutro, conforme pode ser visto comparando a Figura 43.b e Figura 45.b. Também, percebe-se que a segunda solução que aparece em *Zgr*=28Ω possui um valor muito maior que outra. Entretanto, ao comparar a Figura 45.b e Figura 51.b, percebe-se que à medida que o valor de *Zgr* aumenta, o caminho de evolução da DSOE se torna mais curto para o módulo da tensão de neutro de cada solução, mas as soluções são

encontradas em quadrantes opostos 180°. Nesta situação, percebe-se que a variação do fator de potência foi insuficiente para levar a tensão neutro-terra a uma variação substancial.

Para a tensão fase-terra da fase *a*, destaca-se que ao variar o fator de potência na Figura 45.a, enquanto uma das soluções apresentou redução em sua parte real (lembre-se aqui, que o valor típico para a tensão da fase *a* é puramente resistivo, i.e., 1+j0), a outra sofreu um incremento, para a maioria dos valores de *fp* considerados. Além disso, ao comparar a Figura 45.a com a Figura 51.a, percebe-se que a variação do fator de potência impacta muito mais no caminho de evolução da segunda solução do que na primeira.

Em relação à corrente percebe-se que, para valores inferiores a *Zgr*=28Ω, a variação do fator de potência levou uma mudança incremental na corrente na fase *a*, chegando a 10 vezes o valor obtido para a condição de fator de potência unitário. Tal variação de corrente também alterou as perdas, sendo interessante notar que o comportamento não linear indica que uma mesma quantidade de perda de potência ativa pode estar atrelada a dois valores distintos de potência reativa. A partir de *Zgr*=28Ω, quando surge a segunda solução, o impacto da alteração do fator de potência na variação da corrente diminui à medida que maiores valores de impedância de aterramento são avaliados.

Destaca-se que entre 28 e 50Ω, as perdas atreladas às DSOE são bastante distintas: enquanto a perda de potência ativa para cada solução tende a um valor ligeiramente próximo quanto menor for o fator de potência, a potência reativa, em contrapartida, apresentou um valor quase constante e independente do fator de potência para ambas soluções, embora uma solução tenha apresentado um valor positivo de potência reativa e a outra um valor negativo (o que indica uma inversão no fluxo de potência reativa na fase *a*, de uma solução para outra). Novamente, como ambas as soluções apresentam valores factíveis, a ocorrência dessa inversão de fluxo pode vir a ser um ponto preocupante para a segurança operacional e análise do sistema, visto que ela ainda pode deixar de acontecer apenas alterando o valor da impedância de aterramento. Por fim, de maneira geral uma maior alteração nas perdas ocorre entre o fator de potência unitário e *fp*=0,92.

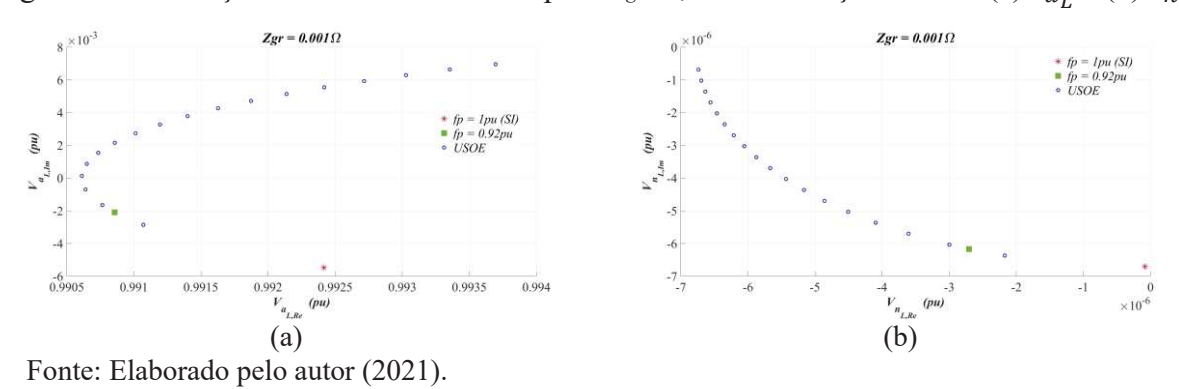

Figura 39 – Variação do Fator de Potência para  $Z_{gr}$ =0,001Ω: Soluções Reais. (a)  $V_{a_L}$  e (b)  $V_{n_L}$ 

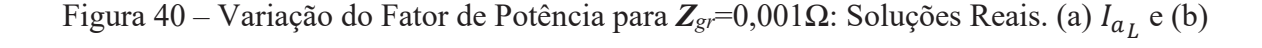

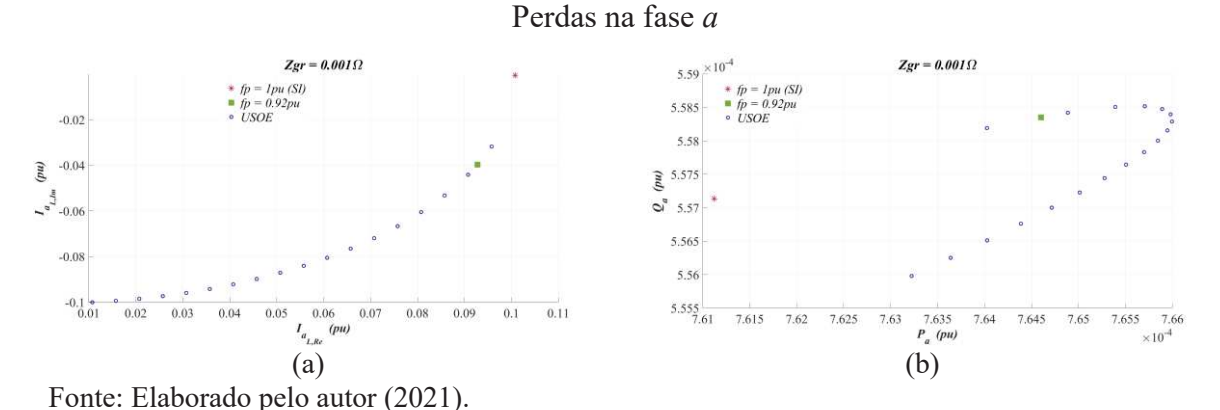

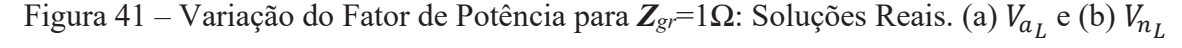

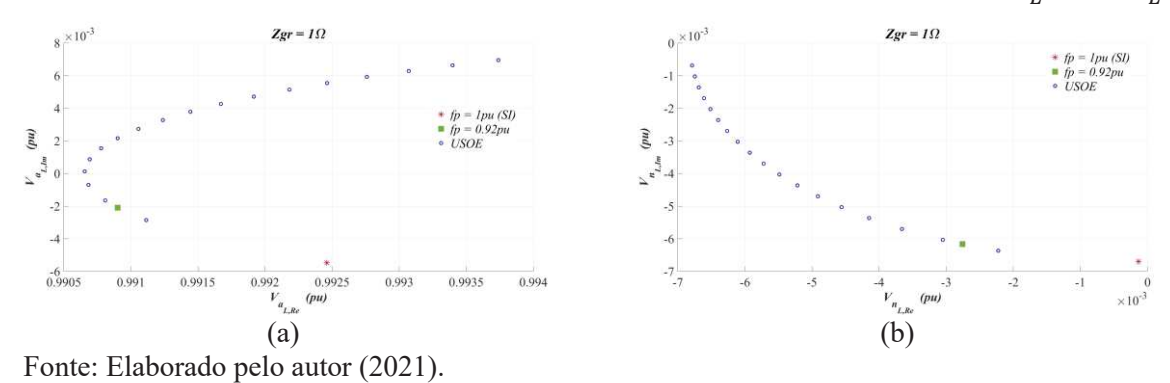

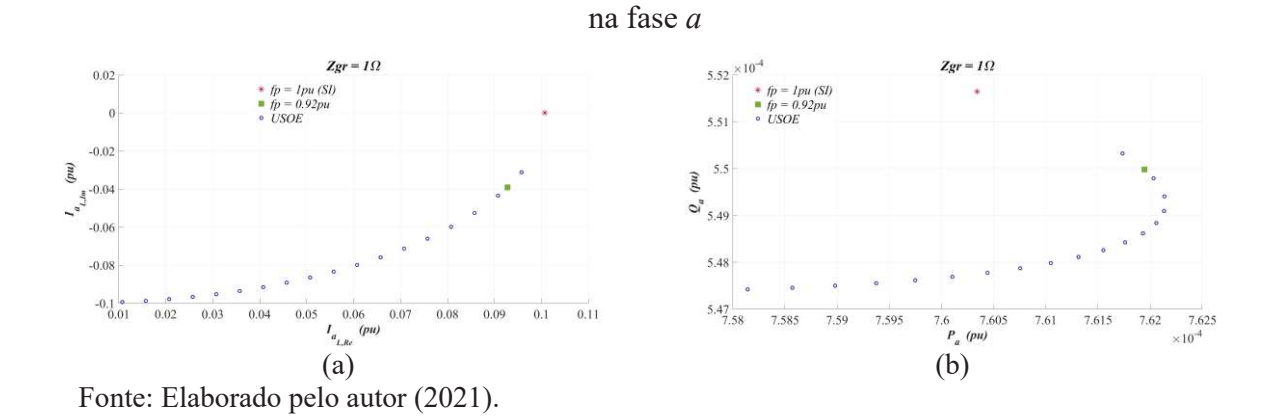

Figura 42 – Variação do Fator de Potência para Z<sub>gr</sub>=1Ω: Soluções Reais. (a) *I*<sub>αL</sub> e (b) Perdas

Figura 43 – Variação do Fator de Potência para  $\bm{Z}_{gr}$ =10Ω: Soluções Reais. (a)  $V_{a_L}$  e (b)  $V_{n_L}$ 

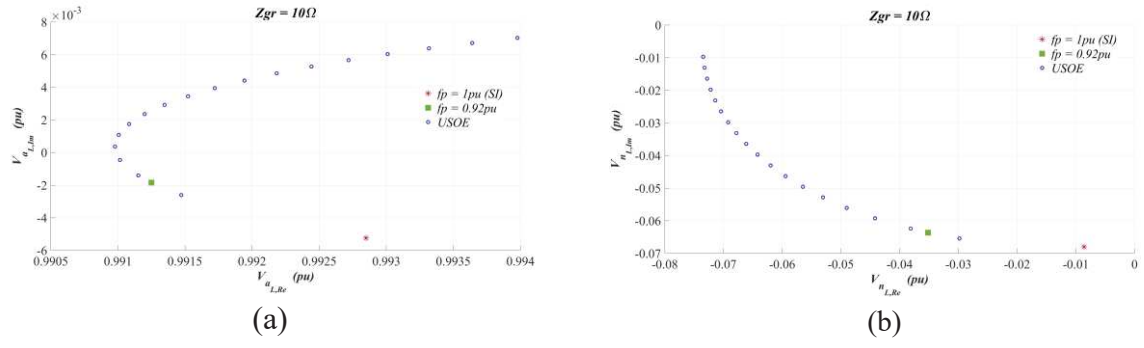

Fonte: Elaborado pelo autor (2021).

Figura 44 – Variação do Fator de Potência para  $Z_{gr}$ =10Ω: Soluções Reais. (a) *I*<sub>αL</sub> e (b) Perdas

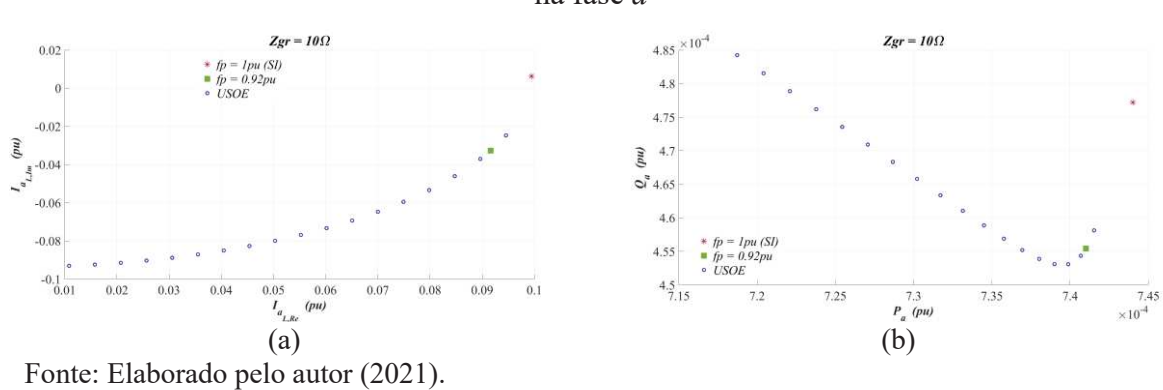

na fase *a*

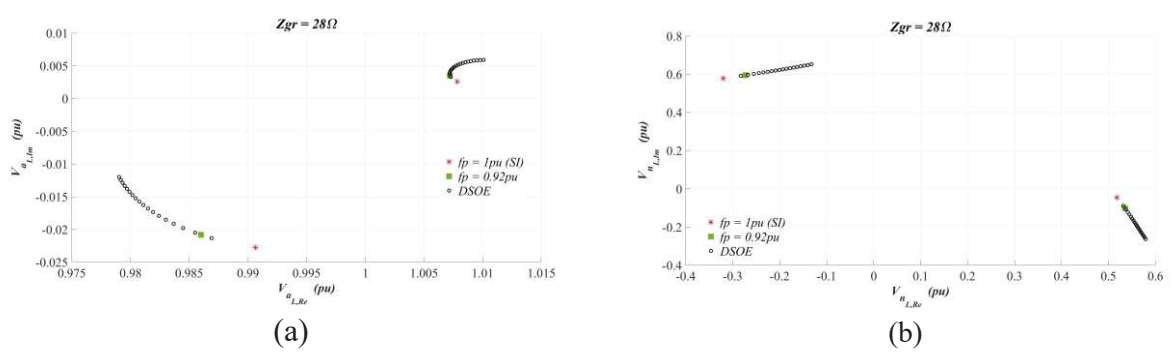

Figura 45 – Variação do Fator de Potência para  $Z_{gr}$ =28Ω: Soluções Reais. (a)  $V_{a_L}$  e (b)  $V_{n_L}$ 

Fonte: Elaborado pelo autor (2021).

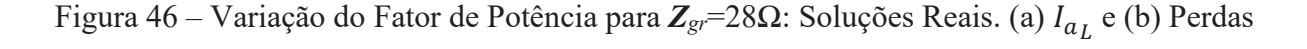

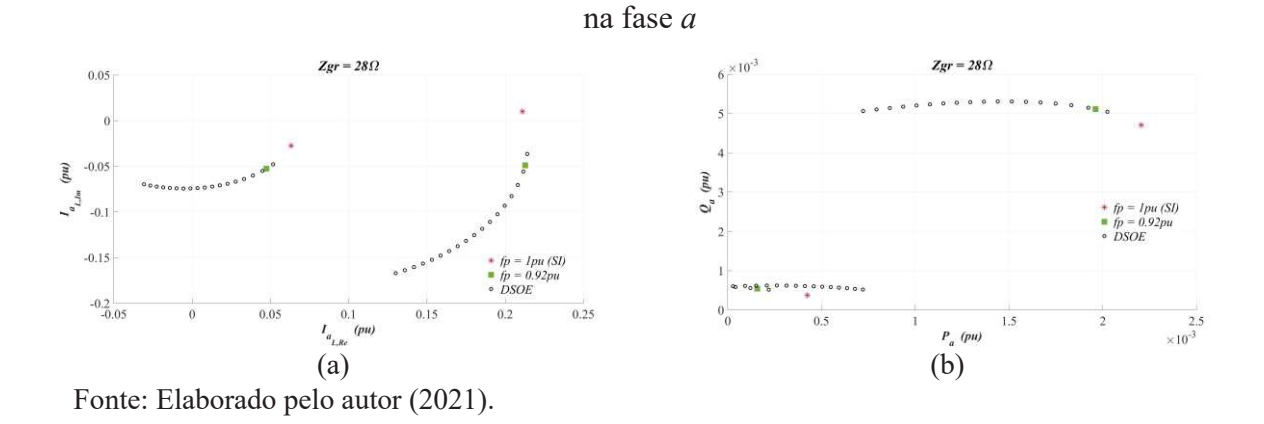

Figura 47 – Variação do Fator de Potência para  $Z_{gr}$ =50Ω: Soluções Reais. (a)  $V_{a_L}$  e (b)  $V_{n_L}$ 

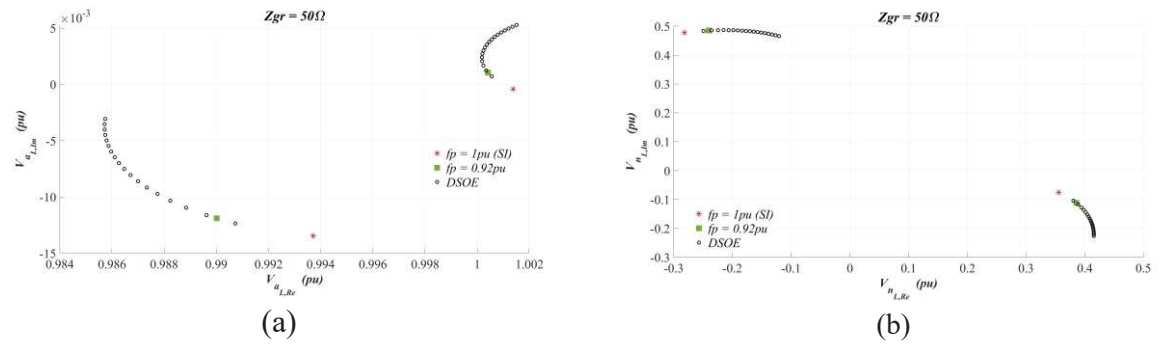

Fonte: Elaborado pelo autor (2021).

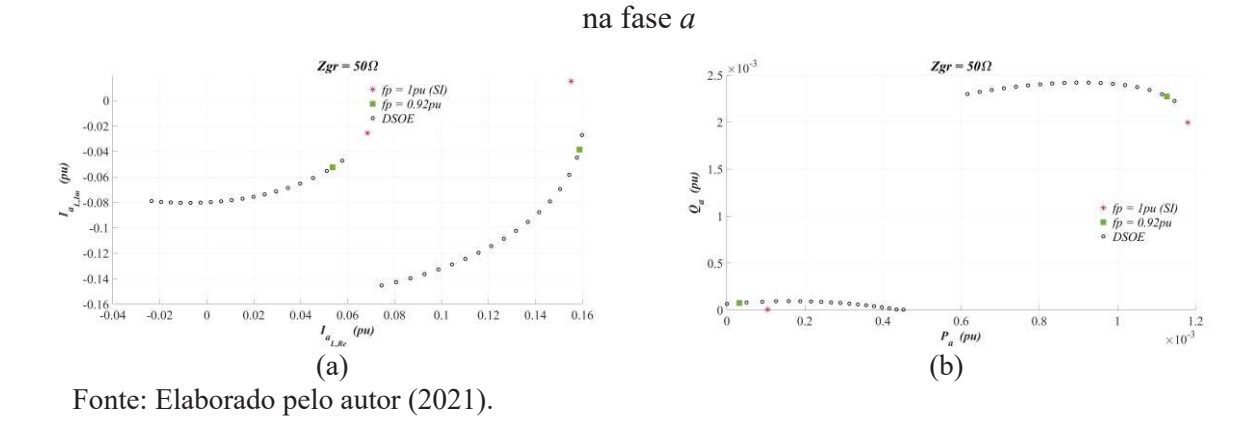

Figura 48 – Variação do Fator de Potência para **Z***g*<sup>=50Ω: Soluções Reais. (a) I<sub>aL</sub> e (b) Perdas</sup>

Figura 49 – Variação do Fator de Potência para  $Z_{gr}$ =100Ω: Soluções Reais. (a)  $V_{a_L}$  e (b)  $V_{n_L}$ 

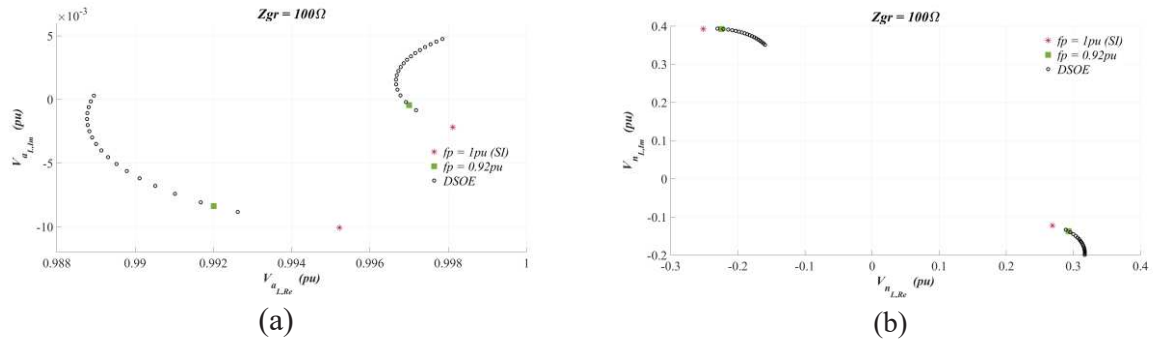

Fonte: Elaborado pelo autor (2021).

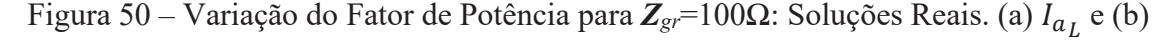

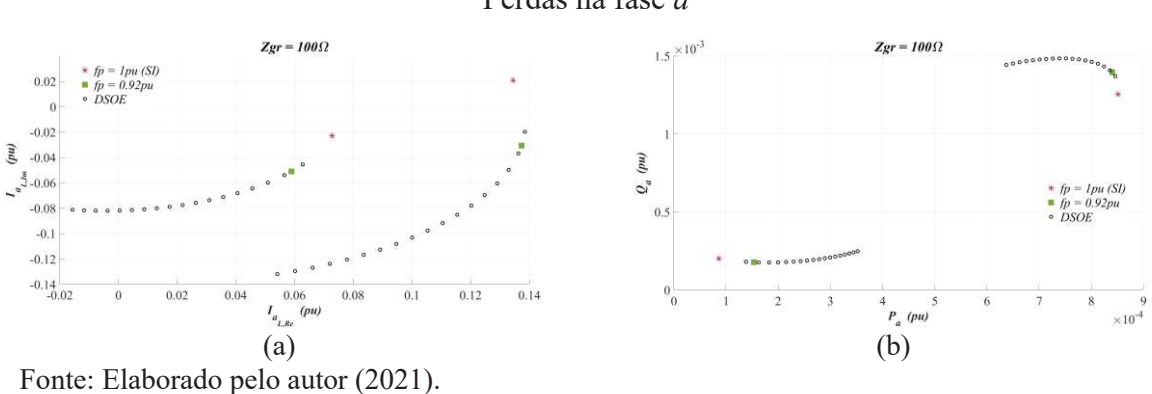

Perdas na fase *a*

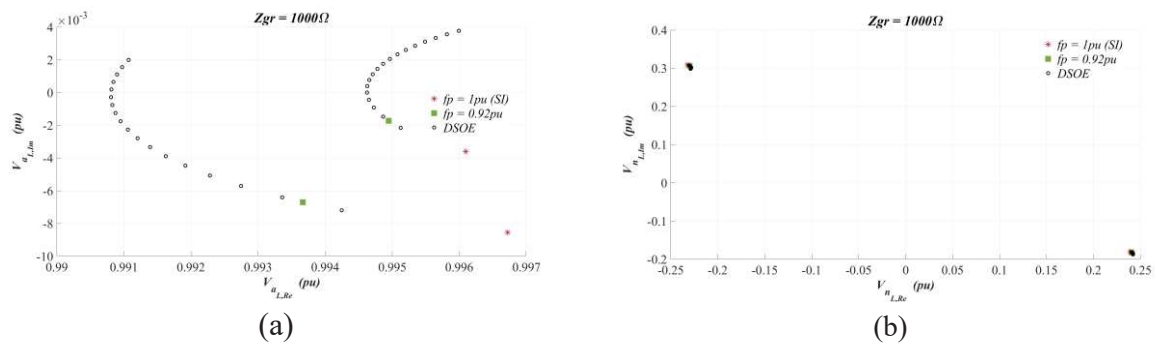

Figura 51 – Variação do Fator de Potência para  $\bm{Z}_{gr}$ =1000Ω: Soluções Reais. (a)  $V_{a_L}$  e (b)  $V_{n_L}$ 

Fonte: Elaborado pelo autor (2021).

Figura 52 – Variação do Fator de Potência para  $Z_{gr}$ =1000Ω: Soluções Reais. (a)  $I_{a_L}$  e (b)

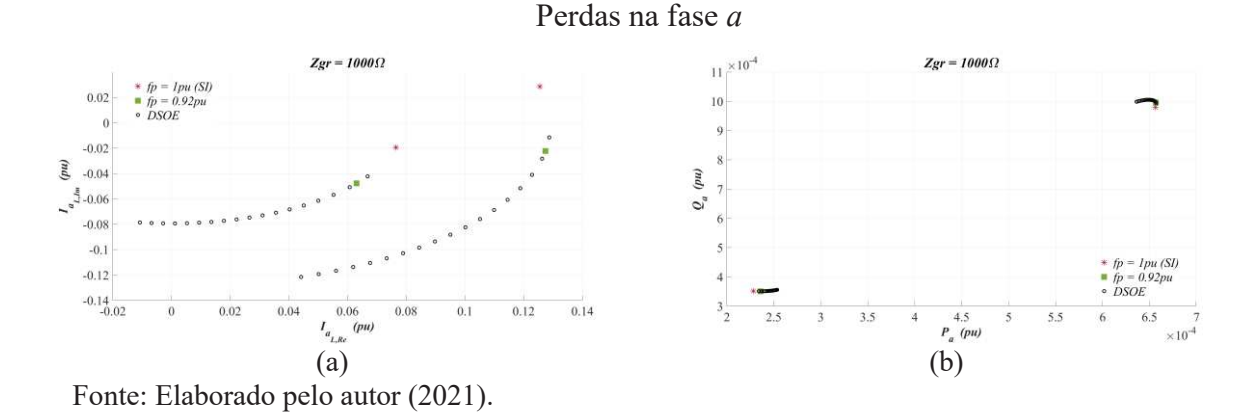

*5.4.1.3 Variação do Nível de Carregamento da Carga* 

Aqui, variou-se o nível de carregamento da carga de acordo com a faixa de valores mostrada na Equação (165), aumentando o consumo. Além disso, a variação do nível de carregamento foi avaliada para cada um dos valores de impedância de aterramento mostrados na Equação (164), que foram os mesmos da seção anterior. Assim, os resultados encontrados são mostrados nas Figuras 53 a 66. Como nesta seção não foi considerada nenhuma variação no nível de desequilíbrio, utilizou-se *β*=0pu nas Equações (158) a (161). Para evitar uma quantidade exagerada de imagens, apenas a tensão, corrente e perdas referente à fase *a*, bem como a tensão neutro-terra são apresentadas para os diferentes valores de aterramento.

Nestas figuras estão destacados: (*i*) em asterisco vermelho estão as soluções para o carregamento inicial, i.e., *λ*=1pu; (*ii*) em quadrado na cor verde estão as soluções para último nível de carregamento, i.e., *λ*=10pu; (*iii*) em círculo azul as USOE para um dado valor de *λ*, quando existir; (*iv*) em círculo preto as DSOE para um dado valor de *λ*, quando existir; (*v*) em círculo laranja as MSOE para um dado valor de *λ*.

$$
\lambda = [1:0,2:10] \tag{165}
$$

Conforme pode ser visto nas Figuras 53 a 65, dependendo do valor da impedância de aterramento, a variação do nível de carregamento foi capaz de alterar o número de soluções encontradas. Além disso, tanto o valor da tensão fase-terra para a fase *a* quanto o da tensão neutro-terra sofreram grandes variações à medida que o carregamento foi incrementado. O caso da Figura 53 é a típica situação de uma carga solidamente aterrada: com o aumento da carga, a corrente aumenta, as perdas aumentam, a tensão na fase *a* diminuiu e a tensão no neutro, embora tenha sofrido variação, se mantém próxima de zero, já que a impedância de aterramento é de 0,001Ω.

Diferente do que ocorreu nas seções anteriores para *Zgr*=1Ω, encontrou-se USOE, DSOE e MSOE, dependendo do nível de carregamento. Embora a primeira solução (que existiu desde *λ*=1pu) tenha sido a única que apresentou um caminho de evolução factível para todos os valores de carregamento simulados, o destaque aqui é que, para valores próximos a 7pu de carregamento, passam a existir 4 MSOE que continuam existindo até 10pu. Além disso, percebe-se claramente que tanto os valores para a tensão fase-terra da fase *a* quanto para a tensão de neutro são bem diferentes, embora alguns caminhos de evolução para cada solução das MSOE sofram mais com a variação do carregamento do que outras. Entretanto, destaca-se que uma dessas soluções apresenta valores de corrente e perdas mais elevados do que as outras três, embora todas tenham satisfeito os limites operacionais considerados.

Aqui, nenhuma USOE foi encontrada a partir de *Zgr*=10Ω e o número de MSOE para *Zgr*=10Ω já se tornou muito inferior ao encontrado para *Zgr*=1Ω e o caminho de evolução para a corrente e perdas para uma das soluções é muito mais constante do que a encontrada para as outras duas soluções, as quais apresentam uma variação praticamente linear para ambas as variáveis. Além disso, a partir de *Zgr*=28Ω, apenas DSOE foi encontrada. Destaca-se que o comportamento da tensão de neutro para *Zgr*=10Ω possui certa semelhança com o reportado na seção 5.4.1.1. Apenas uma USOE existe para *λ*=1pu e, ao aumentar o carregamento, passa a surgir uma segunda solução (partindo de aproximadamente -0,4-j0,6) que segue um caminho de evolução de encontro à primeira solução. Ao aumentar o nível de carregamento, uma terceira solução passa a existir, resultando nas MSOE. À medida que o carregamento cresce, os dois primeiros caminhos de evolução de soluções se "colidem" e deixam de existir,

enquanto um quarto caminho de evolução surge. Assim, para *Zgr*=10Ω, duas soluções são encontradas no último valor de carregamento avaliado.

De maneira geral, à medida que maiores valores de *Zgr* são incrementados, as regiões que se encontram os caminhos de evolução das DSOE ficam mais restritos para a tensão de neutro, enquanto o caminho de evolução das soluções para os valores de tensão fase-terra da fase *a* se mantém praticamente o mesmo entre os valores de aterramento analisados. Isso também é observado para a corrente na fase *a* e as perdas a partir de *Zgr*=28Ω. Entretanto, com o aumento do carregamento, embora o sentido do caminho de evolução das duas soluções seja oposto um ao outro, as perdas apresentaram resultados muito próximos até valores em torno de 0,25pu de potência ativa. Acima desse valor de perda, apenas uma das soluções continua a existir. Visualmente, para valores inferiores a 0,25pu de perda de potência ativa, uma mesma perda é associada a dois valores consideravelmente distintos de nível de carregamento. Assim, uma solução apresenta valores mais interessantes de perdas do que a outra, o que é algo de interesse operacional.

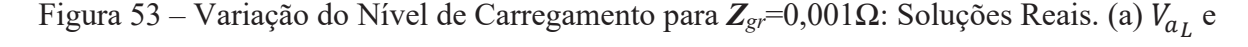

(b)  $V_{n_l}$ 

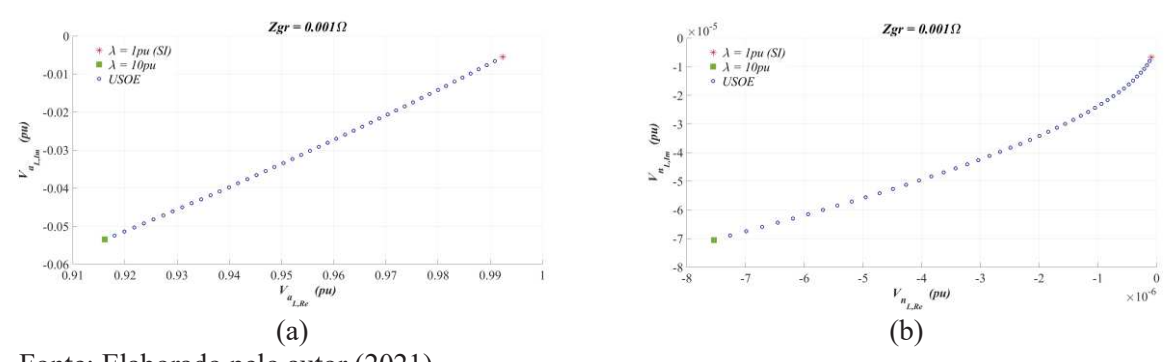

Fonte: Elaborado pelo autor (2021).

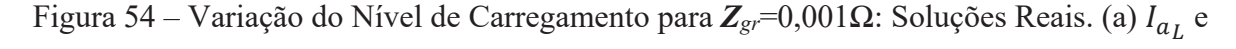

(b) Perdas na fase *a*

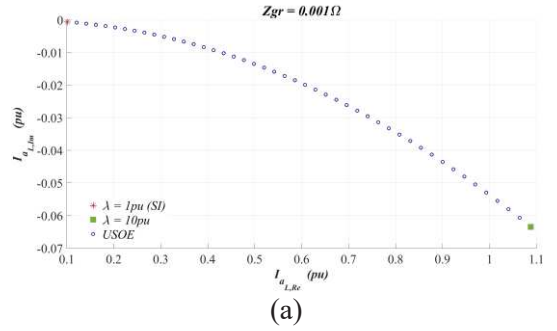

Fonte: Elaborado pelo autor (2021).

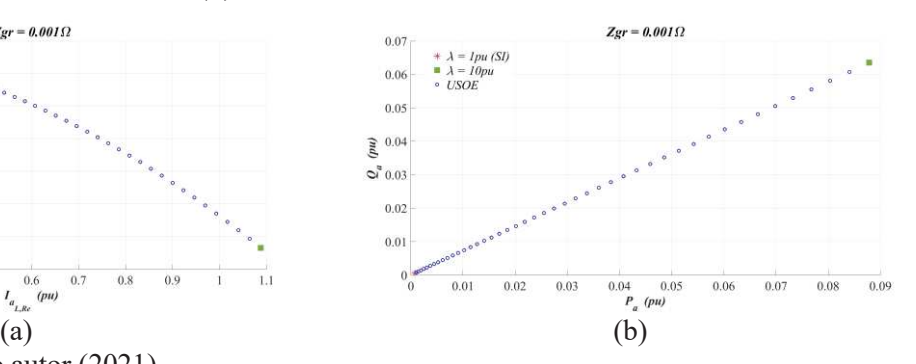

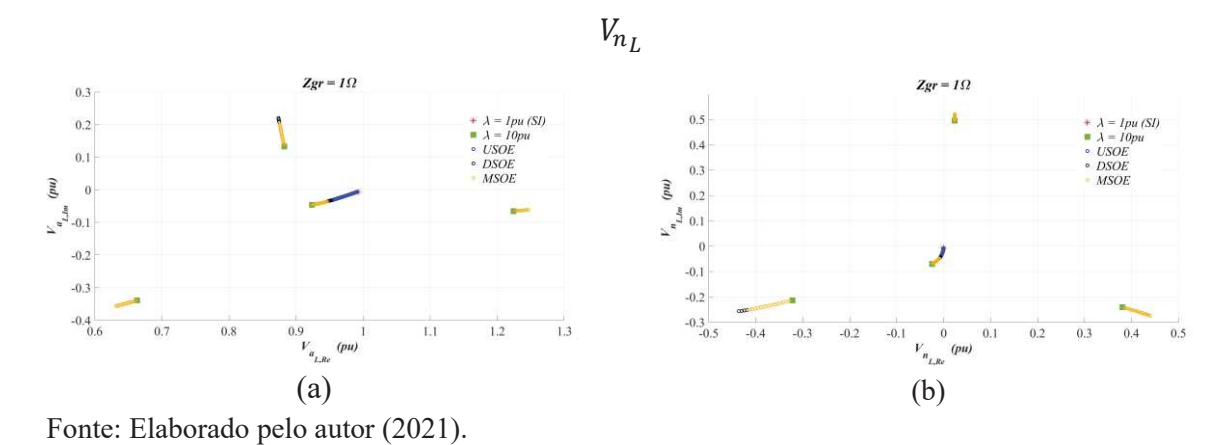

Figura 55 – Variação do Nível de Carregamento para *Zgr*=1Ω: Soluções Reais. (a) ܸ e (b)

Figura 56 – Variação do Nível de Carregamento para *Zgr*=1Ω: Soluções Reais. (a) ܫ e (b)

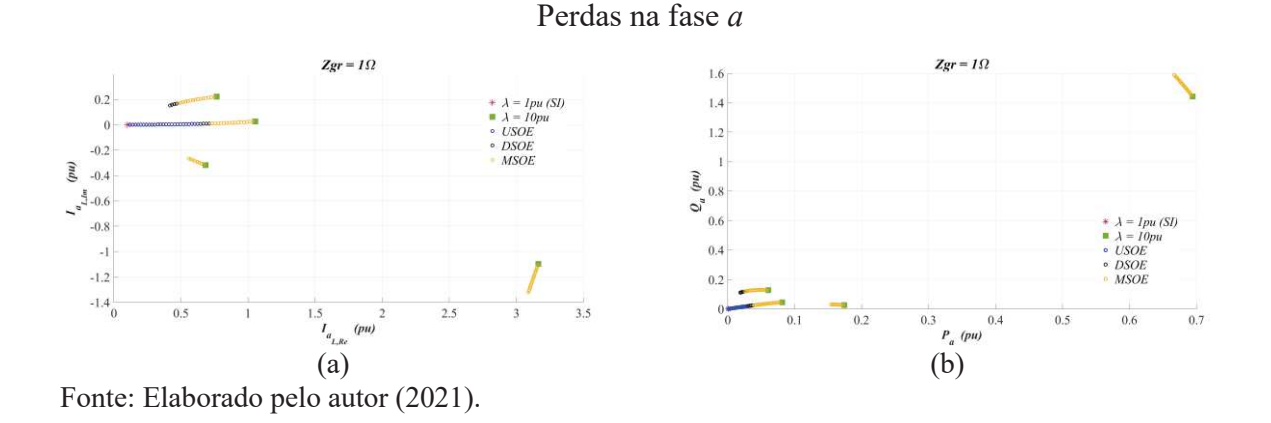

Figura 57 – Variação do Nível de Carregamento para *Zgr*=10Ω: Soluções Reais. (a) ܸ e (b)

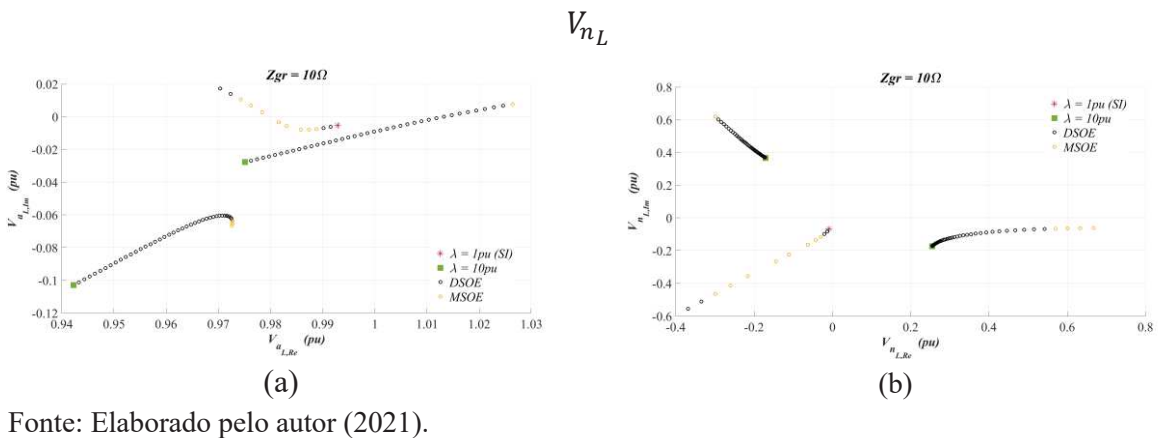

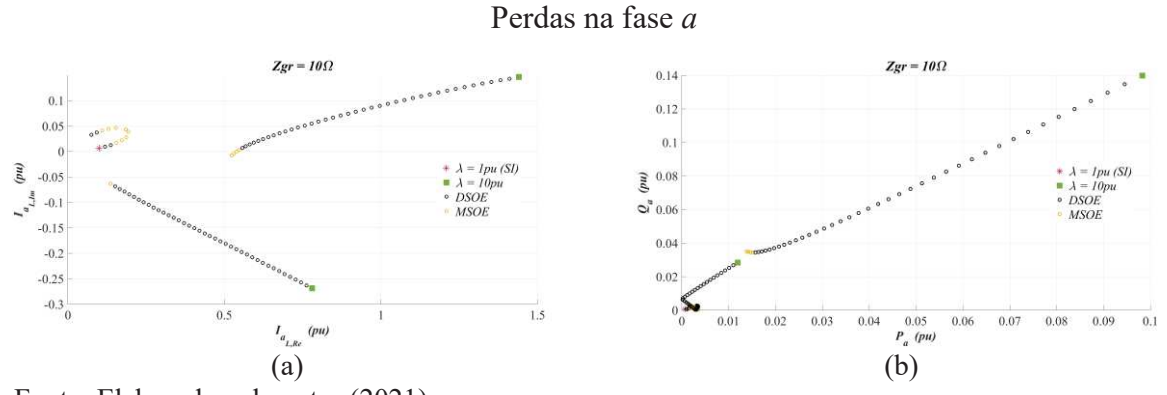

Figura 58 – Variação do Nível de Carregamento para  $Z_{gr}$ =10Ω: Soluções Reais. (a)  $I_{a_L}$  e (b)

Fonte: Elaborado pelo autor (2021).

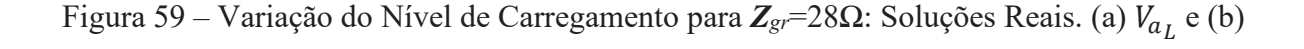

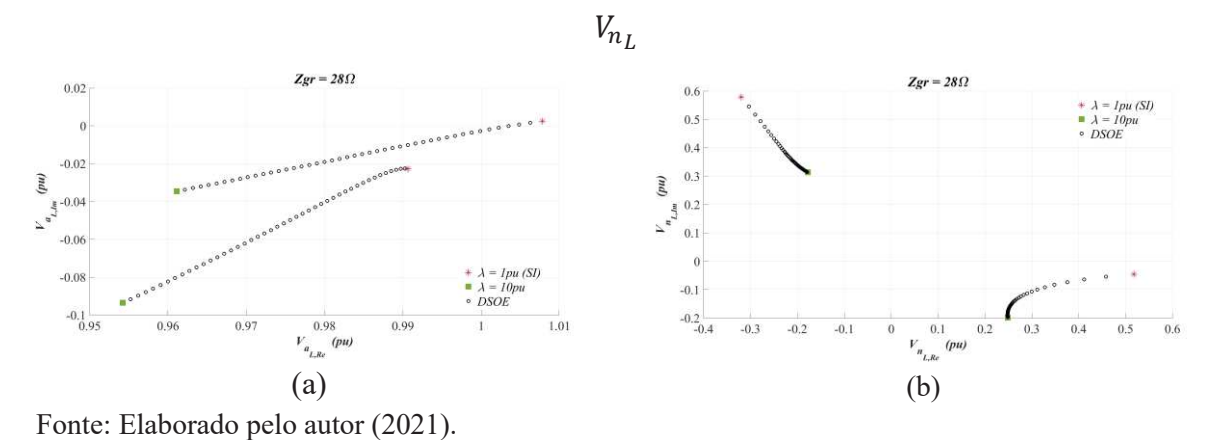

Figura 60 – Variação do Nível de Carregamento para  $Z_{gr}$ =28Ω: Soluções Reais. (a)  $I_{a_L}$  e (b)

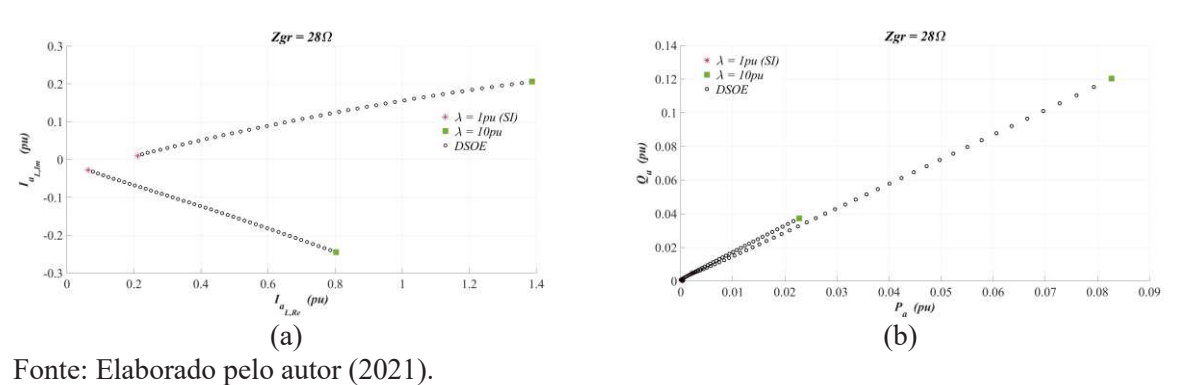

Perdas na fase *a*

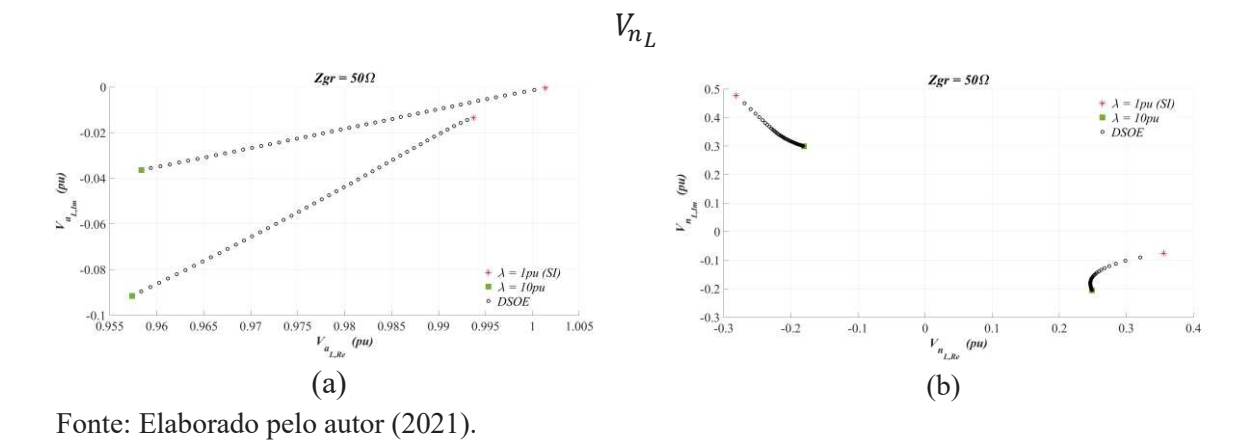

Figura 61 – Variação do Nível de Carregamento para *Zgr*=50Ω: Soluções Reais. (a) ܸ e (b)

Figura 62 – Variação do Nível de Carregamento para  $Z_{gr}$ =50Ω: Soluções Reais. (a)  $I_{a_L}$  e (b)

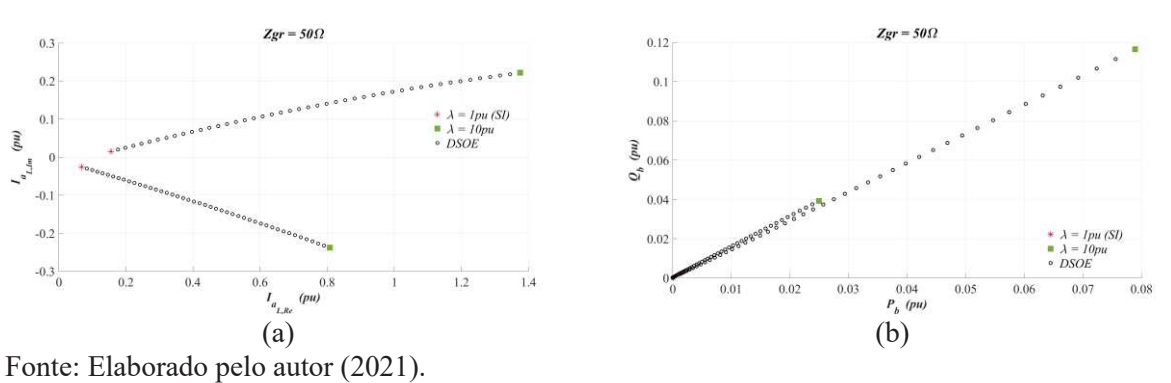

Figura 63 – Variação do Nível de Carregamento para *Zgr*=100Ω: Soluções Reais. (a) ܸ e (b)

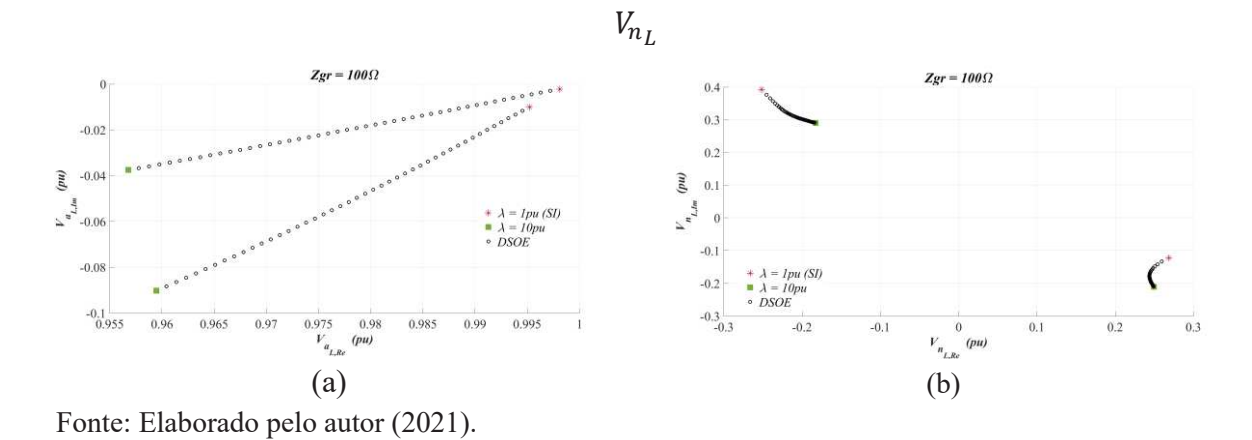

Perdas na fase *a*

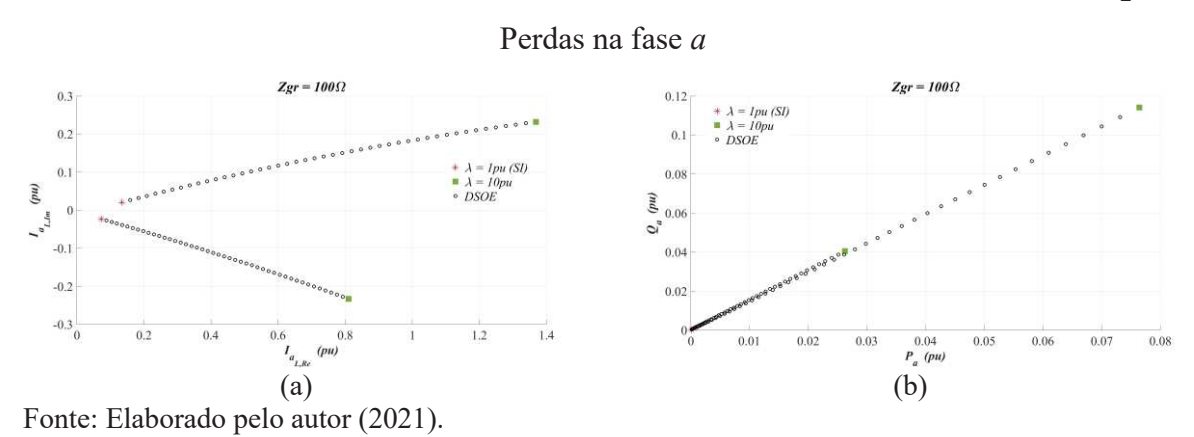

Figura 64 – Variação do Nível de Carregamento para Z<sub>gr</sub>=100Ω: Soluções Reais. (a) *I*<sub>aL</sub> e (b)

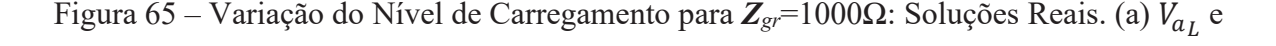

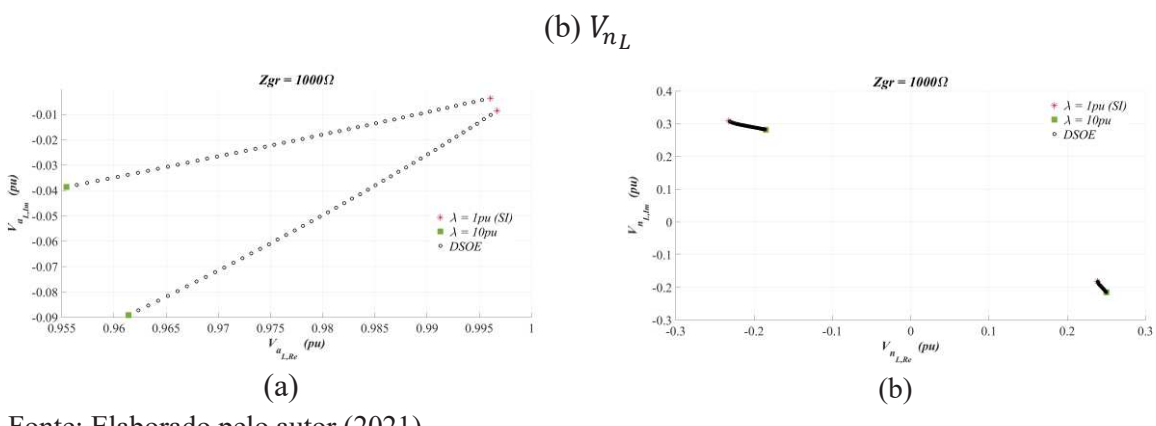

Fonte: Elaborado pelo autor (2021).

Figura 66 – Variação do Nível de Carregamento para  $Z_{gr}$ =1000Ω: Soluções Reais. (a)  $I_{a_L}$  e

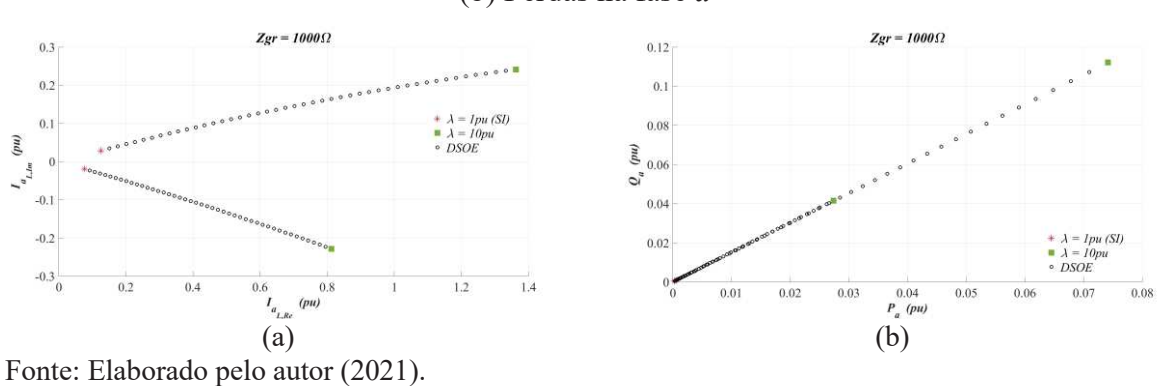

(b) Perdas na fase *a*

### *5.4.1.4 Variação do Nível de Desequilíbrio da Carga*

Finalmente, variou-se o nível de desequilíbrio da carga de acordo com a faixa de valores mostrada na Equação (166). Essa faixa variou as potências nominais definidas na Tabela 31 de acordo com a Equação (167) em conjunto com a Tabela 40, onde  $P_{pn}^{now}$  se refere ao novo valor de potência ativa calculado para cada *β* e *p* ـ} *a*, *b*, *c*}. Além disso, a variação do nível de carregamento foi avaliada para cada um dos valores de impedância de aterramento mostrados na Equação (164), que foram os mesmos das seções anteriores. Assim, os resultados encontrados são mostrados nas Figuras 67 a 80. Como nesta seção não foi considerada nenhuma variação no nível de carregamento, utilizou-se *λ*=0pu nas Equações (158) a (161). Neste caso, como a carga é desequilibrada na situação de carregamento nominal, a variação do nível de desequilíbrio *β* da carga resulta em uma alteração da potência trifásica total demandada por ela. Por exemplo, para *β*=0,9pu no Caso 2 da Tabela 40, tem-se *Pan*=1MW, *Pbn*=0,12MW, *Pcn*=1,52MW e, portanto, a potência trifásica total é de 2,64MW, o que é inferior ao valor de 3MW do carregamento nominal.

Para evitar uma quantidade exagerada de imagens, apenas a tensão, corrente e perdas referente à fase *a*, bem como a tensão neutro-terra são apresentadas para os diferentes valores de aterramento.

$$
\beta = [0:0,025:0,9] \tag{166}
$$

$$
P_{pn}^{nova} = P_{pn} \cdot (1 \pm \beta) \tag{167}
$$

|      | Caso             |      |      |      |      |                          |      |
|------|------------------|------|------|------|------|--------------------------|------|
|      | $\boldsymbol{a}$ | fixo | fixo |      |      |                          |      |
| Fase |                  |      |      | fixo | fixo | $\overline{\phantom{0}}$ |      |
|      | ◠                |      |      |      |      | fixo                     | fixo |

Tabela 40 – Configurações de Desequilíbrio

Fonte: Elaborado pelo autor (2021).

Nestas figuras estão destacados em asterisco vermelho a solução encontrada para o nível de desequilíbrio inicial (i.e., *β*=0pu) e cada um dos casos da Tabela 40. Além disso os círculos que são preenchidos (sólidos) se referem a DSOE ou MSOE, enquanto que os círculos não preenchidos se referente à USOE. Além disso, casos em que a legenda está destacada como círculo se refere aos que não obtiveram soluções operacionalmente estáveis

para os últimos valores definidos na Equação (166) (i.e., soluções foram obtidas para valores de desequilíbrio em que *β*<0,9pu), enquanto que casos em que a legenda está destacada como quadrado se refere aos casos que obtiveram soluções em *β*=0,9pu (independente da solução ser única ou dupla). Ressalta-se que se optou por não realizar todas as distinções nas legendas porque as figuras ficariam ainda mais coloridas e cheias de informações. Assim, as conclusões mais relevantes são destacadas a seguir.

Percebe-se que até *Zgr*=1Ω, os valores das tensões fase-terra sofreram variações lineares, mas continuam próximos do valor típico de 1pu, enquanto que as tensões de neutro continuam bem próximas de zero, apesar de sofrerem uma variação também linear com o incremento do nível de desequilíbrio em cada um dos casos (1 a 6) analisados. Nessa situação, a corrente na fase *a* sofreu variações principalmente na parte real, o que é esperado com um fator de potência unitário para a carga.

De maneira geral, a partir de *Zgr*=10Ω, tanto a impedância de aterramento quanto o nível de desequilíbrio impactam consideravelmente os resultados obtidos. Além disso, a extensão do caminho de evolução das soluções pode ser bem ampla, ou seja, variações nos parâmetros podem fazer, inclusive, uma solução soltar de um quadrante e ir encontrar um ponto operacionalmente estável em outro quadrante. Percebe-se que tanto os caminhos de evolução das soluções obtidas, quanto o número de soluções encontradas para cada um dos casos 1 a 6, sofreram com a variação de *Zgr* e *β*. Por exemplo, para o caso 6 das Figuras 71 e 72, avaliando as quatro variáveis, percebe-se que para pequenos valores de *β*, o sistema de equações possuía USOE. Entretanto, com o aumento do nível de desequilíbrio uma segunda solução surge com caminho de evolução em direção à primeira solução. Com um de desequilíbrio mais severo, essas duas soluções se colidem e não surge nenhuma outra com valores operacionais factíveis. Por isso que, neste caso, a legenda está com um círculo preenchido, i.e., a DSOE se colidiu, deixando de existir em *β*<0,9pu.

Destaca-se que a DSOE para o ponto inicial (*β*=0pu) destacado nas Figuras 77 e 78 se refere às soluções S1 e S3 da seção 5.2, com *Zgr*=100Ω. Nota-se que com o incremento do desequilíbrio, para valores intermediários de *β*, uma dessas soluções pode deixar de existir, conforme mostrado para cada um dos casos nas Figuras 77 e 78. Isso ocorre porque o desequilíbrio da carga aumenta consideravelmente, impossibilitando encontrar uma solução operacionalmente factível. Especificamente nos casos 1 e 6, onde o incremento positivo de *β* é feito na fase *b*, a solução S3 desaparece para valores baixos de *β*. Isso ocorreu porque a fase *b* é a que possui maior carga nominal e, ao incrementar *β*, o nível de desequilíbrio aumenta consideravelmente.
Ainda, nas Figuras 77 e 78, percebe-se que o caso 2 é o único que apresentou grande redução no desequilíbrio, sendo o valor mínimo desse desequilíbrio em *β*=0,2pu, o que resulta em *Pan*=1MW, *Pbn*=0,96MW, *Pcn*=0,96MW. Esse desequilíbrio pequeno pode ser visto em  $V_{a_L}$ , quando os caminhos de evolução das duas soluções se cruzam na Figura 77.a, o que está associado com o momento em que a tensão de neutro de ambas as soluções está próxima do valor mínimo em seus caminhos de evolução. Nesta situação os valores dos módulos de cada solução são praticamente iguais, próximos de 0,21pu, embora as soluções estejam defasadas, praticamente, em 90°. Ressalta-se que, embora tenha encontrado o menor valor de desequilíbrio da carga para *β*=0,2pu, esse valor é não nulo devido aos dados nominais da carga serem desequilibrados, conforme mostrado na Tabela 31. Por fim, destaca-se que para valores elevados de *Zgr*, o que representa uma situação de carga isolada, a variação das perdas ocorreu praticamente de forma linear.

Figura 67 – Variação do Nível de Desequilíbrio para *Zgr*=0,001Ω: Soluções Reais. (a) ܸ e

(b)  $V_{n_I}$ 

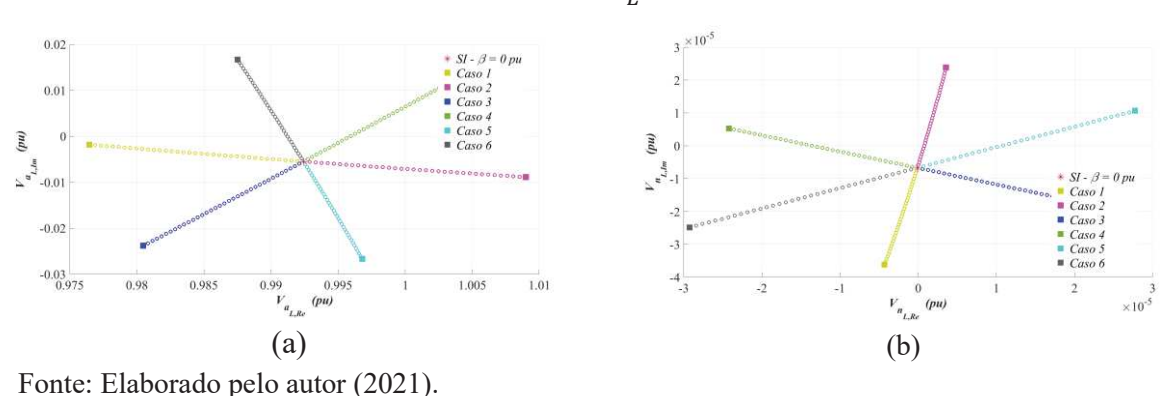

Figura 68 – Variação do Nível de Desequilíbrio para  $Z_{gr}$ =0,001Ω: Soluções Reais. (a)  $I_{a_L}$  e (b) Perdas na fase *a*

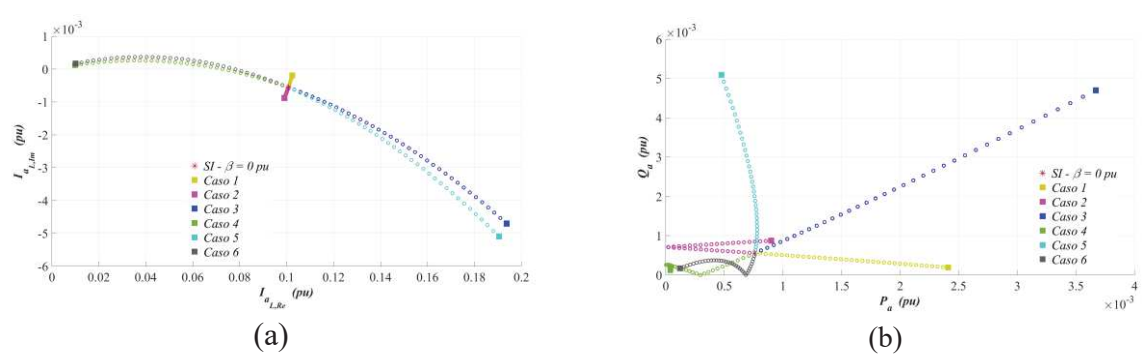

Fonte: Elaborado pelo autor (2021).

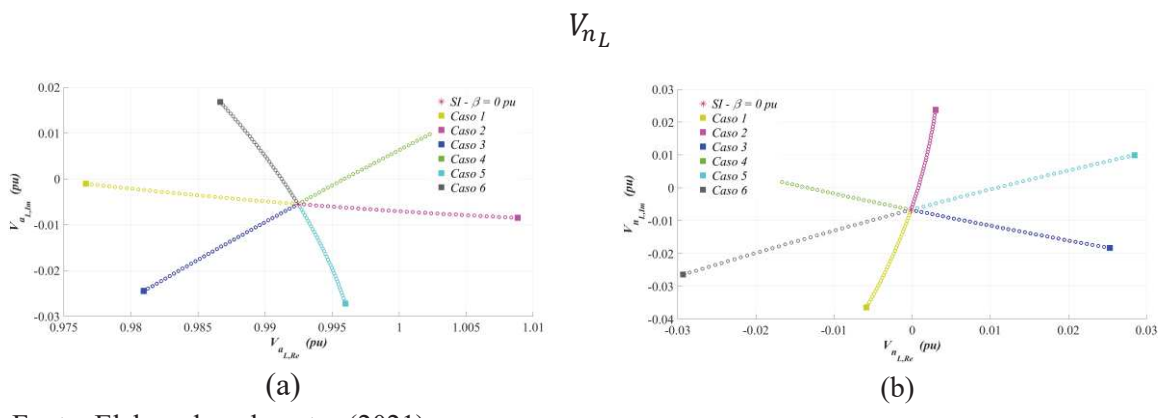

Figura 69 – Variação do Nível de Desequilíbrio para *Zgr*=1Ω: Soluções Reais. (a) ܸ e (b)

Fonte: Elaborado pelo autor (2021).

Figura 70 – Variação do Nível de Desequilíbrio para Z<sub>gr</sub>=1Ω: Soluções Reais. (a) *l*<sub>a L</sub> e (b)

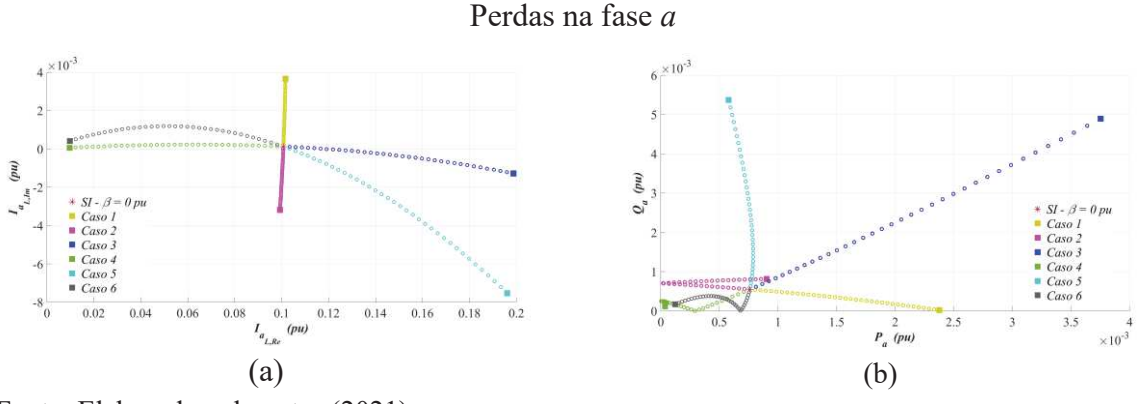

Fonte: Elaborado pelo autor (2021).

Figura 71 – Variação do Nível de Desequilíbrio para *Zgr*=10Ω: Soluções Reais. (a) ܸ e (b)

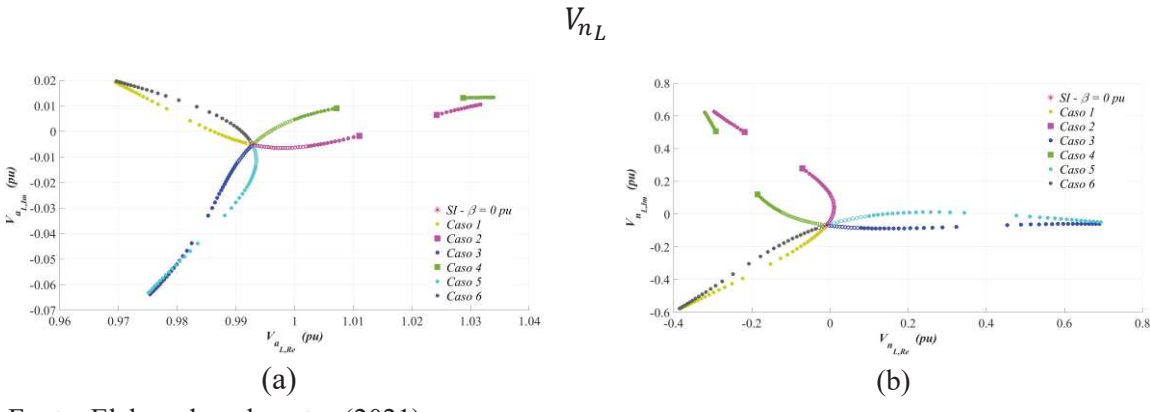

Fonte: Elaborado pelo autor (2021).

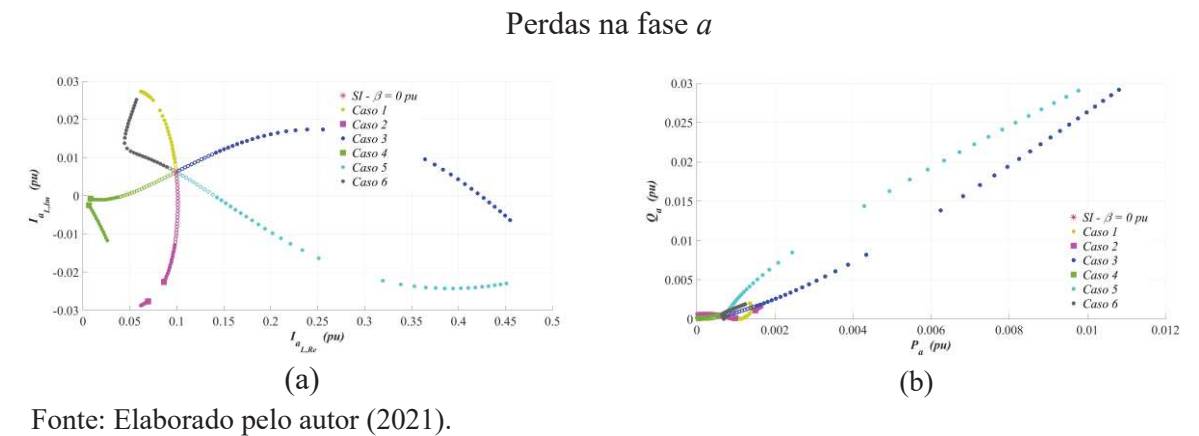

Figura 72 – Variação do Nível de Desequilíbrio para Zgr=10Ω: Soluções Reais. (a) *l*<sub>aL</sub> e (b)

Figura 73 – Variação do Nível de Desequilíbrio para *Zgr*=28Ω: Soluções Reais. (a) ܸ e (b)

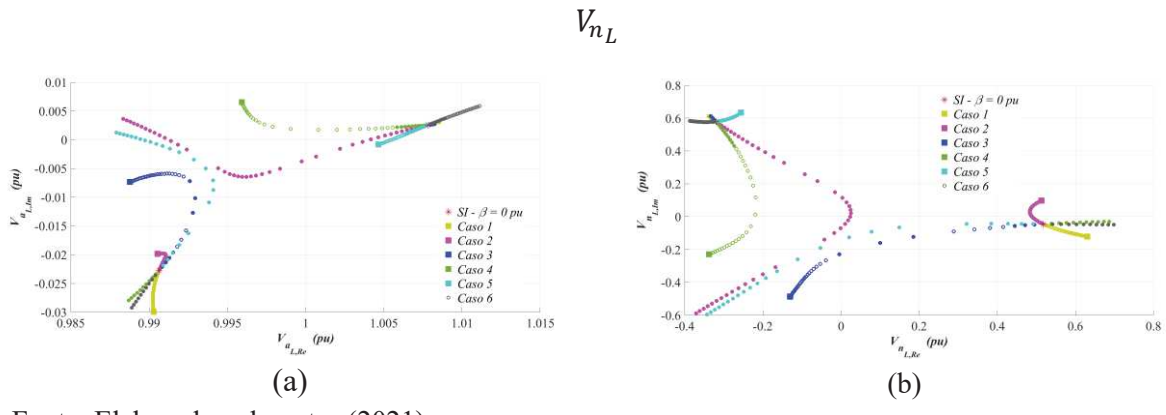

Fonte: Elaborado pelo autor (2021).

Figura 74 – Variação do Nível de Desequilíbrio para **Z**<sub>gr</sub>=28Ω: Soluções Reais. (a) I<sub>a<sub>L</sub> e (b)</sub>

Perdas na fase *a*

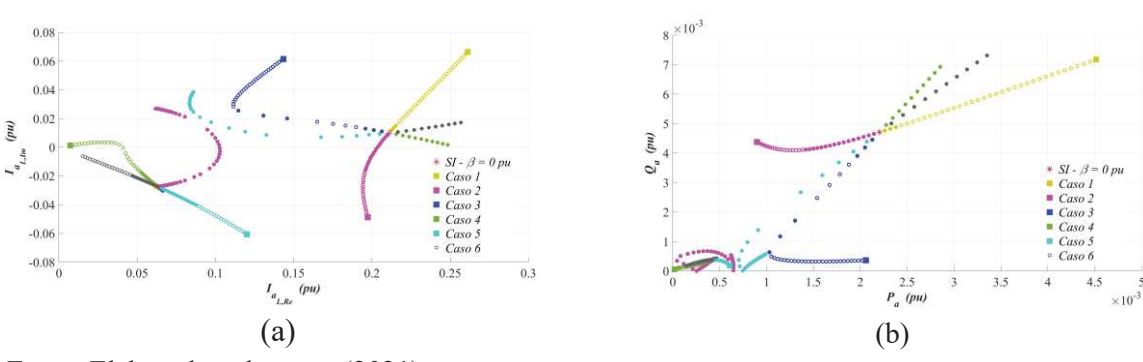

Fonte: Elaborado pelo autor (2021).

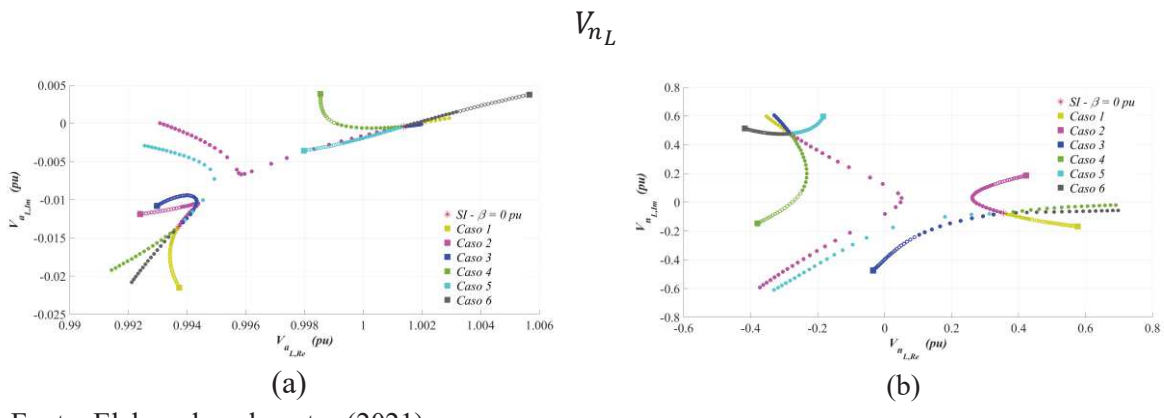

Figura 75 – Variação do Nível de Desequilíbrio para *Zgr*=50Ω: Soluções Reais. (a) ܸ e (b)

Fonte: Elaborado pelo autor (2021).

Figura 76 – Variação do Nível de Desequilíbrio para **Z**<sub>gr</sub>=50Ω: Soluções Reais. (a) I<sub>a<sub>L</sub> e (b)</sub> Perdas na fase *a*

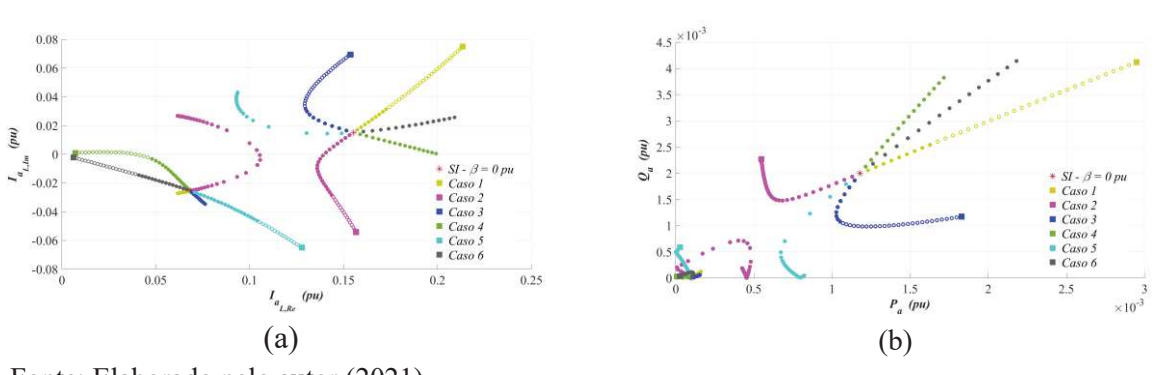

Fonte: Elaborado pelo autor (2021).

Figura 77 – Variação do Nível de Desequilíbrio para *Zgr*=100Ω: Soluções Reais. (a) ܸ e (b)

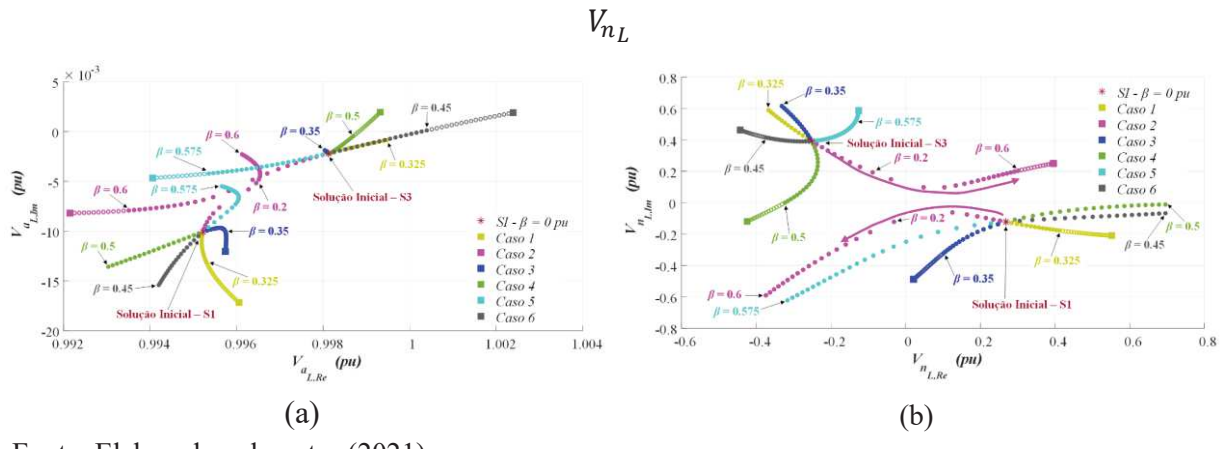

Fonte: Elaborado pelo autor (2021).

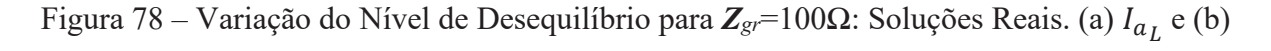

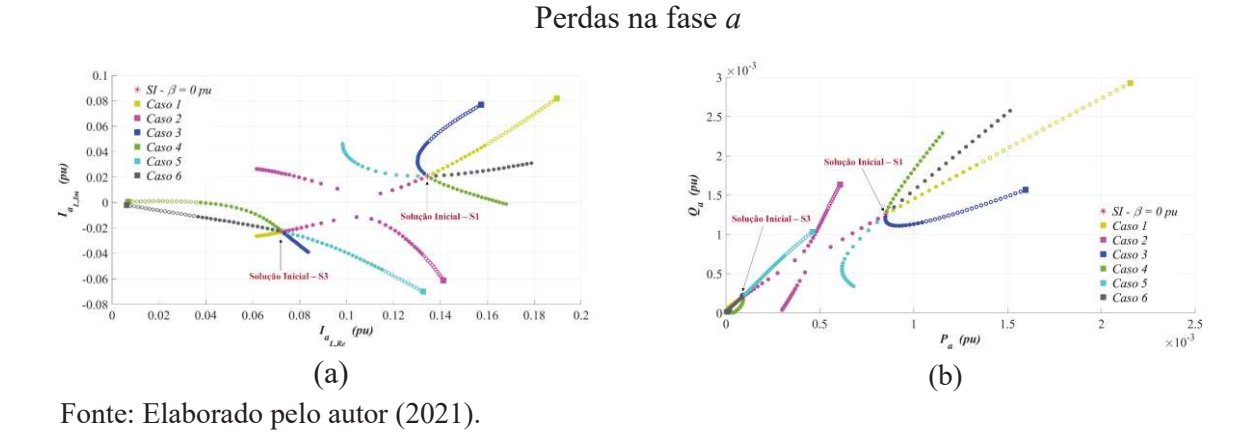

Figura 79 – Variação do Nível de Desequilíbrio para *Zgr*=1000Ω: Soluções Reais. (a) ܸ e (b)

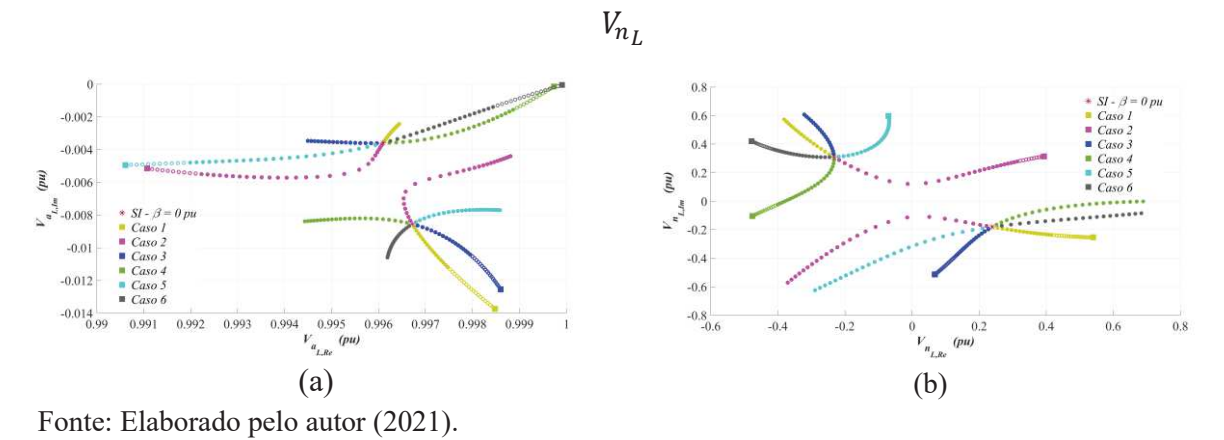

Figura 80 – Variação do Nível de Desequilíbrio para Z<sub>gr</sub>=1000Ω: Soluções Reais. (a) *l*<sub>a L</sub> e (b)

Perdas na fase *a*

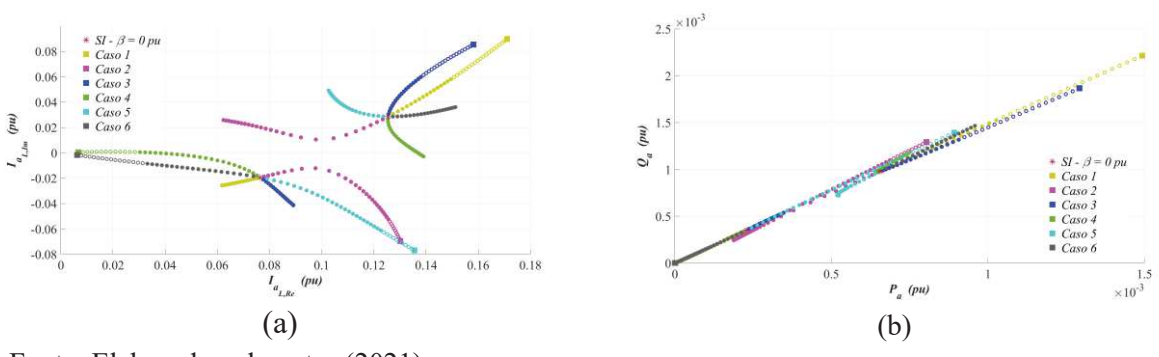

Fonte: Elaborado pelo autor (2021).

#### *5.4.1.5 Encontrando as MSOE no FPCM*

Nesta seção, utilizou-se o procedimento de inicialização desenvolvido na seção 5.3 para inicializar a tensão neutro-terra do sistema da Figura 31, para os Casos A e B apresentados nas Tabelas 30 e 31. Essa estratégia para inicializar o FPCM (ARAUJO *et al.*, 2015) permitiu encontrar dois Conjunto de Soluções (CS), definidos como CS1 e CS2, conforme mostrado nas Figuras 81 e 82. Nestas figuras, os círculos sólidos indicam os pontos iniciais da curva PV. Além disso, os pontos iniciais de CS1 e CS2 encontrados pelo FPCM foram os mesmos obtidos pelo Bertini na seção 5.2 para carga nominal, i.e., com os resultados nas Tabelas 32 a 39, onde S1 é o ponto inicial de CS1 e S3 é o ponto inicial de CS2.

Para o Caso A, é considerada uma configuração de alimentador com mútuas equilibradas com cargas desequilibradas. As curvas PV das tensões fase-terra e tensões faseneutro são mostradas na Figura 81.a e na Figura 81.b, respectivamente. Além disso, as curvas para as correntes de carga e as perdas no alimentador são apresentadas na Figura 81.c e na Figura 81.d, respectivamente.

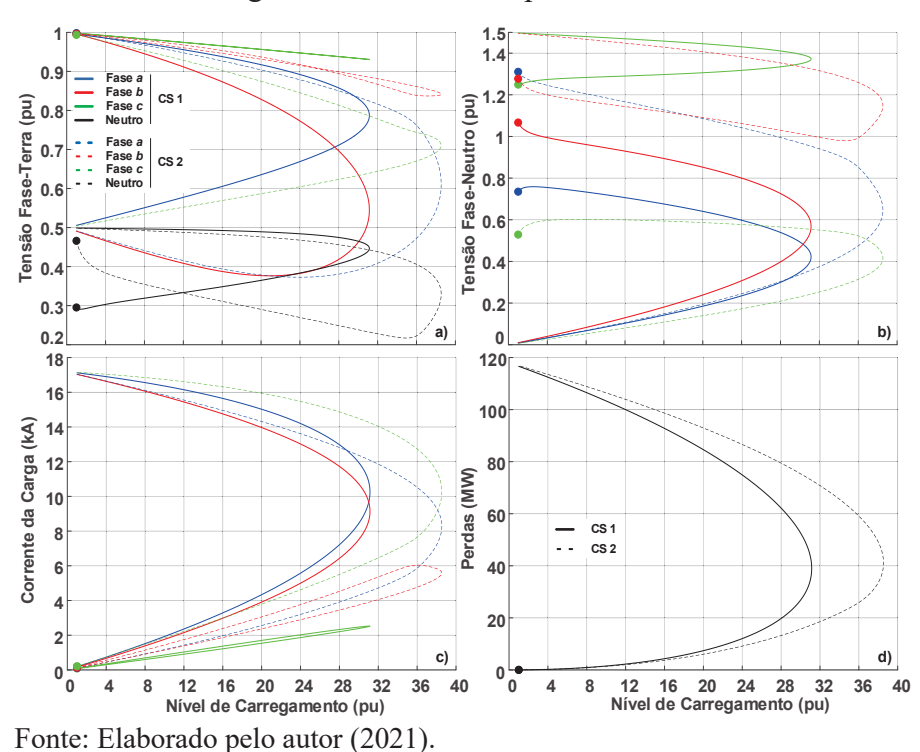

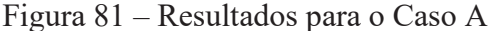

Observe que para o CS1, as tensões nos terminais de carga apresentam pequenas variações apenas para valores em torno do carregamento nominal de 1pu. Enquanto isso, a curva da tensão de neutro esteve sujeita a pequenas variações por quase toda a região estável, o que pode ser visto até mesmo para valores próximos de 10 vezes o carregamento nominal.

Deve-se destacar que o CS2 apresenta um PMC maior, menores perdas na região estável da curva e maiores perdas para a instável. Além disso, as curvas de tensão apresentaram uma queda de tensão menor na região estável do que a encontrada para CS1. Por outro lado, a tensão do neutro foi bastante alta para um nível de carregamento menor que 10pu, o que resulta em uma elevada tensão para a fase *a* e uma baixa tensão para a fase *c* para as tensões entre fase-neutro da Figura 81.b.

A existência de dois conjuntos de curvas PV com diferentes PMCs também é um ponto interessante a destacar. Isso significa que a matriz Jacobiana é singular no primeiro PMC apenas para uma determinada condição do sistema. Assim, em sistemas multifásicos, um determinado ponto pode ser considerado o maior PMC somente após uma análise completa do sistema.

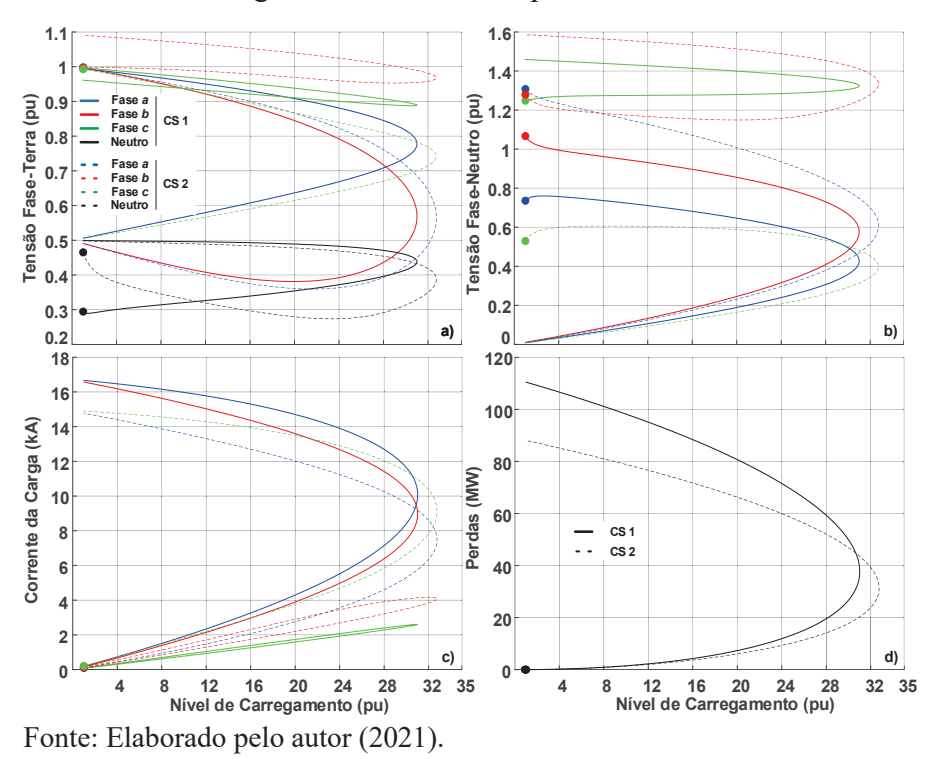

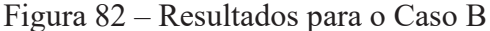

Quanto ao Caso B, ele representa uma situação totalmente desequilibrada e os resultados são apresentados na Figura 82. Novamente, notou-se que o CS2 exibiu um melhor desempenho em termos de máximo carregamento. No entanto, as tensões neutro-terra de CS2 foram maiores do as encontradas em CS1 para o início da região estável da curva, que é o

local onde a operação é mais frequente. Semelhante ao Caso A1, cada fase apresentou um comportamento único e o desequilíbrio variou muito ao longo do lugar geométrico de cada  $CS$ .

A Tabela 41 resume os resultados da simulação. As colunas PMC CS1 e PMC CS2 representam o PMC encontrado para cada conjunto de curvas, enquanto as colunas PMCO CS1 e PMCO CS2 indicam o ponto de máximo carregamento operacional encontrado antes que qualquer tensão seja reduzida abaixo de 0,90pu, conforme foi mostrado de maneira genérica na Figura 32, valor este que está no limite da tensão de operação que a maioria das concessionárias deve garantir para seus consumidores. Como pode ser observado, houve variações substanciais entre os PMCs e os PMCOs. Ao analisá-los, CS1 e CS2 mostram-se matematicamente possíveis e nada parece impedir que ambos existam na prática.

Tabela 41 – Resultados para o Caso A e B – Nível de Carregamento Máximo e Operacional

|                                           |       |       | Caso   PMC - CS1 (pu)   PMC - CS2 (pu)   PMCO - CS1 (pu)   PMCO - CS2 (pu) |       |
|-------------------------------------------|-------|-------|----------------------------------------------------------------------------|-------|
|                                           | 31.15 | 38,54 | 13.28                                                                      | 16.34 |
|                                           | 31.01 | 32,75 | 14,53                                                                      | 15.28 |
| $\sim$ $\sim$ $\sim$ $\sim$ $\sim$ $\sim$ |       |       |                                                                            |       |

Fonte: Elaborado pelo autor (2021).

Ressalta-se que tanto o Caso A quanto o Caso B foram implementados no *OpenDSS*, obtendo os mesmos resultados do CS1. Entretanto, o CS2 não pôde ser encontrado, pois não é possível definir a inicialização das variáveis no OpenDSS.

Os estudos apresentados neste capítulo verificaram que as ferramentas de solução, dependendo de parâmetros como, por exemplo, os relacionados à inicialização, podem levar a diferentes soluções para os sistemas, algumas factíveis e outras não. Assim, estes estudos podem servir de base para análises de diferentes pontos operacionais em sistemas de potência. Deve-se destacar que esses estudos, a princípio, mostraram que nada impede dessas soluções distintas existirem na prática, mas, até o momento, fisicamente não é claro qual delas de fato é a solução existente no mundo real. Também não é nítido se há alguma maneira (por exemplo, através de alguma ação de controle num equipamento) de efetuar mudanças no sistema para permitir que a operação altere de uma solução para outra.

### **6 CONSIDERAÇÕES FINAIS**

Esta tese contribuiu para o estado da arte de alguns estudos em sistemas de distribuição abordando e propondo (*i*) métodos de redução aplicados ao SD, (*ii*) ferramenta de análise do limite de estabilidade de tensão e da margem de potência reativa, (*iii*) método de inicialização da tensão de neutro e, (*iv*) comprovação para a possibilidade de existência de múltiplas soluções operacionalmente estáveis. A seguir, são destacadas as principais contribuições e conclusões da tese sob cada um desses quatro aspectos, bem como são apresentadas algumas sugestões para trabalhos futuros.

### 6.1 CONCLUSÕES DA TESE

O primeiro método de redução apresentado nesta tese foi o método baseado na redução de *Kron* (MBK), capaz de eliminar a representação explícita dos nós das barras sem carga e geração no sistema trifásico a quatro fios. O MBK foi incorporado numa ferramenta de solução de fluxo de potência e os resultados foram bastante precisos ao mesmo tempo que propiciaram um considerável ganho de tempo computacional.

Com os resultados animadores do primeiro método, em seguida, foi apresentada a formulação geral do método de agregação multiárea (MAM), o qual foi estabelecido para separar qualquer SD em múltiplas áreas, as quais podem ser obtidas recursivamente. Além disso, foi definido um método simples para identificar quais nós ou áreas podem ser reduzidos sem perder a precisão numérica, bem como um código em Matlab foi disponibilizado para identificar as áreas quando se deseja manter a radialidade do sistema. O MAM foi então incorporado ao MICQ, FPCM e *OpenDSS*. Diversos estudos e análises comparativas foram realizadas e uma melhora considerável do desempenho foi obtida, preservando a exatidão da solução. No geral, o MAM provou ser uma ferramenta útil para auxiliar futuras análises em SDs, e.g., avaliar o efeito da penetração de recursos de energia distribuídos em SDs de grande porte, como também será útil em estudos que aplicam técnicas inteligentes de otimização no sistema de potência.

Ainda, foi apresentado o algoritmo e a formulação da extensão do FPCM para avaliar as curvas QV em SDs trifásicos a quatro fios. Alguns estudos foram realizados como forma de validar a ferramenta ao verificar o limite de estabilidade de tensão e avaliar a necessidade de suporte de reativo em dois sistemas testes. Pôde verificar, inclusive, que enquanto uma das fases do sistema pode requerer um suporte de potência reativa, as outras ainda podem operar

sem essa preocupação. Assim, é de se esperar que a concepção de tal ferramenta poderá auxiliar os pesquisadores e concessionárias na tomada de decisão da alocação de equipamentos no SD para realizar o devido suporte de reativo, bem como tem potencial para outras aplicações associadas à estabilidade de tensão em sistemas de distribuição.

Em seguida, esta tese apresentou o desenvolvimento matemático das equações não lineares para estimação da tensão de neutro e para comprovação das múltiplas soluções em SDs. O uso de um procedimento apropriado para a inicialização da tensão de neutro permitiu uma redução de 25 a 50% do número de iterações necessárias para a convergência do fluxo de potência, o que pode ser de extrema utilidade para futuros estudos em SDs de grande porte.

Por fim, realizou-se variações paramétricas nas equações não lineares deduzidas para o sistema de duas barras, as quais foram solucionadas com o uso do método Bertini. Ao selecionar apenas as soluções que se enquadram nos limites operacionais para tensão faseterra e neutro-terra, corrente de linha e potências absorvidas pela carga, constatou-se a existência de múltiplas soluções operacionalmente estáveis (MSOE). Ainda, o impacto de cada parâmetro no caminho de evolução e na existência das SOEs foi avaliado. Assim, comprovou-se que, matematicamente, nada impede essas soluções de existirem e, a partir de agora, maiores investigações devem ser realizadas para avaliar a ocorrência dessas soluções no mundo real.

No entanto, não é trivial definir se todas as soluções são factíveis na prática ou não. Como sugestão, os pesquisadores e engenheiros devem decidir se consideram uma solução factível somente após verificar o comportamento do sistema em termos de tensão, correntes e perdas. Também deve ser enfatizado que muitos métodos podem encontrar essas soluções. Entretanto, os pesquisadores podem não ser capazes de replicá-los ao utilizar ferramentas tradicionais que não permitem a inicialização das variáveis. Portanto, esta situação pode levar o usuário à impressão errada de que seu método não está correto e muito tempo pode ser gasto depurando seu código em busca de erros que, na verdade, não existem.

## 6.2 SUGESTÕES PARA TRABALHOS FUTUROS

Existem diversas melhorias possíveis nos métodos e modelos considerados nesta tese, assim como questões de suma importância a serem investigadas em futuros estudos. Algumas sugestões de trabalhos são descritas a seguir.

(*i*) Avaliar o *trade*-*off* para o tempo computacional entre a esparsidade da Jacobiana e o número de nós eliminados pelo MBK e pelo MAM;

(*ii*) Utilizar métodos de clusterização para definir os setores baseado na quantidade de barras em cada setor, carregamento das barras de fronteira, ou qualquer outro fator elétrico;

(*iii*) Estender o modelo da barra PV utilizada para obter a curva QV, retratando controles mais complexos do DSTATCOM;

(*iv*) Generalizar a formulação algébrica com as variáveis de estado em parte real e imaginária para qualquer sistema, inclusive com o neutro multiaterrado. Possivelmente, o MAM poderá ser utilizado na redução do sistema de equações. Assim, o número de cargas e o impacto de outros equipamentos poderão ser melhor analisados;

(*v*) Avaliar como o acoplamento mútuo entre dois alimentadores e a inserção de banco de capacitores impactam a existência de múltiplas soluções operacionalmente estáveis;

(*vi*) Avaliar a existência de múltiplas soluções sistemas com barras do tipo PV;

(*vii*) Avaliar a existência de múltiplos conjuntos de curvas QV em sistemas de distribuição trifásicos multiaterrados;

(*viii*) Avaliar o impacto do modelo de carga nas múltiplas soluções;

(*ix*) Desenvolver uma ferramenta de fluxo de potência que permite a inicialização da parte real e imaginária de suas variáveis de estados com valores complexos para avaliar as SOEs que não pertencem ao domínio dos números reais;

(*x*) Avaliar a existência das múltiplas soluções em simulações de transitórios eletromagnéticos;

(*xi*) Buscar comprovação prática da existência de múltiplas soluções operacionalmente estáveis.

## **REFERÊNCIAS BIBLIOGRÁFICAS**

AHMADI, Hamed; MARTI, José R.; VON MEIER, Alexandra. A Linear Power Flow Formulation for Three-Phase Distribution Systems. **IEEE Transactions on Power Systems**, v. 31, n. 6, p. 5012–5021, nov. 2016. DOI: 10.1109/TPWRS.2016.2533540.

ALAM, Md Jan; MUTTAQI, Kashem; SUTANTO, Darmawan. A Three-Phase Power Flow Approach for Integrated 3-Wire MV and 4-Wire Multigrounded LV Networks With Rooftop Solar PV. **IEEE Transactions on Power Systems**, v. 28, n. 2, p. 1728–1737, maio 2013. DOI: 10.1109/TPWRS.2012.2222940.

ALMEIDA, A. B. *et al.* Probabilistic voltage stability assessment considering renewable sources with the help of the PV and QV curves. **IET Renewable Power Generation**, v. 7, n. 5, p. 521–530, set. 2013. DOI: 10.1049/iet-rpg.2012.0265.

ALVARENGA, Gabriel *et al.* Effects of different generator reactive power limits representation on load margins. **International Transactions on Electrical Energy Systems**, v. 30, n. 2, p. e12208, 2020. DOI: https://doi.org/10.1002/2050-7038.12208.

AMARAL FILHO, Nélio Alves *et al.* Impacts of the representation of mutual coupling between feeders in distribution systems. **International Journal of Electrical Power & Energy Systems**, v. 105, p. 17–27, fev. 2019. DOI: 10.1016/j.ijepes.2018.08.007.

AMJADY, Nima; VELAYATI, Mohammad Hossein. Evaluation of the maximum loadability point of power systems considering the effect of static load models. **Energy Conversion and Management**, v. 50, n. 12, p. 3202–3210, 1 dez. 2009. DOI: 10.1016/j.enconman.2009.08.026.

ANAGNOSTOU, G.; PAL, B. C. Impact of Overexcitation Limiters on the Power System Stability Margin Under Stressed Conditions. **IEEE Transactions on Power Systems**, v. 31, n. 3, p. 2327–2337, maio 2016. DOI: 10.1109/TPWRS.2015.2440559.

ANEEL. **Procedimentos de Distribuição de Energia Elétrica no Sistema Elétrico Nacional: Módulo 7 - Cálculo de Perdas na Distribuição**. Brasília, Brasil: Agência Nacional de Energia Elétrica, 2018.

ARAUJO, Leandro Ramos *et al.* Comparisons between the three-phase current injection method and the forward/backward sweep method. **International Journal of Electrical Power & Energy Systems**, v. 32, n. 7, p. 825–833, 1 set. 2010. DOI: 10.1016/j.ijepes.2010.01.020.

ARAUJO, Leandro Ramos *et al.* Voltage Security Assessment on Unbalanced Multiphase Distribution Systems. **IEEE Transactions on Power Systems**, v. 30, n. 6, p. 3201–3208, nov. 2015. DOI: 10.1109/TPWRS.2014.2370098.

ARAUJO, Leandro Ramos *et al.* A Study of Neutral Conductors and Grounding Impacts on the Load-Flow Solutions of Unbalanced Distribution Systems. **IEEE Transactions on Power Systems**, v. 31, n. 5, p. 3684–3692, set. 2016. DOI: 10.1109/TPWRS.2015.2494380.

ARAUJO, Leandro Ramos *et al.* Sensitivity analysis of convergence characteristics in power flow methods for distribution systems. **International Journal of Electrical Power & Energy Systems**, v. 97, p. 211–219, abr. 2018. DOI: 10.1016/j.ijepes.2017.11.012.

ARRITT, R. F.; DUGAN, R. C. The IEEE 8500-node test feeder. *In*: IEEE PES TRANSMISSION AND DISTRIBUTION CONFERENCE AND EXPOSITION. **Anais**... New Orleans, LA, USA: abr. 2010. p.1–6. DOI: 10.1109/TDC.2010.5484381.

BARIN, Alexandre *et al.* Methodology for placement of Dispersed Generation Systems by analyzing its Impacts in Distribution Networks. **IEEE Latin America Transactions**, v. 10, n. 2, p. 1544–1549, 2012.

BATES, Daniel J. *et al.* **Numerically solving polynomial systems with Bertini**. Philadelphia, PA, USA: Society for Industrial and Applied Mathematics, 2013. v. 25.

BENETELI, Tatianna Aparecida Pereira; PENIDO, Debora Rosana Ribeiro; ARAUJO, Leandro Ramos. A New Synchronous DG Model for Unbalanced Multiphase Power Flow Studies. **IEEE Transactions on Power Systems**, v. 35, n. 1, p. 803–813, jan. 2020. DOI: 10.1109/TPWRS.2019.2936206.

BERNSTEIN, A. *et al.* Load Flow in Multiphase Distribution Networks: Existence, Uniqueness, Non-Singularity and Linear Models. **IEEE Transactions on Power Systems**, v. 33, n. 6, p. 5832–5843, nov. 2018. DOI: 10.1109/TPWRS.2018.2823277.

BILAL, Ghassan *et al.* Electromagnetic transient studies of large distribution systems using frequency domain modeling methods and network reduction techniques. **International Journal of Electrical Power & Energy Systems**, v. 110, p. 11–20, 1 set. 2019. DOI: 10.1016/j.ijepes.2019.02.043.

BLETTERIE, Benoît *et al.* On the impact of load modelling on distribution network studies. *In*: IEEE PES ISGT-EUROPE. **Anais**... set. 2017. p.1–6. DOI: 10.1109/ISGTEurope.2017.8260262.

CHANDRA, Arkadipta; PRADHAN, Ashok Kumar. Online voltage stability and load margin assessment using wide area measurements. **International Journal of Electrical Power & Energy Systems**, v. 108, p. 392–401, 1 jun. 2019. DOI: 10.1016/j.ijepes.2019.01.021.

CHEN, Yu Christine; DHOPLE, Sairaj V. Tracing Power With Circuit Theory. **IEEE Transactions on Smart Grid**, v. 11, n. 1, p. 138–147, jan. 2020. DOI: 10.1109/TSG.2019.2918258.

CHIANG, Hsiao-Dong *et al.* CPFLOW: a practical tool for tracing power system steady-state stationary behavior due to load and generation variations. **IEEE Transactions on Power Systems**, v. 10, n. 2, p. 623–634, maio 1995. DOI: 10.1109/59.387897.

CHOWDHURY, B. H.; TAYLOR, C. W. Voltage stability analysis: V-Q power flow simulation versus dynamic simulation. **IEEE Transactions on Power Systems**, v. 15, n. 4, p. 1354–1359, nov. 2000. DOI: 10.1109/59.898112.

DORFLER, F.; BULLO, F. Kron Reduction of Graphs With Applications to Electrical Networks. **IEEE Transactions on Circuits and Systems I: Regular Papers**, v. 60, n. 1, p. 150–163, jan. 2013. DOI: 10.1109/TCSI.2012.2215780.

DSAS. **IEEE PES Test Feeder**. Distribution System Analysis Subcommittee. Disponível em: https://site.ieee.org/pes-testfeeders/resources/, 30 set. 2020.

DUARTE, Samuel Neves *et al.* Control algorithm for DSTATCOM to compensate consumergenerated negative and zero sequence voltage unbalance. **International Journal of Electrical Power & Energy Systems**, v. 120, p. 105957, 1 set. 2020. DOI: 10.1016/j.ijepes.2020.105957.

DUGAN, Roger; SANTOSO, Surya. An example of 3-phase transformer modeling for distribution system analysis. *In*: 2003 IEEE PES TRANSMISSION AND DISTRIBUTION CONFERENCE AND EXPOSITION. **Anais**... set. 2003. p.1028–1032. DOI: 10.1109/TDC.2003.1335084.

FLORIDUZ, Alessandro *et al.* Approximate Kron Reduction Methods for Electrical Networks With Applications to Plug-and-Play Control of AC Islanded Microgrids. **IEEE Transactions on Control Systems Technology**, v. 27, n. 6, p. 2403–2416, nov. 2019. DOI: 10.1109/TCST.2018.2863645.

GIRALDO, J. S.; CASTRILLÓN, J. A.; CASTRO, C. A. Robust and efficient voltage stability margin computation using synchrophasors. *In*: 2015 IEEE POWER ENERGY SOCIETY GENERAL MEETING. **Anais**... jul. 2015. p.1–5. DOI: 10.1109/PESGM.2015.7286109.

HAQUE, M. H. Load flow solution of distribution systems with voltage dependent load models. **Electric Power Systems Research**, v. 36, n. 3, p. 151–156, 1 mar. 1996. DOI: 10.1016/0378-7796(95)01025-4.

HONGJIE, Jia; XIAODAN, Yu; YIXIN, Yu. An improved voltage stability index and its application. **International Journal of Electrical Power & Energy Systems**, v. 27, n. 8, p. 567–574, 1 out. 2005. DOI: 10.1016/j.ijepes.2005.08.012.

HUANG, Linbin *et al.* Identification of Generalized Short-Circuit Ratio for On-Line Stability Monitoring of Wind Farms. **IEEE Transactions on Power Systems**, v. 35, n. 4, p. 3282– 3285, jul. 2020. DOI: 10.1109/TPWRS.2020.2975413.

HUANG, Zhenyu; BAO, Lixin; XU, Wilsun. A method to measure QV curves and its applications in power systems. **International Journal of Electrical Power & Energy Systems**, v. 29, n. 2, p. 147–154, 1 fev. 2007. DOI: 10.1016/j.ijepes.2006.06.003.

JESUS, Paulo Oliveira; ANTUNES, Carlos Henggeler. A detailed network model for distribution systems with high penetration of renewable generation sources. **Electric Power Systems Research**, v. 161, p. 152–166, 1 ago. 2018. DOI: 10.1016/j.epsr.2018.04.005.

JIANG, Tong; WAN, Kaiyao; FENG, Zhuocheng. Boundary-derivative direct method for computing saddle node bifurcation points in voltage stability analysis. **International Journal of Electrical Power & Energy Systems**, v. 112, p. 199–208, 2019. DOI: 10.1016/j.ijepes.2019.04.039.

KARATAS, Bahtiyar C.; JÓHANNSSON, Hjortur; NIELSEN, Arne Hejde. Voltage stability assessment accounting for non-linearity of Thévenin voltages. **Transmission Distribution IET Generation**, v. 14, n. 16, p. 3338–3345, ago. 2020. DOI: 10.1049/iet-gtd.2019.1774.

KERSTING, William. A three-phase unbalanced line model with grounded neutrals through a resistance. *In*: 2008 IEEE PES GENERAL MEETING - CONVERSION AND DELIVERY

OF ELECTRICAL ENERGY IN THE 21ST CENTURY. **Anais**... Pittsburgh, PA, USA: IEEE, jul. 2008. p.1–2. DOI: 10.1109/PES.2008.4596760.

KERSTING, William. **Distribution system modeling and analysis**. [s.l.] CRC press, 2012. v. 1.

KERSTING, William; GREEN, R. K. The application of Carson's equation to the steady-state analysis of distribution feeders. *In*: 2011 IEEE/PES POWER SYSTEMS CONFERENCE AND EXPOSITION. **Anais**... Phoenix, AZ, USA: IEEE, mar. 2011. p.1–6. DOI: 10.1109/PSCE.2011.5772579.

KETTNER, Andreas Martin; PAOLONE, Mario. On the Properties of the Power Systems Nodal Admittance Matrix. **IEEE Transactions on Power Systems**, v. 33, n. 1, p. 1130–1131, jan. 2018. DOI: 10.1109/TPWRS.2017.2719583.

KETTNER, Andreas Martin; PAOLONE, Mario. On the Properties of the Compound Nodal Admittance Matrix of Polyphase Power Systems. **IEEE Transactions on Power Systems**, v. 34, n. 1, p. 444–453, jan. 2019a. DOI: 10.1109/TPWRS.2018.2863671.

KETTNER, Andreas Martin; PAOLONE, Mario. A Generalized Index for Static Voltage Stability of Unbalanced Polyphase Power Systems Including Thévenin Equivalents and Polynomial Models. **IEEE Transactions on Power Systems**, v. 34, n. 6, p. 4630–4639, nov. 2019b. DOI: 10.1109/TPWRS.2019.2922073.

KOCAR, Ilhan *et al.* Multiphase Load-Flow Solution and Initialization of Induction Machines. **IEEE Transactions on Power Systems**, v. 33, n. 2, p. 1650–1658, mar. 2018. DOI: 10.1109/TPWRS.2017.2721547.

KREYSZIG, Erwin. **Advanced Engineering Mathematics**. 10th Edition ed. [s.l.] Wiley, 2009. v. 1.

LEE, Ching-Yin; TSAI, Shao-Hong; WU, Yuan-Kang. A new approach to the assessment of steady-state voltage stability margins using the P–Q–V curve. **International Journal of Electrical Power & Energy Systems**, v. 32, n. 10, p. 1091–1098, 1 dez. 2010. DOI: 10.1016/j.ijepes.2010.06.005.

LI, Shao-Hua; CHIANG, Hsiao-Dong. Continuation Power Flow With Nonlinear Power Injection Variations: A Piecewise Linear Approximation. **IEEE Transactions on Power Systems**, v. 23, n. 4, p. 1637–1643, nov. 2008. DOI: 10.1109/TPWRS.2008.2002294.

LIU, Bin; WEI, Wei; LIU, Feng. Locating all real solutions of power flow equations: a convex optimisation-based method. **IET Generation, Transmission & Distribution**, v. 12, n. 10, p. 2273–2279, 29 maio 2018. DOI: 10.1049/iet-gtd.2017.1870.

MARTI, J. R.; AHMADI, H.; BASHUALDO, L. Linear Power-Flow Formulation Based on a Voltage-Dependent Load Model. **IEEE Transactions on Power Delivery**, v. 28, n. 3, p. 1682–1690, jul. 2013. DOI: 10.1109/TPWRD.2013.2247068.

MARUJO, D. *et al.* On Control Actions Effects by Using \$\rm QV\$ Curves. **IEEE Transactions on Power Systems**, v. 30, n. 3, p. 1298–1305, maio 2015. DOI: 10.1109/TPWRS.2014.2340131.

MARUJO, D.; SOUZA, A. C. Zambroni; PRADA, R. B. On reverse operating conditions identification. *In*: 2015 IEEE EINDHOVEN POWERTECH. **Anais**... jun. 2015. p.1–6. DOI: 10.1109/PTC.2015.7232414.

MIU, Karen Nan; CHIANG, Hsiao-Dong. Existence, uniqueness, and monotonic properties of the feasible power flow solution for radial three-phase distribution networks. **IEEE Transactions on Circuits and Systems I: Fundamental Theory and Applications**, v. 47, n. 10, p. 1502–1514, out. 2000. DOI: 10.1109/81.886980.

MODARRESI, Javad; GHOLIPOUR, Eskandar; KHODABAKHSHIAN, Amin. A comprehensive review of the voltage stability indices. **Renewable and Sustainable Energy Reviews**, v. 63, p. 1–12, 1 set. 2016. DOI: 10.1016/j.rser.2016.05.010.

MODI, G.; KUMAR, S.; SINGH, B. Improved Widrow–Hoff Based Adaptive Control of Multiobjective PV-DSTATCOM System. **IEEE Transactions on Industry Applications**, v. 56, n. 2, p. 1930–1939, mar. 2020. DOI: 10.1109/TIA.2019.2960732.

MOFFAT, Keith; BARIYA, Mohini; VON MEIER, Alexandra. Unsupervised Impedance and Topology Estimation of Distribution Networks—Limitations and Tools. **IEEE Transactions on Smart Grid**, v. 11, n. 1, p. 846–856, jan. 2020. DOI: 10.1109/TSG.2019.2956706.

MOHN, F. W.; SOUZA, A. C. Z. Tracing PV and QV curves with the help of a CRIC continuation method. **IEEE Transactions on Power Systems**, v. 21, n. 3, p. 1115–1122, ago. 2006. DOI: 10.1109/TPWRS.2006.876693.

MONTEIRO, Maíra R. *et al.* New technique for area-based voltage stability support using flexible resources. **Electric Power Systems Research**, v. 186, p. 106384, 1 set. 2020. DOI: 10.1016/j.epsr.2020.106384.

MOURA, R. S. *et al.* Effects of QV curves in the dynamic behaviour of power systems. **Transmission Distribution IET Generation**, v. 10, n. 12, p. 2861–2870, 2016. DOI: 10.1049/iet-gtd.2015.1042.

NFPA. **National Electrical Code 250 - Grounding and Bonding**. USA: National Fire Protection Association, 2008. v. 70.

NING, J. *et al.* The application of the Groebner Basis technique in power flow study. *In*: 41ST NORTH AMERICAN POWER SYMPOSIUM. **Anais**... out. 2009. p.1–7. DOI: 10.1109/NAPS.2009.5484033.

OCHOA, Luis Fernando. **Desempenho de redes de distribuição com geradores distribuídos**. Tese (Doutorado em Engenharia Elétrica) – Ilha Solteira, Brasil: Universidade Estadual Paulista, 2006.

PECENAK, Zachary K. *et al.* Multiphase Distribution Feeder Reduction. **IEEE Transactions on Power Systems**, v. 33, n. 2, p. 1320–1328, mar. 2018. DOI: 10.1109/TPWRS.2017.2726502.

PECENAK, Zachary K. *et al.* Inversion Reduction Method for Real and Complex Distribution Feeder Models. **IEEE Transactions on Power Systems**, v. 34, n. 2, p. 1161– 1170, mar. 2019. DOI: 10.1109/TPWRS.2018.2872747.

PENIDO, Débora Rosana Ribeiro. **Uma Metodologia Para Análise De Sistemas Elétricos A N-Condutores Pelo Método De Injeção De Correntes**. Tese (Doutorado em Engenharia Elétrica) – Brasil: Universidade Federal do Rio de Janeiro, 2008.

PENIDO, Debora Rosana Ribeiro *et al.* Three-Phase Power Flow Based on Four-Conductor Current Injection Method for Unbalanced Distribution Networks. **IEEE Transactions on Power Systems**, v. 23, n. 2, p. 494–503, maio 2008. DOI: 10.1109/TPWRS.2008.919423.

PENIDO, Débora Rosana Ribeiro *et al.* A new tool for multiphase electrical systems analysis based on current injection method. **International Journal of Electrical Power & Energy Systems**, v. 44, n. 1, p. 410–420, 1 jan. 2013. DOI: 10.1016/j.ijepes.2012.07.066.

PERALTA, J.A.; LEON, F.; MAHSEREDJIAN, J. Unbalanced Multiphase Load-Flow Using a Positive-Sequence Load-Flow Program. **IEEE Transactions on Power Systems**, v. 23, n. 2, p. 469–476, maio 2008. DOI: 10.1109/TPWRS.2008.920184.

PERNINGE, Magnus. Approximating the loadability surface in the presence of SNB–SLL corner points. **Electric Power Systems Research**, v. 96, p. 64–74, 1 mar. 2013. DOI: 10.1016/j.epsr.2012.10.016.

PLOUSSARD, Quentin; OLMOS, Luis; RAMOS, Andrés. An Efficient Network Reduction Method for Transmission Expansion Planning Using Multicut Problem and Kron Reduction. **IEEE Transactions on Power Systems**, v. 33, n. 6, p. 6120–6130, nov. 2018. DOI: 10.1109/TPWRS.2018.2842301.

POURBAGHER, Rohallah; DERAKHSHANDEH, Sayed Yaser. A powerful method for solving the power flow problem in the ill-conditioned systems. **International Journal of Electrical Power & Energy Systems**, v. 94, p. 88–96, 1 jan. 2018. DOI: 10.1016/j.ijepes.2017.06.032.

PRASAD, K. K.; MYNENI, H.; KUMAR, G. S. Power Quality Improvement and PV Power Injection by DSTATCOM With Variable DC Link Voltage Control from RSC-MLC. **IEEE Transactions on Sustainable Energy**, v. 10, n. 2, p. 876–885, abr. 2019. DOI: 10.1109/TSTE.2018.2853192.

ROSEHART, W. D.; CANIZARES, C. A.; QUINTANA, V. H. Effect of detailed power system models in traditional and voltage-stability-constrained optimal power-flow problems. **IEEE Transactions on Power Systems**, v. 18, n. 1, p. 27–35, fev. 2003. DOI: 10.1109/TPWRS.2002.807050.

SAKELLARIDIS, Nikos G.; KARYSTIANOS, Michael E.; VOURNAS, Costas D. Local and global bifurcations in a small power system. **International Journal of Electrical Power & Energy Systems**, v. 33, n. 7, p. 1336–1347, 1 set. 2011. DOI: 10.1016/j.ijepes.2011.06.012.

SARMIENTO, Jonattan *et al.* A Complex-Valued Three-Phase Load Flow for Radial Networks: High-Performance and Low-Voltage Solution Capability. **IEEE Transactions on Power Systems**, p. 1–1, 2019. DOI: 10.1109/TPWRS.2019.2892014.

SCHNEIDER, Kevin *et al.* Analytic Considerations and Design Basis for the IEEE Distribution Test Feeders. **IEEE Transactions on Power Systems**, v. 33, n. 3, p. 3181–3188, maio 2018. DOI: 10.1109/TPWRS.2017.2760011.

SHARMA, Priti; KUMAR, Ashwani. Thevenin's equivalent based P–Q–V voltage stability region visualization and enhancement with FACTS and HVDC. **International Journal of Electrical Power & Energy Systems**, v. 80, p. 119–127, 1 set. 2016. DOI: 10.1016/j.ijepes.2016.01.026.

SINGH, B. *et al.* Comprehensive Study of DSTATCOM Configurations. **IEEE Transactions on Industrial Informatics**, v. 10, n. 2, p. 854–870, maio 2014. DOI: 10.1109/TII.2014.2308437.

SOMMESE, Andrew J.; WAMPLER, Charles W. **The Numerical solution of systems of polynomials arising in engineering and science**. Toh Tuck Link, Singapore: World Scientific Publishing Company, 2005. v. 1.

SOUZA, AC Zambroni *et al.* Using PV and QV curves with the meaning of static contingency screening and planning. **Electric power systems research**, v. 81, n. 7, p. 1491– 1498, 2011. DOI: 10.1016/j.epsr.2011.02.012.

SOUZA, Bruno Cortes; ARAUJO, Leandro Ramos; PENIDO, Débora Rosana Ribeiro. A study of grounding in a multiphase unbalanced distribution network with neutral conductor: An analysis on the IEEE NEV test feeder. *In*: 7TH SIMPÓSIO BRASILEIRO DE SISTEMAS ELÉTRICOS (SBSE). **Anais**... Niterói, Brasil: maio 2018. p.1–6. DOI: 10.1109/SBSE.2018.8395664.

SU, H.; LIU, C. Estimating the Voltage Stability Margin Using PMU Measurements. **IEEE Transactions on Power Systems**, v. 31, n. 4, p. 3221–3229, jul. 2016. DOI: 10.1109/TPWRS.2015.2477426.

SUN, H. *et al.* Review of Challenges and Research Opportunities for Voltage Control in Smart Grids. **IEEE Transactions on Power Systems**, v. 34, n. 4, p. 2790–2801, jul. 2019. DOI: 10.1109/TPWRS.2019.2897948.

SUR, Ujjal; SARKAR, Gautam. A Sufficient Condition for Multiple Load Flow Solutions Existence in Three Phase Unbalanced Active Distribution Networks. **IEEE Transactions on Circuits and Systems II: Express Briefs**, v. 65, n. 6, p. 784–788, jun. 2018. DOI: 10.1109/TCSII.2017.2751542.

USMAN, M. *et al.* A novel methodology for the management of distribution network based on neutral losses allocation factors. **International Journal of Electrical Power & Energy Systems**, v. 110, p. 613–622, 1 set. 2019a. DOI: 10.1016/j.ijepes.2019.03.051.

USMAN, Muhammad *et al.* Centralized OPF in Unbalanced Multi-Phase Neutral Equipped Distribution Networks Hosting ZIP Loads. **IEEE Access**, v. 7, p. 177890–177908, dez. 2019b. DOI: 10.1109/ACCESS.2019.2958695.

VERSCHELDE, Jan. Algorithm 795: PHCpack: A general-purpose solver for polynomial systems by homotopy continuation. **ACM Transactions on Mathematical Software (TOMS)**, v. 25, n. 2, p. 251–276, 1999.

WANG, C. *et al.* Existence and Uniqueness of Load-Flow Solutions in Three-Phase Distribution Networks. **IEEE Transactions on Power Systems**, v. 32, n. 4, p. 3319–3320, jul. 2017. DOI: 10.1109/TPWRS.2016.2623979.

WANG, Cong *et al.* Explicit Conditions on Existence and Uniqueness of Load-Flow Solutions in Distribution Networks. **IEEE Transactions on Smart Grid**, v. 9, n. 2, p. 953– 962, mar. 2018. DOI: 10.1109/TSG.2016.2572060.

WANG, Dongming. Irreducible decomposition of algebraic varieties via characteristics sets and Gröbner bases. **Computer Aided Geometric Design**, v. 9, n. 6, p. 471–484, 1 dez. 1992. DOI: 10.1016/0167-8396(92)90045-Q.

WANG, T.; CHIANG, H. On the Global Convergence of a Class of Homotopy Methods for Nonlinear Circuits and Systems. **IEEE Transactions on Circuits and Systems II: Express Briefs**, v. 61, n. 11, p. 900–904, nov. 2014. DOI: 10.1109/TCSII.2014.2357399.

WANG, Yuanning; XU, Wilsun. The existence of multiple power flow solutions in unbalanced three-phase circuits. **IEEE Transactions on Power Systems**, v. 18, n. 2, p. 605– 610, maio 2003. DOI: 10.1109/TPWRS.2003.810898.

WATSON, J. D.; WATSON, N. R.; LESTAS, I. Optimized Dispatch of Energy Storage Systems in Unbalanced Distribution Networks. **IEEE Transactions on Sustainable Energy**, v. 9, n. 2, p. 639–650, abr. 2018. DOI: 10.1109/TSTE.2017.2752964.

WENG, Y.; RAJAGOPAL, R.; ZHANG, B. A Geometric Analysis of Power System Loadability Regions. **IEEE Transactions on Smart Grid**, v. 11, n. 4, p. 3580–3592, jul. 2020. DOI: 10.1109/TSG.2019.2933629.

YAN, Ruifeng; SAHA, Tapan Kumar. Analysis of unbalanced distribution lines with mutual coupling across different voltage levels and the corresponding impact on network voltage. **Transmission Distribution IET Generation**, v. 9, n. 13, p. 1727–1737, 2015. DOI: 10.1049/iet-gtd.2015.0178.

ZHANG, G.; WANG, C.; XIE, N. Efficient method to compute all the type-1 low-voltage power flow solutions in distribution systems. **Transmission Distribution IET Generation**, v. 13, n. 6, p. 905–915, 2019. DOI: 10.1049/iet-gtd.2018.6290.

# **APÊNDICE A – MODELAGEM BÁSICA E ALGORTIMO DE IDENTIFICAÇÃO DE ÁREAS**

### *APÊNDICE A.1 – MODELOS PARA O SISTEMA DE DISTRIBUIÇÃO*

Neste trabalho, utilizou-se o modelo do alimentador derivado de Penido *et al*. (2008) e Kersting (2012). Neste modelo, o alimentador é representado através das matrizes de impedância série (definida pelos elementos *Zft*) e admitância em derivação (definida pelos elementos *Yft*), as quais possuem contribuições na matriz de admitância nodal do sistema. Nota-se que os acoplamentos mútuos entre cada condutor (fases e neutro) e as impedâncias de aterramento conectadas entre o nó neutro e a terra também são considerados, conforme mostrado na Figura 83. Os valores das impedâncias foram calculados usando as equações de Carson definidas por Kersting e Green (2011) e também encontrado em Kersting (2012).

Onde *Zft* é o elemento entre os nós *f* e *t* da matriz de impedância série; *Yft* é o elemento entre os nós *f* e *t* da matriz de admitância em derivação; *Zn* é a impedância do aterramento; *f* e  $t \supset \{a, b, c, n\}$ ; *n* é o nó referente ao condutor neutro. Mais detalhes podem ser encontrados nas referências citadas acima.

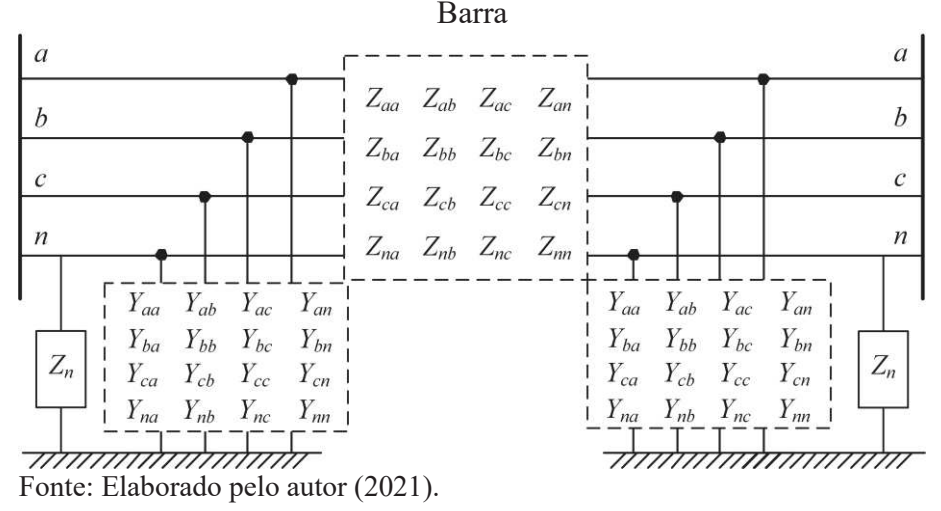

Figura 83 – Modelo da Linha: Nó Referente ao Neutro é Aterrado por Impedância em cada

No que diz respeito ao modelo dos transformadores, utilizou-se o modelo considerado por Dugan e Santoso (2003) e também usado em Penido *et al*. (2013). As Equações (168) e (169) modelam as injeções de corrente relacionadas aos alimentadores de distribuição. As

Equações (170) e (171) modelam os transformadores de distribuição e reguladores de tensão. As cargas são modeladas pela Equação (38) e os aterramentos pela Equação (37). A subestação é modelada como uma fonte de tensão.

$$
I_k = Z_{km}^{-1} (V_k - V_m) + Y_k V_k
$$
\n(168)

$$
I_m = Z_{km}^{-1} (V_m - V_k) + Y_m V_m
$$
 (169)

$$
[\boldsymbol{I}_k, \boldsymbol{I}_m]^t = \boldsymbol{Y}_{prim} . [\boldsymbol{V}_k, \boldsymbol{V}_m]^t \tag{170}
$$

$$
Y_{prim} = N.B.Z_B^{-1}.B^t.N^t \tag{171}
$$

Onde *Vk* e *Vm* são as tensões fase-terra complexas na fase *f* das barras *k* e *m*, respectivamente; *Ik* e *Im* são as injeções de correntes complexas injetadas na fase *f* da barra *k* e *m*, respectivamente; *Zkm*, *Yk* e *Ym* são as matrizes primitivas de impedância e admitância em derivação da linha, as quais são calculadas de acordo com Penido *et al*. (2013); *Yprim* é uma matriz representativa de transformadores, *B* é uma matriz de incidência e *N* é usado para obter as tensões reais dos enrolamentos, dependendo da configuração do transformador. Ressalta-se que essas últimas matrizes são calculadas de acordo com Dugan e Santoso (2003).

## *APÊNDICE A.2 – CÓDIGO DE IDENTIFICAÇÃO DE ÁREAS*

A seguir é apresentado um código em Matlab capaz de identificar as barras que podem ser eliminadas em um sistema elétrico exemplo. Neste caso, o código agrupa as barras do sistema de distribuição em múltiplas áreas de tal forma a manter a radialidade do sistema.

```
clc 
clear all 
% Sistema Exemplo 
% 1 2 3 4 
% o---o---o---o 
% | 
% | 5 6 7 
% L_o_o_o
\% |
% | 8 9 10 
\% L_0 0 0
Sbase=30e3; %[kVA] 
Vbase=12470; 
Zbase=(Vbase^2)/(Sbase*1000);
```

```
% Dados de Linha 
linecode_series_R = {[0.4013 0.0953 0.0953 0.0953; 
                    0.0953 0.4013 0.0953 0.0953; 
                    0.0953 0.0953 0.4013 0.0953; 
                    0.0953 0.0953 0.0953 0.6873 ]/Zbase; %linecode.1 
                   }; 
linecode_series_X = {[1.4133 0.8515 0.7266 0.7524; 
                    0.8515 1.4133 0.7802 0.7865; 
                    0.7266 0.7802 1.4133 0.7674; 
                    0.7524 0.7865 0.7674 1.5465 ]/Zbase; %linecode.1 
                   }; 
Zs = \{0.0568182 * [\text{linecode\_series\_R}{1,1} + 1j * \text{linecode\_series\_X}{1,1}\};0.0568182*[linecode_series_R{1,1} + 1j*linecode_sseries_X{1,1}];0.0568182 \times \lceillinecode_series_R{1,1} + 1j*linecode_series_X{1,1}];
          0.0568182*[linecode_series_R{1,1} + 1j*linecode_sseries_X{1,1}];0.0568182*[linecode_sseries_R{1,1} + 1j*linecode_sseries_X{1,1}]; 0.0568182*[linecode_series_R{1,1} + 1j*linecode_series_X{1,1}]; 
          0.0568182 *[linecode_series_R{1,1} + 1j*linecode_series_X{1,1}];
          0.0568182*[linecode_series_R{1,1} + 1j*linecode_series_X{1,1}];
           0.0568182*[linecode_series_R{1,1} + 1j*linecode_series_X{1,1}]; 
           }; 
DLIN = [1 1 2 0 Zs(1 ,1) 0 1 0 0 0;... 
                2 2 3 0 Zs(2,1) 0 1 0 0 0;...
                 3 3 4 0 Zs(3 ,1) 0 1 0 0 0;... 
                 4 2 5 0 Zs(4 ,1) 0 1 0 0 0;... 
                5 \t 5 \t 6 \t 0 \t 2s(5 \t 1) \t 0 \t 1 \t 0 \t 0 \t 0; \ldots6 6 7 0 \zeta 2s(6,1) 0 1 0 0 0;...
                7 6 8 0 Zs(7,1) 0 1 0 0;...
                8 8 9 0 Zs(8,1) 0 1 0 0 0;...
                9 9 10 0 Zs(9,1) 0 1 0 0 0;...
                ]; 
LINHA.num = [DLIN{\:}\:,1{\:}\;];
LINHA.DE(LINHA.num, 1) = [DLIN{:}.2}];
LINHA.PARA(LINHA.num,1) = [DLIN{\; : \; }3}];
LINHA.Zprim(LINHA.num, 1) = DLIN(:, 5);LINHA.thetakm(LINHA.num,1) = [DLIN{\:};8]] * pi/180;
LINHA.allBUSES=[]; 
LINHA.allBUSES(:,1) = unique([LINHA.DE LINHA.PARA]); 
LINHA.allBUSES = LINHA.allBUSES(LINHA.allBUSES~=0);
NLIN = max(size(LINHA.DE)); 
aux_Nfase=DLIN{:,5}; 
NFASE=length(aux_Nfase); 
% Dados de Barra 
Vgen = \{ [1.00 \t1.00 \t1.00 \t0.01], [0 \t-120 \t+120 \t0] \};Vgen_V = Vgen{1,1};Vgen\_Th = Vgen{1,2};Pgen = \{ [1000 \t 1000 \t 1000 \t 0] / (Sbase/3), [0 \t 0 \t 0 \t 0] / (Sbase/3) \};Qgen = \{ [0 \t 0 \t 0 \t 0] / (Shase/3), [0 \t 0 \t 0] / (Shase/3) \};\text{Pqd} = \{
```
 $[0 0 0 0]$ , 1000\* $[0.90*1.0 0.90*1.0 0.90*1.0 0] / (Sbase/3)$ ;

```
[0 0 0 0], 1000*[0.90*0.9 0.95*1.0 0.80*1.1 0]/(Sbase/3);
    [0 0 0 0], 1000* [0.90*0.9 0.95*1.0 0.80*1.1 0]/(Sbase/3); }; 
Qgd = {[0\ 0\ 0\ 0], 1000*(sin(a cos(0.9)) * 1.0 sin(a cos(0.90)) * 1.0 sin(a cos(0.9)) * 1.00]/(Sbase/3); 
    [0\ 0\ 0\ 0], 1000*(sin(a cos(0.9))*0.9 sin(a cos(0.95))*1.0 sin(a cos(0.8))*1.10]/(Sbase/3); 
    [0 0 0 0], 1000*[sin(acos(0.9))*0.9 sin(acos(0.95))*1.0 sin(acos(0.8))*1.1
0]/(Sbase/3); 
       }; 
onePgd=ones(size(Pgd,1),1); 
Vdata = \{ onePgd.*[1.00 \ 1.00 \ 1.00 \ 0.01], onePgd.*[0 \ -120 \ +120 \ 10];};
Vnom_V = Vdata\{1, 1\};
Vnom_Th = Vdata{1,2};DBAR\_gen = \Gamma 1 'wye' 0 Pgen( 1,1) Pgen( 1,2) Qgen( 1,1) Qgen( 1,2) Vgen_V( 1,:) Vgen_Th( 
1.: )...
            0 0 0 1.0 0.0 0.0 1.0 0.0 0.0 
           \exists:
DBAR\_load = \lceil 4 'wye' 1 Pgd( 1,1) Pgd( 1,2) Qgd( 1,1) Qgd( 1,2) Vnom_V( 1,:) Vnom_Th( 
1, : )...
             0 0 0 1.0 0.0 0.0 1.0 0.0 0.0 
             7 'wye' 1 Pgd( 2,1) Pgd( 2,2) Qgd( 2,1) Qgd( 2,2) Vnom_V( 2,:) Vnom_Th( 
2, : )...
             0 0 0 1.0 0.0 0.0 1.0 0.0 0.0 
            10 'wye' 1 Pgd( 3,1) Pgd( 3,2) Qgd( 3,1) Qgd( 3,2) Vnom_V( 3,:) Vnom_Th( 
3, :)...
             0 0 0 1.0 0.0 0.0 1.0 0.0 0.0 
             ]; 
DBAR = [DBAR_gen; DBAR_load]; 
% Estruturação de Dados 
% Atualiza dimensão dos dados de barra. Os elementos adicionados não contribuem com nada. 
aux DBAR(:,1) = [DBAR(:,1)]:
[~,idx_load]=ismember(aux_DBAR,LINHA.allBUSES); 
sz_allBus=size(LINHA.allBUSES,1); 
DBAR_new=num2cell(zeros(sz_allBus,size(DBAR,2))); 
DBAR_new(:,1)=num2cell(LINHA.allBUSES); 
DBAR_new(:,2)=repmat({'wye'},sz_allBus,1); 
DBAR_new(:,3)=num2cell(ones(sz_allBus,1));
DBAR_new(:,4:7)=repmat({zeros(1,4)},sz_allBus,4);
aux_AB=ones(sz_allBus,1); 
Vdata new = \{ [aux AB.*[1.0 1.0 1.0 0.0]], [aux AB.*[0 -120 +120 0] ];};
Vnom_V_new = Vdata_new{1,1};Vnom_Th_new = Vdata_new{1,2};DBAR_new(:,8) = num2cell(Vnom_V_new,2);DBAR_new(: .9) = num2cell(Vnom_Th_new.2);
DBAR_new(:,13:18) = num2cell(repmat([1.0 0.0 0.0 1.0 0.0 0.0],sz_allBus,1)); 
DBAR_new(idx_load,:)=DBAR; 
DBAR=DBAR_new;
```

```
BARRA.num = [DBAR{\:};1]\};NBAR = max(size(BARRA.num));
BARRA.conexao(1:NBAR,1) = [DBAR(:,2)]; %conexão da carga/gerador - wye ou delta 
BARRA.tipo(1:NBAR,1) = [DBAR{\:};3];
BARRA.PG(1:NBAR,1:NFASE) = cat(1,DBAR{:,4}); % geração 
BARRA.QG(1:NBAR,1:NFASE) = cat(1,DBAR[:,6]);BARRA.PL(1:NBAR,1:NFASE) = cat(1, DBAR{:,5\}); % carga
BARRA.QL(1:NBAR,1:NFASE) = cat(1,DBAR[:, 7]);BARRA.VO(1:NBAR, 1:NFASE) = cat(1, DBAR{:, 8});
BARRA.Theta0(1:NBAR,1:NFASE) = cat(1,DBAR{:,9})*pi/180; 
BARRA.bController = cat(1, DBAR, 1) = cat(1, DBAR[:, 10]);
BARRA.Vcontrole(1:NBAR,1) = cat(1,DBAR[:,11]);Ap = [DBAR{:,13}]'; %Pconstante 
Bp = [DBAR{:,14}]'; %Iconstante 
Cp = [DBAR{:,15}]'; %Zconstante 
Aq = [DBAR{:,16}]'; %Pconstante 
Bq = [DBAR{:,17}]'; %Iconstante 
Cq = [DBAR{\:};18}]'; %Zconstante
% Exemplo de Identificação de Barras Críticas, incluindo barras que conectam 3 ou mais 
ramos 
buslist_orig=LINHA.allBUSES; 
buslist=buslist_orig; 
aux0=arrayfun(@num2str, LINHA.allBUSES, 'Uniform', false); 
G = graph(LINHA.DE,LINHA.PARA,ones(size(LINHA.DE)),aux0); 
diG = digraph(LINHA.DE,LINHA.PARA,ones(size(LINHA.DE)),aux0); 
nRamos = centrality(G,'degree'); % número de ramos saindo de cada barra. 
pos_Btri=find(nRamos>=3); % posição das barras críticas que conectam 3 ou mais ramos 
BC_ramos=BARRA.num(pos_Btri); % barras críticas que conectam 3 ou mais ramos 
aux_DBAR_BC_ramos=all(LINHA.allBUSES~=BC_ramos,2); 
user_BC=[3; 5]; % barras definidas pelo usuário para não serem reduzidas 
if exist('user_BC','var') 
     if ~isempty(user_BC) 
        aux user BC=~ismember(LINHA.allBUSES.user BC):
     else 
        aux_user_BC=1; 
     end 
else 
     aux_user_BC=1; 
end 
buses=LINHA.allBUSES(aux_DBAR_BC_ramos & LINHA.allBUSES~=DBAR_gen{:,1} & aux_user_BC); 
RemoveBuses=buses(~ismember(buses,[DBAR_load{:,1}]')); 
sel_RemoveBuses=ismember(buslist,RemoveBuses); 
id_RemoveBuses=find(sel_RemoveBuses==1); % barras que serão reduzidas 
id_RemainingBuses=find(sel_RemoveBuses==0); % barras que restarão no sistema reduzido 
% Elimina Barra FIM 
pos_BFim=find(nRamos==1); % posição das barras críticas que conectam 1 ramo 
BFim=BARRA.num(pos_BFim); 
if ~isempty(BFim) 
     for ff=1:max(size(pos_BFim)) 
         if nnz(ismember([str2double(table2array(diG.Nodes))]',pos_BFim(ff)))>0 
             boundaryBuses=[]; 
             inSectorBuses=[]; 
             Bantes_ALL=[];
```

```
 pos_Bantes_ALL=[]; 
              auxBFim=arrayfun(@num2str, BFim(ff).', 'Uniform', false); 
              Bantes=str2double(predecessors(diG,auxBFim)); 
              pos_Bantes=find(BARRA.num==Bantes,1); 
              if ~isempty(pos_Bantes) 
                  aux Bantes ALL=1:
                   % Barras Acima/Antes da Barra FIM 
                   while true 
                       if ~isempty(pos_Bantes) 
                            if aux_Bantes_ALL==1 
                                pos_Bantes_ALL=pos_Bantes; 
end and the control of the control of the control of the control of the control of the control of the control o
                            aux1=arrayfun(@num2str, 
BARRA.num(pos_Bantes_ALL(aux_Bantes_ALL)).', 'Uniform', false); 
                            new_Bantes=str2double(predecessors(diG,aux1)); 
                            pos_new_Bantes=find(ismember(BARRA.num,new_Bantes)); 
 % 
new_Bantes=str2double(predecessors(diG,cellstr(num2str(BARRA.num(pos_Bantes_ALL(aux_Bante
s_ALL)))))); 
 % 
pos_new_Bantes=find(BARRA.num==new_Bantes,1); 
                            if ~isempty(pos_new_Bantes)
                                pos_Bantes_ALL=[pos_Bantes_ALL pos_new_Bantes]; 
                                aux_Bantes_ALL=aux_Bantes_ALL+1; 
                            else 
                                 break 
                            end 
                       else 
                            break 
end and the control of the control of the control of the control of the control of the control of the control o
                   end 
                   Bantes_ALL=BARRA.num(pos_Bantes_ALL); % todas barras ACIMA da barra fim 
                   if ~isempty(find(id_RemainingBuses==BFim(ff),1)) % a barra FIM é barra 
crítica - NÃO PODE SER ELIMINADA 
                       boundaryBuses=[boundaryBuses BFim(ff)]; 
                   else % a barra fim NÃO é barra crítica - PODE SER ELIMINADA 
                       inSectorBuses=[inSectorBuses BFim(ff)]; 
                   end 
                   for fa=1:max(size(pos_Bantes_ALL)) 
                        if ~isempty(find(id_RemainingBuses==Bantes_ALL(fa),1)) % a barra 
ANTES é barra crítica - NÃO PODE SER ELIMINADA 
                            boundaryBuses=[boundaryBuses Bantes_ALL(fa)]; 
                            break 
                       else % a barra ANTES NÃO é barra crítica - PODE SER ELIMINADA 
                            inSectorBuses=[inSectorBuses Bantes_ALL(fa)]; 
                       end 
                   end 
              end 
              % Executar MAM e Atualizar grafo 
              if ~isempty(inSectorBuses) % existe barra a ser eliminada (inSectorBuses) no 
setor definido entre as barras críticas (boundaryBuses) 
                   idx_executou_MAM=1; 
                   %%% Ybus_new=MAM(Ybus,buslist,id_RemoveBuses,id_RemainingBuses); % 
Execute MAM.
```

```
 %%% buslist(find(buslist==inSectorBuses_depois))=[]; %elimina as barras 
eliminadas da lista de barras existentes 
                    ng_inSector=arrayfun(@num2str, sort(boundaryBuses)', 'Uniform', false); 
                    aux_inSector=arrayfun(@num2str, inSectorBuses', 'Uniform', false); 
                    diG=rmnode(diG,aux_inSector); 
                    BARRA.num(ismember(BARRA.num,inSectorBuses))=[]; 
                    if max(size(ng_inSector))>1 
                        diG=addedge(diG,ng_inSector(1),ng_inSector(2),1);
                     end 
                end 
           end 
      end 
end 
% Elimina Barra MEIO 
if nnz(ismember(str2double(diG.Nodes.Name),id_RemainingBuses)==0)>=1 % verifica se ainda 
possui barra Meio a ser eliminada. Caso não haja, evita de rodar o código. 
      G=graph(diG.Edges,diG.Nodes); 
      nRamos = centrality(G,'degree'); % número de ramos saindo de cada barra. 
      pos_BMeio=find(nRamos==2); % posição das barras críticas que conectam 2 ramos (barra 
MEIO) 
      BMeio=BARRA.num(pos_BMeio); 
      if ~isempty(BMeio) 
           for mm=1:max(size(pos_BMeio)) 
                if nnz(ismember([str2double(table2array(diG.Nodes))]',BMeio(mm)))>0 
                    boundaryBuses=[]; 
                    inSectorBuses=[]; 
                    Bantes_ALL=[]; 
                    pos_Bantes_ALL=[]; 
                    Bdepois_ALL=[]; 
                    pos_Bdepois_ALL=[]; 
                     auxBmeio=arrayfun(@num2str, BMeio(mm).', 'Uniform', false); 
                    Bantes=str2double(predecessors(diG,auxBmeio)); 
                     pos_Bantes=find(BARRA.num==Bantes,1); 
                     Bdepois=str2double(successors(diG,auxBmeio)); 
                    pos_Bdepois=find(BARRA.num==Bdepois,1); 
                    % Barras Acima/Antes da Barra MEIO 
                    if ~isempty(pos_Bantes) 
                         aux_Bantes_ALL=1; 
                        aux Bdepois ALL=1:
                         while true 
                              if ~isempty(pos_Bantes) 
                                   if aux_Bantes_ALL==1 
                                        pos_Bantes_ALL=pos_Bantes; 
end and the control of the control of the control of the control of the control of the control of the control o
                                   aux1=arrayfun(@num2str,
BARRA.num(pos_Bantes_ALL(aux_Bantes_ALL)).', 'Uniform', false); 
                                   new_Bantes=str2double(predecessors(diG,aux1)); 
                                  pos new Bantes=find(ismember(BARRA.num.new Bantes)):
                                   if ~isempty(pos_new_Bantes) 
                                        pos_Bantes_ALL=[pos_Bantes_ALL pos_new_Bantes]; 
                                        aux_Bantes_ALL=aux_Bantes_ALL+1; 
else in de la construction de la construction de la construction de la construction de la construction de la c
break de la construction de la proponent de la proponent de la proponent de la proponent de la proponent de la
end and the control of the control of the control of the control of the control of the control of the control o
                              else
```

```
 break 
                                 end 
end and the control of the control of the control of the control of the control of the control of the control o
                            Bantes_ALL=BARRA.num(pos_Bantes_ALL); % todas barras ACIMA da barra 
meio 
                            % Barras Abaixo/Depois da Barra MEIO 
                            while true 
                                 if ~isempty(pos_Bdepois) 
                                       if aux_Bdepois_ALL==1 
                                            pos_Bdepois_ALL=pos_Bdepois; 
end and the contract of the contract of the contract of the contract of the contract of the contract of the co
                                       aux2=arrayfun(@num2str,
BARRA.num(pos_Bdepois_ALL(aux_Bdepois_ALL)).', 'Uniform', false); 
                                       new_Bdepois=str2double(successors(diG,aux2)); 
                                       pos_new_Bdepois=find(ismember(BARRA.num,new_Bdepois)); % 
find(BARRA.num==new_Bdepois,1); 
                                       if ~isempty(pos_new_Bdepois) 
                                            pos_Bdepois_ALL=[pos_Bdepois_ALL pos_new_Bdepois]; 
                                            aux_Bdepois_ALL=aux_Bdepois_ALL+1; 
                                       else 
                                            break 
end and the contract of the contract of the contract of the contract of the contract of the contract of the co
                                 else 
                                       break 
end and the control of the control of the control of the control of the control of the control of the control o
                            end 
                            Bdepois_ALL=BARRA.num(pos_Bdepois_ALL); % todas barras ABAIXO da 
barra meio 
                            if ~isempty(find(id_RemainingBuses==BMeio(mm),1)) % a barra MEIO é 
barra crítica - NÃO PODE SER ELIMINADA 
                                 boundaryBuses_antes=[boundaryBuses BMeio(mm)]; 
                                 boundaryBuses_depois=[boundaryBuses BMeio(mm)]; 
                                 inSectorBuses_antes=[]; 
                                 inSectorBuses_depois=[]; 
                                 % Barra Acima/Antes 
                                 for ca=1:max(size(pos_Bantes_ALL)) 
                                       if ~isempty(find(id_RemainingBuses==Bantes_ALL(ca),1)) % a 
barra ANTES é barra crítica - NÃO PODE SER ELIMINADA 
                                            boundaryBuses_antes=[boundaryBuses_antes Bantes_ALL(ca)]; 
                                            break 
                                       else % a barra ANTES NÃO é barra crítica - PODE SER ELIMINADA 
                                            inSectorBuses_antes=[inSectorBuses_antes Bantes_ALL(ca)]; 
end and the contract of the contract of the contract of the contract of the contract of the contract of the co
end and the control of the control of the control of the control of the control of the control of the control o
                                 if ~isempty(inSectorBuses_antes) % existe barra a ser eliminada 
(inSectorBuses_antes) no setor definido entre as barras críticas (boundaryBuses) 
                                       inSectorBuses=unique([inSectorBuses 
inSectorBuses_antes],'stable'); 
                                       boundaryBuses=unique([boundaryBuses 
boundaryBuses_antes],'stable'); 
                                 else 
                                       boundaryBuses_antes=[];
                                 end
```

```
 % Barra Abaixo/Depois 
                               for cd=1:max(size(pos_Bdepois_ALL)) 
                                    if ~isempty(find(id_RemainingBuses==Bdepois_ALL(cd),1)) % a 
barra DEPOIS é barra crítica - NÃO PODE SER ELIMINADA 
                                         boundaryBuses_depois=[boundaryBuses_depois 
Bdepois_ALL(cd)]; 
                                         break 
                                    else % a barra DEPOIS NÃO é barra crítica - PODE SER 
ELIMINADA 
                                         inSectorBuses_depois=[inSectorBuses_depois 
Bdepois_ALL(cd)]; 
end and the control of the control of the control of the control of the control of the control of the control o
                               end 
                               if ~isempty(inSectorBuses_depois) % existe barra a ser eliminada 
(inSectorBuses_depois) no setor definido entre as barras críticas (boundaryBuses) 
                                    inSectorBuses=unique([inSectorBuses 
inSectorBuses_depois],'stable'); 
                                    boundaryBuses=unique([boundaryBuses 
boundaryBuses_depois],'stable'); 
                               else 
                                    boundaryBuses_depois=[]; 
                               end 
                          else % a barra MEIO NÃO é barra crítica - PODE SER ELIMINADA 
                               inSectorBuses=[inSectorBuses BMeio(mm)]; 
                               for na=1:max(size(pos_Bantes_ALL)) 
                                    if ~isempty(find(id_RemainingBuses==Bantes_ALL(na),1)) % a 
barra ANTES é barra crítica - NÃO PODE SER ELIMINADA 
                                         boundaryBuses=[boundaryBuses Bantes_ALL(na)]; 
break de break de break de break de break de break de break de break de break de break de break de break de b
                                    else % a barra ANTES NÃO é barra crítica - PODE SER ELIMINADA 
                                         inSectorBuses=[inSectorBuses Bantes_ALL(na)]; 
end and the contract of the contract of the contract of the contract of the contract of the contract of the co
                               end 
                               for nd=1:max(size(pos_Bdepois_ALL)) 
                                    if ~isempty(find(id_RemainingBuses==Bdepois_ALL(nd),1)) % a 
barra DEPOIS é barra crítica - NÃO PODE SER ELIMINADA 
                                         boundaryBuses=[boundaryBuses Bdepois_ALL(nd)]; 
break de break de break de break de break de break de break de break de break de break de break de break de b
                                    else % a barra DEPOIS NÃO é barra crítica - PODE SER 
ELIMINADA 
                                         inSectorBuses=[inSectorBuses Bdepois_ALL(nd)]; 
end and the contract of the contract of the contract of the contract of the contract of the contract of the co
                               end 
end and the control of the control of the control of the control of the control of the control of the control o
                          % Executar MAM e Atualizar Barras 
                          if ~isempty(inSectorBuses) % existe barra a ser eliminada 
(inSectorBuses_antes OU inSectorBuses_depois) no setor definido entre as barras críticas 
(boundaryBuses) 
                               idx_executou_MAM=1; 
 % 
Ybus new=MAM(Ybus,buslist,id RemoveBuses,id RemainingBuses): % Execute MAM.
                               % buslist(find(buslist==inSectorBuses_depois))=[]; 
%elimina as barras eliminadas da lista de barras existentes 
                               ng_inSector=arrayfun(@num2str, boundaryBuses', 'Uniform', false);
```
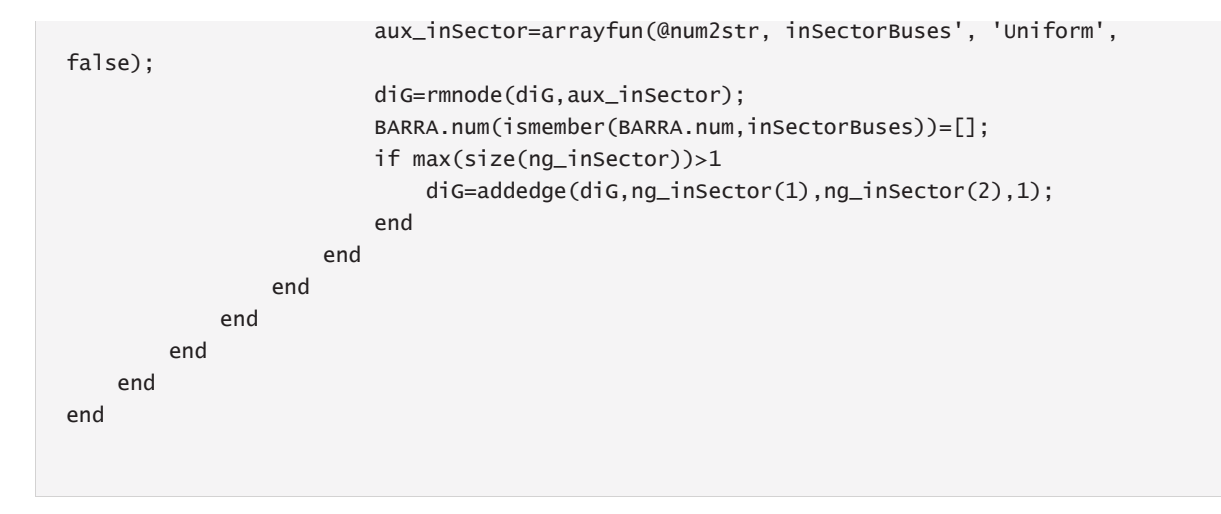

## **APÊNDICE B – SOLUÇÕES COMPLEXAS**

Nesta seção são apresentadas as SOEs que apresentaram parte real e imaginária para as variáveis de estado das Equações (49) a (62), exceto as puramente reais que já foram apresentadas na seção 5.4.1. Embora as faixas de valores consideradas para todos os parâmetros são as mesmas utilizadas nas variações paramétricas da seção 5.4.1, houve situações em que nenhuma solução complexa, que seja operacionalmente estável, foi encontrada. Isso será destacado em cada seção a seguir.

Além disso, ressalta-se que, como o FPCM não permite que a parte real e imaginária de suas variáveis de estado sejam inicializadas no domínio dos números complexos, não será apresentado os resultados das MSOE complexas no FPCM, sendo este, inclusive, um dos tópicos possíveis para trabalhos futuros. Assim, apesar do conteúdo desse apêndice apresentar resultados interessantes, maiores investigações sobre a importância prática destas soluções devem ser realizadas no futuro.

## *APÊNDICE B.1 – VARIAÇÃO DA IMPEDÂNCIA DE ATERRAMENTO*

Da mesma forma que na seção 5.4.1.1, o valor da impedância de aterramento foi alterado seguindo a faixa de valores definida na Equação (162). Os resultados dessa variação paramétrica são mostrados nas Figuras 84 a 86. Como nesta seção não foi considerada nenhuma variação no nível de carregamento nem de desequilíbrio, utilizou-se *λ*=0pu e *β*=0pu nas Equações (158) a (161).

Entretanto, aqui não foram encontradas soluções operacionalmente estáveis até *Zgr*=23Ω. A partir daí, duas soluções operacionalmente estáveis surgiram e existiram até o último valor da faixa de *Zgr*. Ressalta-se que esta situação distorce um pouco do que ocorreu para as soluções puramente reais, as quais foram obtidas USOE, DSOE ou MSOE, dependendo do valor de *Zgr*. Embora não mostrado, as tensões fase-terra praticamente não sofreram variações, pelos mesmos motivos mencionados na 5.4.1.1.

Com relação aos caminhos de evolução das duas soluções encontradas para a tensão de neutro mostrada na Figura 84, é interessante notar que eles são complementares ao resultado mostrado na Figura 36 para as soluções puramente reais. As duas primeiras soluções

reais encontradas seguiram um caminho de evolução de encontro à outra, até se colidirem e deixarem de existir a partir de *Zgr*=23Ω. Justamente nesse valor de impedância de aterramento é que as primeiras soluções complexas surgem e seguem um caminho de evolução praticamente oposto até o último valor de *Zgr* avaliado. É interessante notar que, para elevados valores de aterramento, as duas soluções complexas possuem os mesmos valores encontrados para as duas soluções puramente reais. Conclui-se que, em *Zgr*=23Ω, três SOEs são factíveis, enquanto que quatro SOEs são possíveis a partir de *Zgr*=24Ω, ao avaliar concomitantemente as soluções reais e as complexas.

Os resultados obtidos para a corrente da fase *a* mostra uma menor variação do que os obtidos para as soluções reais e também foi demonstrado as perdas. Especificamente para as perdas da fase *a*, percebe-se que há um cruzamento dos dois caminhos de evolução das soluções obtidas. Isso significa que um mesmo valor (ou um valor muito próximo) para as perdas pode ser obtido por diferentes soluções (cada solução das DSOE) ao considerar diferentes valores de impedância de aterramento. Percebe-se que as soluções complexas também apresentaram valores operacionalmente factíveis para corrente e perdas.

Figura 84 – Variação da Impedância de Aterramento: Soluções Complexas.  $V_{n_l}$ 

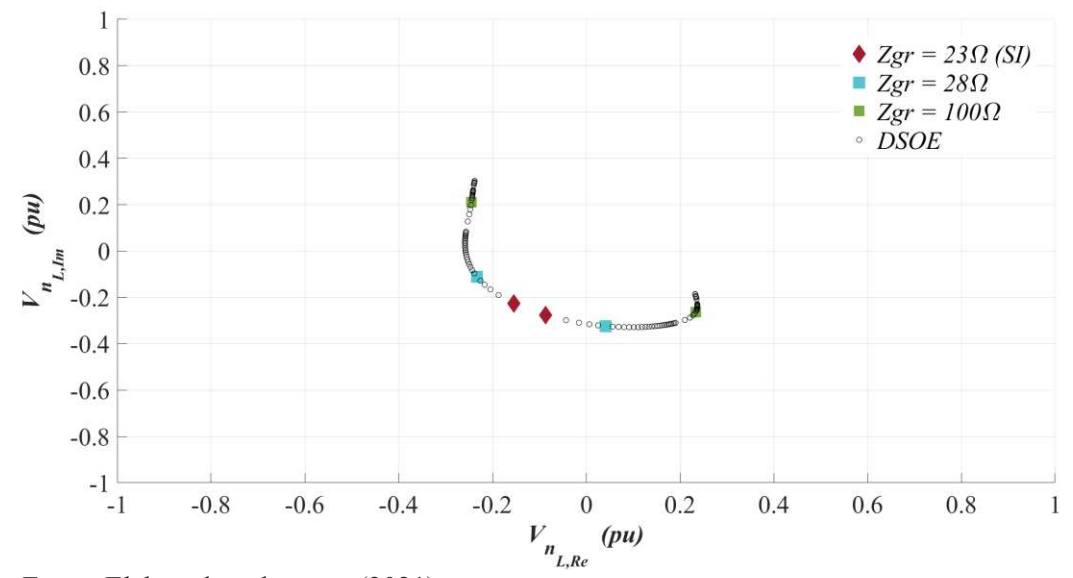

Fonte: Elaborado pelo autor (2021).

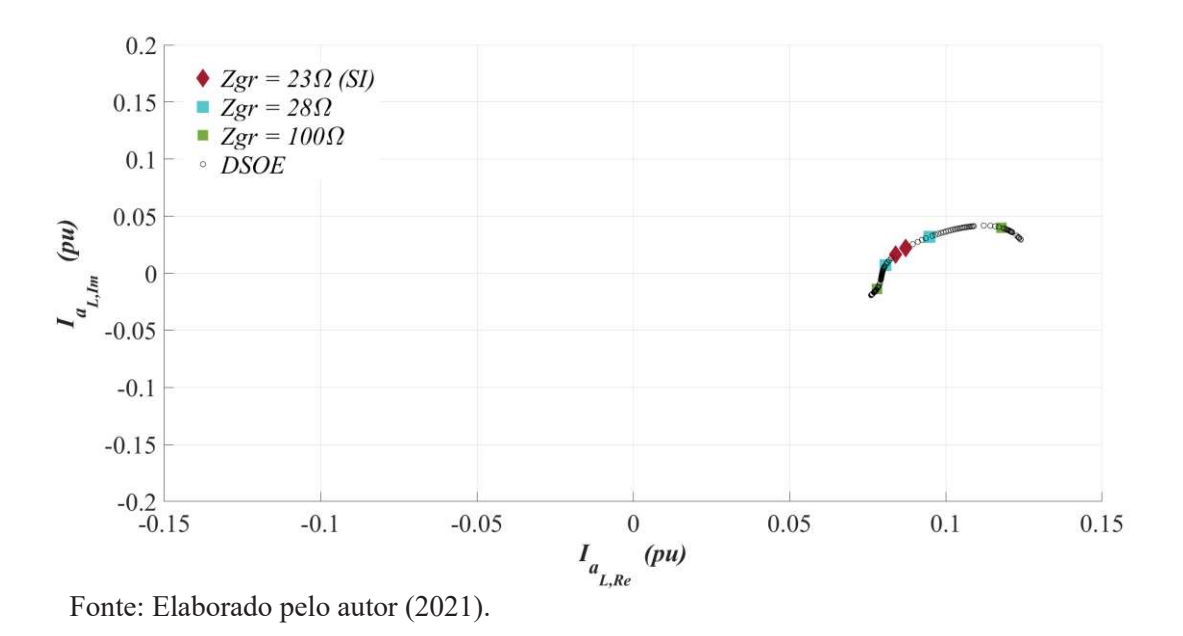

Figura 85 – Variação da Impedância de Aterramento: Soluções Complexas.  $I_{a_l}$ 

Figura 86 – Variação da Impedância de Aterramento: Soluções Complexas. Perdas na fase *a*

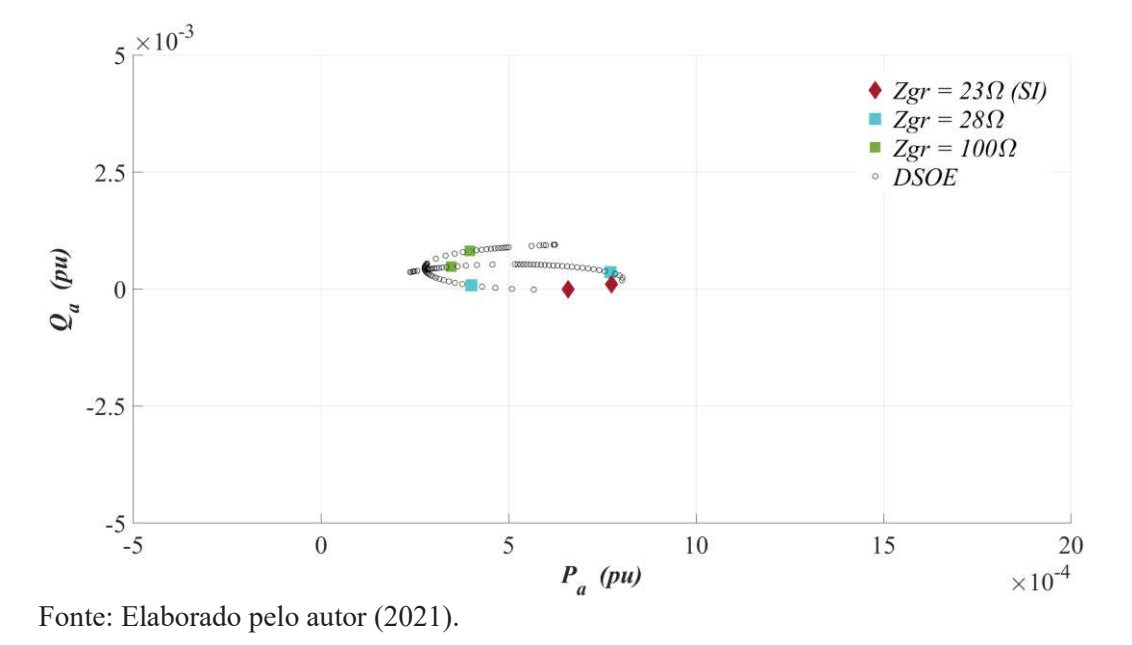

*APÊNDICE B.2 – VARIAÇÃO DO FATOR DE POTÊNCIA DA CARGA* 

Da mesma forma que na seção 5.4.1.2, o valor da impedância de aterramento foi alterado seguindo a faixa de valores definida nas Equações (163) e (164). Os resultados dessa variação paramétrica são mostrados nas Figuras 87 a 93. Como nesta seção não foi considerada nenhuma variação no nível de carregamento nem de desequilíbrio, utilizou-se *λ*=0pu e *β*=0pu nas Equações (158) a (161).

Entretanto, as soluções operacionalmente estáveis só foram encontradas aqui a partir de *Zgr*=28Ω e nenhuma USOE ou MSOE foram obtidas, i.e., encontrou-se DSOE para todos os casos. A partir desse valor de aterramento, em geral, a análise é semelhante aos resultados da seção 5.4.1.2. A variação do fator de potência leva a um elevado incremento na tensão de neutro e da fase *a* para *Zgr*=28Ω. À medida que o sistema fica mais isolado (maiores valores de *Zgr*), menor se torna o impacto da variação do fator de potência e a região de existência da DSOE se torna mais curta.

Um ponto interessante que ocorreu para as soluções complexas que não havia ocorrido para as soluções puramente reais é que os caminhos de evolução da DSOE apresentadas na Figura 91 se cruzam para a tensão fase-terra da fase *a*, embora as tensões de neutro estejam em regiões praticamente defasadas de 180°. O ponto de reflexão aqui é que como nada impede essas soluções de existirem, a existência de um ponto em que os caminhos de evolução se cruzam facilita a ocorrência da hipótese da operação do sistema que seguia um dos caminhos de evolução passa a seguir o outro. Ao mesmo tempo que isso é preocupante, também pode ser visto com interesse operacional, já que, a partir desse ponto de cruzamento, os caminhos de evolução são distintos e uma solução pode ser mais interessante do que a outra, dependendo do que se deseja. Novamente, maiores estudos precisam ser realizados para verificar se há formas de fazer essas soluções existirem na prática.

Nota-se que entre 28 e 50Ω, há uma maior proximidade entre o caminho de evolução das duas soluções para a corrente na fase *a* se comparado com o caminho de evolução das soluções reais encontradas nessa faixa. Para as perdas, percebe-se que a variação do fator de potência impactou mais a perda de potência ativa e as maiores variações são percebidas na faixa de 0,92 a 1. De certa forma, apesar da corrente ainda sofrer variações com a alteração do fator de potência, percebe-se que quanto maior a impedância de aterramento, menor é a variação das perdas encontradas para as soluções complexas sob a variação do *fp*.

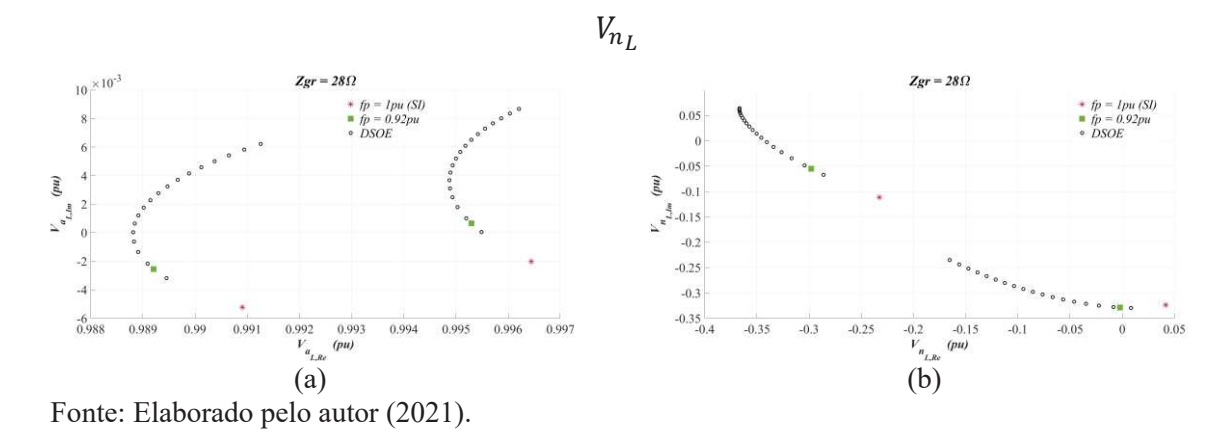

Figura 87 – Variação do Fator de Potência para *Zgr*=28Ω: Soluções Complexas. (a) ܸ e (b)

Figura 88 – Variação do Fator de Potência para **Z**<sub>gr</sub>=28Ω: Soluções Complexas. (a) *l*<sub>aL</sub> e (b)

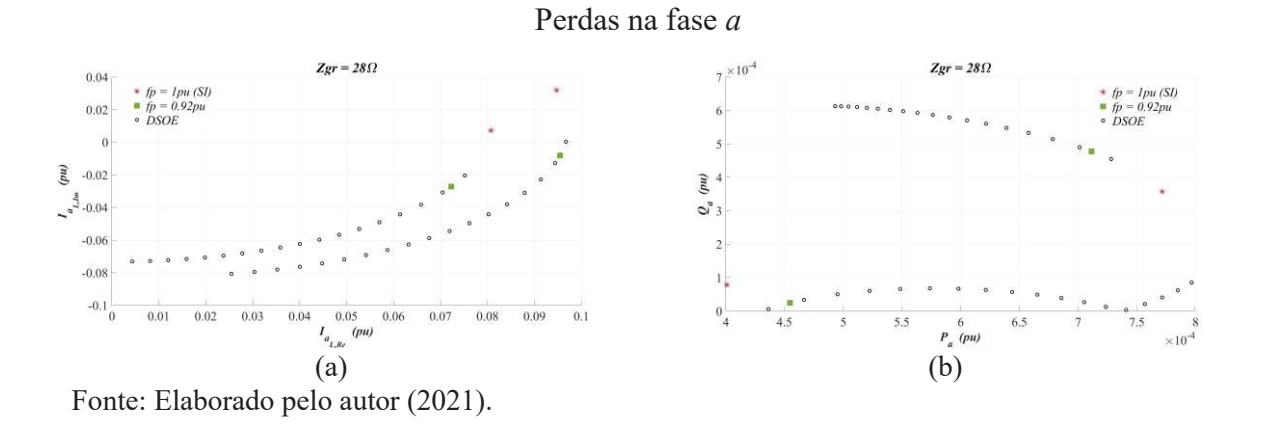

Figura 89 – Variação do Fator de Potência para *Zgr*=50Ω: Soluções Complexas. (a) ܸ e (b)

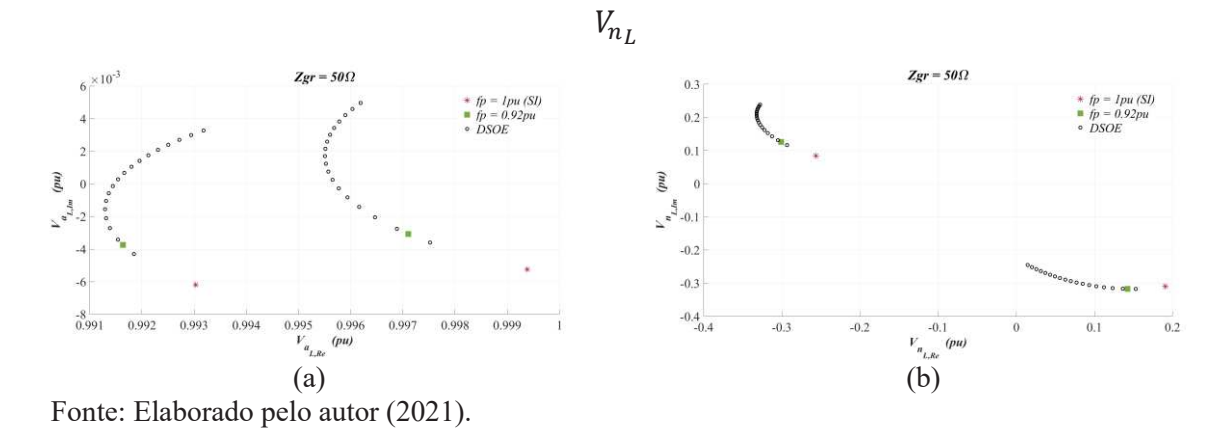

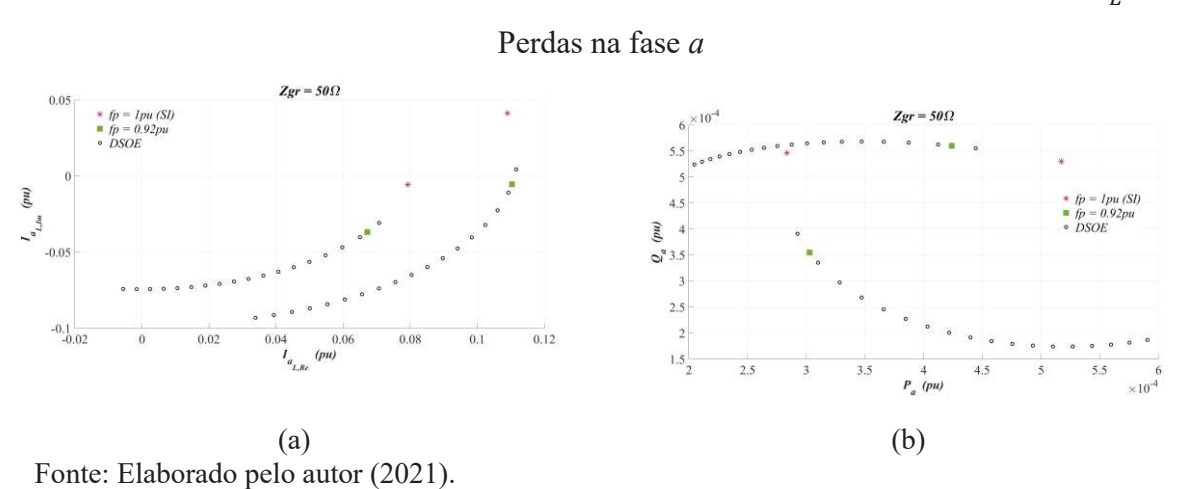

Figura 91 – Variação do Fator de Potência para *Zgr*=100Ω: Soluções Complexas. (a) ܸ e (b)

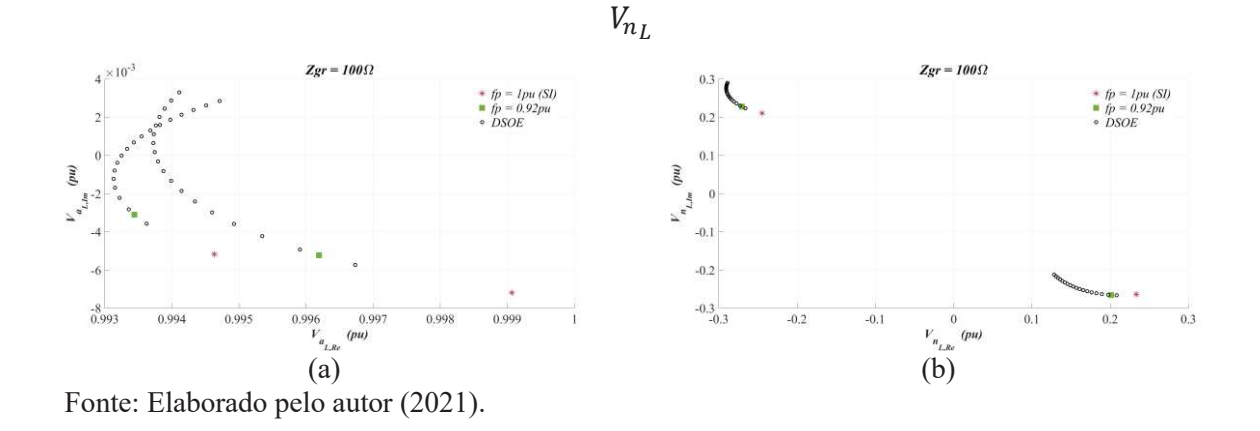

Figura 92 – Variação do Fator de Potência para **Z**<sub>gr</sub>=100Ω: Soluções Complexas. (a) *I*<sub>αL</sub> e (b)

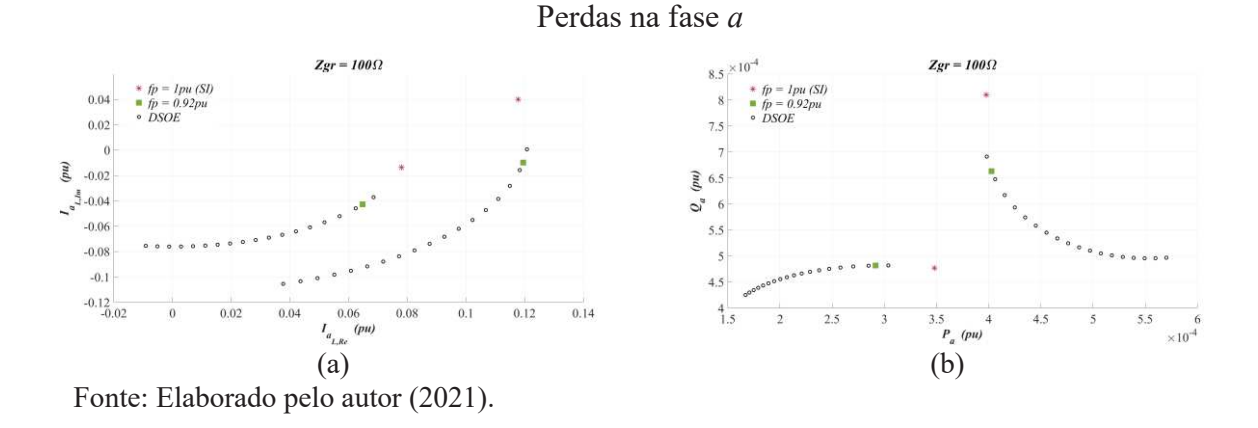

Figura 90 – Variação do Fator de Potência para **Z**<sub>gr</sub>=50Ω: Soluções Complexas. (a) *l*<sub>aL</sub> e (b)

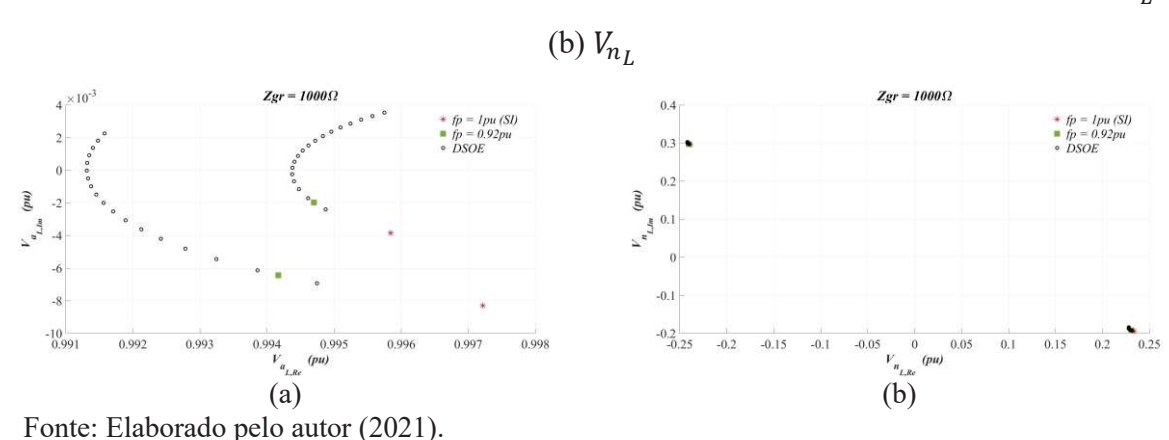

Figura 93 – Variação do Fator de Potência para  $Z_{gr}$ =1000Ω: Soluções Complexas. (a)  $V_{a_L}$  e

Figura 94 – Variação do Fator de Potência para  $Z_{gr}$ =1000Ω: Soluções Complexas. (a)  $I_{a_L}$  e

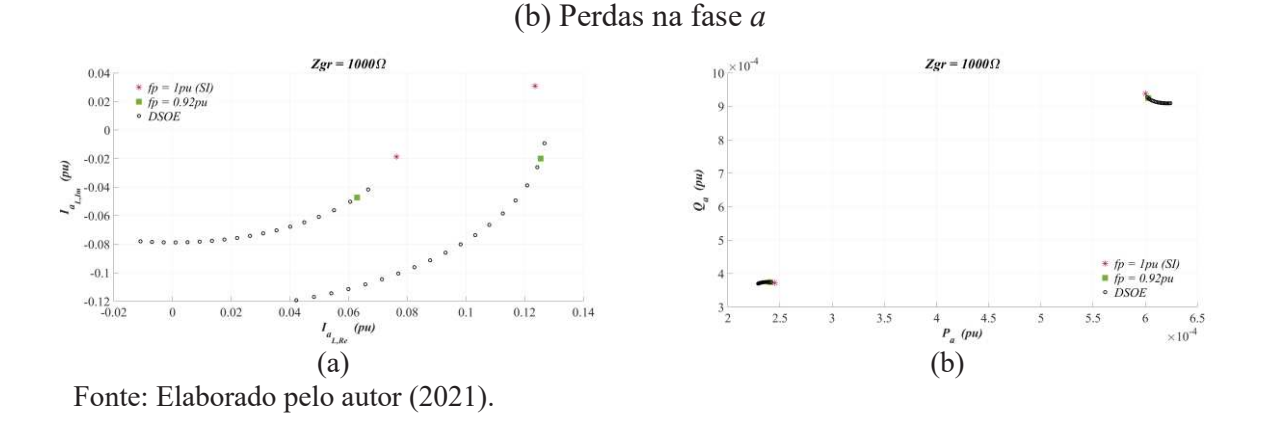

## *APÊNDICE B.3 – VARIAÇÃO DO NÍVEL DE CARREGAMENTO DA CARGA*

Da mesma forma que na seção 0, o valor da impedância de aterramento foi alterado seguindo a faixa de valores definida na Equação (164), enquanto que o nível de carregamento da carga foi incrementado de acordo com a faixa de valores mostrada na Equação (165). Os resultados dessa variação paramétrica são mostrados nas Figuras 95 a 104. Como nesta seção não foi considerada nenhuma variação no nível de desequilíbrio, utilizou-se *β*=0pu nas Equações (158) a (161).

Entretanto, as soluções operacionalmente estáveis só foram encontradas aqui a partir de *Zgr*=10Ω. Diferente do que ocorreu para as soluções puramente reais, a variação do nível de carregamento não alterou a quantidade de soluções complexas e nenhuma USOE e MSOE foram obtidas, i.e., encontrou-se DSOE para todos os casos. Assim como na seção 0, os caminhos de evolução das soluções da tensão fase-terra da fase *a* foram bem definidos e,
embora distintos, possuem semelhança com os caminhos obtidos para as soluções puramente reais. Enquanto um caminho de evolução com característica não linear foi encontrado para *Zgr*=10Ω, valores elevados de *Zgr* levou a um caminho de evolução praticamente linear. Destaca-se em *Zgr*=10Ω, que uma solução resultou em uma variação bem maior no eixo imaginário, enquanto a outra solução praticamente variou quase constantemente seu valor ao longo de ambos os eixos real e imaginário.

A maior variação da tensão de neutro ocorreu em *Zgr*=10Ω e percebe-se que o impacto do nível de carregamento nas soluções diminui para valores elevados de *Zgr*. Novamente, os valores elevados de *Zgr* também fazem com que as soluções complexas e as puramente reais se aproximem quanto maior for o valor do nível de carregamento, enquanto que, na ocorrência de valores intermediários de *Zgr*, quatro soluções operacionalmente estáveis (duas reais e duas complexas) podem ocorrer com valores bem distintos para a tensão de neutro. Observando a tensão de neutro das Figuras 57 e 95, percebe-se que os caminhos de evolução praticamente se completam, como ocorreu com os resultados das seções 5.4.1.1 e APÊNDICE B.1. Neste caso, a análise dos caminhos de evolução das soluções é a mesma detalhada previamente em ambas as seções. Ainda, a partir de *Zgr*=28Ω, observando individualmente os caminhos de evolução de cada uma das soluções para a corrente na fase *a* e as perdas, percebe-se que elas são razoavelmente próximas aos resultados obtidos para as soluções reais, sendo, portanto, mais difícil distingui-las ao analisar tais variáveis.

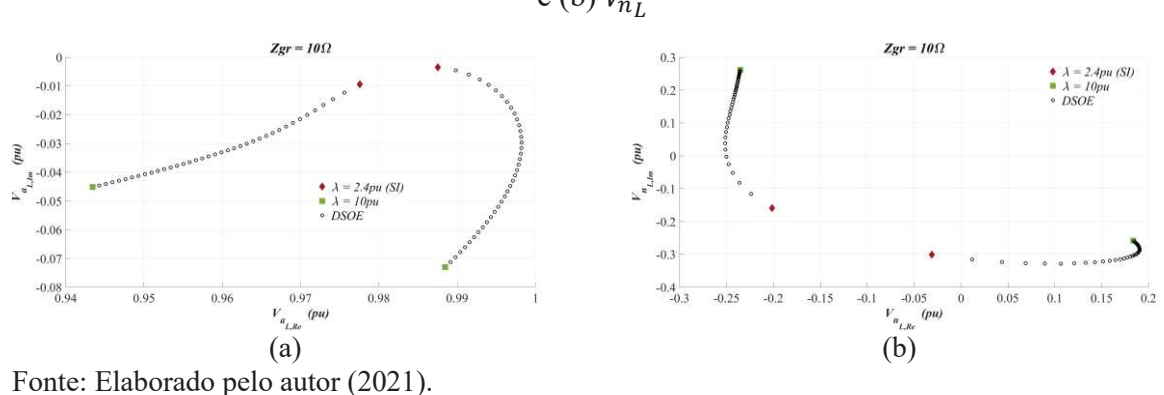

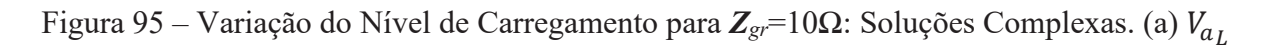

e (b)  $V_{n_l}$ 

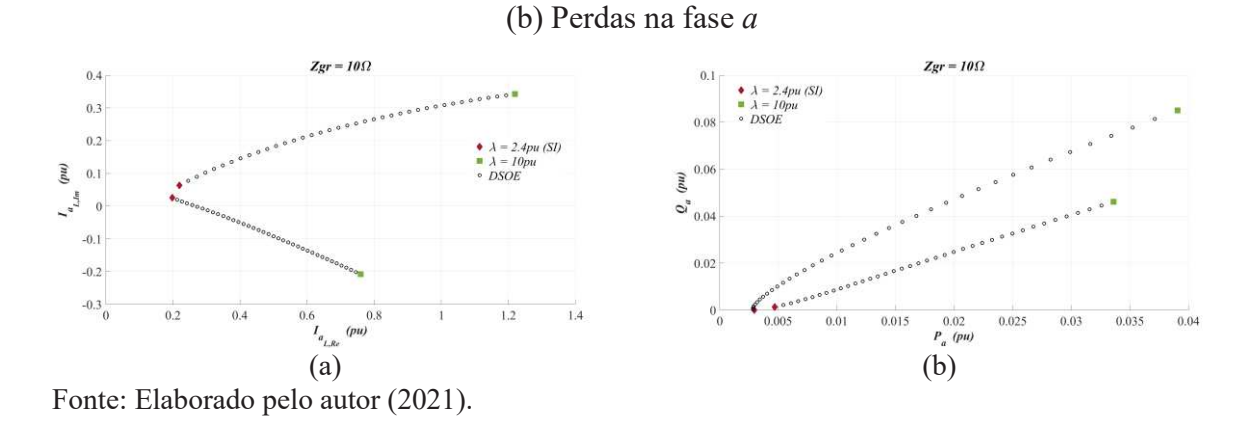

Figura 96 – Variação do Nível de Carregamento para  $Z_{gr}$ =10Ω: Soluções Complexas. (a)  $I_{a_L}$  e

Figura 97 – Variação do Nível de Carregamento para  $\mathbb{Z}_{gr}$ =28Ω: Soluções Complexas. (a)  $V_{a_L}$ 

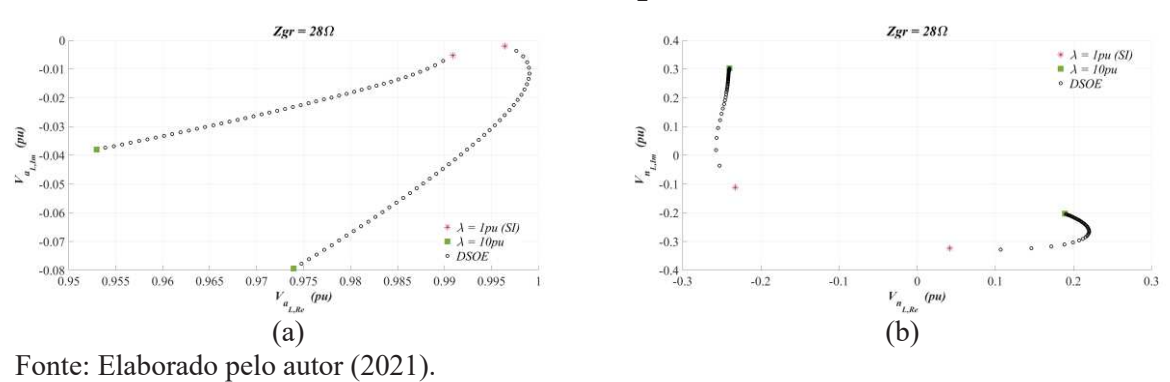

e (b)  $V_{n_L}$ 

Figura 98 – Variação do Nível de Carregamento para  $Z_{gr}$ =28Ω: Soluções Complexas. (a)  $I_{a_L}$  e

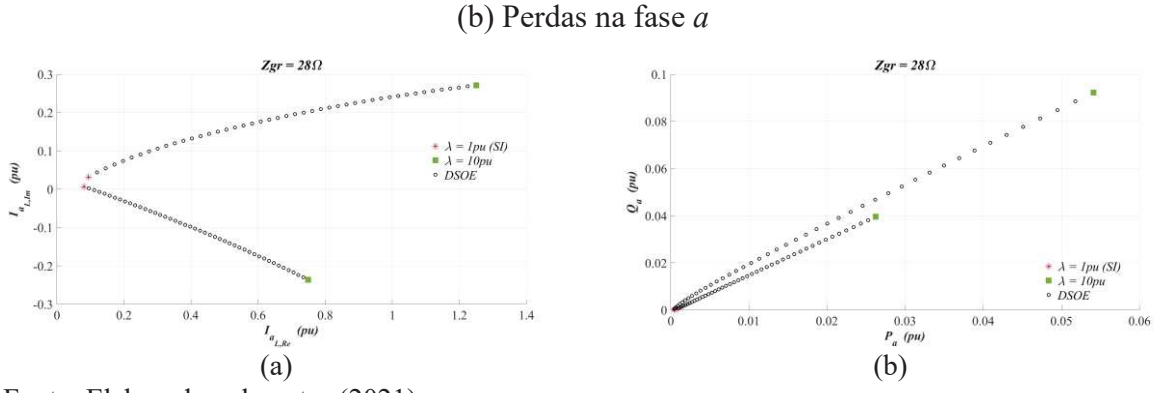

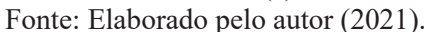

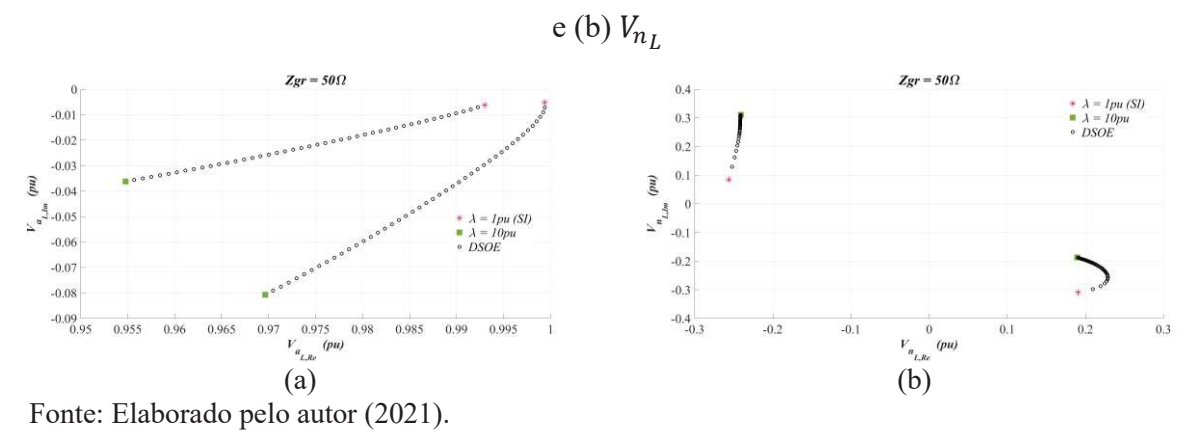

Figura 99 – Variação do Nível de Carregamento para  $\mathbb{Z}_{gr}$ =50Ω: Soluções Complexas. (a)  $V_{a_L}$ 

Figura 100 – Variação do Nível de Carregamento para  $\mathbb{Z}_{gr}$ =50Ω: Soluções Complexas. (a)  $I_{a_L}$ 

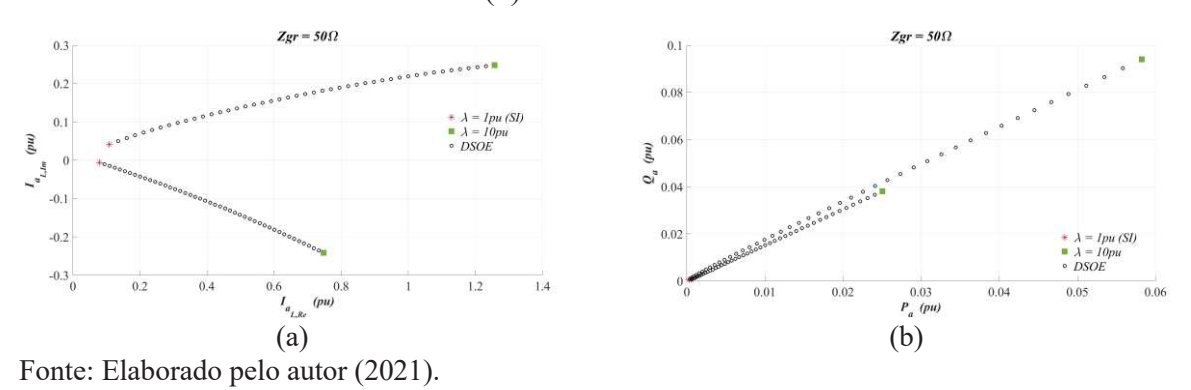

Figura 101 – Variação do Nível de Carregamento para *Zgr*=100Ω: Soluções Complexas. (a)

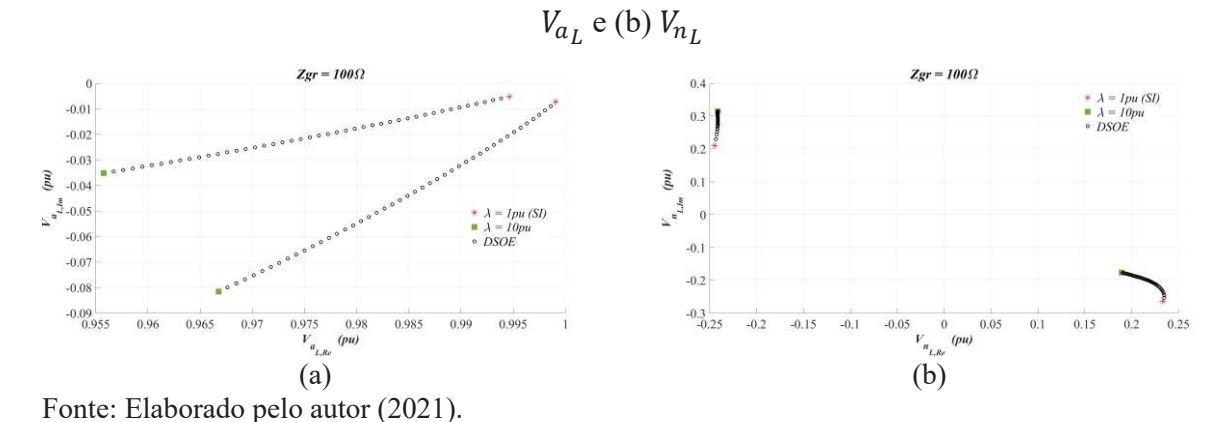

e (b) Perdas na fase *a*

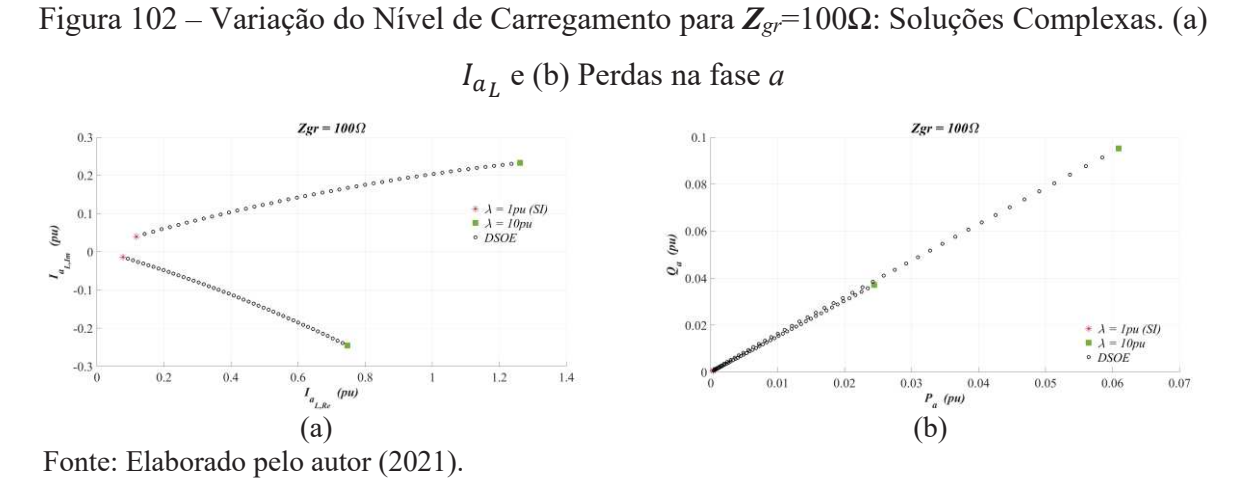

Figura 103 – Variação do Nível de Carregamento para *Zgr*=1000Ω: Soluções Complexas. (a)  $V_{a_L}$  e (b)  $V_{n_L}$ 

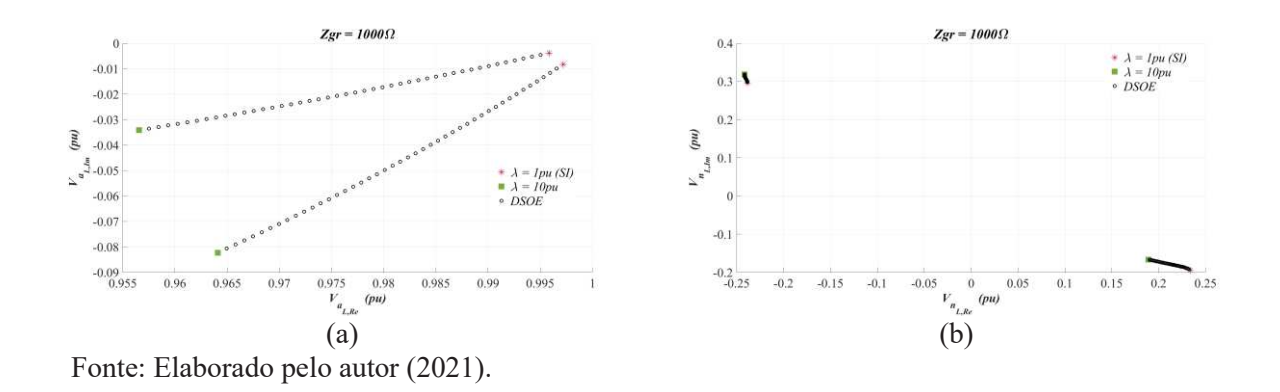

Figura 104 – Variação do Nível de Carregamento para *Zgr*=1000Ω: Soluções Complexas. (a)

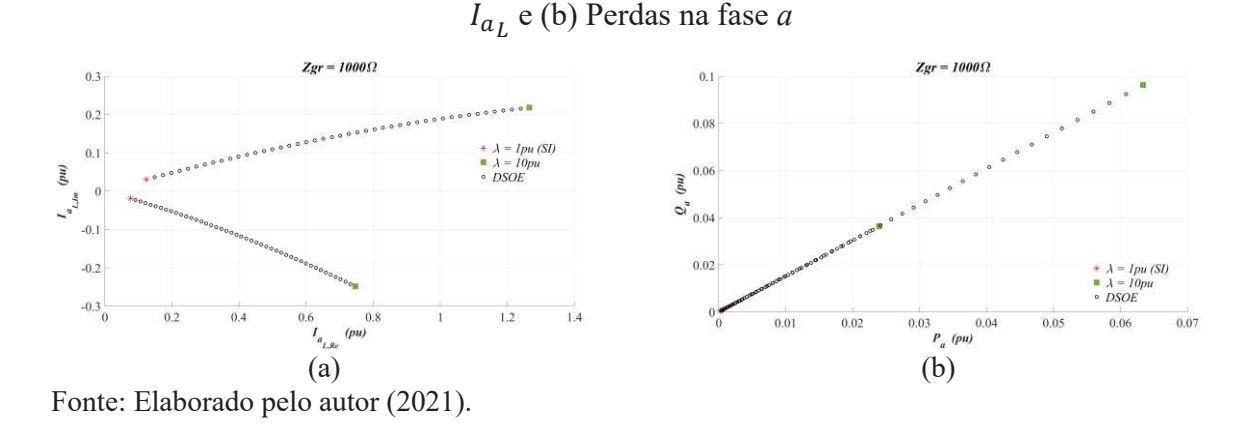

Finalmente, da mesma forma que na seção 5.4.1.4, o valor da impedância de aterramento foi alterado seguindo a faixa de valores definida na Equação (164), enquanto que o nível de desequilíbrio da carga foi alterado de acordo com a faixa de valores mostrada na Equação (166), seguindo a relação da Equação (167) para os casos definidos na Tabela 40. Assim, os resultados encontrados são mostrados nas Figuras 105 a 114. Como nesta seção não foi considerada nenhuma variação no nível de carregamento, utilizou-se *λ*=0pu nas Equações (158) a (161).

Entretanto, as soluções operacionalmente estáveis só foram encontradas aqui a partir de *Zgr*=10Ω. Especificamente para esse valor de *Zgr*=10Ω, as soluções só foram encontradas a partir de *β*=0,45pu e somente encontrou-se soluções para os casos 1, 3, 5 e 6, o que não havia acontecido em nenhum caso das soluções puramente resistivas. Para os demais valores de *Zgr*, pelo menos uma solução foi encontrada para cada um dos seis casos avaliados. Entretanto, não foi para todos os casos que se encontrou soluções operacionalmente estáveis para elevados valores de *β*. Por exemplo, em *Zgr*=28Ω, apenas os casos 2 e 4 apresentaram soluções para toda a faixa de *β*, conforme é mostrado pela legenda com símbolo de quadrado. Essa ocorrência contrasta com o fato de nenhuma solução ter sido encontrada para os casos 2 e 4 em *Zgr*=10Ω.

Para valores maiores que *Zgr*=28Ω, os caminhos de evolução são mais claros e, até certo ponto, são parecidos com os obtidos para as soluções puramente reais da seção 5.4.1.4. Em todos as figuras, obteve-se DSOE, resultando em dois caminhos distintos, embora, para alguns casos, uma ou até mesmo as duas soluções deixaram de existir com a variação de *β*. Nota-se que, exceto para *Zgr*=10Ω e *Zgr*=1000Ω, pelo menos um dos casos teve seus caminhos de evolução se cruzando, o que pode ser o ponto de atenção, visto que, isso pode permitir a operação que seguia um caminho mudar para o outro, conforme mencionado anteriormente.

Por fim, é bastante nítida a distinção de resultados para cada um dos seis casos, tanto para as quatro variáveis mostradas. Essa afirmação é válida para todos os valores de *Zgr*. Portanto, o fato do incremento ou redução de carga num alimentador do SD ocorrer mais em uma fase ou em outra não só levará o mesmo a caminhos distintos de operação, como também pode resultar em um ponto operacional com valores inadequados. Em contrapartida, havendo a possibilidade de controlar qual fase é incrementada e qual é reduzida (ou seja, qual dos seis casos ocorrem), poderia estabelecer um caminho de evolução mais adequado para operação.

Obviamente, essas possibilidades podem ser frentes de futuras pesquisa, as quais acabam sendo nada simples de avaliar, pois ainda existe a questão da intermitência das cargas e gerações distribuídas no SD, por exemplo.

Figura 105 – Variação do Nível de Desequilíbrio para *Zgr*=10Ω: Soluções Complexas. (a) ܸ

e (b)  $V_{n_L}$ 

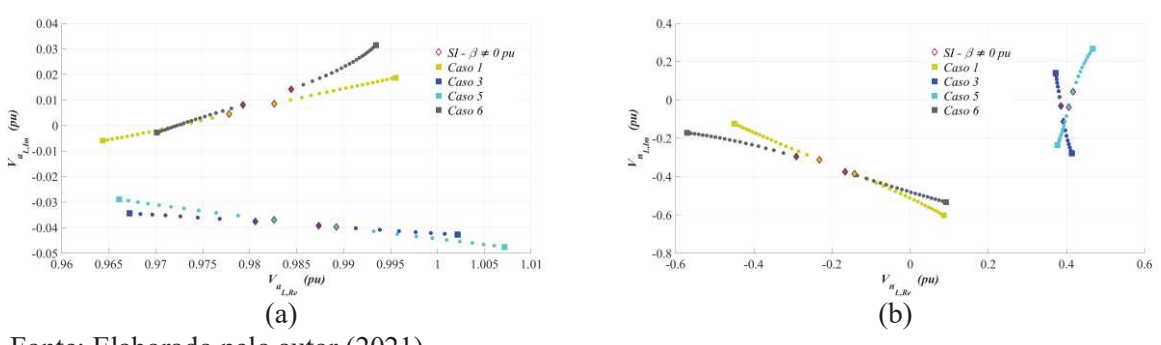

Fonte: Elaborado pelo autor (2021).

Figura 106 – Variação do Nível de Desequilíbrio para  $Z_{gr}$ =10Ω: Soluções Complexas. (a)  $I_{a_l}$ e (b) Perdas na fase *a*

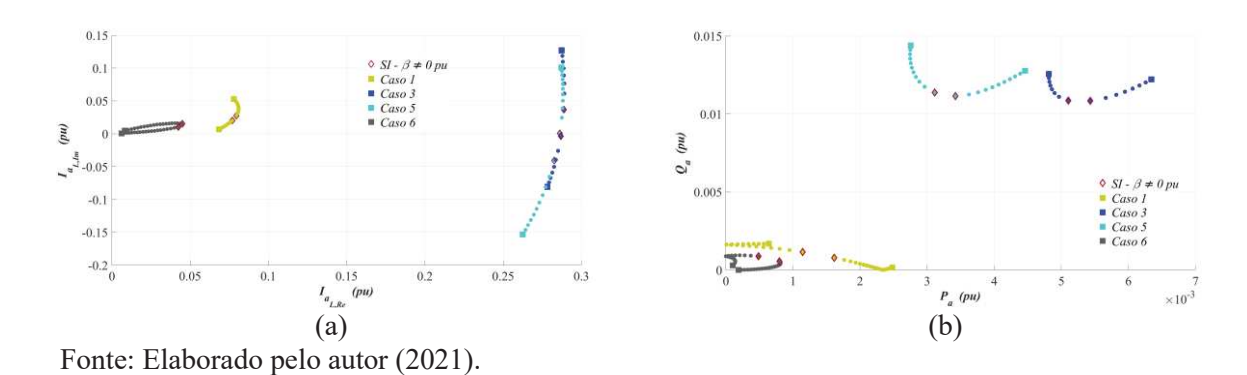

Figura 107 – Variação do Nível de Desequilíbrio para *Zgr*=28Ω: Soluções Complexas. (a) ܸ

e (b)  $V_{n_L}$ 

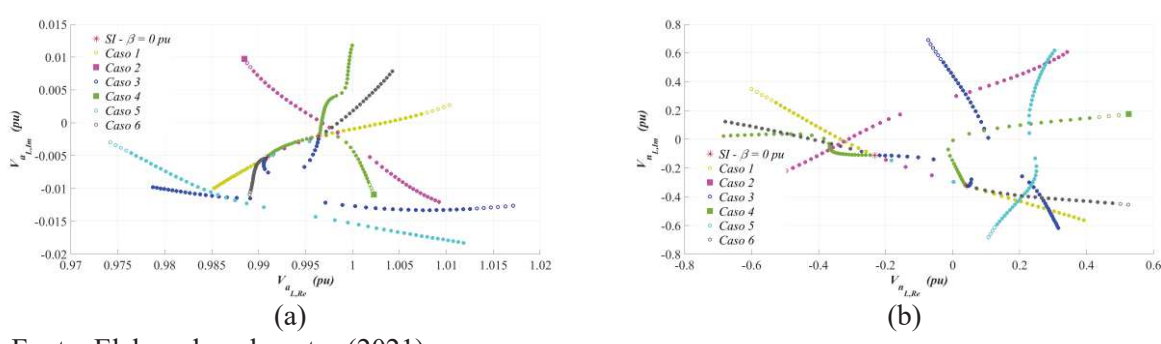

Fonte: Elaborado pelo autor (2021).

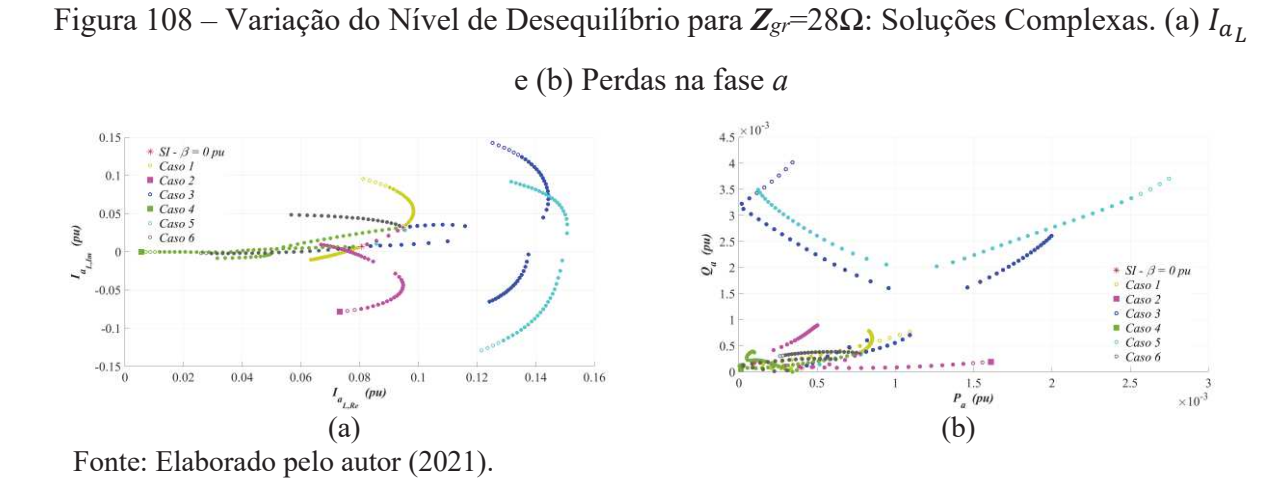

Figura 109 – Variação do Nível de Desequilíbrio para *Zgr*=50Ω: Soluções Complexas. (a) ܸ e (b)  $V_{n_L}$ 

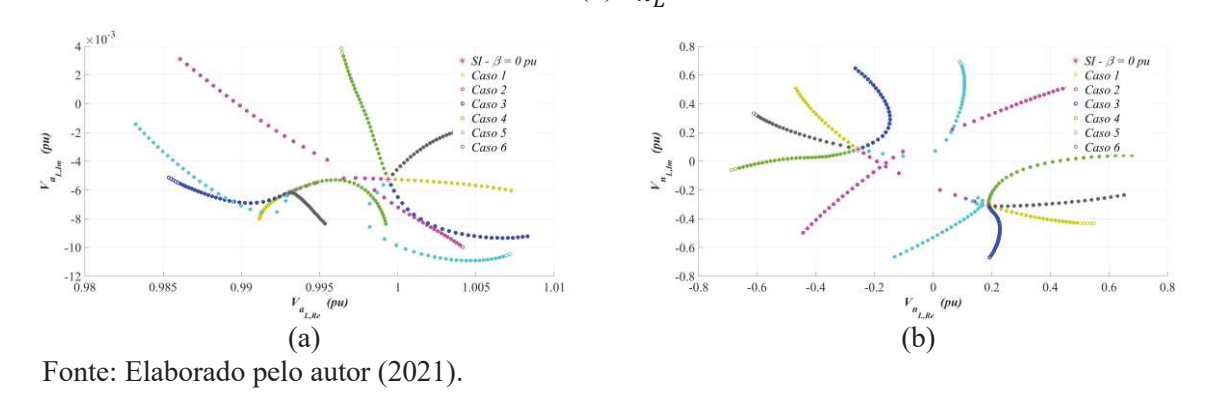

Figura 110 – Variação do Nível de Desequilíbrio para  $Z_{gr}$ =50Ω: Soluções Complexas. (a)  $I_{a_L}$ 

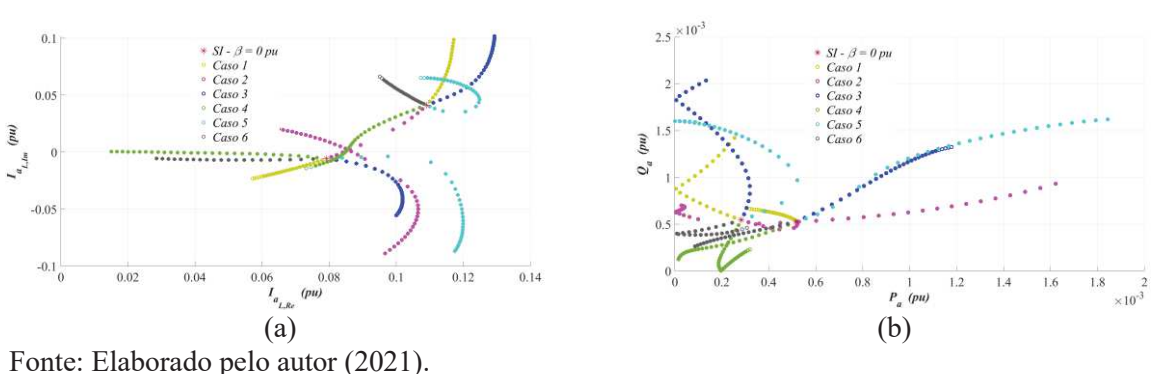

e (b) Perdas na fase *a*

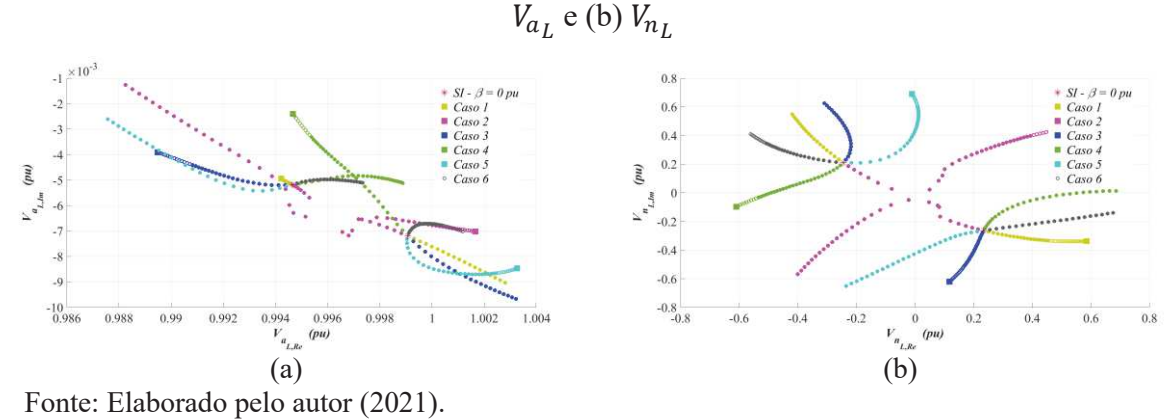

Figura 111 – Variação do Nível de Desequilíbrio para *Zgr*=100Ω: Soluções Complexas. (a)

Figura 112 – Variação do Nível de Desequilíbrio para *Zgr*=100Ω: Soluções Complexas. (a) ܫ e (b) Perdas na fase *a*

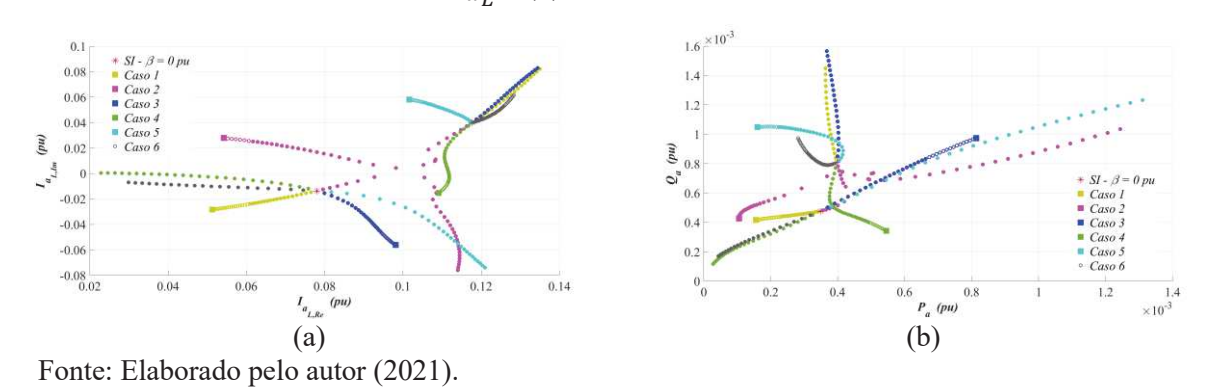

Figura 113 – Variação do Nível de Desequilíbrio para *Zgr*=1000Ω: Soluções Complexas. (a)  $V_{a_L}$  e (b)  $V_{n_L}$ 

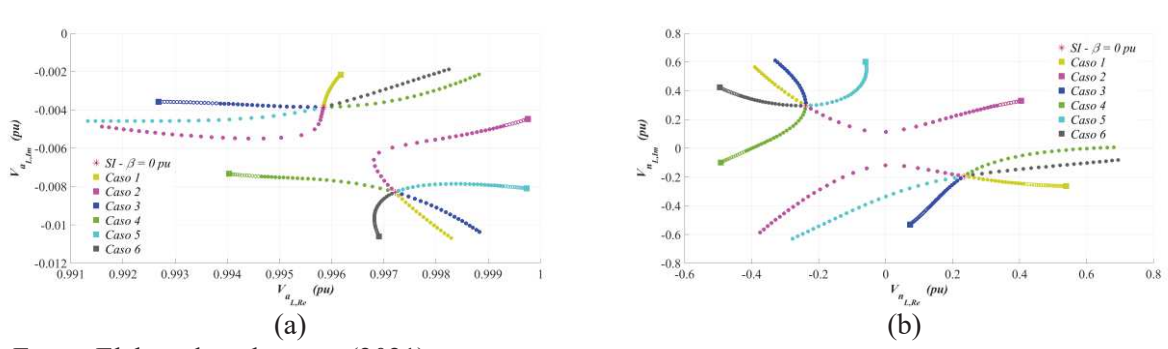

Fonte: Elaborado pelo autor (2021).

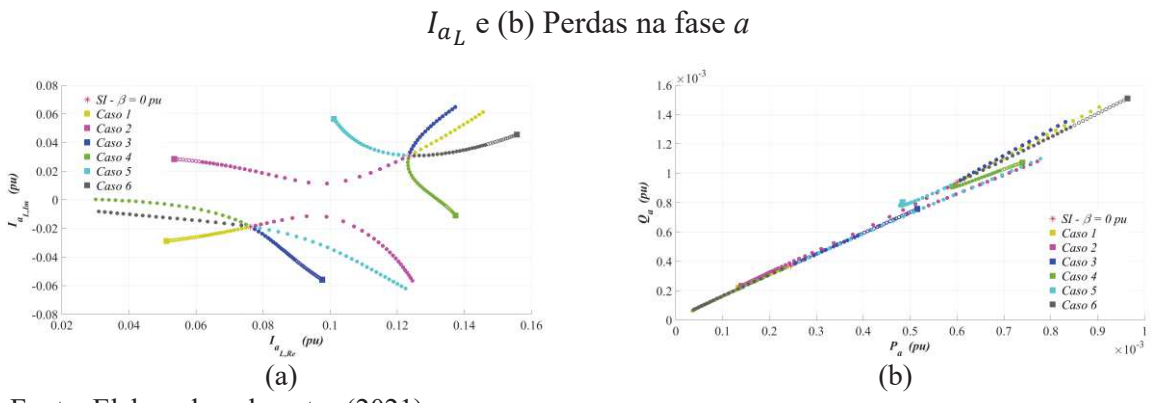

Figura 114 – Variação do Nível de Desequilíbrio para *Zgr*=1000Ω: Soluções Complexas. (a)

Fonte: Elaborado pelo autor (2021).